**595 PTAS** 

Sólo para .<br>adictos

# Páginas <del>s</del> REPORTAJE

La nueva generación de juegos en 3D **Quake, Unreal, Prey, Alien Trilogy** y muchos más

ma

# **Zork Nemesis**

Ia I

La guía más completa para viajar por Zork

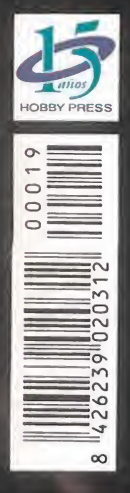

# Time Gommando Cruza lafpuerta del futuro

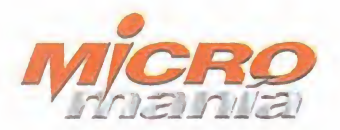

<sub>Edita</sub><br>HOBBY PRESS, S.A.

Presidente María Andrino Consejero Delegado José I. Gómez-Centurión Subdirectores Generales<br>Domingo Gómez Amalio Gómez

Director<br>Domingo Gómez Directora Adjunta Cristina M. Fernández

Director de Arte Jesús Caldeiro<br>Diseño y Autoedición<br>Carmen Santamaría Elena Jaramillo

Redactor Jefe Francisco Delgado Redacción<br>Carmelo Sánchez<br>Gonzalo Torralba Francisco Gutiérrez (Internacional)<br>Miguel Ángel Lucero (CD-ROM)<br>Alfonso Urgel (CD-ROM)

Secretaria de Redacción Laura González

Directora Comercial María C. Perera

Departamento de Publicidad María José Olmedo

Coordinación de Producción

Departamento de Sistemas Javier del Val

Fotografía Pablo Abollado

Corresponsal<br>Derek de la Fuente (U.K.) Colaboradores<br>Pedro J. Rodríguez Fernando Herrera Juan Antonio Pascual Francisco J. Rodríguez Anselmo Trejo<br>Santiago Erice Rafael Rueda Alejandro Sacristán Guillermo de Cárcer Ventura y Nieto

Redacción y Publicidad<br>C/ De los Ciruelos, nº 4<br>San Sebastián de los Reyes 28700 (Madrid) Tel, 654 81 99 / Fax: 654 86 92

Imprime Altamira Ctra. Barcelona, Km.1 <sup>1</sup> .200 28022 Madrid<br>Tel. 747 33 33

Distribución <sup>y</sup> Suscripciones HOBBY PRESS, S.A. Tel 654 81 99. S.S. de los Reyes. Madrid.

Transporte Boyaca Tel 747 88 DO

Esta publicación es miembro de la Aso-ciación de Revistas de Información. MICROMANÍA no se hace necesaria mente solidaria de las opiniones verti-<br>das por sus colaboradores en los artículos firmados.

Prohibida la reproducción por cual quier medio o soporte de los conteni-<br>dos de esta publicación, en todo o en parte, sin permiso del editor.

Depósito legal: M-15.436-1985

Esta Revista se imprime en Papel Ecológico Blanqueado sin cloro.

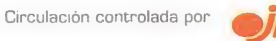

ESSA TANGES PRESS, S.A.<br>
Presidents<br>
Presidents<br>
Description des Constants<br>
Des Constants<br>
Des Constants<br>
Des Constants<br>
Des Constants<br>
Des Constants<br>
Des Constants<br>
Des Constants<br>
Des Constants<br>
Des Constants<br>
Des Constan (0**Example 18 ACCOMANÍA**<br>
Si antes ya disfrutábais con los<br>
midos de nuestro CD, preparaos<br>
mes para algo impresionante. E<br>
sa exclusiva para España, la ver<br>
vare completa de «QUAKE», jur<br>
tan impactantes como «Gender<br>
Din r luic  $\frac{0}{2}$  $\sum_{i=1}^{N}$ ui(Uin 0) in ID 010)o tn<sup>o</sup> en  $\lvert$ 0)n<br>Múmero<br>Escala El última<br>to de «l época  $\sum_{i=1}^{n}$  $\frac{1}{L}$ l, **IIX** iC $\begin{array}{ccc} \textsf{d} & & & \textsf{t} \end{array}$ 

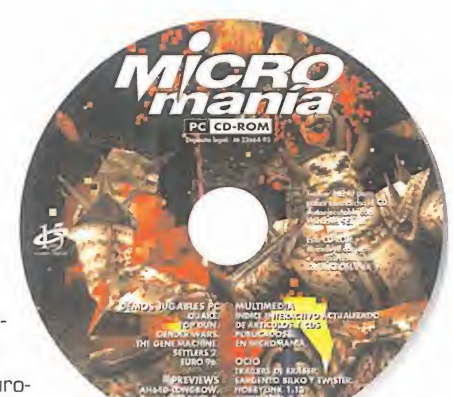

 $\overline{\mathbf{a}}$  and  $\overline{\mathbf{a}}$ Si antes ya disfrutábais con los contenidos de nuestro CD, preparaos este mes para algo impresionante. En riguro sa exclusiva para España, la versión Share ware completa de «QUAKE», junto a otros títulos Si antes ya disfrutábais con los contenidos de nuestro CD, preparaos este<br>mes para algo impresionante. En riguro-<br>sa exclusiva para España, la versión share-<br>ware completa de «GUAKE», junto a otros títulos<br>tan impactantes

#### S ACTUALIDAD

Un recorrido por las noticias más interesantes del panorama internacional.

#### 12 IMÁGENES DE ACTUALIDAD

No intentéis recordar los contenidos de esta sección, porque es totalmente nueva. Una galería dedicada <sup>a</sup> las imágenes de algunos de los juegos más esperados de este año.

#### **16 TECNOMANÍAS**

Una vez más, hemos reunido lamejor selección del hard más innovador. Echad un vistazo <sup>a</sup> estas páginas <sup>y</sup> descubrid lo más nuevo en periféricos.

#### 22 CARTAS AL DIRECTOR

No desperdiciéis la oportunidad de haceros oír, sea con quejas, alabanzas, sugerencias o comentarios de cualquier tipo. Sólo para los lectores.

#### 24 PREVIEWS

«Close Combat» es uno de los nuevos proyectos de Microsoft en el mundo de los videojuegos, que abre este mes nuestra sección. Pero no perdáis de vista el resto de programas que aquí os ofrecemos.

#### 26 «TIME COMMANDO». WORK IN PROGRESS

Constraints and Hernard Close Combatters and Hernard Close Combatters and Hernard Hernard Close Combatters and Hernard Close Combatters and Hernard Close Combatters and Hernard Close Combatters and Hernard Close Combatters El último gran proyecto de Adeline, antes del lanzamiento de «LBA 2». Pero aún falta un tiempo para disfrutarlo. Mientras tanto, saboread el sabroso Work in pro gress que os hemos preparado sobre este impresionante juego de acción <sup>y</sup> viajes por elespacio <sup>y</sup> el tiempo.

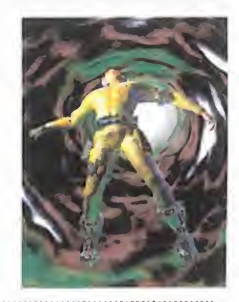

#### 36 REPORTAJE

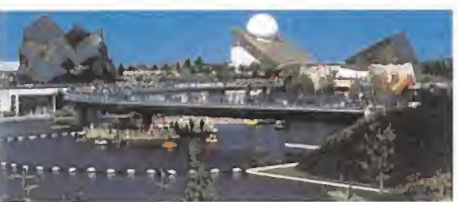

#### Futuroscope

La ciudad de la tecnología puesta al servicio de la diversión. Un exhausti vo vistazo al ocio del siglo XXI.

#### 42 ESCUELA DE ESTRATEGAS

Un mes muy especial con unos contenidos muy especiales en una de nuestras secciones especializadas. Trucos para dar <sup>y</sup> tomar. No os la perdáis.

#### 46 MEGAJUEGO

«Gender Wars» ¿Qué tendrán ellos, <sup>y</sup> ellas, para haber provocado una guerra tan escalofriante? Acción <sup>y</sup> estrategia para un programa que se ha ganado a pulso el trofeo de Megajuego del mes.

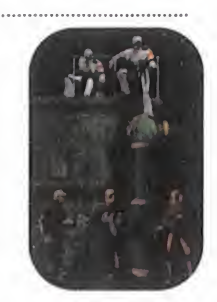

i

# Editoria

#### 52 EL CLUB DE LA AVENTURA

Ni siquiera agosto, el calor o las vacaciones van a conseguir que dejemos de lado las mejores aventuras. Claro que, ¿acaso no es ésta la mejor época para convertirse en un Indy cualquiera?

#### 55 REPORTAJE

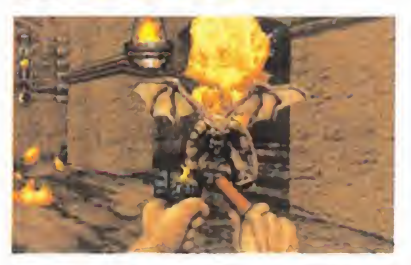

#### Juegos 3D.

¿Qué piensan los programadores más importantes de la actualidad sobre los nuevos juegos 3D? ¿Cómo serán los nuevos juegos de acción en 3D? Las respuestas a éstas, <sup>y</sup> otras muchas preguntas, en elinterior de un macro reporta-

je de 24 páginas sobre los títulos más importantes de un género que día a día va ganando adeptos.

#### 81 PUNTO DE MIRA

Las novedades más importantes del mes analizados con todo detalle por nuestros implacables especialistas. Busca, compara <sup>y</sup> encuentra lo mejor.

#### 1QQ MANIACOS DEL CALABOZO

Con tanto calor lo que más apetece es pasar un buen rato a la "sombra" de un calabozo. Pero tened cuidado porque a lo mejor no estáis solos... 

#### 102 CÓDIGO SECRETO

Sí, sí, sí. Además de la versión shareware en el CD-ROM, tenemos los trucos de «QUAKE». Y muchos más, claro.

#### 103 NEXUS 7

Las vacaciones no serían lo mismo sin los devaneos de nuestro querido replicante.

#### 104 ESCUELA OE PILOTOS

«AH 64D Longbow». Comienza una serie de artículos dedicados <sup>a</sup> uno de los mejores simuladores de helicópteros del mercado. Jane's <sup>y</sup> Origin mano a mano en el aire.

#### IOS PATAS ARRIBA

Zork Nemesis. La historia llega a su fin. El mundo de Zork tiene una última oportunidad para afrontar un futuro, o desaparecer para siempre. Todo depende de ti, <sup>y</sup> con estas ayudas, seguro que lo conseguirás.

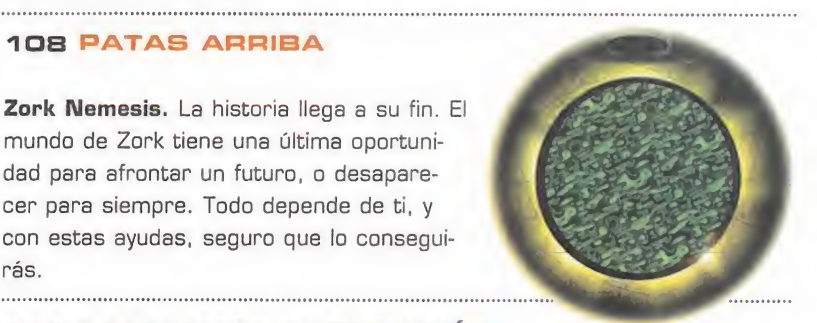

#### 116 PANORAMA AUDIOVISIÓN

Lo más refrescante <sup>y</sup> atractivo de las artes visuales <sup>y</sup> musicales del momento.

#### **118 SOS WARE**

Cualquier duda, por compleja que sea, puedes resolverla en estas páginas. 

#### 12B EL SECTOR CRÍTICO

Un apartado en el que relajarse <sup>y</sup> contemplar, desde otra perspectiva, el mundo del videojuego.

Ante todo, y dado que estamos en la época, felices vacaciones a todos, aun que sea con tanto calor como el que es tá haciendo. Nosotros, ya veis, al pie del cañón, aunque haga un frío polar o aunque se derritan hasta las piedras. Por eso, en agosto no nos hemos que dado dormidos <sup>y</sup> hemos preparado unos contenidos tan espectaculares, o más, que el resto del año.

Para abrir boca, un completo work in progress sobre «Time Commando» nuestro juego de portada <sup>y</sup> próxima bomba de Adeline, los nuevos amos del soft francés.

Pero los buenos artículos no se detie nen aquí. Todo lo contrario, esto es sólo el comienzo.

Como los análisis, que por habituales no son menos importantes, de las no vedades más interesantes del mes. «Gender Wars» es la cabeza de esta lista en la que se incluyen programas como «Return Fire», «The Settlers II», «Toh Shin Den», etc.

Pero si hablamos de novedades, muy atentos a la que os tenemos preparada para este número. Ni más ni menos que 24 páginas dedicadas a los próximos títulos que van a revolucionar el mundo de los juegos en 3D, con exclu sivas declaraciones de programadores y diseñadores.

El futuro se presenta esperanzador, aunque siempre impredecible, pero si alguna vez os habéis planteado la duda de cómo será el ocio del siglo XXI, venid con nosotros hasta Futuroscope, en un reportaje que nos desvela las claves de tan trascendental asunto.

Y, como siempre, nuestra habituales secciones de aventura, rol, estrategia -por cierto, no paséis por alto el especial de trucos para los mejores progra mas de estrategia de la historia. Algo sensacional, de verdad-, etc.

Como véis, el verano <sup>y</sup> las vacaciones no impiden que los contenidos de vuestra revista favorita mejoren mes a mes, pero como sabemos que aún se puede hacer mejor, no dudéis que seguiremos en la misma línea. Esperadnos el mes que viene, y veréis.

Así que, después de todo, otra vez, fe lices vacaciones, y que las disfrutéis mucho más con este nuevo número de Micromanía.

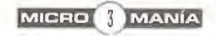

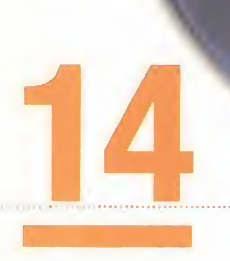

#### Micromania 19 - AGOSTO 1996

**CD-ROM** 

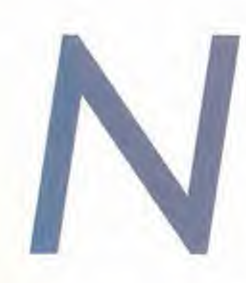

uestra redacción ya huele <sup>a</sup> playa, <sup>y</sup> en el momento en que llegue esta revista <sup>a</sup> vuestras manos ya estaremos disfrutando de unas merecidas vacaciones Pero no os desaniméis por ello, ya que os hemos preparado un magnífico CD lleno de demos súper jugables, como el esperado «Quake», dos niveles del simulador de combate «Top Gun», la guerra de los sexos en «Gender Wars», deporte en «Euro 96», estrategia con «The Settlers 2» y aventura en «The Gene Machine». Por si esto fuera poco, la preview de «Megarace 2» -lo último de Cryo- <sup>y</sup> el vídeo de introducción del «AH64-LongBow». También encontraréis los trailers de las películas de más actualidad <sup>y</sup> el índice interactivo con los artículos <sup>y</sup> CDs publicados en nuestra revista.

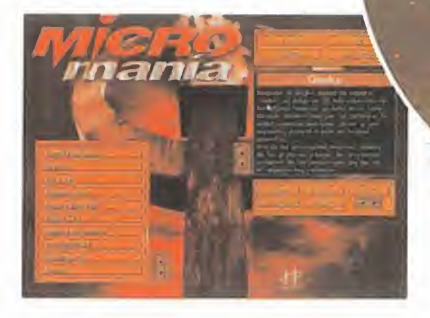

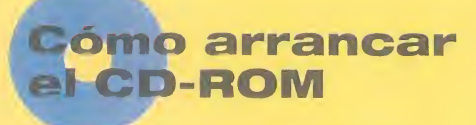

Tenéis en vuestras manos el CD-ROM número 14 de Micromanía. Un CD compatible PC <sup>y</sup> Macintosh, en el que encontraréis las demos de los juegos más apasionantes, así como los vídeos más espectaculares sobre nuevas tecnologías y películas.

Si tu eguipo es un PC compatible, lo único gue necesitas para ejecutar el CD es un lector CD-ROM, cuatro megas de RAM, CPU 386 <sup>y</sup> disponer de la versión 3. 1 de Windows, o superior. Para un funcionamiento óptimo del programa, se recomienda un procesador 486 DX con 8 Megas de RAM <sup>y</sup> lector de CD-ROM de doble velocidad.

Para comenzar, entra en la unidad del CD-ROM (por ejemplo, si la letra que define esta unidad es la D, tras arrancar el ordenador teclea O:) <sup>y</sup> teclea MENU. Pulsa FNTER <sup>y</sup> sigue las instrucciones que se ofrecen en pantalla para una correcta puesta en marcha del CD-ROM.

Si tu equipo es un Macintosh, los requisitos mínimos son un 68040, Gistema 7, 256 colores y lector CD. Demos

EURO 96

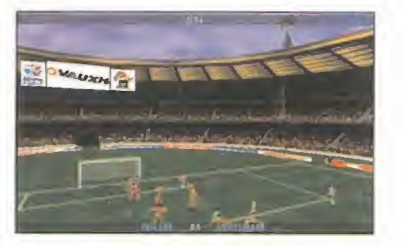

Este verano se ha celebrado la Eurocopa de Fútbol en laque España fue eliminada in justamente por Inglaterra, <sup>y</sup> con motivo de este evento los chicos de Gremlim han crea do este magnífico simulador deportivo en el que podréis cambiar la historia <sup>y</sup> hacer que nuestro equipo nacional gane el campeonato. Os ofre cemos una demo jugable del

jugar el partido<br>Eurocopa del I<br>Fra o Suiza. programa en la que podréis jugar el partido inagural de la Eurocopa del lado de Inglate rra o Suiza.

#### GENDER WARS

Siempre se ha hablado de la guerra de los sexos entre hombres <sup>y</sup> mujeres, pero nunca había alcanzado un ni vel tan cruento como en «Gender Wars». Os ofrecemos una demo jugable de es te arcade en el que podréis controlar un equipo de espionaje <sup>y</sup> destrucción formado por hombres o por mujeres

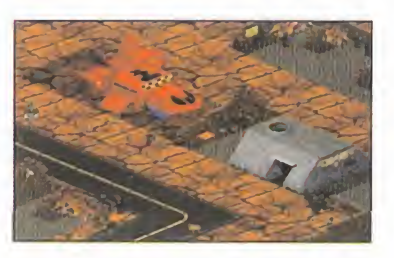

MICRO 4 MANÍA

en dos apasionantes misio nes, una por cada sexo. Vuestro equipo estará formado por cuatro componentes con diferente armamento. Uno de estos componentes será el líder del equipo y to-compre dos le seguirán, aunque para realizar misiones específicas podréis separarlos.

#### **QUAKE**

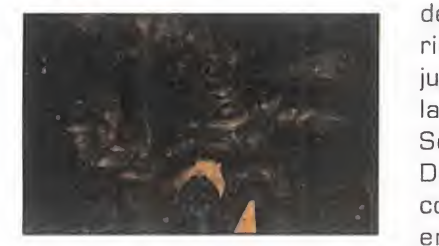

Después de largos meses de espera, «Quake», el juego en 3D más esperado de los últi mos tiempos, ya está en la calle. Ha sido desarrollado por id Software, la misma compañía que creo «Doom» y, por su puesto, supera a éste en muchos aspectos. Una de las principales mejoras, además de los gráficos <sup>y</sup> luces, es la creación poligonal de los per sonajes que les da un aspecto muy realista. Os ofrecemos una demo del programa en la que podréis jugar la primera fase completa del mismo.

#### THE SETTLERS 2

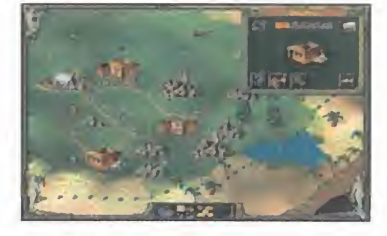

Si queréis convertiros en re yezuelos de un grupo de cu rrantes incansables <sup>y</sup> tratar de colonizar una isla en apariencia desierta, con la demo jugable que os ofrecemos de la segunda entrega de «The Settlers» lo podréis hacer. Después de que vuestro bar co naufragara <sup>y</sup> con los pocos enseres que habéis podido salvar, tendréis que crear una ciudad de la nada con es tablos, granjas, serrerías, canteras, minas <sup>y</sup> todo lo ne cesario para que ésta prospere. En la demo que os ofre cemos podréis jugar las dos primeras campañas del jue go. La primera de ellas es un

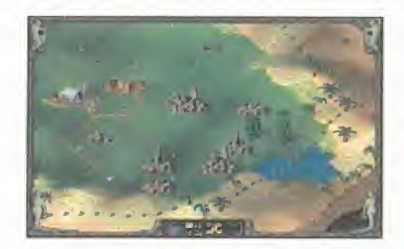

tutorial en el que podréis ini ciaros en el juego, <sup>y</sup> la segunda la podréis jugar de la manera que os pueda parecer más conveniente.

#### THE GENE MACHINE

Un malvado doctor ha crea do una máquina capaz de unir los genes de dos especies diferentes con el propósito de crear seres superio res <sup>a</sup> los humanos <sup>y</sup> así conquistar el planeta. Pero una de sus creaciones, mitad gato mitad hombre, ha logrado escapar de la isla del doctor <sup>y</sup> llegar al Londres de la

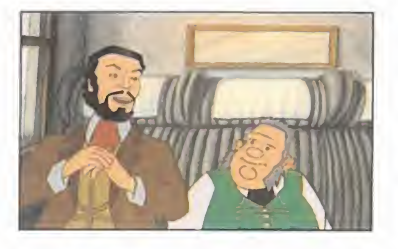

época victoriana en busca de un aventurero que logre aca bar con el doctor. Este es el argumento de «The Gene Machine» una aventura gráfica de la que os ofrecemos una demo jugable en la que tomaréis el papel de dicho

aventurero de regreso de los Estados Unidos.

#### TOP GUN

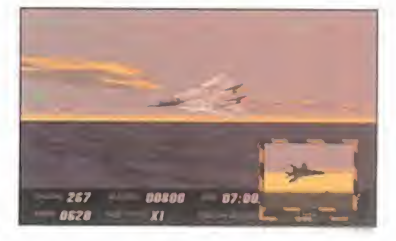

Seguro que todos recordáis la pélicula protagonizada por Tom Cruise, sobre todo por los fantásticos F-14 Tomcat que eran los auténticos héro es de la misma. Después del gran éxito alcanzado por elfilm, salieron al mercado varios juegos sobre el tema para los antiguos <sup>y</sup> añorados Spectrum, pero ninguno se puede comparar con el nuevo simulador de combate aéreo crea do por Spectrum Holobyte en el que tomaréis el papel de "Maverick", nombre en clave de uno de los mejores de la fuerza armada americana. La demo que os ofrecemos es jugable en dos misiones de

combate diferentes de la ver sión comercial del programa y, además, podréis contemplar una magnífica introducción con personajes reales.

**NTRO** 

# VALE DESCUENTO DE <sup>1</sup> OOO PTA.

## EN LOS JUEGOS SEÑALADOS IXI

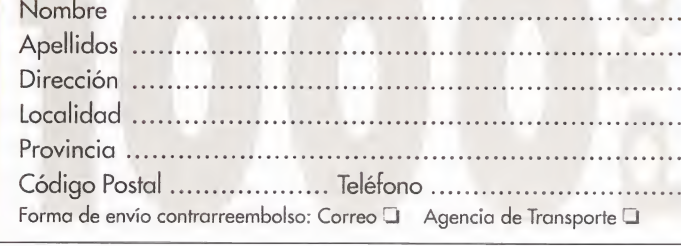

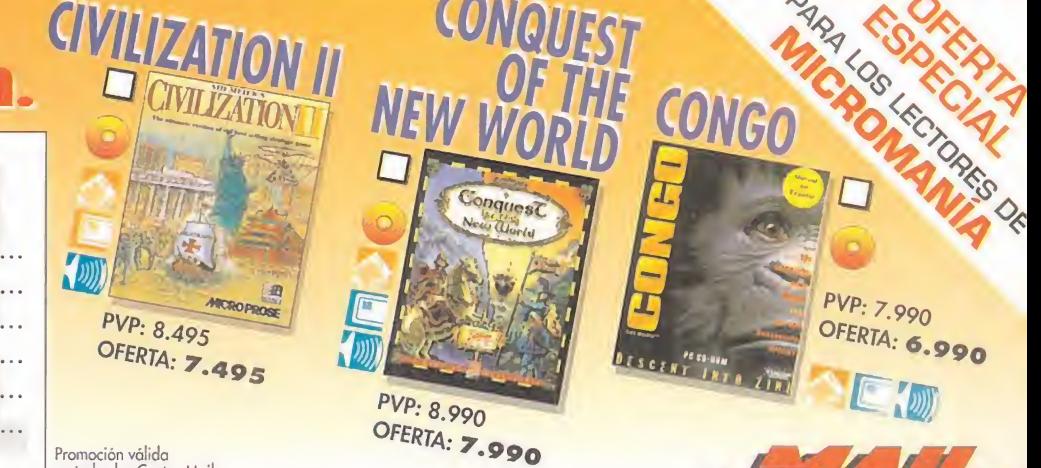

Promoción válida, entregando este vale, hasta el 31/08/96 o fin de existencias.

Promoción válida<br>en todos los Centro Mail<br>(ver últimas páginas de la revista);<br>o por correo enviándolo a: Centro Mail • Cº de Hormigueras, 124, ptal 5 - 5º F • 28031 Madrid

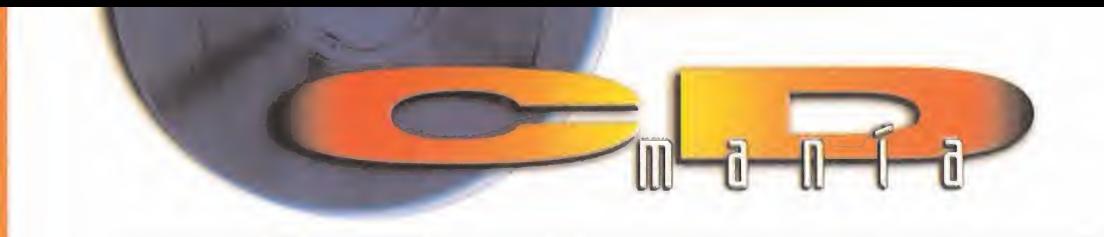

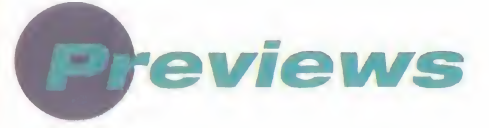

#### AH64D LONGBOW

Un nuevo simulador de combate de he licópteros llega de manos de la prestigiosa compañía Jane's. Os ofrecemos el vídeo de introducción del progra-

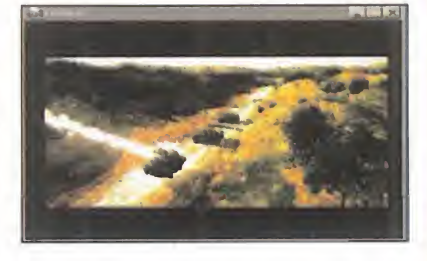

ma, realmente alucinante. El vídeo es formato AVI o de vídeo para Windows.

#### **MEGARACE 2**

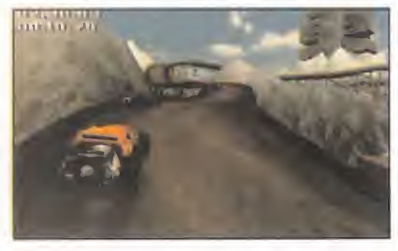

«Megarace 2» es el nombre del nuevo juego de Cryo. Una carrera endiablada a través de paisajes, carreteras <sup>y</sup> vehículos rende-

rizados con gran calidad de imagen. Una de las co sas que más nos han sorprendido es que la carretera no se va generando según vayáis avanzando, sino que podréis ver curvas del circuito que están aún muy lejanas.

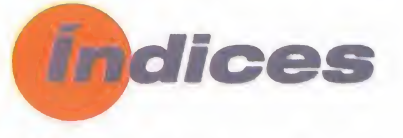

#### ÍNDICE DE CDs

En él, además de acceder a todos los programas, demos <sup>y</sup> trailers publicados en nuestra revista, podréis instalarlos, desinstalarlos y ejecutarlos.

#### ÍNDICE DE MICROMANÍA

Os ofrecemos el índice actualizado de Micromanía hasta la revista número 18. En él podréis encontrar toda la información que queráis acerca de los CDs.

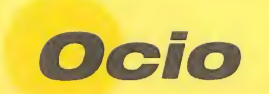

#### ERASER

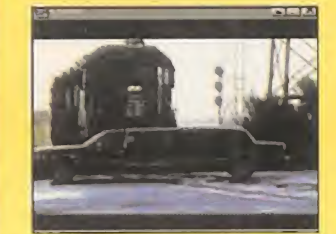

La misión de un "Eraser" o eliminador será borrar todo rastro de vuestro pasado <sup>y</sup> proporcionaros una nueva identidad. Este es el argumento del nuevo Thriller protagonizado por Arnold Schwarzenegger. Os ofrecemos un trailer de la misma en formato AVI o de vídeo para Windows.

#### HOBBY LINK 1.13

En el directorio HLINK113 del CD encontraréis la última versión del programa de conexión a nuestro centro servidor Ibertex. En él po dréis encontrar juegos Shareware, juegos en línea...

#### INFOFÚTBOL 2.1

Con este programa de conexión a Ibertex podréis obtener toda la in formación actualizada sobre los resultados y noticias del deporte rey.

#### SARGENTO BILKO

«Sargento Bilko» es el nombre de uno de los suboficiales más disparatados <sup>y</sup> gracio sos del ejército americano. La acción se desarrolla en un campamento en el que el protagonista tratará de hacer la vida imposible a sus superiores. Os ofrecemos un trailer de la misma en formato AVI o de vídeo para Windows.

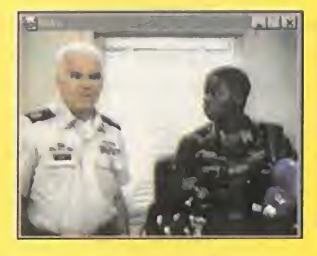

#### TWISTER

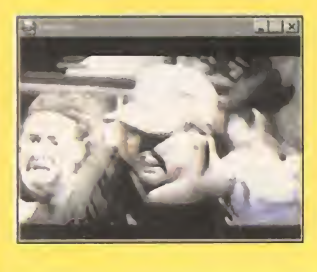

La naturaleza es hermosa, aunque aveces nos juega malas pasadas cuando cambia <sup>a</sup> su estado más salvaje. En esto se basa «Twister», ya que un publecito de los Esta dos Unidos va a ser sacudido por un tre mendo huracán. Os ofrecemos un trailer de la misma en formato AVI o de vídeo para Windows.

#### Servicio de atención al usuario

En previsión de posibles problemas o dudas surgidos al utilizar el CD-ROM, disponemos de un servicio técnico en el que podréis hacer todo tipo de consultas sobre instalación y ejecución de los programas contenidos en el CD.

Podéis poneros en contacto con nosotros, de lunes a viernes, y de 4 a 8 de la tarde, llamando al teléfono (91) 653 73 17. Os rogamos que, en la medida de lo posible, lo hagáis frente al ordenador, y con éste encendido.

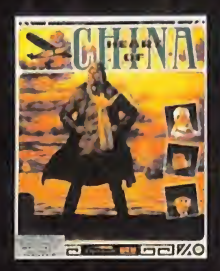

# 1914: Alberto lo dijo...

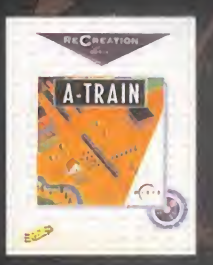

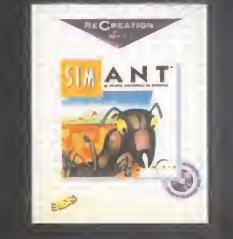

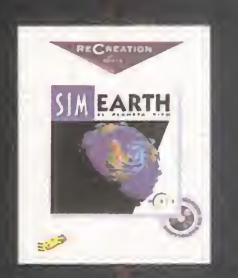

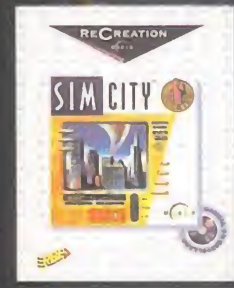

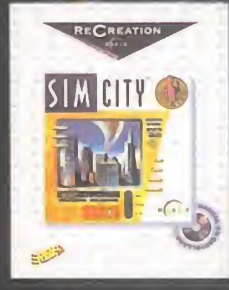

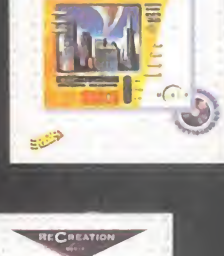

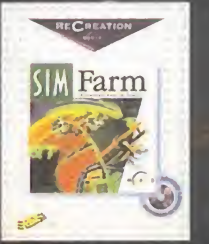

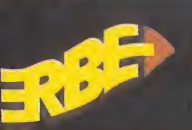

ERBE SOFTWARE, S.A. Méndez Alvaro, 57 • 28045 Madrid Tel.: (91 <sup>1</sup> 539 98 72 • Fax: (91 ) 528 83 63

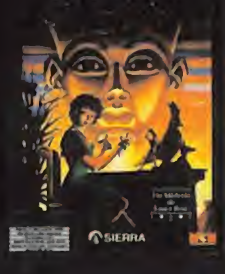

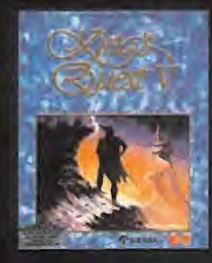

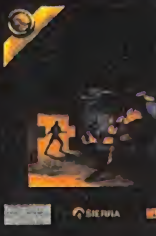

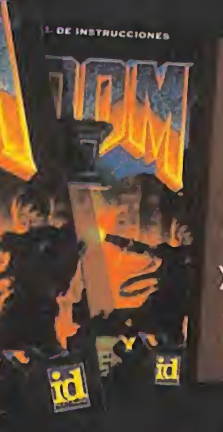

ERBE te trae, a través del tiempo, la colección grandes clásicos en CD. Todo lo que en su día no pudiste tener remasterizado hoy en CD, caja grande, manual completo en castellano / todo desde

.<br>Pesetas.

1996: ERBE lo demuesta

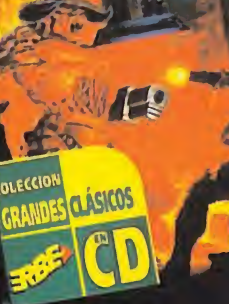

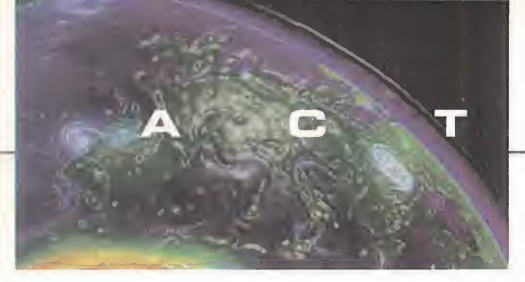

# UNA EPOPEYA FUTURISTA The Darkening

ORIGIN/EA En preparación: PC CD-ROM PELÍCULA INTERACTIVA

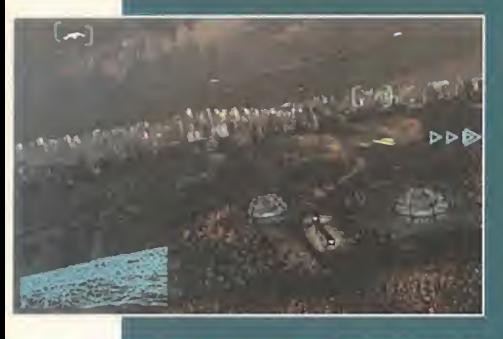

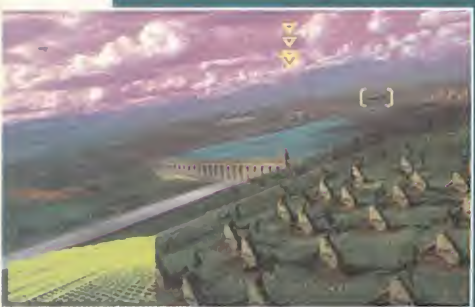

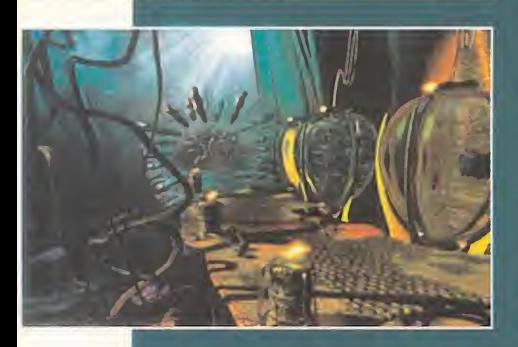

topher Walken o John Hurt, la imagen renderizada que compone el grueso del juego es de una calidad inusitada. El estilo de la acción de «The Darkening» es muy similar al de productos como el mencionado «WC III», <sup>o</sup> su continuación, lo que quizá no sea de extrañar si decimos que el responsable máximo del juego es el hermano de Chris Roberts, Erin.

Poco falta ya para que «The Darkening» se estrene en todos los monitores del país, así que estad preparados para algo con lo que, nuevamente, Origin puede romper moldes.

ace tiempo que<br>en las páginas<br>de Micromanía<br>anarecieron las primera ace tiempo que en las páginas de Micromanía aparecieron las primera noticias sobre uno de los más secretos pro yectos en desarrollo de Qrigin. El nombre, «The Darkening», <sup>y</sup> entraba a formar parte de esa serie de películas interacti vas que se iniciaron con títulos como «BioForge» <sup>o</sup> «Wing Commander III», <sup>y</sup> que tan buenos re sultados ha dado a la compañía de Austin.

Ahora, <sup>y</sup> tras largos meses de trabajo, «The Darkening» está más cerca de la realidad que del proyecto. Y las pri meras imágenes de lo que vendrá <sup>a</sup> ser, más o menos, la versión defi nitiva del juego, son al go increíble.

Amén de la participación, en lo que toca a la parte del video digital, de acto res de la talla de Chris-

# SCi. Ahora sí

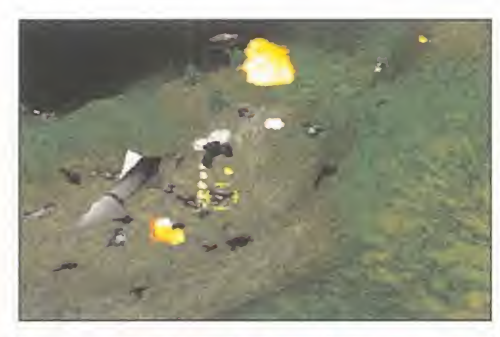

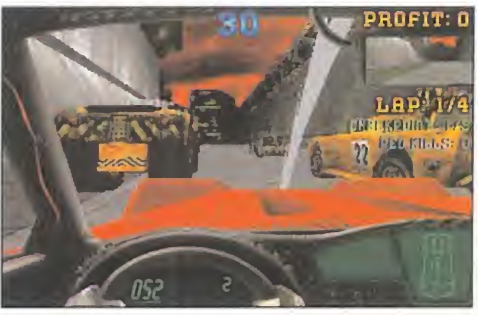

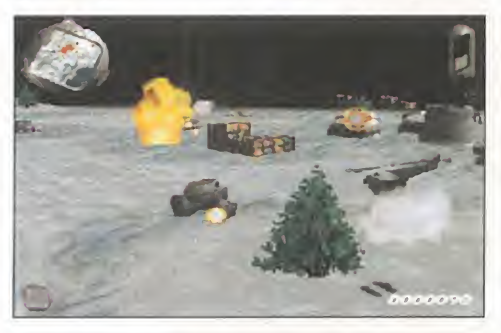

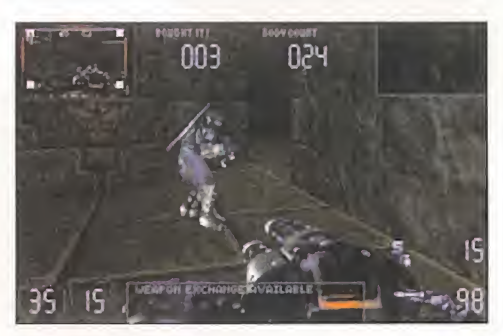

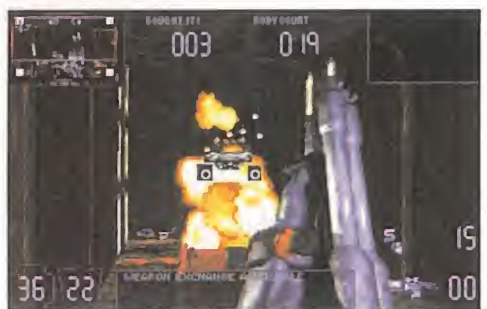

última hora, «King-<br>dom O'Magic» se<br>retrasó hasta sep-<br>tiembre – Con «Gender última hora, «Kingdom G'Magic» se retrasó hasta septiembre. Con «Gender Wars», sin embargo, ha pasado lo contrario, adelantando su fecha de lan zamiento antes del caluro so mes de agosto. Pero el extraño baile de fechas en los productos que SCi lle vaba anunciando desde hacía un año, habían empezado con el retraso, s¡ ne die, de «XS».

Ahora, parece que «XS» ya es algo real, o al menos, tras largos meses en silencio, la compañía bri tánica asegura que podremos verlo este año, allá por el último trimestre del mismo. Pero, sorpresivamente, no llegará solo, ya que dos títulos más, «SWIV 3D» -la nueva ge neración de aquellos ex celentes «SWIV» <sup>y</sup> «Super SWIV»- <sup>y</sup> «Carmageddon» -una súper explosiva competición automovilística-, se anuncian ya para idéntica época.

Todos estos productos presentan, a priori, una calidad excelente en todos sus aspectos, gráficos, técnicos <sup>y</sup> de jugabilidad, <sup>y</sup> se encuentran lo bastante avanzados en su desarrollo como para pensar que SCi no volverá a las andadas en el tema de las previsiones de sus próximos lanzamientos. Ahora, sólo resta esperar un poco para que SCi vuelva a sorprendernos con la habitual calidad de sus juegos.

#### AVENTURAS DE PELÍCULA

# **Toonstruck**

#### VIRGIN En preparación: PC CD-ROM, MAC CD-ROM AVENTURA

ción de este mes<br>
recibimos en la entre de la edi-<br>
recibimos en la visi<sup>l</sup> cierre de la edi ción de este mes recibimos en nuestra redacción la visi ta del creador de la última gran aventura de Virgin en desarrollo, «Toonstruck».

Es esta una aventura gráfica en el sentido más estricto, lle vada a la práctica con un con cepto quizá no muy original, pero sícon extrema calidad.

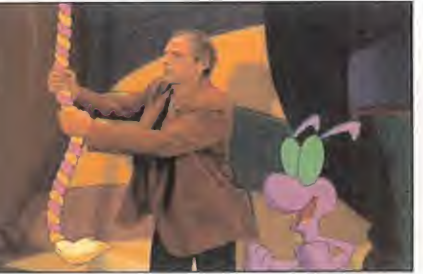

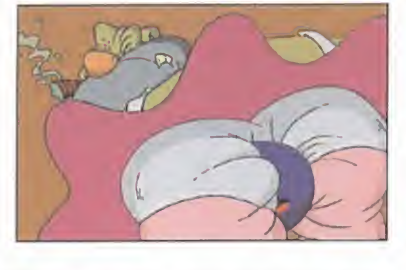

Diseñada como una película de dibujos, que integra parte de vídeo real, está protagonizada por Christopher Lloyd en el papel de Drew Blanc, un animador que odia su trabajo <sup>y</sup> que por un hechizo se ve atrapado en el mundo que ha dibujado. Las escenas de la película, así como su orientación hacia un público más adulto que infantil, hacen de él un juego inusual, dotado de un corrosivo sentido del humor <sup>y</sup> una jugabilidad <sup>a</sup> prueba de bombas.

Hagamos notar, además, que en su versión original no sólo está presente Christopher Lloyd como representante del mundo de Hollywood ya que los diálogos han sido doblados por artistas tan conocidos como Dom DeLuise <sup>o</sup> Tim Curry.

«Toonstruck» es, quizá, la más divertida aventura que podremos esperar en la época invernal, además de una fantástica muestra de cómo Virgin domina -también- este género.

# LA CARRERA CONTINÚA legarace 2

CRVO/MINDSCAPE En preparación: PC CD-ROM ARCADE

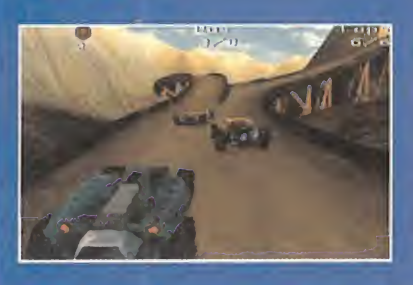

**Voltai** un programa apare-<br>años en nuestro país, que lu-<br>años en nuestro país, que luuchos recordaréis un programa aparecido hace un par de años en nuestro país, que lu cia el conocido logo de la compañía gala Cryo, llamado «MegaRace». Su desarrollo era tan simple como el de una ca-

rrera futurista de coches en la que la única regla era que no existía ninguna regla, <sup>y</sup> con la victoria como objetivo único.

Ahora, Cryo <sup>y</sup> Mindscape ya tienen a punto su continuación, <sup>y</sup> hay que descubrirse ante los primeros resultados contemplados.

Nada que ver con el original, tanto en diseño como en calidad. Los coches ya no son sprites sobreimpresionados en un escenario renderizado que se movia con algunas dificultades; su diseño se ba sa en modelos poligonales que presentan un aspecto mucho más realista. La resolución se encuentra entre los modos gráficos X (320x400), pero ofrece una apariencia de SVGA muy convincente. Además, el resto de los

vehículos en competición han mejorado en térmi nos de IA, además de cir cular de un modo mucho más real <sup>y</sup> verosímil.

Mucha atención a «Megarace 2», por que viene con el acelerador pisado a tope.

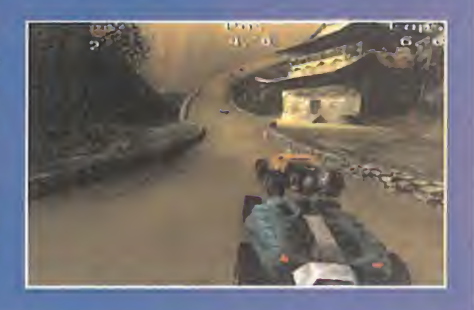

# **NUEVO TELEFONO DE** SOPORTE TECNICO (91) 578 13 67

VIRGIN INTERACTIVE ENTERTAINMENT ESPAÑA, S.A. Hermosilla 46, 2º D - 28001 MADR

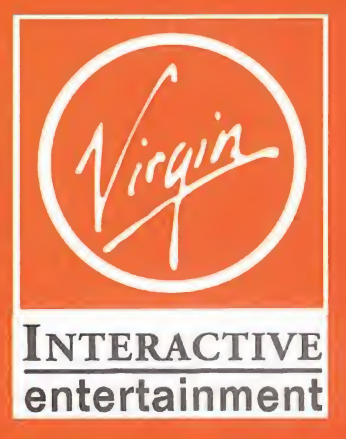

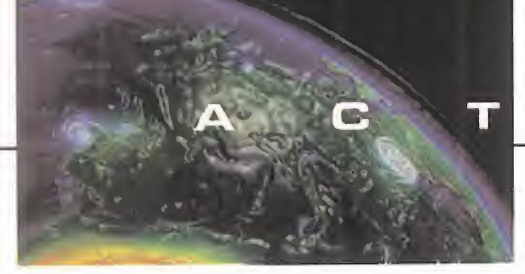

# U A L I D A D

### GANADORES DEL CONCURSO KLINGON

Aquí tenéis lalista de los "Trekkies" ganadores del concurso con sus mejores galas. Cada uno recibirá un disfraz de Start Trek.

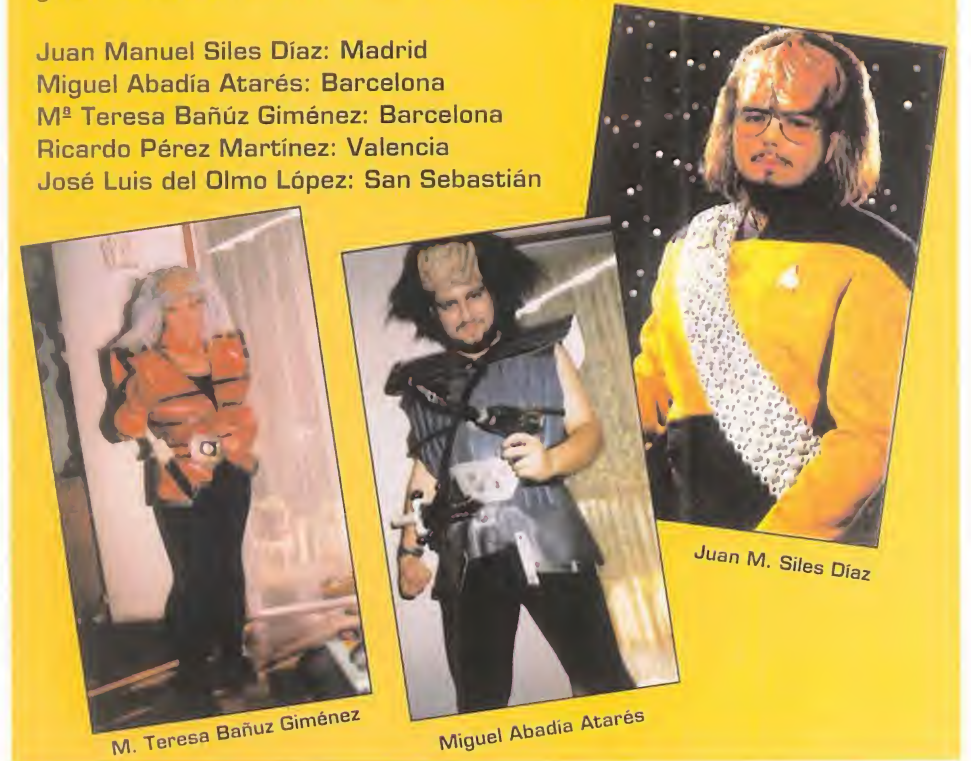

# a s h

Rumores circulan por el mundillo del software sobre la marcha de Chris Roberts de su compañía de toda la vida, Origin, para fundar una compañía propia e independiente de las grandes. Pero es algo sobre lo que no existe ningún tipo de confirmación oficial, ni se ha escuchado nada sobre loposibles motivos de tan sorprendente decisión.

Por fin, «Warcraft 2», uno de los juegos de más éxito en todo el mundo, aparecerá en nuestro país totalmente traducido al castellano, de la mano de Ubi Soft. Pero como todo no podían ser buenas noticias, tendremos que es perar hasta septiembre para ver a orcos <sup>y</sup> humanos batallar en nuestro idioma. Dicen que más vale tarde que nunca, y este es uno de los mejores ejemplos.

•Más rumores como el de Chris Roberts, siguen circulando fuera de nues-tras fronteras. Lo último es que Sid Meier, el creador de «Civilization 2», definido como el mejor juego de estrategia de lahistoria, deja Microprose para irse a... ¿? Misterio.

Parece que algo se mueve entre los "gurús" de la programación, que andan buscando nuevos horizontes fuera de las compañías que les dieron fama, gloria y, por qué no decirlo, fortuna -y mucha-.

MITA: Los ganadores del concurso Selección española, aparecerán en el próximo número de Micromanía.

#### GANADORES DEL CONCURSO NBA LIVE'96

25 primeros premios: cada uno ha ganado un juego NBA LIVE'96, una camiseta de la NBA <sup>y</sup> una pegatina.

Pedro Pablo Polo Zoya (Madrid)» Rafael Martínez Medialdea (Madrid)» Alejandro Fernández Toro (Almería)» Juan Ignacio Plaza Alonso (Madrid)» Raúl Hernández García (Madrid) • Cristian Ortíz Utreros (Barcelona) • Gerardo Salvador Comino (Alicante)» José Carlos Ale do Angel (Murcia)» Jesús Gómez Vázquez (Madrid)» Raúl Ramírez López (Granada)» José M<sup>2</sup> Suárez Sáez (Murcia)» Ricardo Santos Donegana (Cantabria)» José Javier Lop Lis (Teruel)» Javier González del Tánago (Cádiz)» Francisco de la Calle García (Madrid)» David García Jiménez (Barcelona)» Javier Docampo Rodrí guez (Madrid)» Daniel Martínez Martínez (Barcelona)» Juan Antonio Blázquez (Toledo)» Alberto R. López Martínez (Madrid)» Carlos A. Haring Bernardo (Madrid)» Roberto Marín Muñoz (Málaga)» Adrián Moore Felipe (Baleares)» Miguel A. Benítez Olmo (Cádiz)» Is rael Andrés Rodríguez (Madrid).

Y 50 segundos premios: cada uno recibirá una ca miseta de la NBA y una pegatina.

Francisco Fasré Bertrán (Barcelona)»Roberto Sánchez Pardo (Valladolid) Pedro José López Moratalla (Albacete)»Juan Más Pedrosas (Baleares)»Fco. Cardenal Aguado (Zamora)»lván José Aristín Ortega (Cantabria)»José Nogales de la Torre (Granada)»lván Abellán López (Barcelona]»Aitor Solé Martínez (Tarragona]»Alonso Pardo Ortega (Valencia)»David Izquierdo López (Sevilla)»José Nogales de la Torre (Granada)»lker del Campo Saiz (Alava)»David Pérez (Madrid)»Pablo Pamplona Zabal (Zaragoza)»Antonio J. García Lozano (Cádiz)»José Medina Mújica (Madrid)»Carlos Hojsholt Urbano (Granada]»Borja Alonso Knackstedt (Valencia)»Álvaro Gómez Ruano (Barcelona]»lgnacio Sánchez de Paz (Madrid)»Francisco Val dés [Murcia)»Alejandro Ezquerro Sánchez (Zaragoza)»Andrés Cibrián Martínez (Madrid]»Ernesto Corral Alonso (Pontevedra)»Gabriel Domínguez Salas (Cáceres)»Jaime Carpió Gallardo (Alicante)»David López Rey (La Coruña)»Álex Alsina Sero (Barcelona)»Pedro Cantero Baeza (Murcia)»Juan M. Collazos Gámiz (Barcelona)»Álvaro Sánchez Palenzuela (Córdoba)»Marc de Valois González (Barcelona)»Cristóbal Dobarro (Madrid)»Antonio Morente Morente (Málaga)»Antonio Vi huelas (Zaragoza)»Antonio Poveda Sala (Alicante)»Esteban Saíz Martínez (Valencia)»Alberto González Fueyo (Asturias)»Katy Ballesteros López (Barcelona)»Francisco Martínez Serrano (Valencia)»José M<sup>2</sup> Camargo Alonso (Cantabria)»Sergio rosano Rodríguez (Cádiz)»Juan Manuel Varela Ares (Lugo)»Laura Cenzual Miñano (Tenerife)»Mallol Nolla Roig (Tarragona)»Javier Sánchez Vázquez (Málaga)»Álvaro Guadaño Narjares (Madrid)»Sergio Rojas Fernández (Barcelona)»Juan A. García Romero (Málaga).

## TABLA PERIÓ DICA DE LOS ELE MENT OS BASK ETBO <sup>L</sup> <sup>í</sup> ST ICOS

Los elementos Air More Uptempo <sup>y</sup> Air Much Uptempo ya están disponibles en l'ool l.ocker. (Establecimientos en Barcelona, Bilbao, Las Palmas, Madrid, Santa Cruz. Valencia y otros ) — –

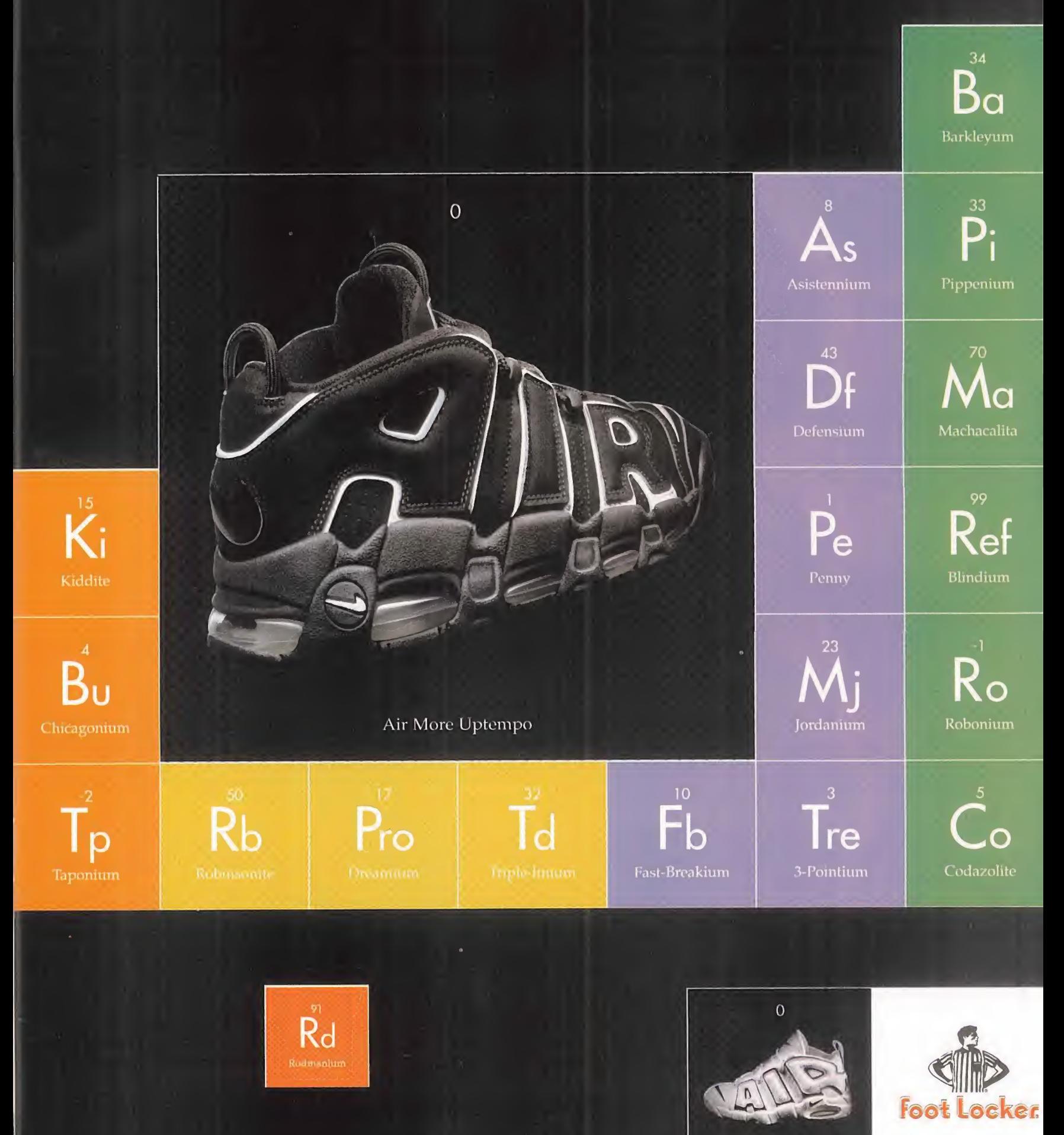

Air Much Uptempo

Nace una nueva sección en Micromania, con el objetivo de cubrir la actualidad sobre títulos que se encuentran en preparación para los próximos meses.

Su contenido se estructura en base a todo ese trabajo que suele rodear a los preparativos de un juego y que, por haberse convertido en parte habitual de los mismos, muchas veces llega a pasar hasta ligeramente inadvertido: la imagen sintética. No es sino una muestra, la más

**OFOSTER'S OTOSTER'S GEOSTE** 

## FORMULA ONE

Septiembre será el mes que verá nacer laFórmula <sup>1</sup> según Psygnosis. PlayStation comienza a ca lentar motores para el final del verano, mientras que la versión PC no llegará hasta nosotros hasta noviembre, salvo imprevistos. Un juego que ha llamado la aten ción por dos razones principales: la fidelidad total en el diseño de los circuitos, y el detalle en el diseño. Acción y simulación se re parten el pastel de «Formula One», ofreciendo la posibilidad de pilotar los monoplazas más ve loces del mundo, con total seguri dad <sup>y</sup> sin movernos del sillón.

espectacular, quizá, del trabajo desarrollado por un grupo de diseñadores, programadores y artistas que, día a día, y no sin gran esfuerzo, se dedican a dar forma a muchos de esos programas destinados a hacernos pasar un buen rato. Pero como, según dicen, una imagen vale más que mil palabras, dejémonos de preámbulos y presentemos ya lacara más llamativa de los primeros programas que han llegado hasta es tas páginas.

**MARKETTERING** 

# $-131$ SI SI SI UU UUJUUJI *ARTHUR COLLEGE*

**THURSDAY** 

*WHITE 2 2 2* 

alcidualudiglaid

#### ALIEN TRILOGY

«Alien Trilogy» se ha convertido en uno de los juegos de más éxito en Europa para PlayStation. <sup>y</sup> espera que ocurra otro tanto con laversión PC, preparada para su estreno en septiembre. La información oficial de Acclaim asegura que la similitud con el original de PlayStation será total, incluyendo las increíbles ani maciones desarrolladas por Ac claim Studio para el corto «Alien Trilogy», con el que confirmaron en Imagina que el sistema de motion capture desarrollado para «Duel», su primer trabajo en este campo, no Fue Fruto de la casualidad. Los humanos sintéticos más reales ja más vistos, y los xenomorfos virtuales, unidos en un programa que te hará gritar..., aunque nadie podrá ofr tus gritos en elespacio.

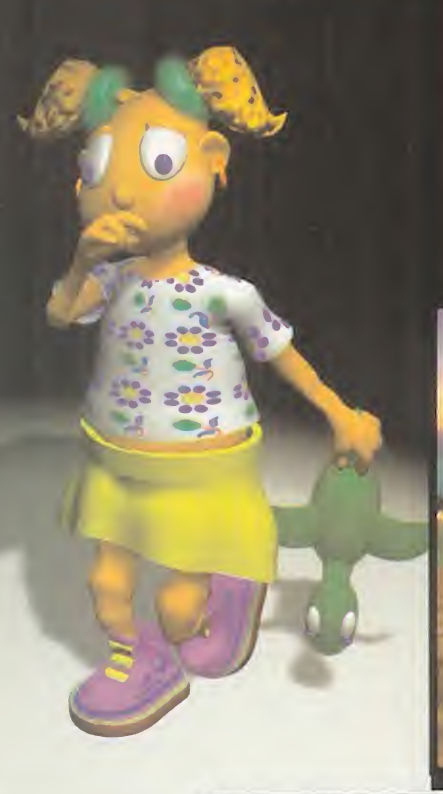

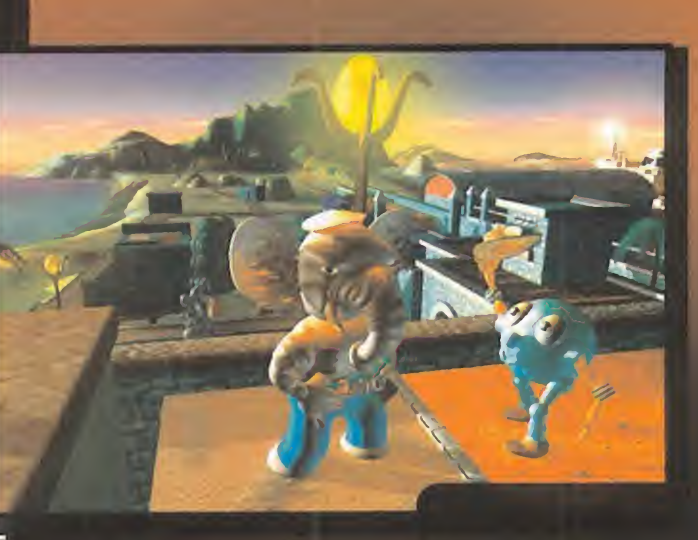

## LBA<sub>2</sub>

Cuando Frederick Raynal dejó In- Fogrames, poco o nada se supo del hecho hasta que una compañía, Adeline, surgió entre el caos mundial, para hacer notar su pre sencia con una de las más Fan tásticas y preciosistas aventuras vistas en un ordenador, «Little Big Adventure». El tiempo ha pa sado, y el tiempo, precisamente, se ha convertido en protagonista del segundo proyecto de la compañía gala, «Time Commando». Pero mientras, la segunda parte de «LBA» se ha estado desarrollando en el más absoluto secreto. Grandes novedades para una nueva aventura capaz de hacer ol vidar el juego original, aunque conservando el encanto de su ambientación y de los llamativos hahitantes de Twinsun.

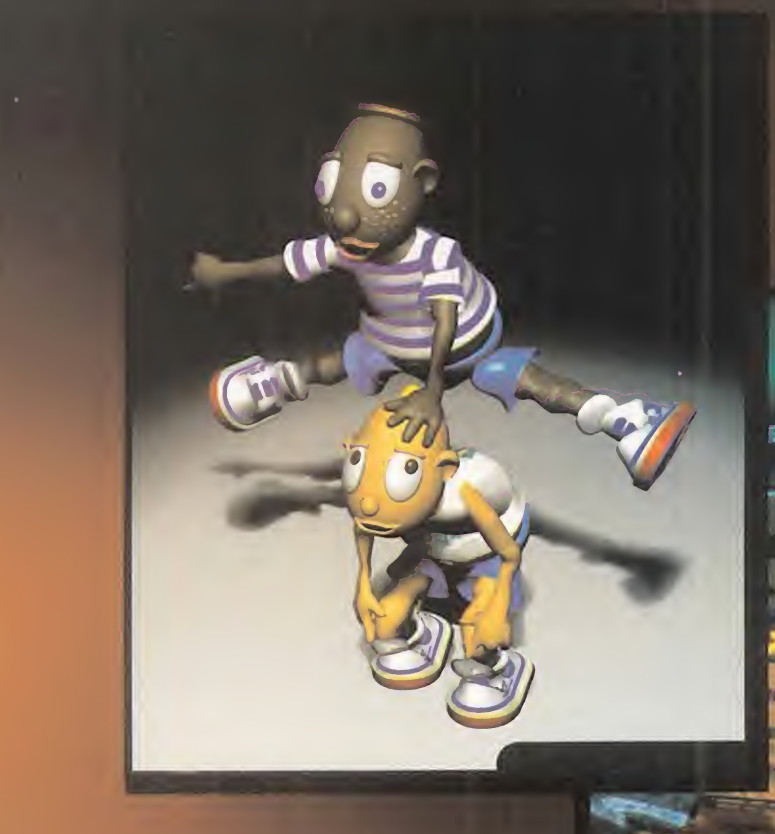

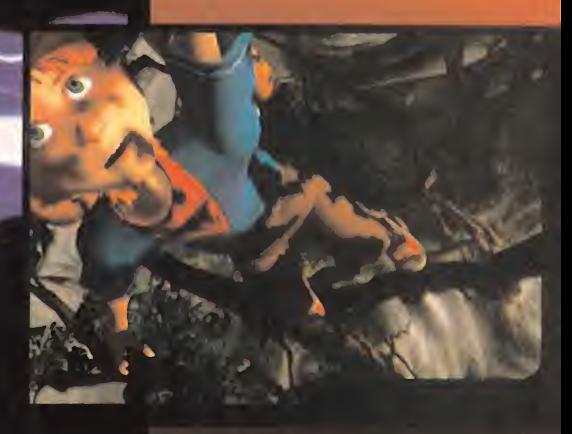

#### HEART **AND A** OF DARKNESS

La conmoción que se produjo en el panorama internacional al con templar las primeras imágenes de «Heart oF Darkness», hace casi dos largos años, cuando su desarrollo se anunció oFicialmente, no hacían pensar en que este estado se alargaría hasta el momento en que ahora nos encontramos. La increíble belleza gráfica del pro yecto de Amazing Studio se hace de rogar en su contemplación en nuestros ordenadores.

La última edición del E3 no aclaró gran cosa sobre su posible Fecha de lanzamiento, pero despejó to das las dudas que pudieran haber surgido sobre si su calidad se habría mantenido al elevado nivel que parecía presentar la primera vez. Casi era mejor de lo esperado. Y ahora, tras más de cuatro años en desarrollo... ¿llegaremos a verlo acabado durante el 96?

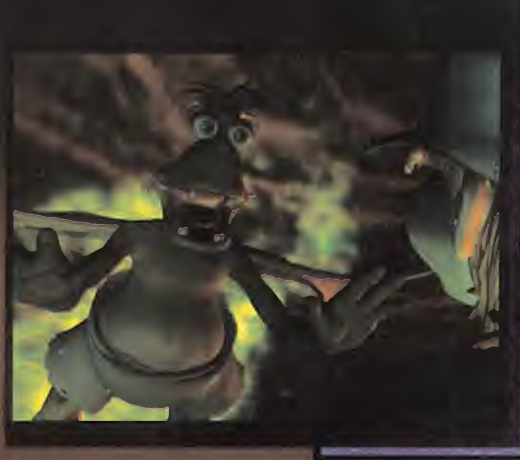

U

**record** 

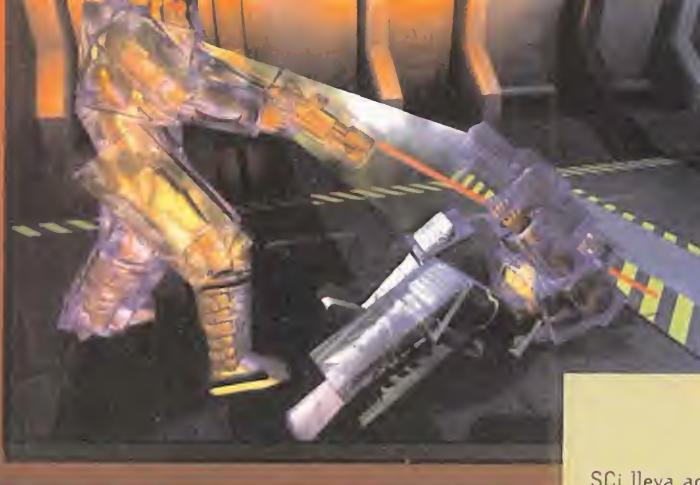

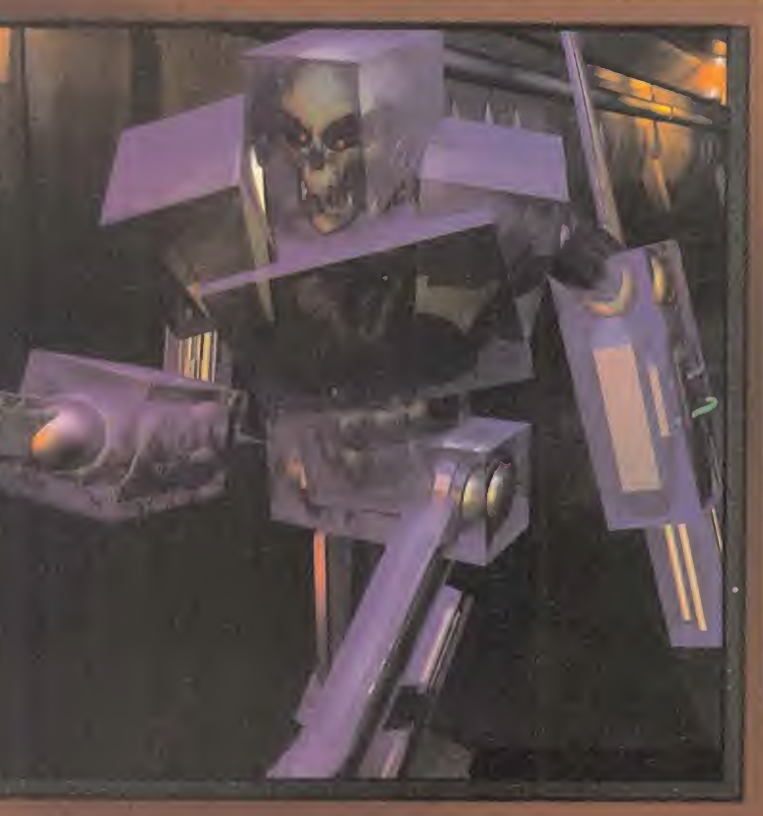

## **XS**

SCi lleva acariciando la idea de su primer juego en 3D reales, des de hace casi dos años. Cuando el verano pasado acudimos a sus es tudios de Southampton el proyecto parecía ir viento en popa, hasta que, de repente, todo se paralizó ante la oportunidad "de introducir sustanciales mejoras en el juego" -declaraciones literales-. Este, un programa de acción, multijugador, y para el que se había reali zado un intenso trabajo con motion capture, pasó a la oscuridad más absoluta hasta que, de nuevo, la noticia ha resurgido. «XS» llegará en otoño, según SCi. Los cambios son aún un enigma, pero la base del trabajo parece haberse mantenido. Un trabajo capaz de mostrar imágenes como éstas.

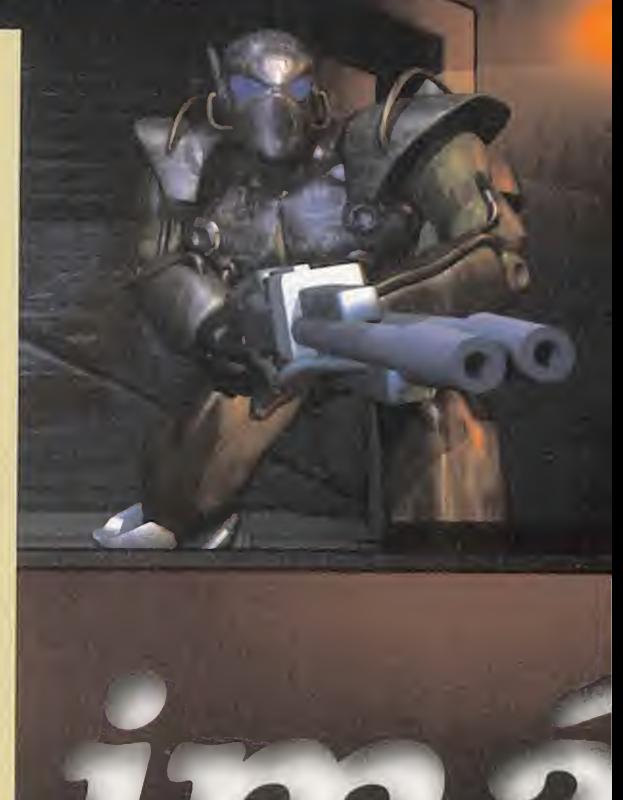

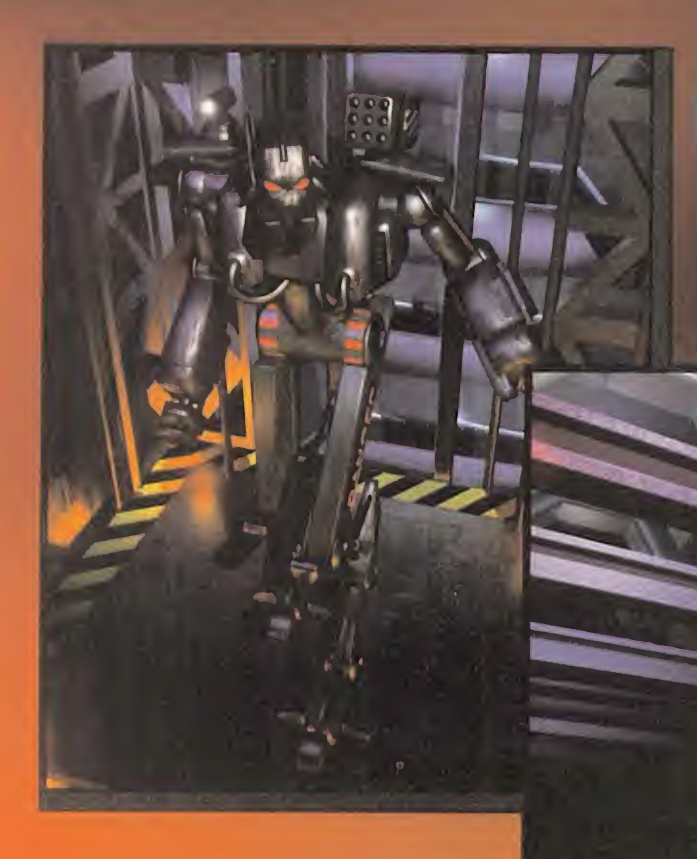

**CMDR: ZOD** 

## Z

La historia de «Z» parece la del mal de ojo que algún rival de los Bitmap Brothers echó a Eric Matthewsy sus chicos. Hablamos de un juego que debería haberse lanzado esta primavera, tras múltiples re trasos, y que ha visto su carrera fre nada una vez tras otra. Pero ahora, todo parece distinto. El mismo Matthews nos confirmó en el E3 que su "criatura" estaría preparada sobre octubre del 96, <sup>y</sup> que los aplazamientos ya eran cosa del pa sado. ¿Seguro, Eric? Esperemos que sí, porque todo lo que hemos podido ver <sup>y</sup> jugar de «Z» nos ha dejado un más que agradable sabor de boca, ante la calidad derrochada y el sentido del humor que los Bit map han demostrado poseer, <sup>y</sup> del que «Z» es la mejor muestra.

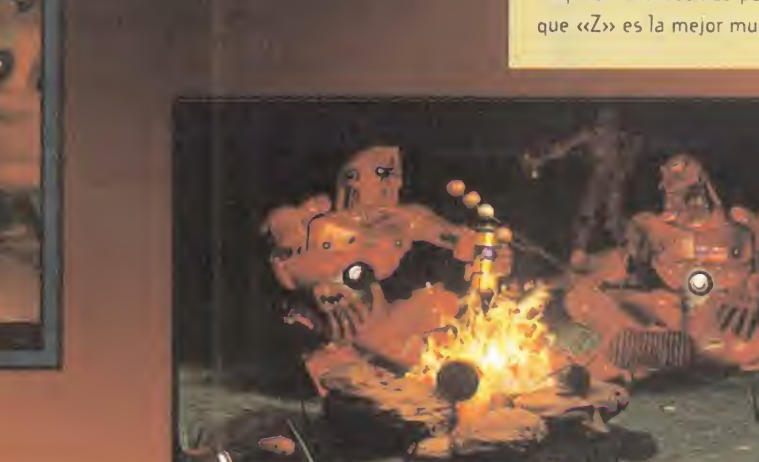

tace

EC 1

#### <sup>í</sup> A N  $\Box$ IM<sub>1</sub> N

Tiene una utilidad de cap tura de vídeo <sup>y</sup> todas las prestaciones del CD-i -descompresión MPEG <sup>y</sup> repro ducción VideoCD-. Además, no utiliza los recur sos donde se instala, pues tiene sus micros <sup>y</sup> memoria propios. A partir de 486/25 (o 68040/25 en Mac) con 4 MB de RAM, Windows 3.1 <sup>y</sup> un CD-ROM 2X estamos en condiciones de tener un CD-i.

#### CD-I/PC 2.0

Por Carmelo Sánche

#### TARJETA CD-i

Fabricante: PHILIPS

e ace ya unos meses os de de de la producción de la este de la producción de la producción de la producción de<br>En este de la producción de la producción de la producción de la producción de la producción de la producción **l** comunicábamos existencia de una tarjeta que haría nuestro PC compatible con el CD-i de Philips. Pues bien, esa tarjeta ya está disponible en España distribuida por DMJ (91)3198562.

Disponible en modelos para PC (ISA) o Mac (NuBus) convierte literalmente el or denador en un CD-i con ca pacidad de reproducción de cualquier software de este sistema, incluyendo elmando específico de Philips. Bien sobre el mismo monitor del ordenador o sobre uno externo RGB, la tarjeta consigue vídeo <sup>y</sup> animación a pantalla completa con sonido estéreo.

œ

#### SPEEDMOUSE MINI

#### RATÓN PARA PORTÁTILES

Fabricante: LOGIC 3

este periferico puede resultar<br>Eigualmente interesante y atractivo ste periférico puede resultar para tres grupos de personas: los usuarios de portátiles, quienes dispongan de muy poco espacio en su ecritorio, o aquellos que estén enamorados de las miniaturas. Y es que este «Speedmouse Mini» es un completento ideal para noteboooks <sup>y</sup>

laptops, tan práctico <sup>y</sup> funcional como cualquier otro ratón, pe ro de dimensiones muy reducidas. Esta forma circular de tan sólo cuatro centímetros de diámetro es un ratón de PC con mecanismo de bola convencional <sup>y</sup> dos botones de función, realizado con microswitches, y cuya resolución dinámica varía entre los 100 <sup>y</sup> los 6.000 dpi.

Un ratón en miniatura que se co necta al puerto serie del PC, que tiene su propio software de instalación <sup>y</sup> que garantiza una total compatibilidad con Windows 95.

# a s h

La compañía Europay International ha lanzado al mercado el primer monedero electrónico multidivisa, que no es otra cosa que una tarjeta de crédito equipada con un chip del tamaño de una uña en el que se puede almacenar una cantidad de dinero. Similar a las tar jetas telefónicas, cada vez que se paga con la tarjeta, el dinero se deduce de la cantidad almacenada en el chip, que se puede recargar con más dinero. Este nuevo método será ideal para compras inferiores a 5.000 pesetas y evi tará el tener que llevar dinero suelto encima.

Thrustmaster participa en un proyecto de la NASA, en concreto en el desarrollo del RHC (Rotational Hand Controler), un mando especial usado en el transbordador espacial para tareas de entrenamiento. Se trata de un peculiar joystick dotado de las mismas funcio nes que las palancas de juego convencionales, y una buena muestra de hasta dónde llega la técnica de Thrustmaster en este campo.

La carrera por la velocidad de proceso también ha alcanzado a los Mac, y ya se comercializan en nuestro país ordenadores compatibles Mac con altísimos niveles de rendimiento: los PowerTower de PowerComputing. Son ordenadores basados en micros PowerPC 604 a 166 <sup>y</sup> 180 MHz, equipados con tres ra nuras PCI, salidas Ethernet en placa, CD 4X, <sup>y</sup> salida de vídeo Mac y SVGA.

Intel incorporará en sus nuevos micros Pentium y Pentium Pro la tecnología MMX[MultiMedia eXtensions) de manera es tándar, que no es otra cosa que 57 nuevas instrucciones incorporadas dentro del micro como operaciones máquina. Esta tecnología proporcionará al micro extraordinarias facul tades en el manejo de gráficos más complejos, con más colores en pantalla, <sup>y</sup> sonidos de mayor calidad.

#### **FUJIX DS-**220

#### **CÁMARA** DIGITAL

#### Fabricante: FUJIFILM

Y riormente en esta sección al a os hemos mostrado ante guna otra cámara fotográfica digital, pero la DS-20Q de Fujifilm que os presentamos este mes deja atrás <sup>a</sup> todo lo conocido anteriormente. Sin ser una cámara profesional, proporciona unas prestaciones sorprendentes de calidad de imagen <sup>y</sup> co modidad <sup>y</sup> facilidad de manejo, mediante

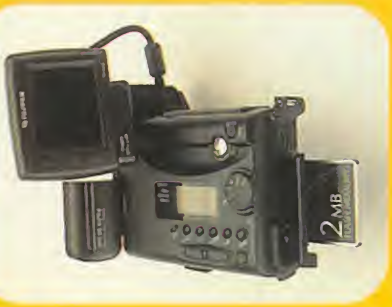

el empleo de la tecnología más avanzada en es te campo. Ello trae asimismo aparejado que el precio de la cámara sea por ahora un tanto elevado.

Como cámara di-

gital que es, su función es realizar fotografías que almacena en formato digital en una tarjeta de memoria flash -de 2 a 20MB decapacidad- que se le incorpora externamente. Estas imágenes posteriormente se pasan con toda facilidad -con un simple cable de conexión entre la cámara <sup>y</sup> el ordenador- a un PC o Mac, donde las graba en formato JPEG con tres distintos grados de compresión. Cuando las imáge nes están todavía almacenadas en la cá mara, podemos revisionarlas mediante un visor LCD en color que se vende como ac cesorio, para borrar las que no nos intere sen. El visor simplifica al máximo la obtención de fotografías, pues reproduce las imágenes que enfocamos con la cámara para que tener la mejor previsualización de las fotos a hacer, <sup>y</sup> aprovechemos al máximo los dos niveles de zoom.

Además de ser autofocus -con memoria-, tener funciones de variación de cali dad de imagen <sup>y</sup> de compensación de luz, <sup>y</sup> disponer de flash incorporado, la DS-220 funciona con una batería recargable

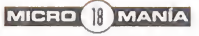

# E3ib r o <sup>s</sup>

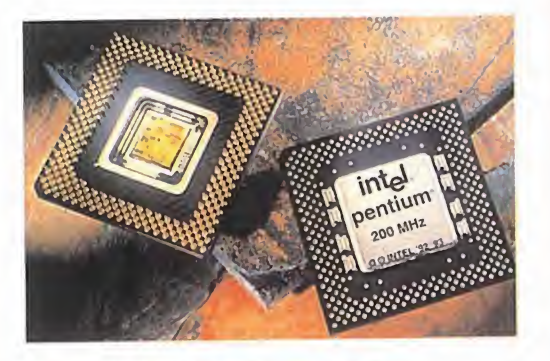

#### PENTIUM 200 MHZ<br>MHZ

#### MICROPROCESADOR

Fabricante: INTEL

En estos momentos, los rematir a não y<br>
133 MHz son ya considerados en Intel <sup>n</sup> estos momentos, los Pentium <sup>a</sup> <sup>1</sup> 20 <sup>y</sup> como de gama baja. Esto es debido <sup>a</sup> que Intel piensa lanzar al mercado en los próxi mos meses su nuevo Pentium <sup>a</sup> 200 MHz, que completa la gama alta que forman los micros a <sup>1</sup> 50 <sup>y</sup> <sup>1</sup> 66 MHz <sup>y</sup> que pasarán en breve al consumo masivo.

El Pentium a 200 MHz, realizado con la tec nología de proceso avanzada de 0.35 mi eras de Intel, incluye un nuevo encapsulado PPGA -Plastic Pin Grid Array- que ofrece mejores resultados ante la exposición pro longada a altas temperaturas. Esta nueva tecnología, junto con las avanzadas características de proceso del micro, son las que permiten obtener la elevada frecuencia de reloj de este Pentium, <sup>y</sup> por consiguiente, las altas prestaciones que se esperan en to dos los campos de la informática, desde el proceso gráfico hasta las comunicaciones.

<sup>o</sup> mediante un adaptador <sup>a</sup> la red. Sus posibilidades de conexión son elevadísi mas, tanto <sup>a</sup> los ordenadores ya comentados como a vídeos, televisores o impresoras de fotografías. Una maravilla con la que podríamos hacer las mejores fotos de estas vacaciones.

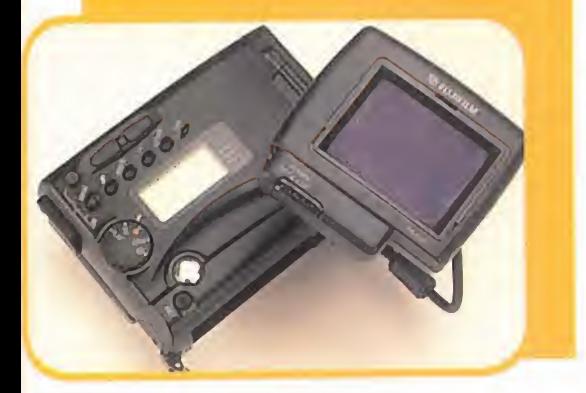

#### REDES

#### World Wide Web. Fundamentos, navegación y lenguajes de la red mundial de información

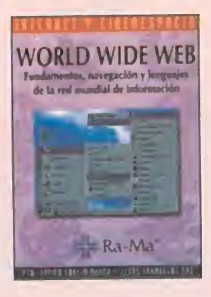

Algo tan apasionante<br>
-- para algunos-co-<br>
-- btesset se osdie fol -para algunos- co mo Internet no podía fal tar en la lista de títulos de la edtorial Ra-Ma. Es ta vez se trata de una obra sobre World Wide Web, uno de los mayores espacios de infor mación <sup>y</sup> conocimientos de la actualidad, que es utilizado como soporte de las tecnologías de te-

lecomunicaciones e informáticas, poniendo a disposición del usuario multitud de documentos <sup>y</sup> multitud de recursos informativos mediante la creación de servidores.

La finalidad es conseguir que el lector tenga una visión general <sup>y</sup> exhaustiva de los princi pios, significado <sup>y</sup> aprovechamiento del tema. Está desarrollado a lo largo de nueve capítulos, que van desde una introducción al concepto WWW, hasta los lenguajes utilizados.

Es una obra que pueden utilizar tanto los que se inicien, como todos aquellos que ya tengan unos conocimientos profundos, aunque se echa en falta una mayor extensión.

273 Págs. 2.950 Ptas.

FCO. JAVIER GARCÍA MARCO/JESÚS TRA- MULLAS SAZ RA-MA NIVEL "I"

 $0000000$ 

#### APLICACIONES

#### PowerBuilder. Desarrollo | 3D Studio 4 de aplicaciones cliente servidor

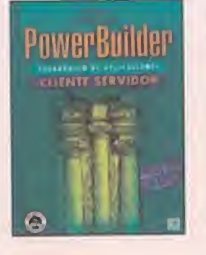

**P**owerBuilder es una<br> **Pherramienta de de-**<br> **Pherramienta de de**herramienta de desarrollo de aplicaciones para la construcción de aplicaciones cliente ser vidor industriales.

troduce al lector en la aplicaciones con esta herramienta, aunque no

es un manual de la misma. El libro está es tructurado en dos partes -conceptos de Po werBuilder <sup>y</sup> conceptos de baese de datos con una información completa sobre todo lo que necesita saber el lector, además de incluir una versión gratuita de la biblioteca de clases NexGen SI en disquete.

Una buena manera de comenzar el aprendizaje de PowerBuilder es mediante la adquisición de esta interesante obra, que ade más goza de una muy buena traducción.

409 Págs. 4.000 Ptas.

PAUL MAHLER PRENTICE HALL NIVEL "I"

 $\phi \otimes \phi \otimes \phi \otimes \phi$ 

#### SISTEMAS OPERATIVOS

#### Seguridad en UNIX. Sistemas abiertos e Internet

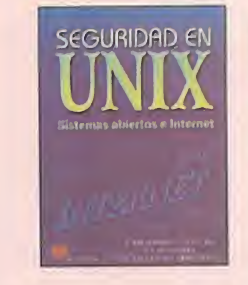

SEGURIDAD EN SISTEMA de CONEXIUN DE 105 a conexión de los sistemas de infor mación empresariales a las redes públicas de comunicación de datos, ha suscitado lanecesidad de proteger el acceso al sistema frente a usuarios no autorizados.

Este libro está dedicado principalmente a UNIX

-control de terminales <sup>y</sup> conexiones, contra señas robustas, asignación de privilegios a los usuarios, auditoría e interfaces para la pro gramación de aplicaciones seguras, etc.-

La obra requiere unos conocimientos previos de lo que es el sistema operativo UNIX, para así poder hacerse con el control absoluto del li bro <sup>y</sup> no perderse en ningún momento.

En definitiva, es una buena obra para saber más sobre este sistema operativo <sup>y</sup> la seguridad que con él se puede llegar a conseguir.

217 Págs. 2.100 Ptas.

A. RIBAGORDA/A. CLAVO/ M. ÁNGEL GALLARDO EDITORIAL PARANINFO NIVEL "C"

#### APLICACIONES

#### 3D Studio 4. Creación de imágenes slntóticas en su PC

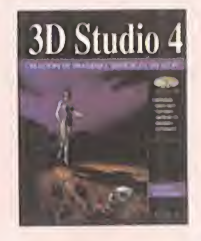

**Programa** 3D  $\bigcup$  **DICIOU 4** Lector dismejores herramientas informáticas para crear<br>imágenes, modelos y animaciones de alta calidad <sup>y</sup> con resultados to talmete profesionales. Con este amplio manual

La obra en cuestión in-<br>y completa de su sistema de trabajo, expliescritura de sus propias com numerosas anotaciones, trucos y con-<br>aplicaciones con esta sejos de ayuda. Además, se incluye un CDde uso se ofrece al usuario una visión clara cando detalladamente sus posibilidades, con numerosas anotaciones, trucos <sup>y</sup> con-ROM con ejemplos tutoriales sobre los principales módulos de 3D Studio 4, múltiples texturas <sup>y</sup> modelos <sup>e</sup> imágenes del autor que ilustran las posibilidades del programa. Un muy buen manual que no pueden dejar escapar aquellos lectores que vayan a utili zar esta versión del programa de Autodesk.

B37 Págs. 5.495 Ptas.

ROBERTO POTENCIANO ACEBES ANAYA MULTIMEDIA NIVEL "I"

 $000000000$ 

**S** PÉSIMO •> FLOJO **\*\*\* NORMAL** <sup>●◆●◆</sup>● BUENO •O. 00 +O. MUY BUENO

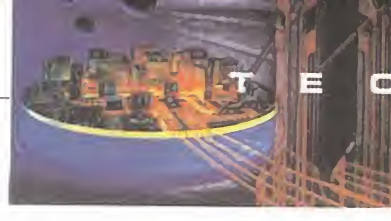

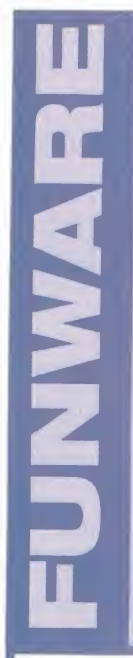

#### GAMA DE PERIFÉRICOS Y ACCESORIOS

Fabricante: FUNSOFT

**Fundamar Funware. Pero no de la** En la variedad está el gusto, co- mo afirma el dicho. <sup>Y</sup> variedad es precisamente lo que rebosa la re cién presentada gama de productos Funsoft con aplicaciones informáticas, lo que ellos han dasólo variedad, sino también funcionalidad, calidad de fabricación, tanto en diseño como en materiales, y precios bastante ajustados. La gama Funware tiene prácticamente de todo para elusuario informático <sup>y</sup> para cubrir cualquier necesidad.

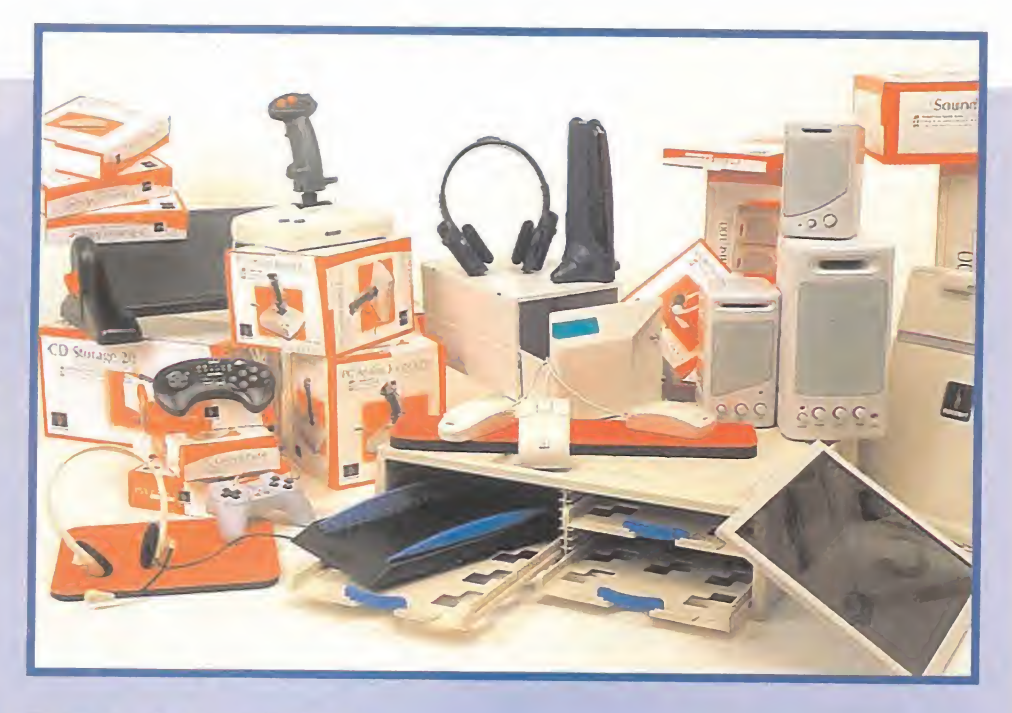

#### TODO BAJO CONTROL

El apartado lúdico es uno de los mejores cubiertos, con un total de seis periféricos: tres joysticks para PC -uno digital, PC Arcade <sup>y</sup> dos analógicos PC Analog <sup>y</sup> PC Analog Pro<sup>y</sup> tres pads -para PC, Saturn <sup>y</sup> Playstation-. Todos los joysticks están equipados con botones de disparo rápido, <sup>y</sup> los analógicos además tienen ajuste de ejes <sup>y</sup> control de rotación y aceleración. Los pads son de seis botones con autofire independiente y palanca de control de movimiento muy preciso <sup>y</sup> respuesta rápida.

En el apartado de periféricos más "serios" encontramos cuatro ratones -modelos PS/2 <sup>y</sup> serie, con dos <sup>y</sup> tres botones-, optomecánicos, realizados con microswitches <sup>y</sup> dotados de un movimiento muy suave, además de seguir normas de ergonomía.

#### SÓLO PARA TUS OÍDOS

La importancia que el aspecto sonoro tiene en las aplicaciones <sup>y</sup> juegos actuales es más que evidente, <sup>y</sup> que el usuario busca siempre el sonido de más calidad también. Pero no basta con tener una buena tarjeta, sino que los altavoces han de tener la calidad -y potencia- suficiente para reproducir sonidos <sup>y</sup> música de la forma más clara <sup>y</sup> nítida posible. Este es el objetivo del apartado sonoro de Funware. Altavoces.

modelos 100, 200 y 400 respectivamente. Cuentan además con controles de volumen, tono <sup>y</sup> bajos <sup>e</sup> interruptor, además de estar apantallados magnéticamente. Fun cionan con pilas <sup>o</sup> <sup>a</sup> la red con adaptador. Pero también auriculares, disponibles en tres modelos. Multimedia Headset, con sólo cascos; Headset with Head Mic, cascos con micrófono; <sup>y</sup> Stereo Infrared Headphones, auriculares inalámbricos. Todos tie nen multitud de aplicaciones, al igual que Speech Creator <sup>y</sup> Mic Creator, dos micrófo nos de tamaño reducido y alta sensibilidad que se acoplan al escritorio o monitor.

#### OTROS ÚTILES ACCESORIOS

Y es que la gama Funware no obvia nada, ya que también ofrece objetos que han de estar presentes en el arsenal de todo usuario de ordenadores, como la amplia gama de fundas y archivadores para discos y CD-ROM, desde los más simples a los más completos, pero todos muy prácticos. Y también filtros ópticos para eliminar de nuestro monitor radiación, reflejos <sup>y</sup> electricidad estática; organizador de papeles para impresora, reposapiés graduables, atriles, reposamuñecas <sup>y</sup> alfombrillas de ra tón. Si no encontramos entre estos el "gadget" que nos hace falta, lo más seguro sea que no exista.

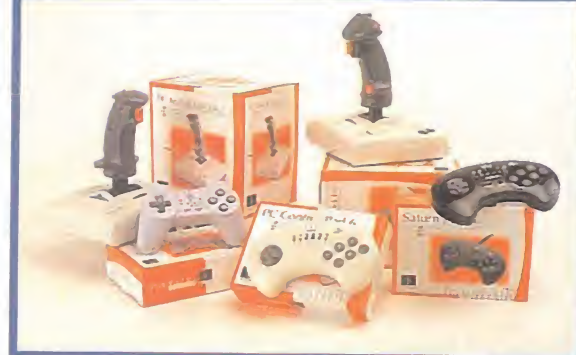

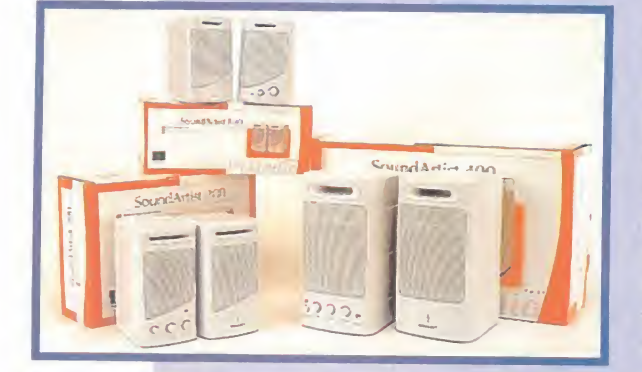

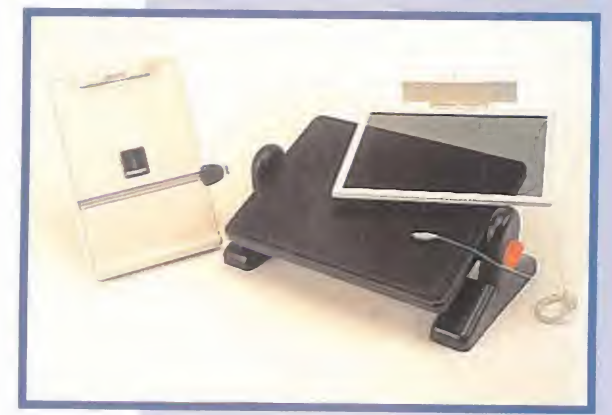

MICRO ( MANÍA

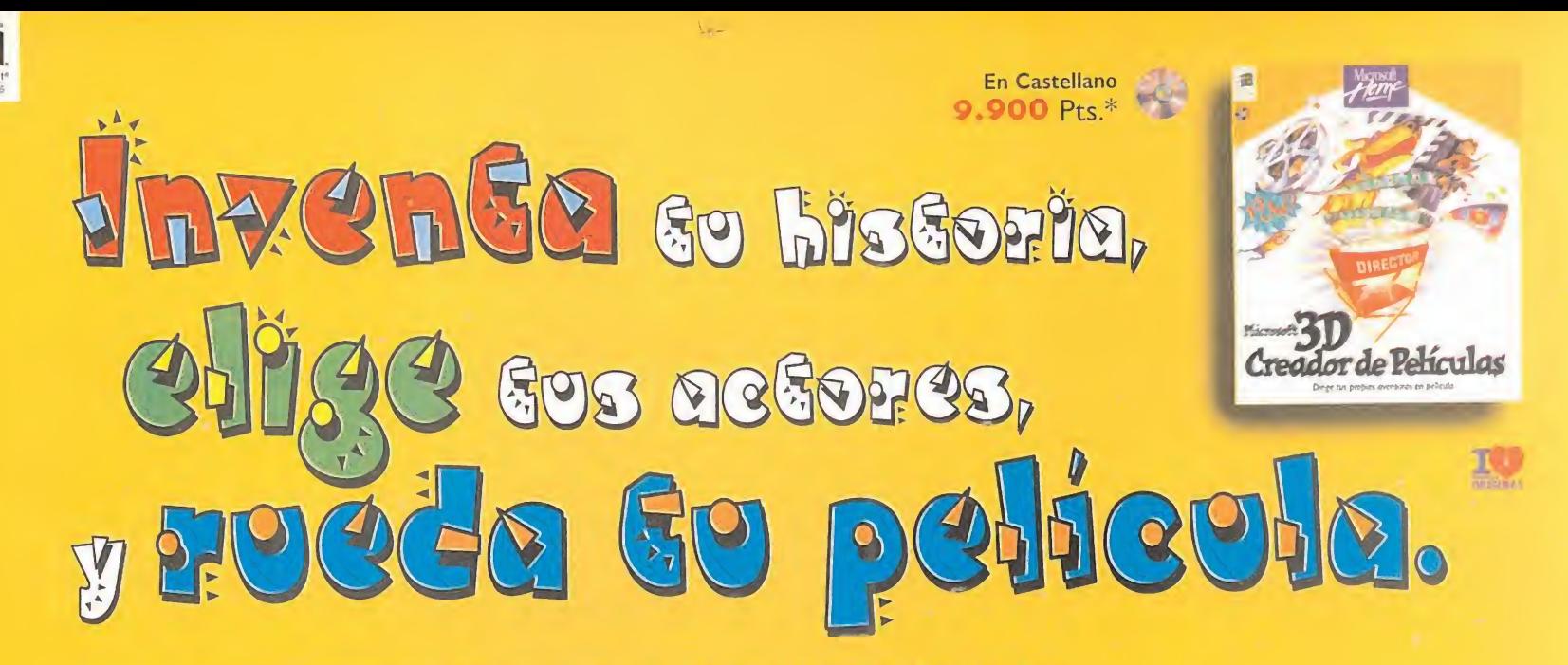

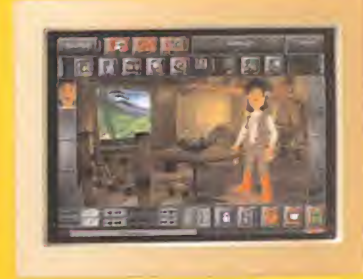

#### Microsoft 3D Creador de Películas. Convierte tu PC en unos estudios de cine en 3D.

¡Guau! 3D Creador de Películas de Microsoft es un nuevo <sup>y</sup> fabuloso programa de creatividad que permite que cobren vida <sup>y</sup> movimiento los personajes que hayas imaginado en animación tridimensional.

Podrás explorar la sala de proyección virtual donde puedes hacer las tomas <sup>y</sup> rodar las películas basadas en las historias que tú mismo has creado. El Taller de Ideas te ofrece montones de historias entretenidas <sup>y</sup> fantásticas. En el Taller de Proyectos

harás, con la experta <sup>y</sup> joven Melanie, todos los proyectos fáciles <sup>y</sup> divertidos ayudándote con los trucos que ella conoce para que logres una sensacional película.

Luces... Cámara... ¡Acción! Este programa también te ofrece Efectos de Sonido. Podrás elegir entre variadísimos efectos sonoros para reforzar los movimientos de tus personajes. Podrás elegir entre <sup>40</sup> actores y vestirlos con el traje que más te guste para representar tus personajes.

Da vida <sup>a</sup> tus actores <sup>y</sup> condúcelos <sup>a</sup> través del escenario ayudándote del ratón. Podrás aproximarlo hasta conseguir un espectacular primatísimo plano, <sup>y</sup> después añadirás la música <sup>y</sup> los diálogos para que tus personajes cobren vida. Este programa está lleno de propuestas que te ayudarán <sup>a</sup> despertar tu imaginación. Además de Melanie, cuentas con el creativo Mac Zee, siempre

dispuesto <sup>a</sup> echarte una mano para que termines tu película <sup>y</sup> puedas verla, al momento, con tu familia.

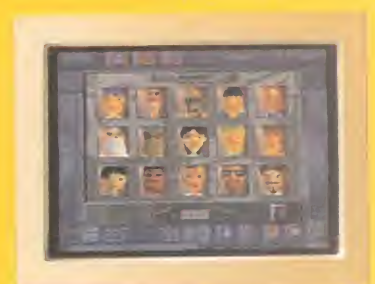

Elige tus actores.

Para ver como se supone que debe quedar (a película, haz ci hatán Acción  $\%$ Oiro proyecto?

Estos son algunos de los títulos que componen la Colección Microsoft Home, que transformará tu ordenador en una fuente dinámica de conocimientos <sup>y</sup> aventuras con una calidad técnica y visual garantizada por Microsoft. Su extensa variedad de títulos, disponibles en diskette y/o CD-ROM, la convierten en una extraordinaria fuente de interés para ti, así como para los demás miembros de tu familia.

ian dia 17

CON LA FAMILIA DE CREATIVIDAD INFANTIL DE MICROSOFT HOME

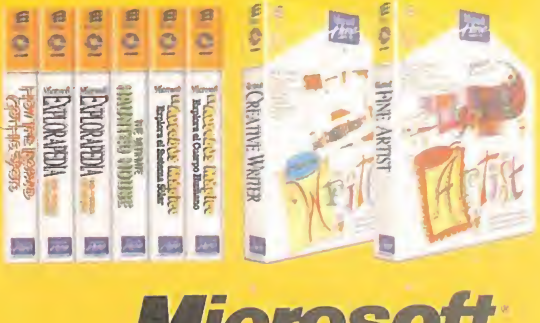

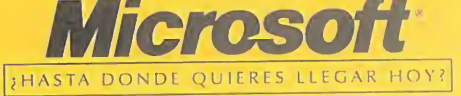

\*\*\*

Fotocopia o corta esta página, y envíala junto con tus datos personales a Microsoft Ibérica, S.R.L. Apartado de Correos 855 F.D. 28080 Madrid. RECIBIRAS UN REGALO. //www.Microsoft.com/spain ó Infofax (91) 804 00 96 (pulsando 1-7-5 en sistema de tono).

Adquiéralo en. **EASA DE SOFTWARE: (93) 410 62 6** MARKET SOFTWARE: (93) 318 85 08. MADRID CDR: (91) 577 45 43 CENTROS MAIL: (91) 380 28 22 - COMPUTER CASH & CARRY: (91) 411 51 13 EI SYSTEM: (91) 468 05 15 - FNAC CALLAO: (91) 595 61 05 MASTER MADRID: (91) 577 65 23 - TBC: (91) 562 10 02<br>Y ENICADENA BEEP: (977) 30 91 00 - FAMILY SOFTWARE: (91) 388 40 52 JUMP: .902» <sup>23</sup> <sup>95</sup> <sup>94</sup> - KM TIENDAS: |93l <sup>412</sup> <sup>76</sup> <sup>37</sup> LOGIC CONTROL: (900) 30 10 10 - VOBIS: (93) 419 18 86 TIENDAS CRISOL. Y en todos los Centros Comerciales de EL CORTE INGLES.  $\blacksquare$ 

## . s

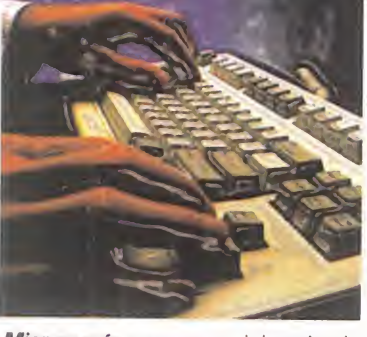

Micromanía se reserva el derecho de publicar las cartas que se reciban en esta sección, así como de resumirlas o extractarlas cuando lo considere oportuno. No se devolverán los origi nales no solicitados, ni se facilitará in formación postal o telefónica sobre los mismos.

S AL DIRECTOR Contando con que es Agosto, que la mayoría de vosotros es táis DE VACACIONES BUSCANDO EL MEJOR MODO DE PASAR VUESTRO TIEMPO LIBRE, Y TENIENDO EN CUENTA QUE GRAN PARTE DE ESE TIEMPO LO PASÁIS CON VUESTROS JUEGOS PREFERIDOS "SALVANDO A LA TIE- RRA DE UNA NUEVA DESTRUCCIÓN SEGURA, HACIENDO QUE ESPAÑA GA-NE LA EUROCOPA (?), PILOTANDO LOS AVIONES DE COMBATE MAS AVAN-ZADOS, O CONSTRUYENDO UN MUNDO A VUESTRO GUSTO-, ES DIFÍCIL PENSAR QUÉ MÁS PODEIS DESEAR EN ESTE MOMENTO. PUES CLARO, LEER DE CABO A RABO MICROMANÍA, HACIENDO UNA PARADA ESPECIAL EN LA SECCIÓN QUE CUENTA CON EL MAYOR ÍNDICE DE PARTICIPACIÓN. Y DE PASO COMPROBAR SI ALGUNA DE LAS CARTAS DE ESTE MES ES LA VUESTRA. Y SI NO, ¿QUIÉN SABE SI LO SERÁ EL PRÓXIMO?

#### Dos grandes juegos

Tengo un Pentium <sup>100</sup> con <sup>16</sup> MB, 1GB de disco duro <sup>y</sup> monitor SVGA, pero sólo puedo liberar 520 KB de memoria convencional. ¿Cuál de estos juegos me iría mejor para mi PC: «EF2000» o «Wing Commander IV». Si los dos van bien, ¿cuál me recomiendan comprar? ¿es aconsejable adquirir «EF2000» sin te ner joystick? ¿Cuál sería el mejor joystick que podría comprar para estos?

José Manuel Muñoz Berengena. Córdoba

RESPUESTA: Con tu equipo y la memoria convencional que tienes libre, te funcionarán ambos juegos. ¿Cuál comprar? Ambos son de los mejores programas de su género, uno en simulador de vuelo <sup>y</sup> otro en simulador de combate espacial, por lo que escoge el que más te guste. Ambos puedes manejarlos con teclado, pero lo debe esto, y cómo podría solucionarlo? más recomendable es un buen joystick específico, siendo alguno de Thrustmaster el aconsejado por nuestros expertos, aunque la oferta es mucho más amplia -ver reportaje de joysticks en Micromanía 8-.

#### Adaptar la memoria

Mi duda es sobre el adaptador de me-<br>moria de 30 a 72 pines. Tengo 4 MB de RAM de 30 pines. Si colocase el adaptador <sup>y</sup> comprase <sup>4</sup> MB de <sup>72</sup> pines, ¿podría conservar mis <sup>4</sup> MB de <sup>30</sup> pines más los <sup>4</sup> MB de <sup>72</sup> para tener así <sup>8</sup> MB? Si no fuera posible, ¿qué tendría que hacer, comprar <sup>8</sup> MB de <sup>72</sup> pines <sup>y</sup> desha cerme de los otros 4 MB?

Xoán Pereira Couso. Pontevedra

RESPUESTA: El adaptador de memoria de 30 a 72 pines sirve para que, si nos compramos una nueva placa, podamos

utilizar nuestros viejos SIMMS de 30 contactos en una placa cuyos slots de memoria son de 72. Nosotros pinchamos nuestros viejos SIMMS de 30 contactos en el adaptador, que a su vez va pinchado en un slot de 72, compatibilizando ambos tipos de SIMM. Lo único que te puede dar problemas es la diferencia de velocidad entre los dos tipos de SIMMS.

#### ¿Vídeos, qué vídeos?

Tengo «Full Throttle» <sup>y</sup> me gustaría poder ver las secuencias de vídeo sin tener que llegar a ellas jugando. Lo he intenta do con el«Media Player» o «Video for Windows» pero no puedo pues me pi de el dispositivo SAN. ¿Cómo podría verlas? ¿Cómo podría conseguir un dis positivo SAN? Cuando estoy viendo en un partida imágenes de vídeo, se corta y se queda la imagen quieta. ¿A qué se Me iba a comprar «Alone in the Dark 3», pero he visto en el número 17 de la re vista que va a salir «Jack is Back». ¿Cuál debería comprar? ¿«Jack isBack» tendrá las voces dobladas al castellano?

Guillermo Bruno. Huesca

RESPUESTA: Lamento decirte que muy seguramente no haya ningún medio de ver los vídeos separadamente del juego, pues tienen un formato especial que sólo el juego puede reproducir. Los cortes en elvídeo pueden tener múltiples causas, des de fallos de lectura del CD-ROM, hasta faltas de memoria. «Jack is Back», es la versión para Playstation y Saturn del jue go de PC «Alone in the Dark 2».

#### «Quake» Y «EF2000»

Tengo un Pentium <sup>60</sup> con <sup>16</sup> MB, CD 2X, y quería saber qué tal funcionaría el

«EF 2000» en este PC -suponiendo que instalo los 60 MB-. Tengo el joystick Si dewinder 3D Pro <sup>y</sup> quería saber qué tal va el juego con este joystick. Quería sa ber para cuándo saldrá «Quake» <sup>y</sup> si vais a publicar la versión Shareware. ¿Me recomendáis que compre un Overdrive para acelerar el Pentium?

Sebastián Damunt Romero. Murcia

RESPUESTA: Con tu equipo, «EF 2000» te funcionará bien, casi de forma óptima, y el manejo con el joystick, específico para este tipo de juegos, también será bueno. En cuanto <sup>a</sup> «Quake», en un principio su salida se espera para finales de este mes, y si tenemos posibilidad, no dudaremos en ofreceros la versión Shareware. Finalmente, el Overdrive será una buena opción para cuando pienses que necesitas incrementar la potencia de tu ordenador.

#### Un par de botones más

Os escribo para que me digáis algo so bre los pads; tengo el juego de lucha «Ri se 2» y con algunos luchadores necesito contra seis botones, y tengo un pad de cuatro, y como dos de estos botones son turbo, no sirven de nada. Me gustaría saber qué pad me puedo comprar, que no sea muy caro, con seis botones independientes.

Jofrán Rodríguez. Monforte de Lemos

RESPUESTA: Afortunadamente, la oferta en cuanto <sup>a</sup> pads es muy amplia <sup>y</sup> tienes muchos modelos donde elegir, pero el número de los que tienen seis botones es re ducido. Y es que cuando pasan de cuatro los botones que el puerto de juegos del PC<br>C/DE LOS CIRUELOS 4. tiene que controlar, empiezan los proble mas. De todas formas, si el juego permite el uso de pads de seis botones, tienes a tu disposición modelos como el "Command Pad" o el "Sprint Pad".

#### La nueva línea de Sega

Me gustaría plantearos unas cuestiones acerca de las conversiones que está rea lizando Sega para PC: ¿es cierto que es tán en desarrollo juegos de Saturn como «Sega Rally», «VF», «Virtua Cop», «Daytona U.S.A» y «Panzer Dragoon»? ¿Cuándo se estima puedan estar <sup>a</sup> la venta en España? Me interesan sobre to do «Sega Rally» <sup>y</sup> «Virtua Cop». ¿Será necesario poseer alguna de las nuevas tarjetas aceleradoras 3D? ¿Funcionarán a pleno rendimiento en un Pentium 100 con <sup>16</sup> MB? ¿Son malas conversiones, o están desarrollados a conciencia?

Ángel Pérez Cantero. Santander

RESPUESTA: «VF» ya está en la calle, «Daytona USA» <sup>y</sup> «Panzer Dragoon» es tarán disponibles para finales de año, y «Sega Rally» Y « Virtua Cop» -que se va a llamar « Virtua City, P.D.»- lo estarán para principios del que viene. Y no son los únicos, puesto que hay más títulos en pre paración. Todas las conversiones son excelentes, y funcionan de sobra en el equipo que mencionas sin necesidad de tarjetas aceleradoras 3D.

NOTA: El número de teléfono de "Herederos del Nostramo" aparecido en anteriores números de la revista ha cambiado. En su lugar podéis llamar al siguiente: (91) 4471933.

Para participar en esta sección debéis<br>enviar vuestras cartas a: enviar vuestras C/ DE LOS CIRCLEDO 4.<br>SAN SEBASTIÁN DE LOS REYES<br>28700 MADRID No olvidéis indicar en el sobre la reseña CARTAS AL DIRECTOR

También podéis mandarnos un e-mail al siguiente buzón: cartas.micromania@hobbypress.es

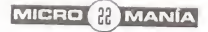

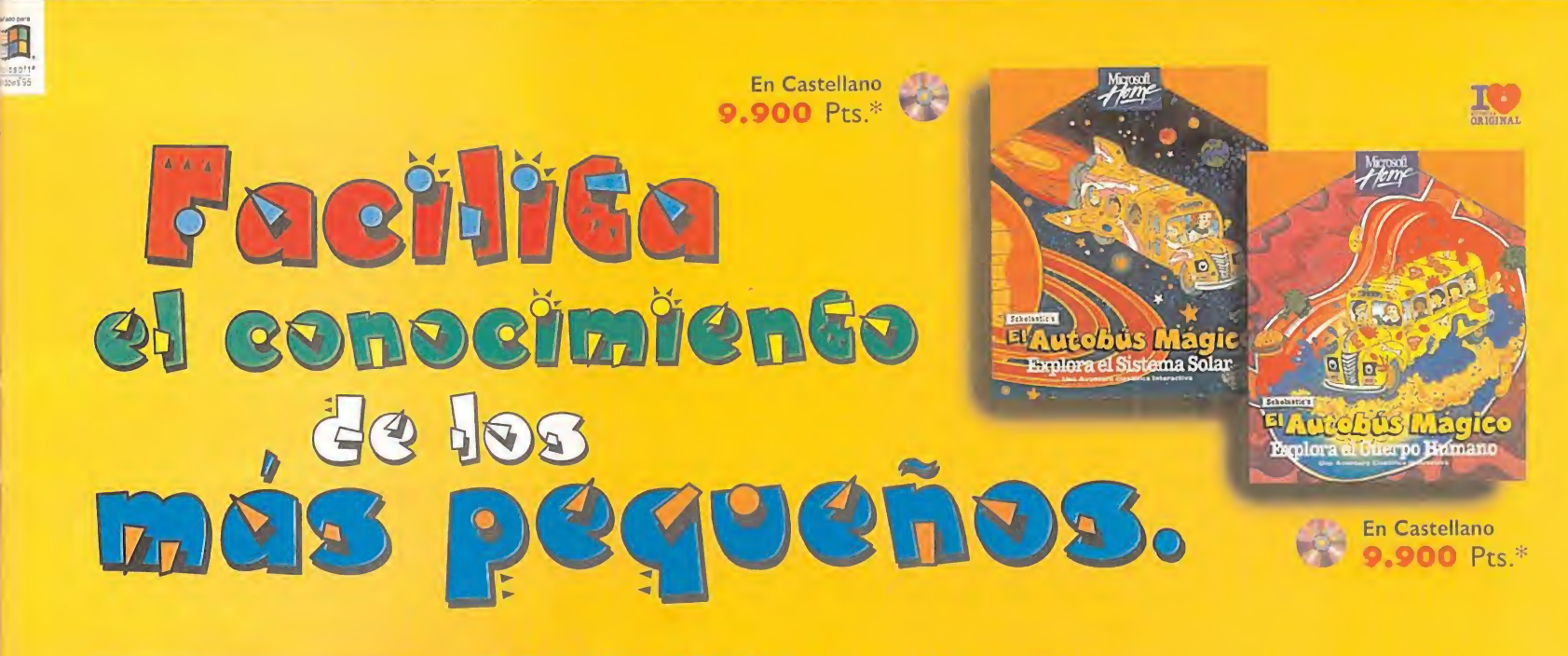

# $\mathbf{r}$

#### El Autobús Mágico Explora el Cuerpo Humano. Una aventura científica interactiva para niños con edades a partir de 6 años.

Tu hijo se unirá a la profesora Ricitos y <sup>a</sup> su clase, que se disponen <sup>a</sup> iniciar un chiflado viaje por el cuerpo de Amoldo. Viajarán en tres dimensiones <sup>a</sup> través de distintos órganos del cuerpo de Amoldo. Incluso podrá hacer clic en los glóbulos blancos para convertirlos en coches de policía que se enfrentan <sup>a</sup> los gérmenes. Todos los personajes ofrecen relatos multimedia descriptivos que facilitan la comprensión de los temas científicos <sup>y</sup> podrán divertirse con <sup>12</sup> juegos informativos. No hay mejor manera de descubrir datos divertidos sobre el cuerpo humano.

#### Un paseo por el interior de tu cuerpo. **G| Autobús Mágico Explora el Sistema Solar.**

#### Una aventura científica interactiva para niños con edades a partir de 6 años.

Tus hijos disfrutarán con esta aventura interplanetaria en el Autobús Mágico de Scholastic, que se <sup>&</sup>gt; embarca en una exploración del sistema solar. La profesora Ricitos se pierde en el espacio <sup>y</sup> los niños tienen que recoger pistas, descubrir los secretos del universo y encontrar a la profesora. Viajarán en tres  $\frac{8}{2}$  dimensiones investigando planetas y lunas, y disfrutarán de los realistas vídeos de la NASA. Los nueve experimentos científicos aportan a los pequeños las herramientas de exploración, al tiempo que 9 juegos ofrecen la máxima diversión.

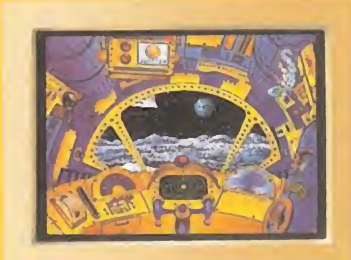

Lánzate a una aventura cósmica.

Estos son algunos de los títulos que componen la Colección Microsoft Home, que transformará tu ordenador en una fuente dinámica de conocimientos <sup>y</sup> aventuras con una calidad técnica <sup>y</sup> visual garantizada por Microsoft. Su extensa variedad de títulos, disponibles en diskette y/o CD-ROM, la convierten en una extraordinaria fuente de interés para ti, así como para los demás miembros de tu familia.

> CON LA FAMILIA DE CREATIVIDAD INFANTIL **9 A G G i** in the set

DE MICROSOFT HOME

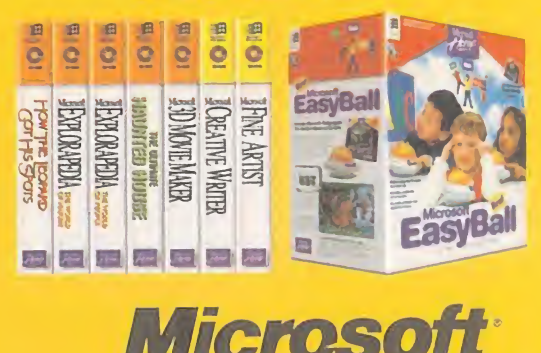

¿HASTA DONDE QUIERES LLEGAR HOY?

Adquiéralo en:<br>**BARCELONA. CASA DE SOFTWARE**: (93) 410 62 69 **HARKET SOFTWARE:** (93) 318 85 08, **MADRID.** CDR: (91) 577 45 43<br>**CENTROS MAIL:** (91) 380 28 21 - **COMPUTER CASH & CARRY:** (91) 411 51 13<br>**EIS SYSTEM:** (91) 468 05 15 - **FNAC CALLAO:** (91) 595 61 05<br>**MASTER MADRID:** (91) 5 OGIC CONTROL: (900) 30 10 10 - VOBIS: (93) 419 18 86 TIENDAS CRISOL.<br>7 en todos los Centros Comerciales de EL CORTE INGLES. **Y ENIC CADENA BEEP:** (977) 30 91 570 STATLE (91) 362 40 52<br>LOGIC CONTROL: (902) 33 95 94 - KM TIENDAS: (91) 412.76 37<br>LOGIC CONTROL: (903) 30 10 10 - YOBIS: (91) 412.76 37<br>Y en todos los Centros Comerciales de EL CORTE IN

Fotocopia o corta esta página, y envíala junto con tus datos personales a Microsoft Ibérica. S.R.L. Apartado de Correos 855 F.D. 28080 Madrid. RECIBIRAS UN REGALO. Na procesa esta página da torna datos esta página da tempe Teléfono de Atención al Cliente (91) 804 00 96. Internet http://www.Microsoft.com/spain ó Infofax (91) 804 00 96 (pulsando 1-7-5 en sistema de tono).

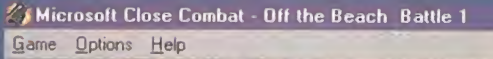

. • .-Ai, **i** End . V $\mathcal{L}^{(n)}$  and  $\mathcal{L}^{(n)}$  is the set of  $\mathcal{L}^{(n)}$  , with  $\mathcal{L}^{(n)}$  , with  $\mathcal{L}^{(n)}$ \*\*\*\*\*\*\*\*\*\*\*\*\*\*\*\*\*\*\*\*\* Anti-Pers: Matter of State Anti-Tank  $j$   $j$  ,  $k$  ,  $k$  ,  $k$  ,  $k$  ,  $k$  ,  $k$  ,  $k$  ,  $k$  ,  $k$  ,  $k$  ,  $k$  ,  $k$  ,  $k$  ,  $k$  ,  $k$  ,  $k$  ,  $k$  ,  $k$  ,  $k$  ,  $k$  ,  $k$  ,  $k$  ,  $k$  ,  $k$  ,  $k$  ,  $k$  ,  $k$  ,  $k$  ,  $k$  ,  $k$  ,  $k$  ,  $k$  ,  $k$  ,  $k$  ,  $k$  , ISE CO No Target  $\overline{G}$ Healthy this  $-444$ **Taking Cover** Garand  $\overline{R}$ Healthy **1** - 1 ibi <sup>|</sup> Stable No Target Thompson || AP || <sub>Intro</sub>version

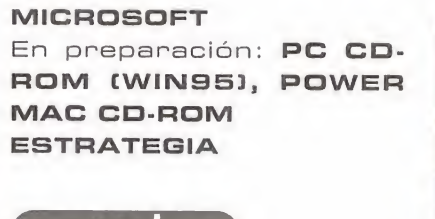

**A GUERR** 

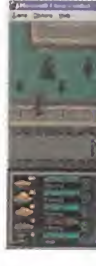

preview

FEX

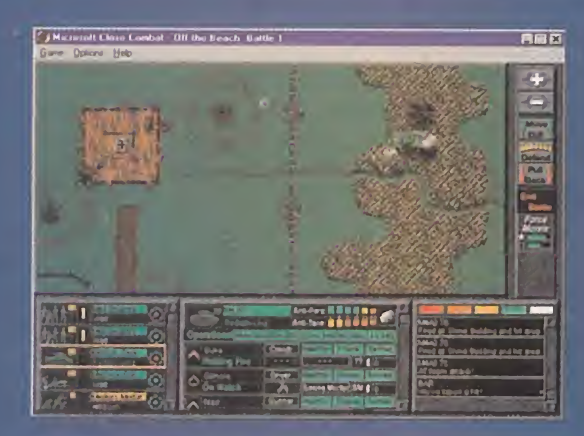

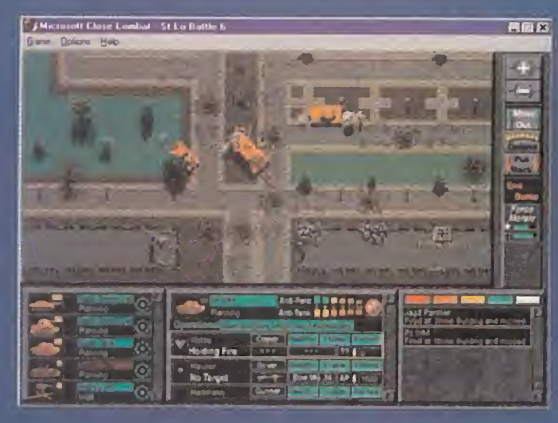

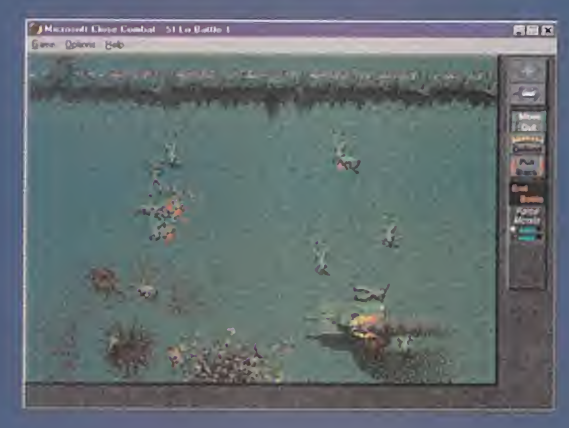

LA INCURSIÓN DE MI-CROSOFT EN EL ÁMBI-TO DE LOS JUEGOS PARA ORDENADOR, Y DE FORMA MÁS ESPE-CÍFICA EN LOS EXCLU-**SIVOS PARA WINDOWS** 95, PRETENDE SER **TOTAL ABARCAR** PRÁCTICAMENTE TO-DOS LOS GÉNEROS. INCLUSO LA ESTRATE-DENTRO DE GIA. ELLA LOS WARGAMES. CON UN PRIMER TÍTU-LO DE NOMBRE «CLO-SE COMBAT» QUE SE AMBIENTARÁ EN LA BATALLA DE NORMAN-DÍA. Y CUYA PRIMERA IMPRESIÓN NO PUEDE SER MÁS FAVORABLE.

E primer wargame publicado por Micro-<br>Soft para Windows 95 viene fuerte-<br>mente avalado, ya que ha sido desa<sup>l</sup> primer wargame publicado por Microsoft para Windows 95 viene fuerte rrollado por Atomic Games, grupo de programación especialista en ello, <sup>y</sup> que cuenta en su haber con juegos como «V for Victory» y «World at War». Con «Close Combat» Microsoft puede llegar a demostrar que es capaz de desarrollar todo tipo de software, hacer que este aproveche al máximo las posibilidades de Windows 95 <sup>y</sup> que el jugador se encuentre más cómodo jugando con él que bajo otro sistema operativo.

A diferencia de los wargames clásicos, «Close Combat» no se desarrollará por turnos, sino en tiempo real. Esta será quizás una de sus mayores innovaciones, puesto que en lo que se refiere al aspecto externo ha sido realizado en una vista superior plana similar a la usada en «Steel Panthers» con dos niveles de zoom. En principio, el uso del tiempo real añade toques de acción que, no obstante, no van a ocultar la estrategia.

#### PSICOLOGIA OEL **COMBATE**

Se trata de un wargame histórico ambientado en las batallas del día D, que podremos vi vir desde el lado alemán o americano, tanto en escenarios sueltos como en campaña. En cada una de las modalidades se prestará especial atención alseguimiento histórico de los combates, comparando siempre nuestros resultados con los reales.

Dentro de los necesarios parámetros de realismo, Microsoft intentará que cada uno de nuestros soldados sea eso, <sup>y</sup> no una simple ficha que se desplaza por un tablero. Es

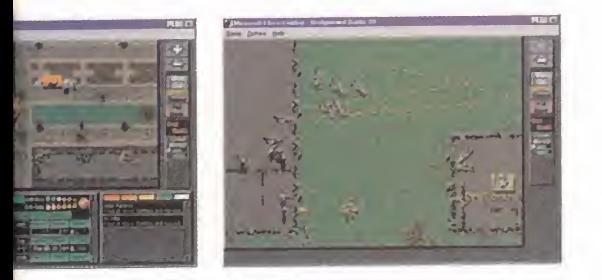

**IN VENTANA** 

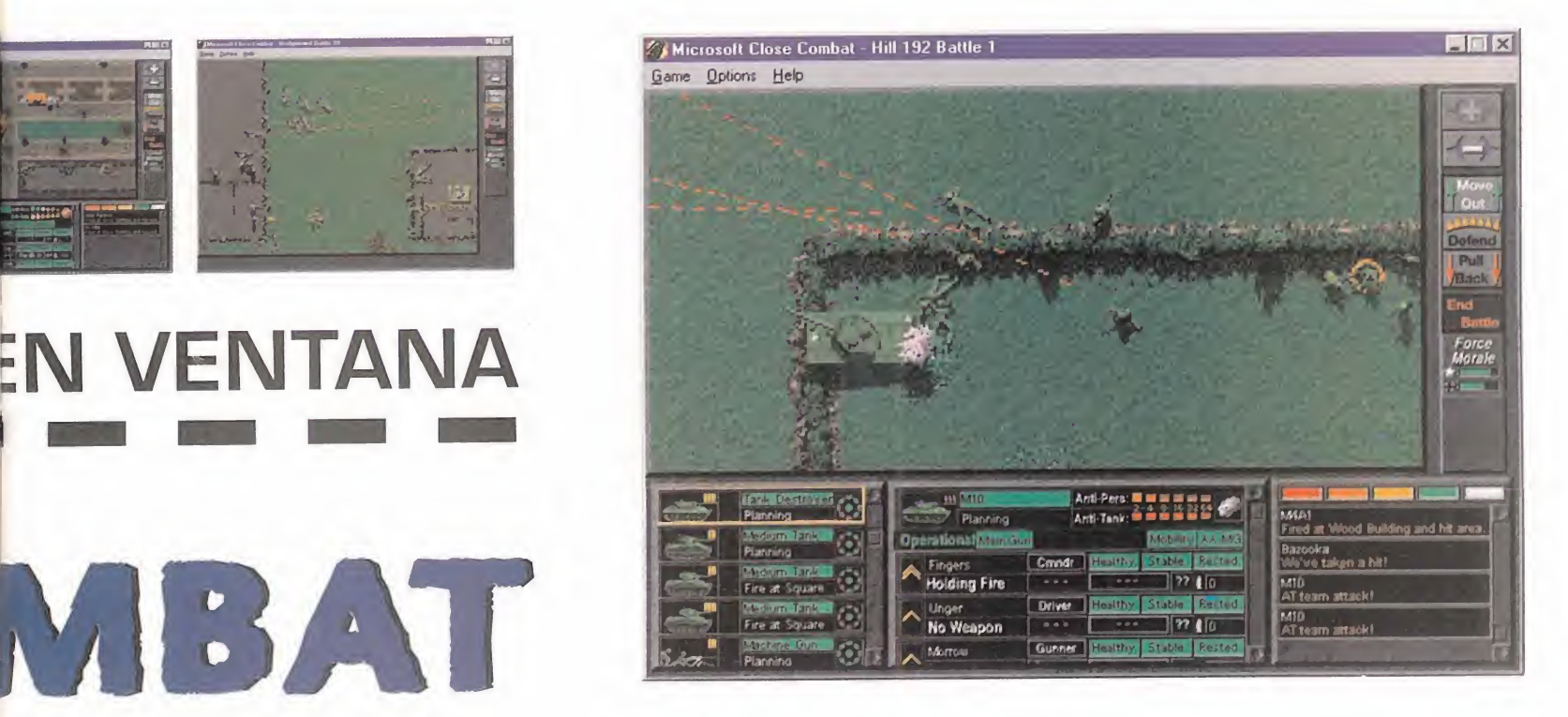

lo que llaman "el lado humano de la guerra". Esto se presta a varias lecturas. Primero, el nivel de detalle de las unidades será admirable, representadas a nivel de soldado <sup>y</sup> tanque agrupados en sus correspondientes pelotones, <sup>y</sup> con información puntual acer ca de su armamento <sup>y</sup> munición, pero también con características como poder de ata que contra infantería <sup>y</sup> contra carros, nivel de daños <sup>y</sup> estado de ánimo.

Sí, las unidades serán más "humanas". Por que para ello utilizará un avanzado modelo de inteligencia artificial que emula el comportamiento humano <sup>y</sup> que incluye aspectos

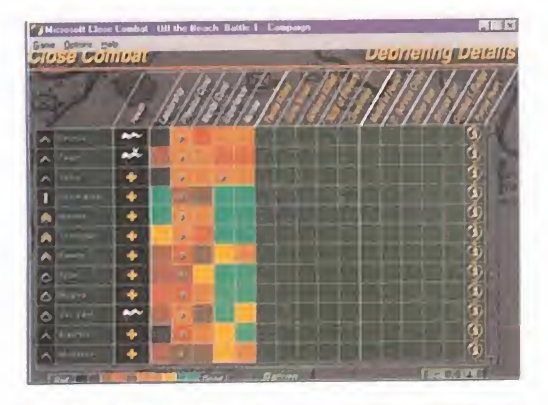

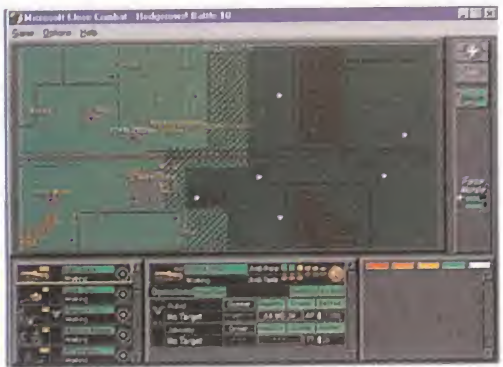

de psicología de combate. Los soldados ten drán personalidad propia y distintos perfiles psicológicos dependiendo de sus experiencias. Así, cuando nosotros demos órdenes a nuestras tropas, tanto éstas como las del enemigo, podrán tener un rango de reac ciones <sup>y</sup> formas de actuar más amplio, que

# APRENDER La acción en tiempo real yor rapidez y precisión a<br>denes, y tener un control<br>que ocurre en el campo

Bueno, quizá la afirmación sea un poco exagerada. Viene a cuento de que «Ció se Combat», y esperemos que de ahora<br>en adelente la mayoría de los juegos <sup>la</sup> -por no decir todos- incluye un tutorial interactivo. Que no nos enseñará tan sólo cómo manejar el programa sin ne cesidad de practicar mucho, ni leer ex tensos manuales, sino que también nos explicará tácticas para usar dentro del mismo; manejar correctamente la in fantería o la manera de cubrir su avan ce con un blindado serán algunos de los temas que desarrollará, <sup>y</sup> por cuyo aprendizaje nos guiará paso a paso. No os esperéis una enciclopedia de laguerra, pero síserá un bonito detalle a tener en cuenta por los juegos que se hagan en el futuro.

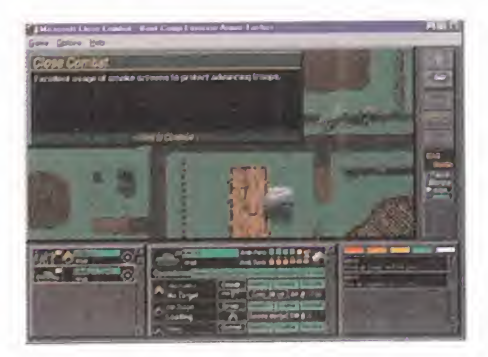

decidirán el resultado del combate de forma distinta cada vez.

Naturalmente, esto no es aleatorio, sino que dependerá de una serie de parámetros que deberemos saber manejar, pero que esta rán reflejados de manera natura.

#### V CON POSIBILIDADES

La acción en tiempo real requerirá una mayor rapidez <sup>y</sup> precisión a la hora de dar ór denes, <sup>y</sup> tener un control total sobre todo lo que ocurre en el campo de batalla. El apar tado de las acciones estará de sobra cubierto por un interfaz claro, conciso <sup>y</sup> con las opciones necesarias. Ni una más, por que ante todo, en Microsoft quieren que «Close Combat» sea muy sencillo de manejar, con todas las acciones integradas en los dos botones del ratón. En pantalla sólo ten dremos la información de las tropas <sup>y</sup> la vis ta del terreno de juego.

En cuanto al campo de batalla, gráficamente tendrá la sencillez que acompaña al wargame, pero sin faltar los consabidos efectos de explosiones, disparos o humo. Se prevé una miniaturización en los gráficos, aunque con opciones de zoom, lo que esperamos no redunde en una ausencia de detalle. Co mo ya es costumbre, también habrá vídeo, con la buena calidad que le dará DirectX, con películas originales de la época.

Con las correspondientes opciones de jugar por red, modem, o incluso Internet, cree mos que quedan cubiertas todas las posibili dades que quisiéramos que «Close Combat» tuviese. Tendremos que esperar a verlo pa ra confirmarlo.

C.S.G.

preview

**CISTAR** Elite Elite

**MOTIVETIME TELSTAR** En Preparación: PC CD-ROM SIMULADOR DEPORTIVO

Que el lanzamiento de ESTE NUEVO SIMULADOR DE FÚTBOL SE HAGA TRAS LA CELEBRACIÓN DE LA EU-ROCOPA 96, TAN DECEP-CIONANTE COMO POCO AFORTUNADA PARA NUES-TRA BRAVA SELECCIÓN NA-CIONAL, SIGNIFICA QUE NO

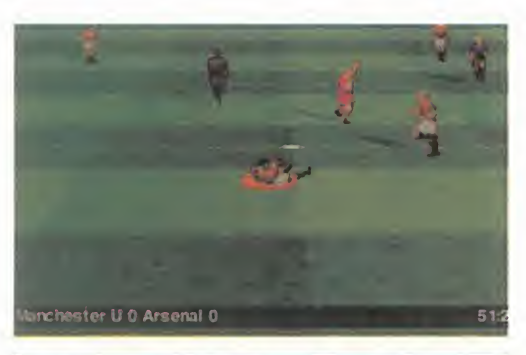

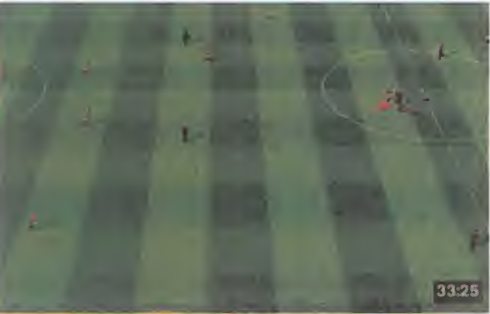

NECESITA, COMO TANTOS OTROS, DE LA PUBLICIDAD DE TAN IMPORTANTE EVEN-TO DEPORTIVO, PUES SU CALIDAD LE BASTA PARA LOGRAR ATRAER LA ATEN-CION DEL AFICIONADO IN-CLUSO EN LA TEMPORADA BAJA DEL DEPORTE REY.

**McDonald's** 

Reebok

o sabemos si es que el equipo de formário programadores de Motivetime no puega poder de la prendencia de la prendencia de la poder<br>Siguiera se ha prencunado de cuándo em la pode o sabemos si es que el equipo de programadores de Motivetime no ha llegado a tiempo o es que ni tan siquiera se ha preocupado de cuándo empezaba la Eurocopa. Y su único interés ha sido emplear el tiempo necesario para ha cer las cosas como es debido cuando se quiere dar vida al simulador de fútbol más revolucionario, jugable y realista del m<mark>erca-</mark> do. Nosotros preferimos pensar en esto úl timo, sobre todo después de ver los prime ros resultados obtenidos.

#### MÁS FÚTBOL VIRTUAL

Aunque ya no es ninguna sorpresa, siempre se queda uno maravillado cuando con templamos la acción desde la perspectiva tridimensional que más nos guste gracias a la representación de un partido de fútbol en un entorno virtual. Antes de comenzar el

partido o cuando se produzca una interrupción podremos ubicar la cámara en cual quier sitio del rectángulo de juego mediante las rotaciones a lo largo del eje horizontal, ajustando el campo de visión a distintas inclinaciones <sup>y</sup> definiendo el zoom de acercamiento. Se pueden conseguir vistas semi-cenitales, desde los fondos, laterales o en los ángulos. El plano variará desde el general para contemplar todo el terreno de juego <sup>y</sup> facilitar tanto los pases largos como la visión del posicionamíento de los equipos, o el pri mer plano, en el que un solo jugador inunda toda la pantalla. Con «Fifa 96», «Actua Soccer» y ahora este «Onside» se acabaron las discusiones entre los amantes del fútbol in formático sobre desde que perspectiva se juega mejor. Ahora se sirve al gusto exacto del cliente, <sup>y</sup> sea cual sea tu vista preferida, la podrás encontrar. Sin olvidar que en cuanto a definición <sup>y</sup> calidad de imagen será co mo si contemplárais el partido por televisión, pues estamos hablando de SVGA.

En cuanto a las evoluciones de los jugado res en este espacio en 3D, <sup>y</sup> aunque tanto los sprites como sus movimientos estaban

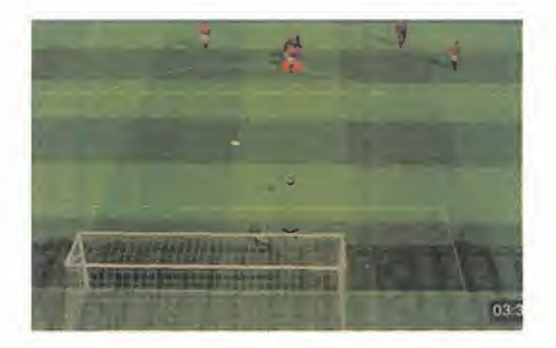

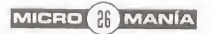

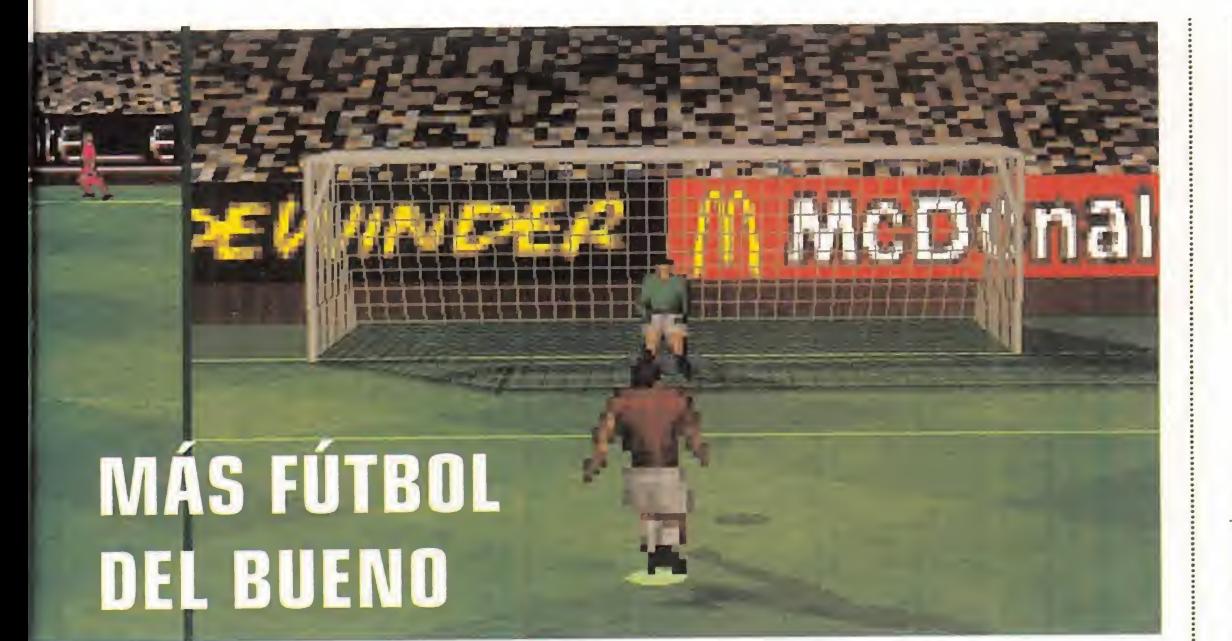

en el momento de escribir estas líneas aún en fase de elaboración, todo parece indicar que los más exigentes en cuanto <sup>a</sup> realismo no se podrán quejar. Una autenticidad que no se limitará a las animaciones, sino incluso a factores tan importantes como las condiciones meteorológicas, que determinarán el comportamiento del balón, la visibilidad y el estado del césped. El viento, la lluvia o la nie ve podrán ser protagonistas secundarios del partido, a los que también se puede sumar el árbitro si seleccionamos su aptitud como severo o blando, pues en ambos casos pro vocará la ira de al menos uno de los contendientes <sup>y</sup> dejará de pasar desapercibido, el sueño de todo juez de fútbol. Si sois de los que gustan de las experiencias fieles a la re alidad, os gustará saber que «Onside» presentará un gran nivel de inteligencia de los jugadores <sup>y</sup> podréis optar porque se aplique la regla del fuera de juego.

#### MANAGER INCLUIDO

A la grata impresión que nos han producido las primeras imágenes del juego, hay que unir la extensión <sup>y</sup> verismo de la parte denominada manager, que nos permitirá conver-

tirnos en presidentes de nuestra es cuadra preferida del calcio italiano, la premier leage inglesa, la bundesliga ale mana o la premiere francesa. Bajo nuestras decisiones estarán todos los estamentos del club. Vamos, que «Onside» va a ser como «PCFútbol» o «Pla yer Manager 2» pero con la representación de la acción en un estadio virtual.

Como es lógico, ya estamos contando las pocas horas que tienen que podamos ir a comprar esta excelente combinación de otros productos ya conocidos.

A.T.I.

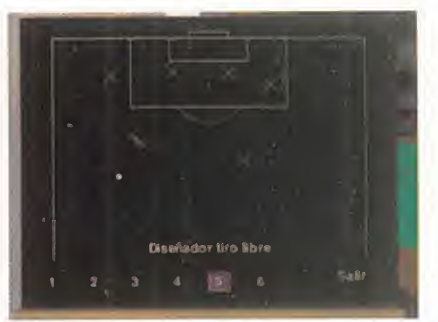

#### **DIRECTOR** DE FÚTBOL

Sí, se puede decir que «Onside» os pro pone a los más expertos un nuevo empleo: director de fútbol. Consiste nada menos que en ser entrenador, mana-<br>ger y presidente. Ahí es nada.

Como "míster" del equipo, deberemos pensar en la alineación, la es trategia entre las ocho formaciones clásicas, la actitud en el terreno de juego entre normal, ofensiva o defensiva, <sup>y</sup> establecer las jugadas en sayadas en los saques de esquinas y free-quicks. Así mismo, en los entre namientos podremos jugar partidos de fútbol sala y ensayar los penaltis; sabemos de algún seleccionador al

que le hubiera qustado disponer de más tiempo para esto último.

Como manager pensaremos en los jugadores transferibles y en las futu ras adquisiciones según las necesidades que nos dirá el

entrenador, <sup>y</sup> como presidentes de beremos ser poco menos que licen ciados en empresariales para controlar los gastos, ingresos e inversiones. Aumentar la capacidad del estadio, el precio de las entradas, controlar los sueldos <sup>y</sup> vigilar nuestro índice de po pularidad entre la afición.

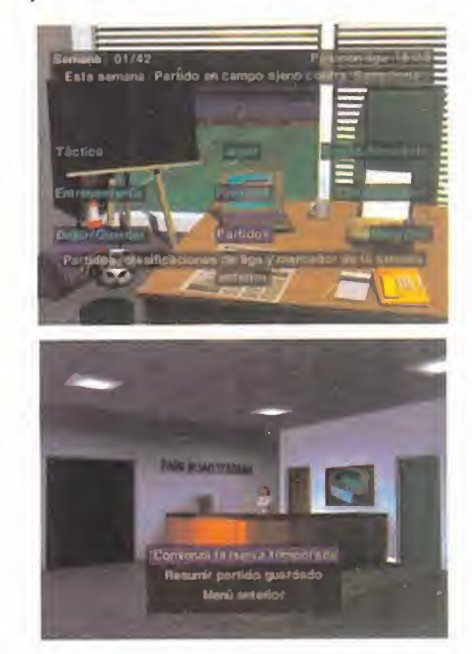

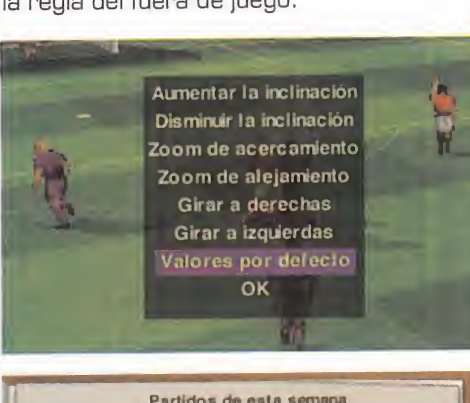

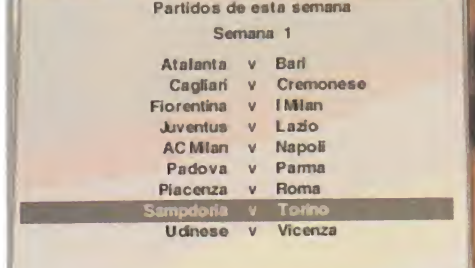

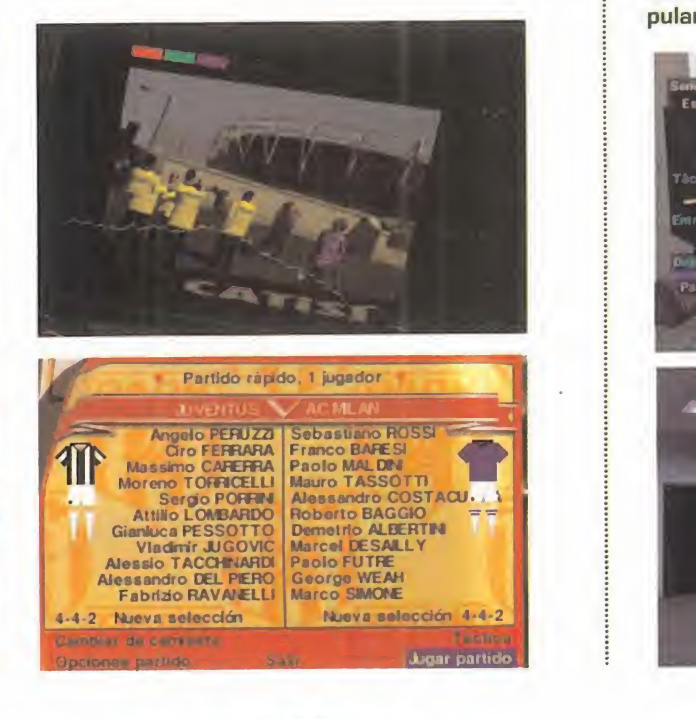

MICRO WANÍA

# Tine comma LA CONQUISTA ADELINE/EA En preparación: PC CD-ROM.

**ARCADE/AVENTURA** 

 $\label{eq:1} \frac{1}{\sqrt{2\pi}}\frac{1}{\sqrt{2\pi}}\frac{1}{\sqrt{2$ 

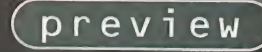

PLAYSTATION

CUANDO ADELINE, LA COMPAÑÍA CREADA POR Fredérick Raynal, uno DE LOS MÁXIMOS RES-PONSABLES DE «ALONE IN THE DARK», TRAS DE-JAR INFOGRAMES, SOR-PRENDIÓ A PROPIOS Y EXTRAÑOS HACE MESES / CON EL LANZAMIENTO DE UNA AVENTURA TAN ORIGINAL COMO IM-¡IONANTE EN TO- [US ASPECTOS, POCO **PODÍAN SABER ENTONC S** QUE DESDE MUCHO ANTES QUE «LlT-TLE BIG ADVENTURE»  $\cap$  if  $\subset$   $\cap$  if  $\cap$ 

f

VIERA<br>LA LUZ, FRANCESE LA LUZ,<br>YA SE HA-^ BÍAN INICIADO LOS PREPARATI<sup>v</sup> vas PARA UN NUEVO \ PROYECTO, UN JUEGO DE ACCIÓN CON EL QUE SE PRETENDÍA UNIR CONCEPTOS DE ARCADE Y AVENTURA, UTI-LIZAR UNA TECNOLOGÍA INE-**XISTENTE HASTA ESE MO**mento, y tenerlo a punto EN UN PLAZO MENOR A DOS ¿ anos. Esto, dicho así, pue- 'DE PARECER UNA IDEA ALGO DESCABELLADA, PERO CUANDO <sup>|</sup> POR MEDIO SE ENCUENTRAN

ALGUNOS DE LOS VENIOS FRANCESES DE LA PROGRAMA-CIÓION DE VIDEOJUEGOS, TODO ES POSIBLE, INCLUSO, VIAJAR POR EL TIEMPO. O ESA, AL MENOS, ES LA BASE SOBRE LA QUE SE COMENZÓ A DESARROLLAR «TI-ME COMMAN-DO», LA NUE- VA BOMBA DE ADELINE S OFTWARE, QUE ESTÁ A  $\sim$   $\mathbb{N}$  $\mathbb{Z}$  PUNTO DE SALIR A LA LUZ.

# naan ( EL TIEMPO

# LOS PERSONAJES

En un juego de acción el papel <sup>y</sup> la importancia que asume la creación de los personajes, en características de personalidad, diseño gráfico, animaciones, etc., resulta vital para que el programa pueda tener, siquiera, una mínima garantía de éxito.

No basta con sacarse de la manga un protagonista, más <sup>o</sup> menos trabajado en detalles como los mencionados, si el resto de los enemigos, o amigos, que aparez can <sup>a</sup> lo largo del juego son simples adornos.

Por eso. desde el papel resulta importante definir ciertas cuali dades. Los bocetos <sup>y</sup> storyboards resultan, desde hace unos años, casi fundamentales para afrontar cualquier proyecto.

El héroe de «Time Commando», Stanley, al igual que el resto de los personajes, además es el ejemplo más claro de la tecnología más avanzada puesta al servicio de un juego de ordenador. Diseños 3D, mapeado de texturas, sombreados gouraud, iluminación en tiempo real, animación en tiempo real... Teniendo en cuenta, además, la enorme variedad de escenarios <sup>y</sup> caracteres en juego, con un guión basado en los viajes en el tiempo <sup>y</sup> el paso por distintas épocas de la humanidad, que deben recrearse con el máximo realismo posible. El trabajo efectuado en este área es fácilmente cuantificable.

Pero un trabajo, eso sí, que está dando óptimos resultados.

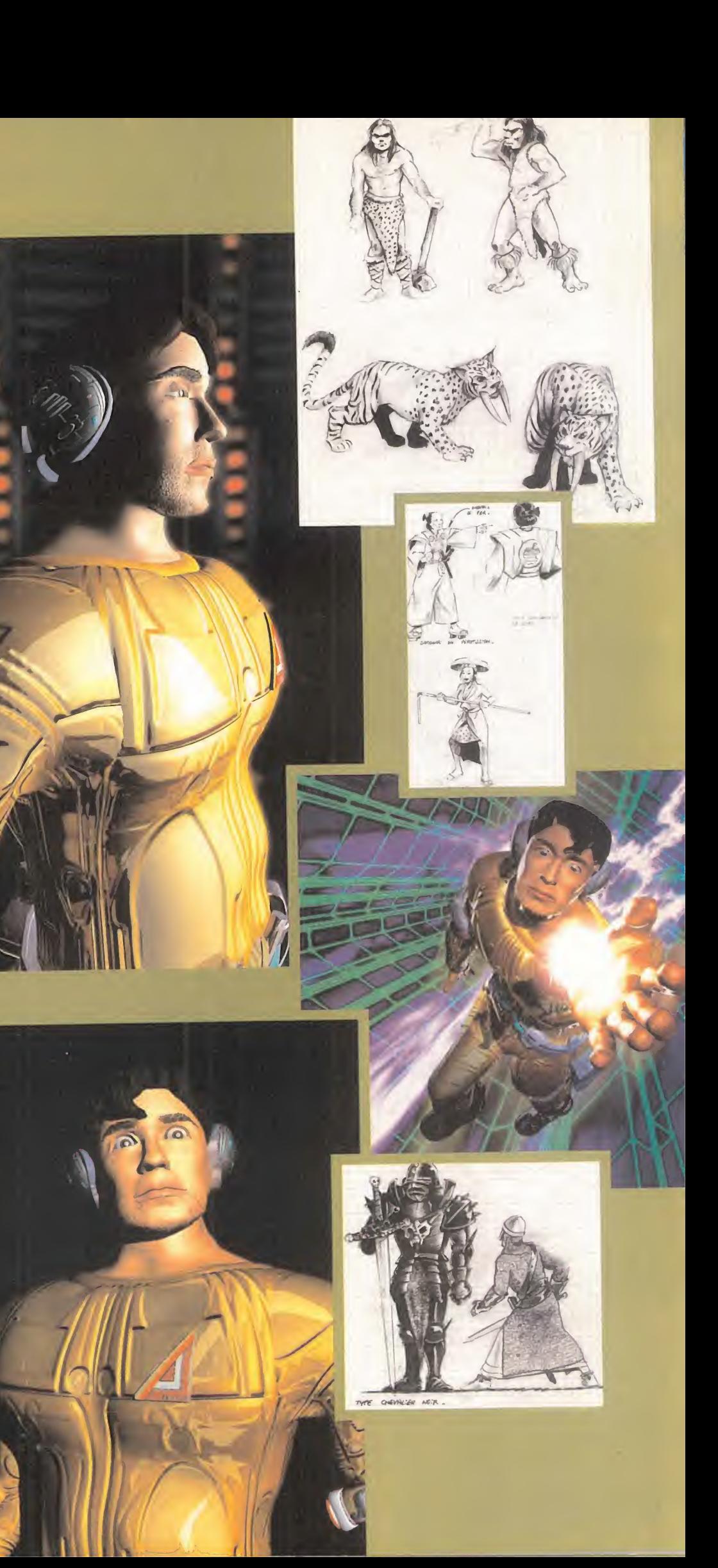

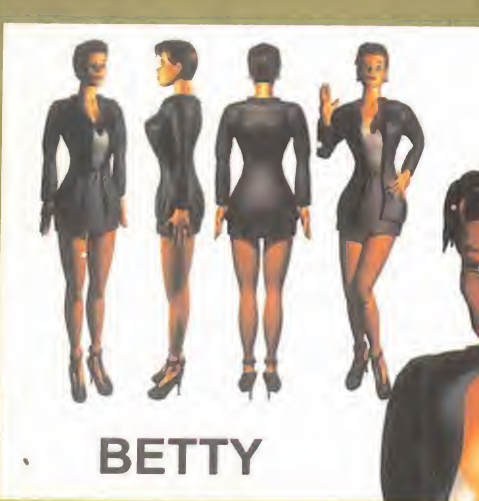

## UNA BASE PARA EL DISEÑO

Hemos hablado de la creación de los personajes en «Time Commando», <sup>y</sup> hemos mencionado un dato sumamente importante, el diseño en 3D de los mismos.

Bien, pero ese mismo dato no se debe limitar a lo ya comentado, puesto que absolutamente todo

en «Time Commando», refiriéndonos siempre ai apartado visual, posee la misma base.

Toda la acción en el juego, sin embargo, parte del mismo punto, el storyboard.

Una vez definidos aspectos del programa como nú mero de fases, diseño preliminar -sobre un texto explicativo- de la misma, tipo de personajes, objetos, objetivos, acciones, etc. Es decir, una vez puesto sobre el papel todo el contenido, se empieza a trabajar en el diseño definitivo del programa.

Lo que en Adeline se trabajó con gran intensidad -el resto puede ser considerado como pura técni ca de gráficos <sup>y</sup> programación, no menos importante, pero en cierto modo, secundario a todo es te diseño preliminar- fue la base de la acción en cada fase del juego. Primero, un mapa detallado dibujado a mano, con todo lo que allí ocurrirá y se encontrara. Y sólo después, empieza el trabajo sobre el ordenador.

Escenarios totalmente diseñados <sup>y</sup> renderizados en PC -"3D Studio"- <sup>y</sup> Silicon Graphics -"Softlmage"-, por un lado.

Personajes 3D por otro.

Se coge todo, se le añaden unas gotas de técnica <sup>y</sup> habilidad <sup>y</sup> tenemos un resultado.

Escenarios 3D pasados <sup>a</sup> resolución VGA, moviéndose mediante travellings, a una velocidad de 15 fps al tiempo que los objetos <sup>y</sup> personajes en SVGA hacen lo propio en tiempo real, adaptándose a la capacidad de proceso de la CPU, <sup>y</sup> llegando en oca siones a los 70 fps. Algo casi increíble.

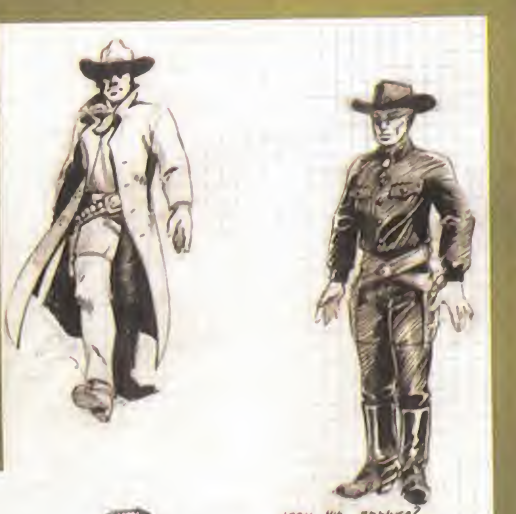

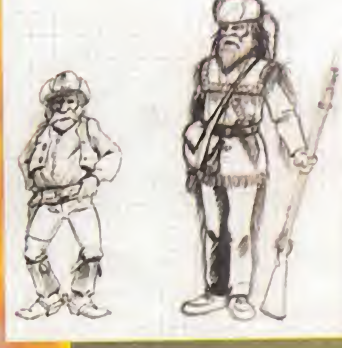

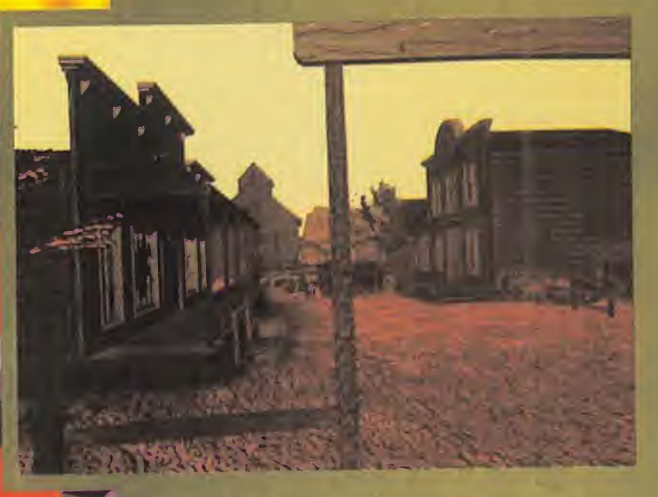

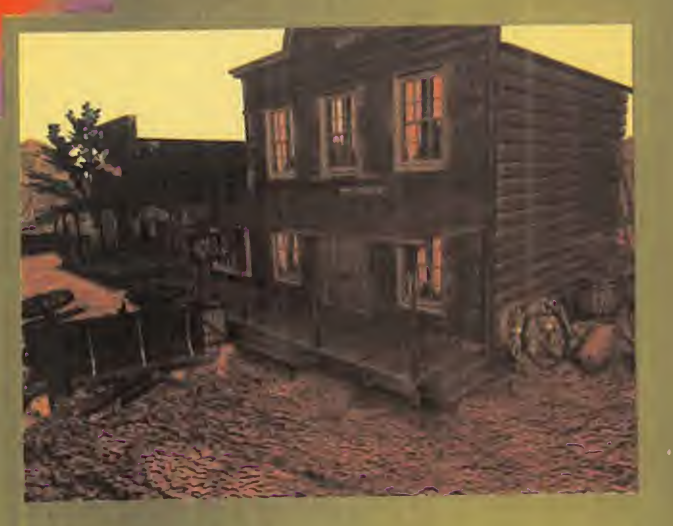

## EL OESTE PASO A PASO

Pongamos un ejemplo práctico de todo lo visto anteriormente. Entre los ocho nive les principales de «Time Commando» divi didos en varias fases cada uno, tomemos, como muestra, el dedicado al salvaje oeste.

Pistoleros, cañones, indios, minas de oro, carromatos, damas pasenado por la calle, caballos, rifles... En fin, algo con lo que John Wayne se sentiría co mo en casa.

#### DISEÑO 2D

Lo primero, claro está, es poner sobre el papel todas las ideas, y realizar los pri meros diseños 2D a mano. Algo tan simple como el tipo de indumentaria que debe portar uno u otro personaje es aquí un aspecto significativo, <sup>y</sup> que puede echar al traste, si no se cuida, la embientación, realismo <sup>y</sup> hssta lajugabilidad <sup>y</sup> atractivo global del juego.

Una vez que tenemos alos actores perfilados, debemos llevar a la practica todas les ideas en el diseño, pasando a trabajar sobre el ordenador.

#### OBJETOS Y ESCENARIOS 3D

Un PC es la primera herramienta utilizada al entrar en la creación de los mundos virtuales del juego. Adeline utiliza "3D Studio" como programa básico para desarrollar toda la malla sobre la que posteriormente se insertarán las texturas <sup>y</sup> se ejecutará el render final. Todo aquello que deba estar en una fose cualquiera hay que diseñarlo, aunque no vaya a contemplarse en la versión final del juego.

Dada la técnica de movimiento continuo de los fondos <sup>y</sup> escenarios sobre los que "viven" los personajes, el más mínimo descuido podría ser fatal estropeándolo todo.

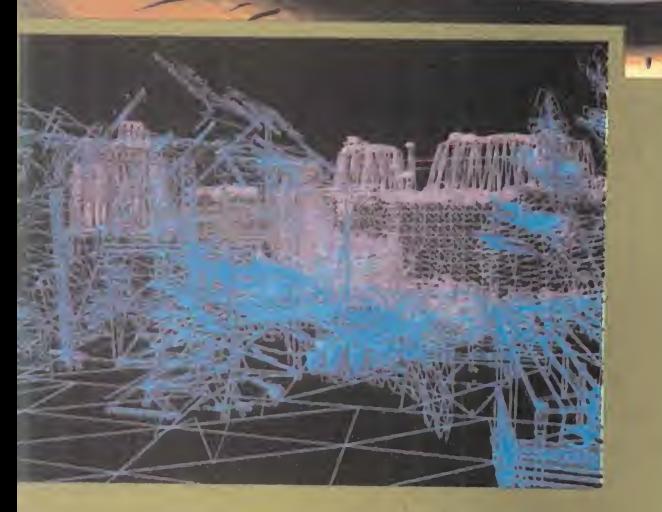

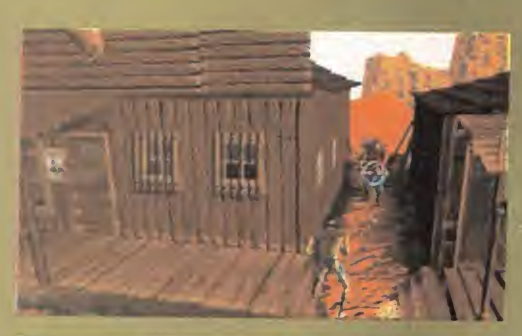

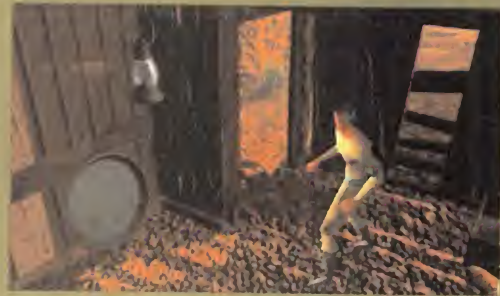

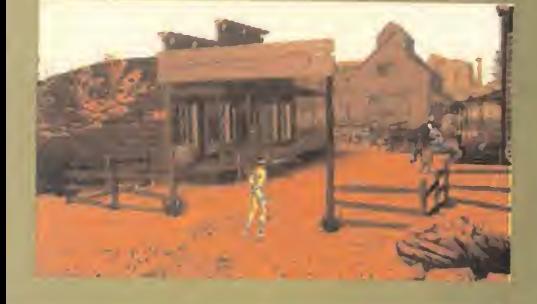

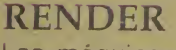

Las máquinas de Silicon Graphics son ahora protagonistas. La resolución y detalle se fuerzan ai máximo durante el render para que, al posteriormente reducir la calidad en texturas, color <sup>y</sup> resolución, al integrar los gráficos en el juego, esta disminución se vea afectada en la práctica en la menor cuantía posible. Cientos de horas de trabajo se han gastado durante este proceso.

#### EL EDITOR

Ya tenemos todos los componentes por separado. Juntarlos en lo que el usuario contemplará <sup>y</sup> jugará como versión final es tarea del editor dise ñado para «Time Commando». Las tareas de incorporación de objetos <sup>y</sup> personajes, ajustes <sup>y</sup> reducción <sup>o</sup> implementación de detalle gráfico se realizan con esta herramienta, de desarrollo propio de Adeline.

#### EL JUEGO

Por fin, tenemos algo palpable después de todo el esfuerzo invertido en las tareas previas. Algunas de las

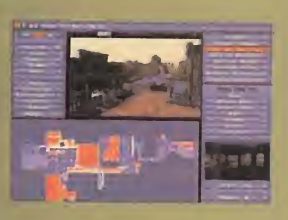

escenas de la fase del salvaje oeste po seen este impresionante aspecto. El re sultado, ni más ni menos, de un trabajo bien hecho.

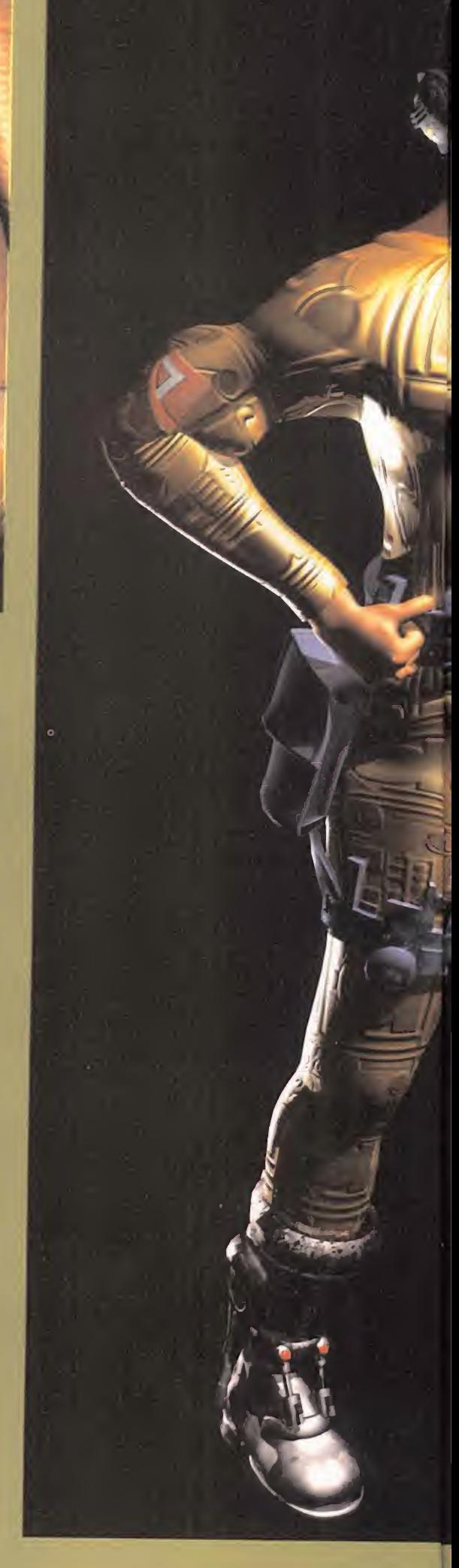

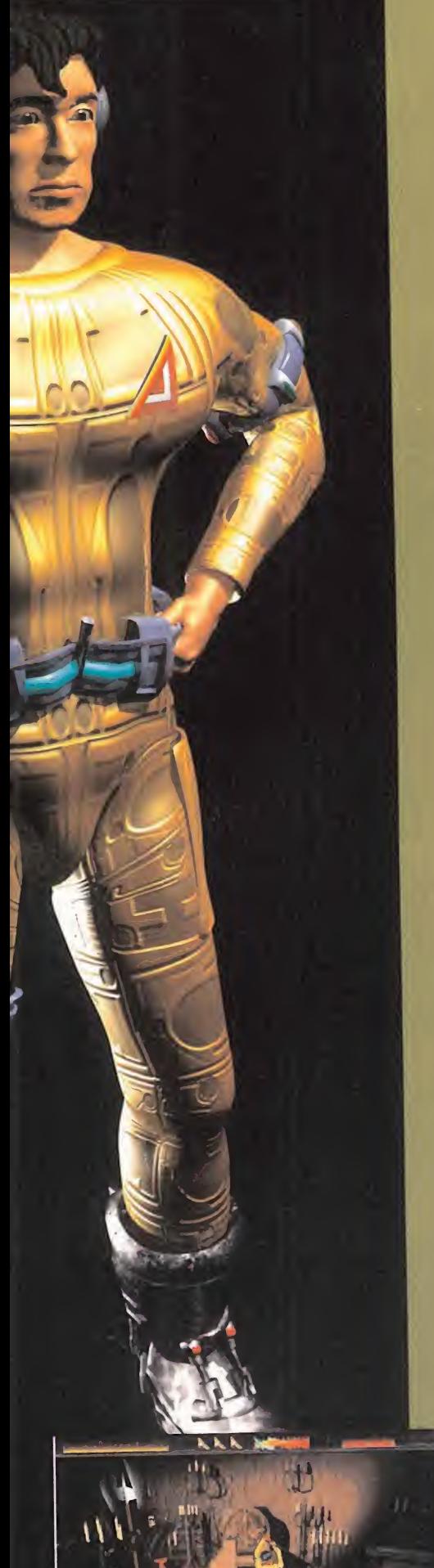

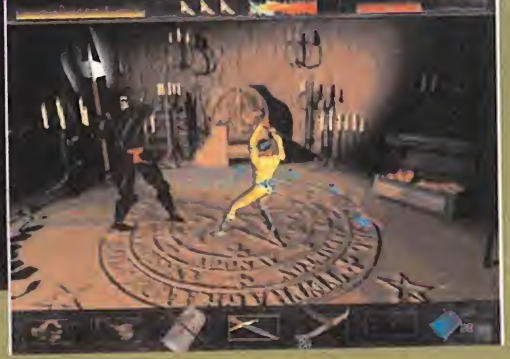

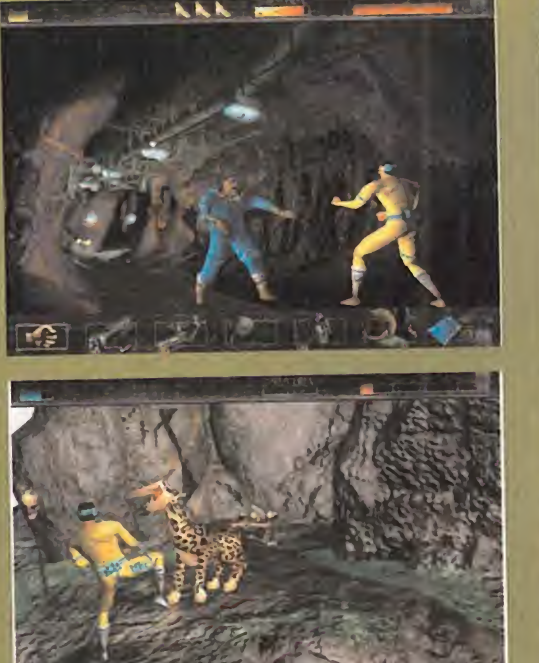

Todo lo anterior ha sido el preámbulo de la única realidad que el usuario contemplará de «Time Commando». Un juego de acción de excelente factura técnica, así como de desarrollo y jugabilidad.

Un viaje por el tiempo que, accidentalmente. lleva al protagonista, Stanley, por épo cas como el antiguo Imperio Romano, la Prehistoria, la época de los conquistadores del nuevo mundo, las grandes guerras, etc. Todo recreado <sup>a</sup> la perfección, todo en su lugar, cambiando las acciones a realizar, los objetos y los personajes casi a cada momento, plagado de diversión <sup>y</sup> calidad, con el único objetivo de salvar un futuro in cierto que, a consecuencia de sus propias intervenciones, se vuelve cambiante e ines table a cada instante.

Stanley tiene un duro trabajo ante sí, cuando «Time Commando» deje de ser un proyecto para convertirse en uno de los mejores juegos del otoño, pero, desde luego, lo que ha quedado claro es que las tareas más "sucias" las han llevado <sup>a</sup> cabo en Adeline, para

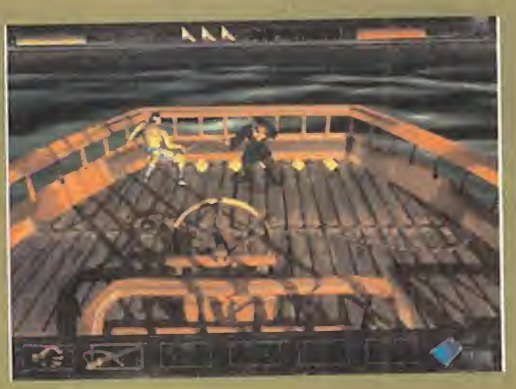

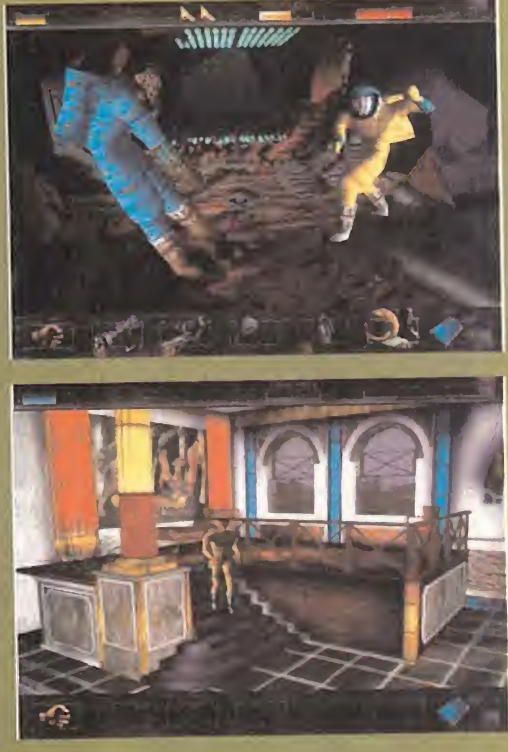

EL RESULTADO ofrecer algo de tanta calidad. Y, aunque sea<br>demostrar hasta dónde puede llegar la calidad de un videojuego, con talento <sup>y</sup> ganas.

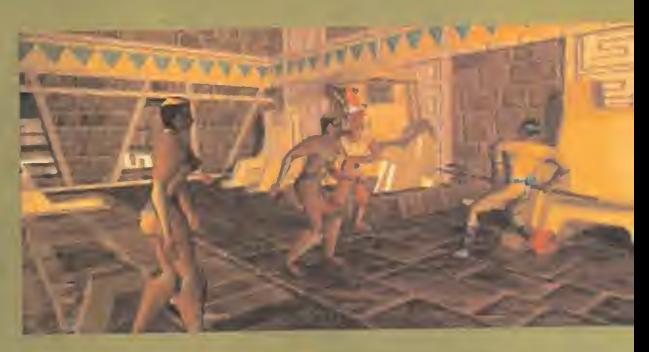

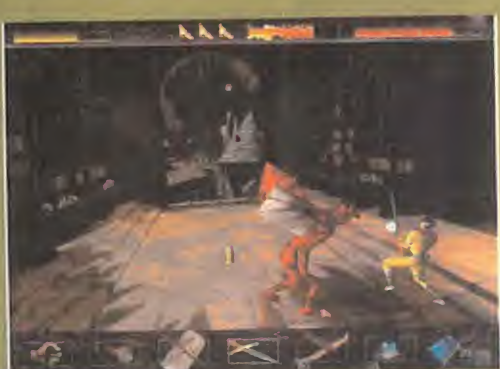

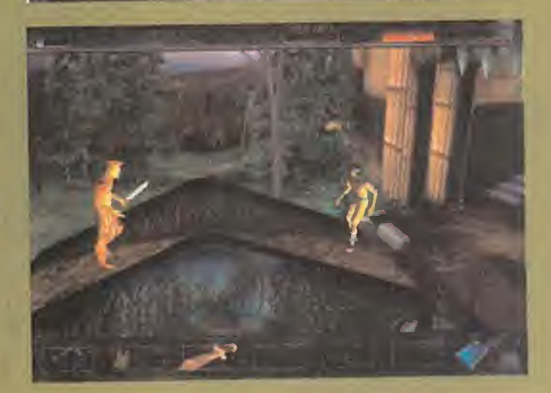

# dudes:decid

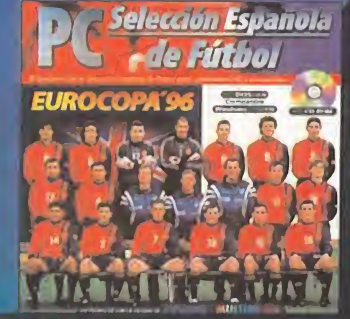

PC-CDROM DOS/4 MB 4DLSQUETES DOS/4 MB **El** Compatible Windows<sup>19</sup>95/8MB

Historia completa de todas las eurocopas y base de datos con historial, perfil y características de los 352 jugadores y de los 16 seleccionadores.

Seleccionador: haz la lista de 22 entre todos los jugadores de Primera División y participa en la Eurocopa 96.

 $\blacksquare$  Simulador 4.0: el mejor simulador español de fútbol

adaptado a la magia de los míticos estadios ingleses.<br>  $\begin{array}{ccc}\n\bullet & r & n & i & \bullet & n \\
\text{#El producto, que incluye la posibilidad de \\
convertimos en seleccionado, tiene la calledida \\
habitud que Dinamic Multimedia inprime a sus\n\end{array}$  $-6$ "El producto, que incluye la posibilidad de  $\mathbb{R}$   $\parallel$   $\mathbb{R}$   $\parallel$  convertimos en seleccionador, tiene la calidad habitual que Dinamic Multimedia imprime a sus programas de deportes" PCMANIA

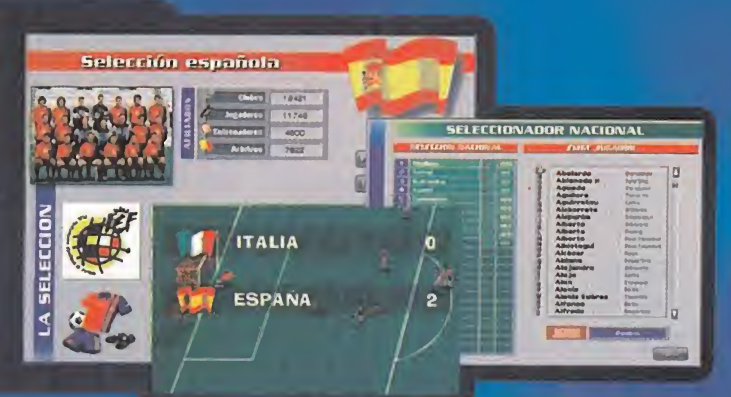

E I de la Selección programa

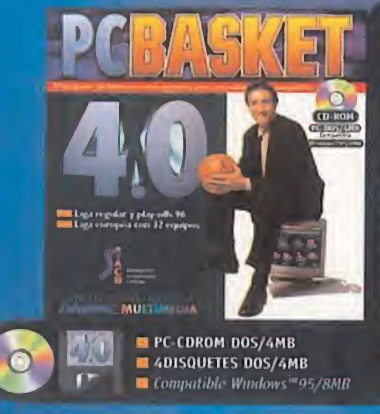

La mejor base de datos de nuestro baloncesto: todos los clubes, entrenadores y jugadores ACB con foto, historial, perfil y estadísticas de su carrera deportiva. **Manager con fichajes nacionales y extranjeros,** finanzas, quinteto, tácticas. Liga regular completa, play offs y Liga Europea.

Simulador con miles de animaciones y las más espectaculares jugadas: mates, pases por la espalda, ganchos, bandejas, alley-hoops...

 $0$   $P$   $1$   $N$   $1$ 'l.a versión 4.0 de PCHASKET cuenta con <sup>i</sup> motiva más competiciones, más competiciones, más elementos y más **elementos y nuis que elementos y nuis que elementos y más detalles "** Recomendado/  $\star \star \star \star$  " PCACTUAL

#### Súper Epi Εl  $d e$ programa

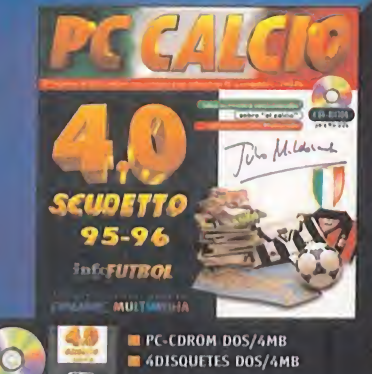

■ La base de datos que distingue al experto del aficionado: todo sobre los mas de 400 jugadores <sup>y</sup> <sup>18</sup> técnicos de la serie A italiana.

Manager con todas las prerrogativas de entrenador <sup>y</sup> presidente: alineación, tácticas, fichajes, finanzas... todo en la disputa de la Liga Italiana y de las 3 competiciones europeas.

Simulador 4.0 con cambio de protagonistas. Las más grandes estrellas del fútbol mundial están en Italia: Weah, Savicevic, Boksic, Del Piero, Batistuta...<br> $\begin{array}{ccc} \n0 & r & N & l & o \n\end{array}$ 

"PC Calcio nos permite vivir toda la emoción del ' Scudetto, la liga de futbol italiana " MICROM DOS/4MB " PC-CALCIO nos permite vivir toda la emocion del "<br>Scudetto, la liga de futbol italiana " MICROMANIA " MICROMANIA "

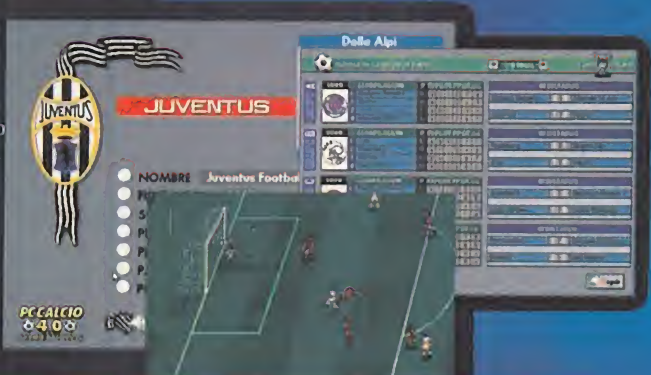

-

**FRIDA** 

#### liga italiana  $\mathsf{L}$  a t u ordenador e n

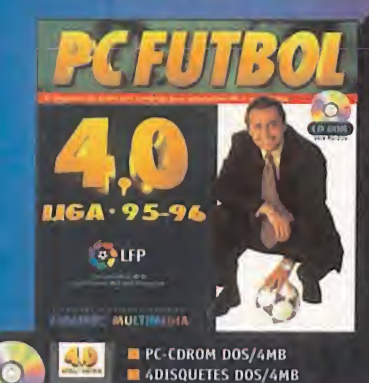

( <sup>I</sup> programa que ya ha hecho historia y la base de datos que usan los profesionales de la información: Primera y Segunda División al completo.

■ Liga pro-manager: comienza de cero como técnico y gana prestigio. Todo está en tus manos: fichajes, finanzas, ampliación del estadio, estado de forma y moral de tus jugadores...

El simulador más completo: miles de animaciones, sonidos espectaculares, cabezazos, chilenas, paradones, árbitro y jueces de línea...

"Si usted tiene la oportunidad de ver y oir como funciona este programa, se convencerá." PCACTUAL Premio PCACTUAL'96 "Mejor desarrollo de software español"

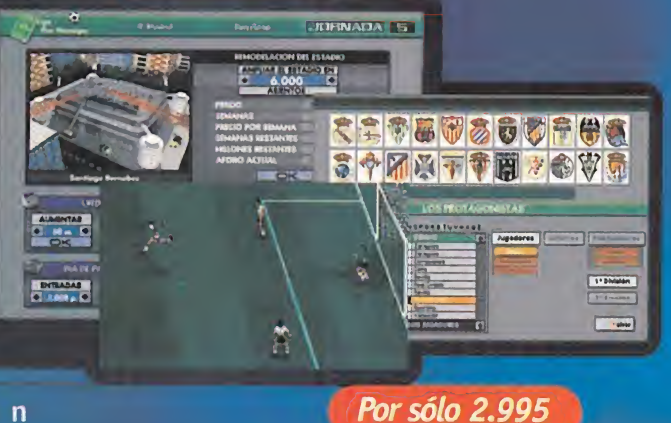

E L  $d e$ programa Michael Robinson Por sólo 2.995

Por sólo 2.995

 $m<sub>2</sub>$ 

10<br>10<br>10

<u>ma m</u>

**BOOT CITY** 

Por sólo 2.995

#### t a e a

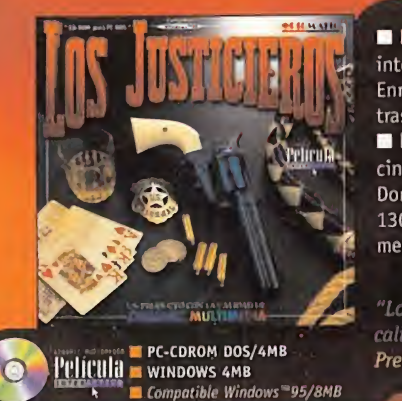

h trasladará al lejano Oeste Dinamic Multimedia presenta la primera película interactiva totalmente producida en España y dirigida por **la c** Enrique Urbizu. Un Western repleto de acción que te

Los Justicieros es una auténtica producción cinematográfica con un reparto de lujo: Mariano 1,85, Don Pepito, Javier de Campos <sup>y</sup> Paco Calatrava además de 130 extras, 10 especialistas, 25 caballos <sup>y</sup> más de mes <sup>y</sup> medio de rodaje... Todo un estreno en tu PC. opinión

"Los Justicieros tiene una de las mejoies relaciones calidad - precio del género'' **EL PAIS** Premio PCWORLD'96 "Mejor desarrollo de software español

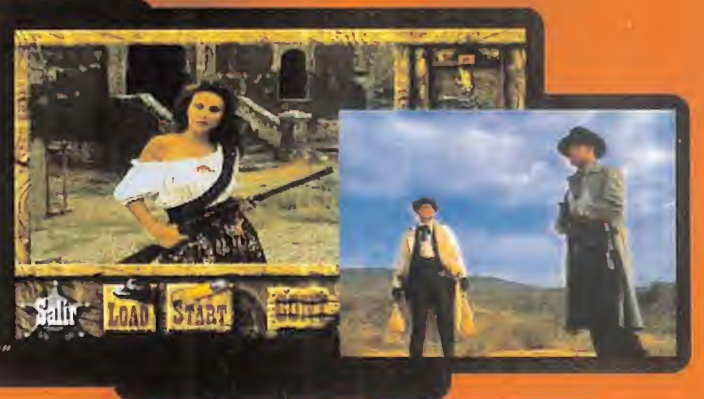

 $\boldsymbol{a}$ 

La primera película interactiva producida en España *Por sólo 2.995* J

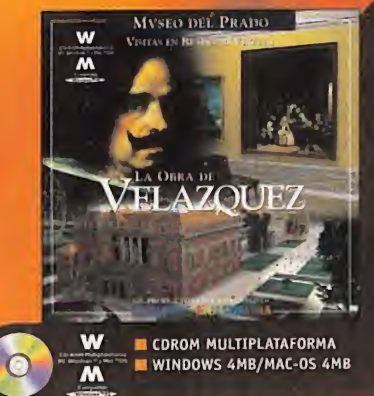

Un CD-ROM que permite realizar una visita virtual al museo más importante del mundo

Seleccione la obra deseada y obtendrá al instante toda la información sobre el cuadro: composición, técnica, fuentes de inspiración, contexto histórico, temática... ■ Todo ello mediante 6 Megas de texto, 600 fotografías a toda pantalla, 2 horas de locución, 1.300 hipertextos

con fotos, audio, vídeo <sup>y</sup> hasta <sup>210</sup> detalles comentados. OPINIÓN "La Obra de Velázquez es un pi ograma que, por su calidad cultural y los medios utilizados para su realización, merece la pena adquirir" EL MUNDO Premio PCACTUAL'95 "Mejor CD-ROM del año

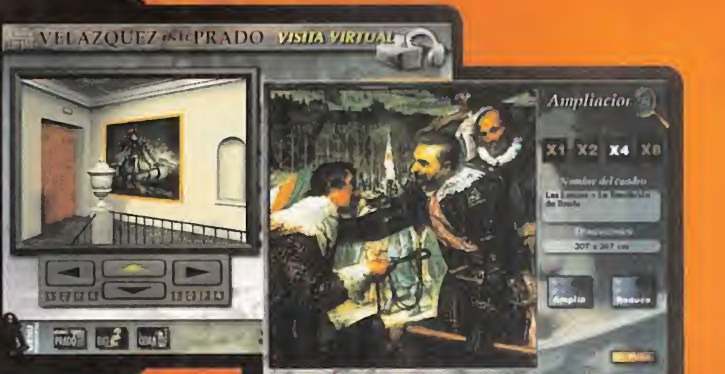

#### en realidad virtual al Museo del Prado D Por sólo 4.950 Visitas

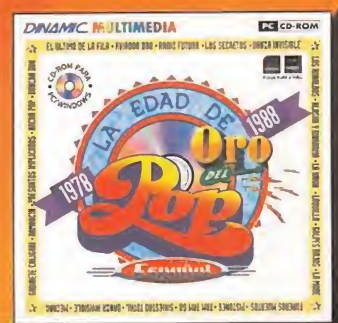

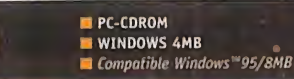

Mecano, El Último de la Fila, La Unión, Duncan Dhu, MOLVER ALAEKA Y LEE PERAMENEE Danza Invisible, Alaska y Dinarama, Nacha Pop, Radio Futura, Los Secretos... Están todos <sup>y</sup> son más de 200 Son los más grandes grupos musicales de nuestra Edad de Oro, una época que difícilmente se repetirá y que está a tu- alcance en un CD-ROM de verdadera antología. 600 Megas de información con cientos de fotografías, portadas, discografías y videoclips además de las entrevistas interactivas a los protagonistas de lamovida.

gran calidad en el que se ha cuidado con especial atención su aspecto grájico" CD-ROM TODAY

Los entrenadores, los árbitros y los más de 1.100

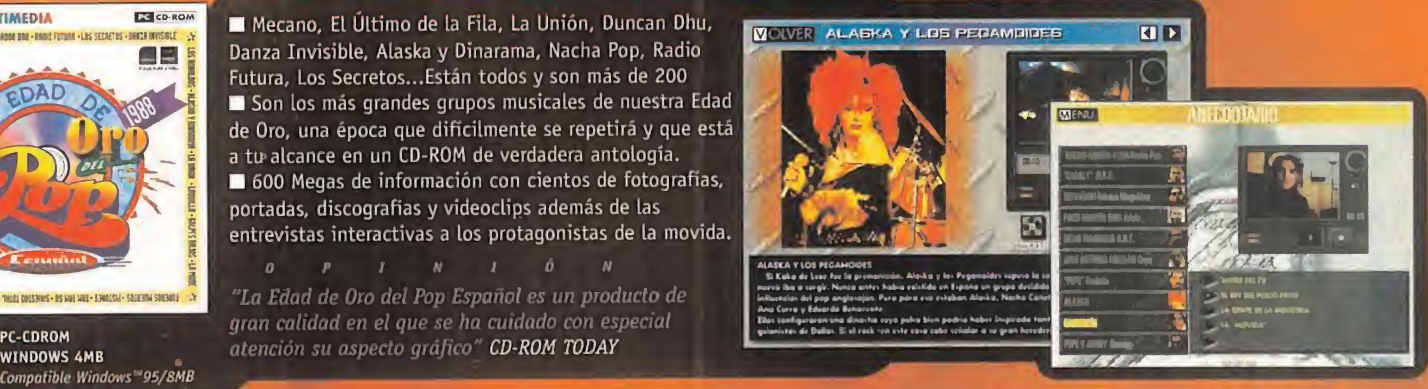

#### Por sólo 4.950 enciclopedia multimedia del pop español

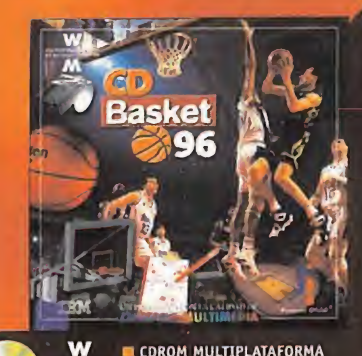

WINDOWS 4MB/MAC-0S 4MB Compatible Windows<sup>w95</sup>

jugadores que alguna vez han pisado una pista ACB con su foto, historial y estadísticas. Todos los clubes, su segundo a la constru escudo, su palmarés, sus plantillas, su pabellón... Las mejores jugadas de la liga 94/95 en vídeo digital. Mates, triples, tapones... Son más de 300 y dispones de movióla. Y si quieres volver al pasado pon en marcha el vídeo de recopilación realizado por Pedro Barthe con los momentos históricos de la ACB.  $\overline{a}$  $\blacksquare$  $\theta$ 

"La compañía española Dinamic se anota tres puntos con CDBasket'96, gracias <sup>a</sup> dos programas: un trivial y un arcade. La base de datos es la estrella" CAMBI016

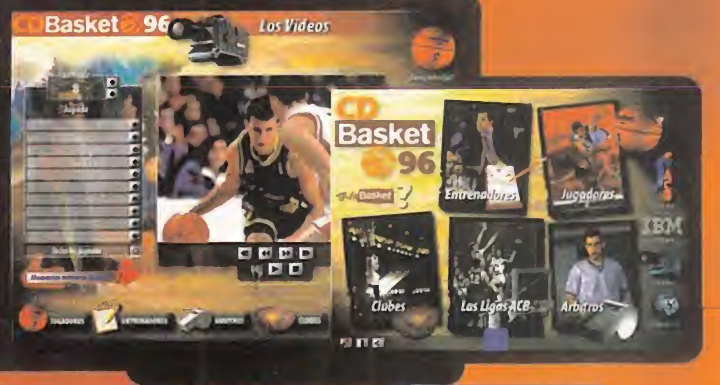

Multimedia para incondicionales del basket Por sólo 4.950

Ciruelos 4, 28700 San Sebastián de los Reyes MADRID www.canaldinamic.es/dinamic SON PRODUCTOS CON LA CALIDAD DE DINAMIC

**All Call 1** 

/

## SUPERCINES Y REPORTAJE **ALTA TECNOLOGÍA**

al servicio del espectaculo y del entre-compo tenimiento cultural tienen su mejor ex ponente en Futuroscope. Ejemplo de Futuroscope es sinónimo de "aluvión de imágenes asombrosas que invaden <sup>y</sup> transtornan nuestros sentidos" A quien cautiven las imágenes hiperreales de los supercines, las imágenes virtuales, las imágenes dinámicas, las tridimensionales o las interactivas, tiene que acercarse a Futuroscope. El Parque Eu ropeo de la Imagen, situado en Poitiers, prácticamente en el centro de Francia. Las nuevas tecnologías informáticas y de simulación, por un lado, y la "vieja" tecnología del cine llevada hasta sus úl timas consecuencias, por otro, puestas **1 - v<sup>r</sup>verse** pea superior a la mayoría de parques Parque Temático con idiosincrasia euro temáticos norteamericanos.

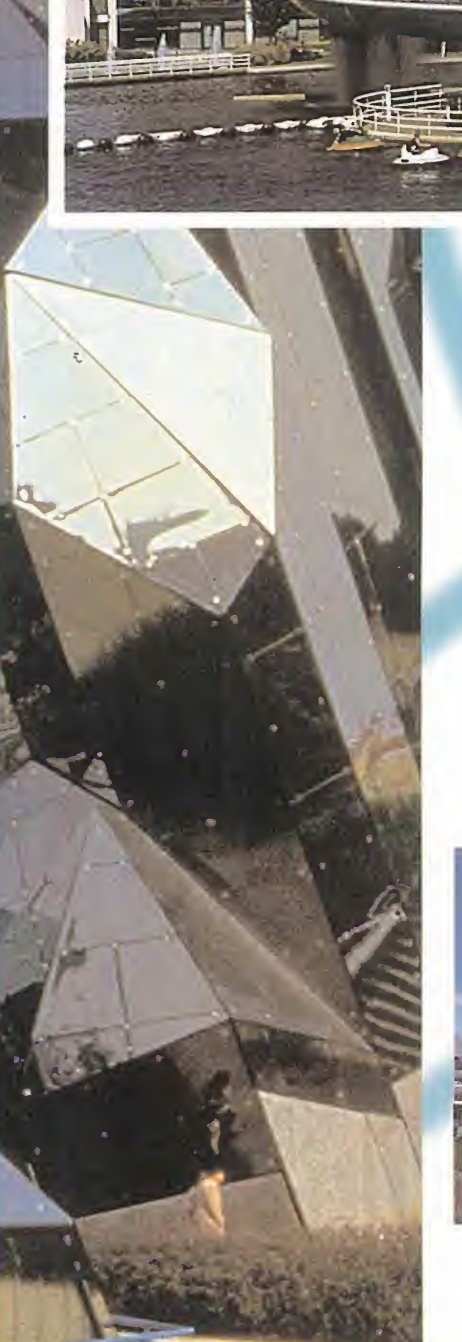
na de las claves de Futuros-<br>
cope es su vocación de cre-<br>
cimiento y de renovación al En estos supercines, también llamad<br>
tiempo que avanza la tecnolo- "cines de gran formato", el cine toma u<br>
gía, y al compás de las exi na de las claves de Futuroscope es su vocación de cre cimiento <sup>y</sup> de renovación al tiempo que avanza la tecnología, y al compás de las exi gencias, cada vez mayores, que en materia de imágenes reclaman las jóvenes generaciones: más realismo, más sonido, más fantasía, más velocidad, reali dad virtual, interactividad, introducirse en la película, montarse en la película y saltar o volar con ella.

ellos sustentados por tecnología canadiense de la compañía IMAX.

En estos supercines, también llamados "cines de gran formato", el cine toma una nueva dimensión <sup>y</sup> la sala de proyección recobra su protagonismo ritual. Pantallas que van desde 600 hasta 900 metros cuadrados, de ocho pisos de altura, que envuelven al espectador en las imágenes, quedando éste en el centro de la acción. Con semejantes pantallas el espectador no llega a ver los bordes de la imagen de

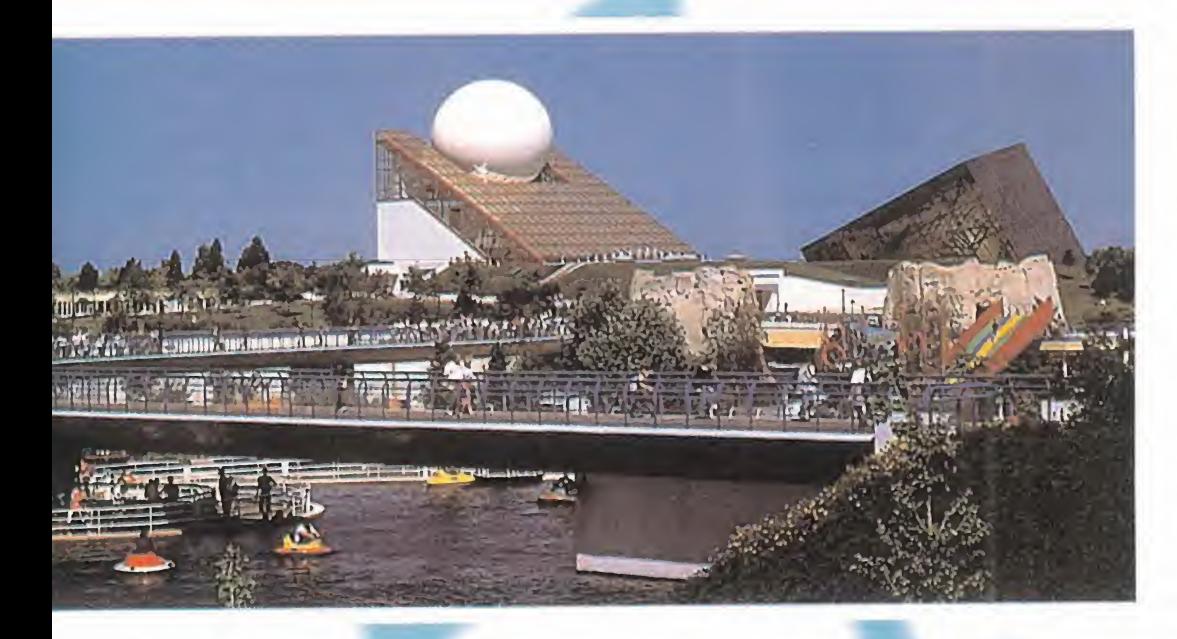

### SUPERCINES

Futuroscope reúne todo esto en veinte pa bellones <sup>y</sup> atracciones levantados con un criterio arquitectónico <sup>y</sup> urbanístico futurista. Los supercines son los pabellones estrella de Futuroscope, la mayoría de alta resolución, que llena eficazmente el campo visual, con aproximadamente un ángulo horizontal de visión de 90 grados. El fo tograma de una película Imax es diez veces superior en superficie al tradicional de 35mm. Cada fotograma tiene 15 perforaciones frente <sup>a</sup> las 4 del convencional, <sup>y</sup> la

película desfila horizontalmente en vez de for ma vertical. Estas características suponen que, a 24 imágenes por segundo, la película se desplaza <sup>a</sup> una velocidad de <sup>1</sup> 70 cm por segundo, contra los 45 cm por segundo del cine estándar. Por todo ello, la calidad <sup>y</sup> definición de los fotogramas resulta insuperable, así como las sensaciones que acompañan a este tipo de proyección, en la que se percibe la emoción colectiva del público. El sonido también es extraordinario e induce al hiperrealismo de la experiencia cinematográfica. El sonido, de <sup>1</sup> 8.000 a 27.000 watios de potencia repartidos en seis pistas in dependientes, es reproducido por lectores especiales de Compact Disc.

### CINES CINÁMICOS

Otro de los grandes atractivos de Futuros cope, sobre todo para los amantes de las emociones fuertes, son los tres cines dinámicos con que cuenta el parque, sencilla mente alucinantes. La aplicación de nuevas tecnologías al cinematógrafo alcanza una de sus mejores expresiones en el Cine Di námico. El cine del futuro aspira a sumergir a los espectadores en la acción. Para conseguirlo, el cine dinámico aporta una nueva dimensión: el movimiento. Se utiliza alta tecnología desarrollada para simuladores de vuelo, experimentada durante más de 20 años por pilotos de pruebas.

En Futuroscope hay dos sistemas, en el más fuerte, de Showscan e Intamin, la sala de proyección está dividida en filas de asientos, soportada cada fila sobre una plataforma hi draúlica que imprime el movimiento. De 45 a 80 espectadores pueden vivir al unísono las aceleraciones inerciales que procuran los

# EN LAS ALAS DEL CORAJE

El prestigioso director francés Jean- Jacques Anneau, director del primer film de ficción cinematográfica reali zado en IMAX 3D, nos presentó la película en la sesión inaugural del 22 de

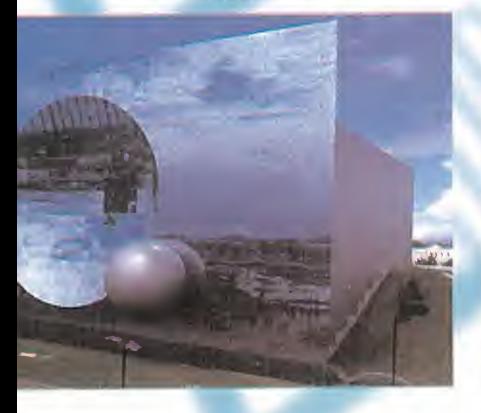

Mayo . "Volvemos alos inicios del ci ne cuando los espectadores se levan taban de sus asientos al abalanzarse sobre ellos la locomotora en movimiento; las emociones que produce la trama de la película se ven reforza das y ampliadas por el formato tridimensional. Se modifica la cultura misma del modo de ver las imágenes desde un distanciamiento de la proyección, donde todo estaba en un re cuadro -la pantalla-. Ahora las imágenes superan el campo de visión natural. El espectador penetra casi de manera obscena en las escenas y este sistema hace que nuestra mirada entre en el espacio íntimo de los personajes". Realmente cierto, la escena es todo el espacio que nos rodea y la tensión dramática se dispara.

«Guillaumet: Las Alas del Coraje» re lata el desafío que protagoniza Guillamet, un piloto heróico contemporáneo y amigo de Antoine de Saint Exupéry, al atravesar la cordillera de

los Andes en 1.930, para transportar el correo de Santiago de Chile a Buenos Aires. Cuando su avión, en medio de una tormenta, se avería ha de realizar un aterrizaje de emergencia <sup>y</sup> atravesar las cumbres heladas <sup>a</sup> pie. Sólo el amor por su mujer Noelle le permitirá fi nalizar la hazaña. En medio de la tormenta la lluvia parece que te golpea en la cara o el humo de los motores te ciega e intentas apartarlo con la mano para ver a Guillamet. En otra, asistes sentado a la mesa que comparten Noelle,

Antoine, Guillamet <sup>y</sup> Mermoz plani ficando el vuelo. En ese momento pa rece que debieras advertirles de lo que va a suceder; es una experiencia que deja huella.

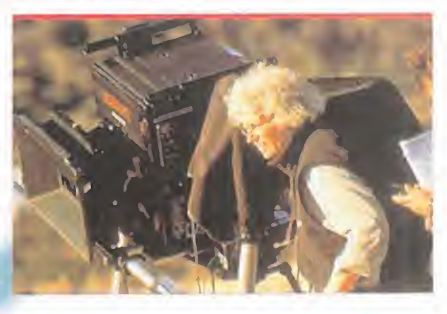

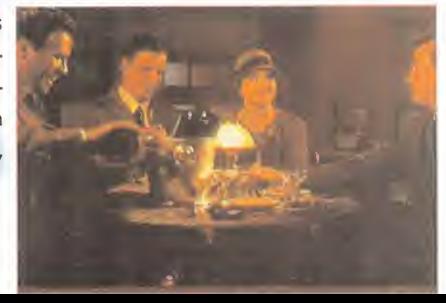

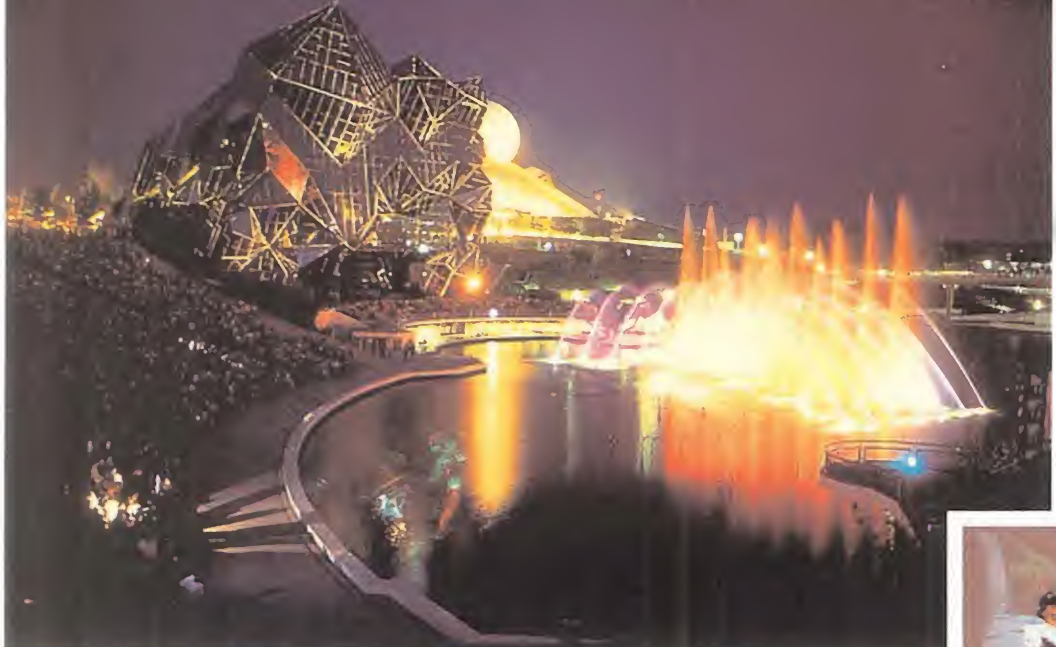

las imágenes desde un ángulo ligeramente diferente. Los ojos suministran esta in formación al cerebro que "funde" las dos imágenes, <sup>y</sup> así se puede reconocer la for ma tridimensional de los objetos <sup>y</sup> juzgar la distancia a la que se encuentran. En Futu roscope los distintos sistemas consiguen que cada ojo vea una imagen ligeramente desplazada respecto del otro. La perfección con la que se ha conseguido nos per mite afirmar que estamos viendo el cine del futuro desde el momento presente.

• IMAX 3D:

hidraúlicos. En el otro caso, la sala cuenta con una pantalla de gran formato <sup>y</sup> los que se mueven, coordinados con la propia pelí cula, son los asientos, a los cuales se suje tan los espectadores con un cinturón de se guridad. El Turbo Tour Theatre de Iwerks.

La película que se proyecta está rodada mediante cámara subjetiva o generada por or denador, desde el punto de vista del espectador, quien tiene la sensación de estar situado en el centro de la acción. La proyección está sincronizada informáticamente con los movimientos de la plataforma hidráulica o de los asientos que incluyen hidraúlicos en su interior. Los espectadores disfrutan de una experiencia casi real, sometiéndose a fuerzas centrífugas y aceleraciones.

### MUNDO DE ENSUEÑOS

Muchos de los visitantes de Futuroscope aseguran que lo más increíble de todo son

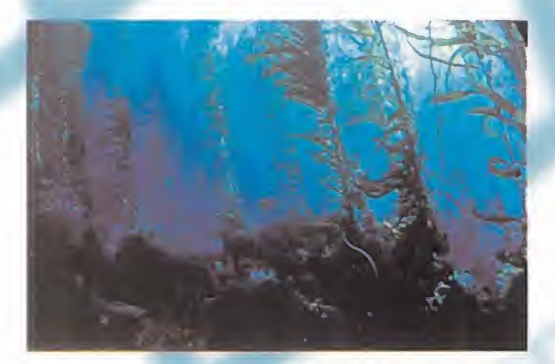

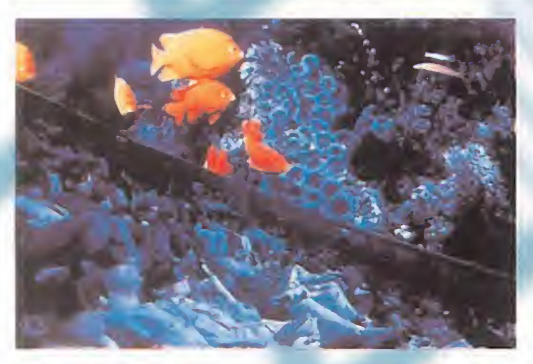

las imágenes tridimensionales que rodean al espectador <sup>y</sup> lo in troducen en la película, <sup>y</sup> ahora también, en la trama. Es como el mundo de los sueños, que a veces parecen tan reales, imágenes sólidas, pero que puedes atravesar con tu mano, como un fantasma.

En Futuroscope existen tres sis-

temas diferentes: IMAX 3D, el único lu gar de Europa donde se proyecta la primera película de ficción rodada en IMAX 3D:«Guillaumet: Las Alas del Coraje»; IMAX SOLIDO, proyección estereoscópica sobre cúpula hemiesférica; <sup>y</sup> Cine en relieve de Iwers.

En la vida real podemos ver en tres di mensiones porque existe una distancia de seis centímetros <sup>y</sup> medio aproximadamente entre nuestro ojo izquierdo <sup>y</sup> nuestro ojo derecho, lo cual hace que veamos

### VIAJE SUBMARINO

Si nunca te has sumergido bajo el agua equipado con botellas de buceo, ésta es tu oportunidad para hacerlo sin mojarte un pelo. La sen sación de inmersión submarina que se consigue en "Le Solido" es perfecta; en un momento te meces en la corriente, ingrávido, rodeado de algas laminarias tridimensionales de más de diez metros de altura, al instante siguiente un tiburón roza tu cara con su áspera piel, y te pre guntas si no sangras.

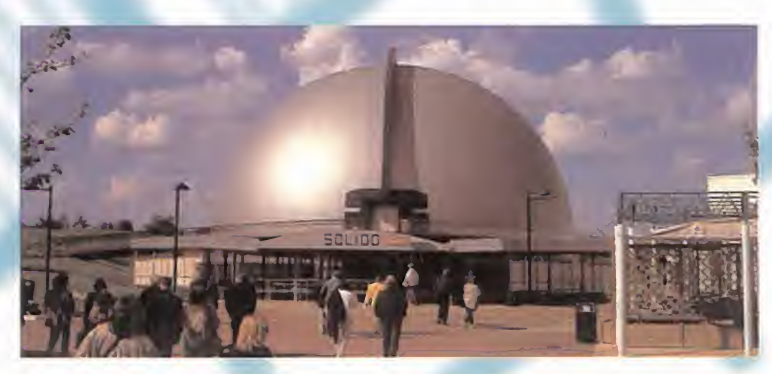

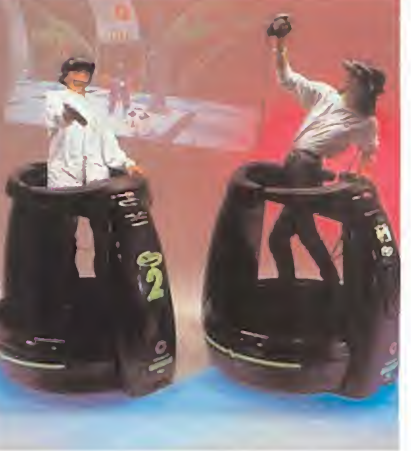

En elIMAX 3D tenemos las ca racterísticas de los supercines: 6GÜ metros cua drados de pantalla, 30.000 watios de luz de proyección, seis canales cuadrafónicos de sonido sub bass digi tal, 7 pisos de altura... <sup>y</sup> además, gafas pola-

rizadas IMAX 3D. En este caso se pro yectan dos películas ligeramente desplazadas una de la otra <sup>y</sup> las gafas polarizadas permiten que cada ojo vea una imagen diferente correspondiente a una de las dos películas que se proyectan. La luz de cada película está polarizada -orientada en una dirección perpendicular a la luz de la otra película, <sup>y</sup> cada lente de las gafas está polarizada para dejar pasar al ojo una sola imagen, la que corresponda con su dirección de polarización. De este modo, el

ojo derecho capta una imagen desplazada res pecto de la que capta el izquierdo. Y así se con sigue el efecto de visión en tres dimensiones.

### • IMAX SOLIDO;

El otro sistema utilizado en Futuroscope, más sofisticado <sup>y</sup> perfecto si cabe, es el SOLIDO. Sobre una cúpula semiesférica de 800 metros cuadrados de superficie se proyectan las imágenes "ojo de pez" con correción de ana morfismos. El proyector está equipado con dos rotores superpuestos unidos por un único sistema de arrastre de

las películas. El rotor superior está previsto para la película del ojo derecho <sup>y</sup> el inferior para el izquierdo. Los dos rotores son acoplados juntos con un desfase angular; este desfase está establecido de tal manera que cada fotograma del film -izquierdo <sup>y</sup> derecho- no sea proyectado al mismo tiempo. Las gafas, en este caso con lentes de cristal líquido, ocluyen un ojo <sup>u</sup> otro sucesivamente, 24 veces por segundo cada ojo, mediante un sistema electrónico incorporado en la montura, que recibe una señal de sincronización transmitida a las gafas por infrarrojos.

Toda esta tecnología cinematográfica <sup>y</sup> electrónica deviene en el que quizá sea el mayor espectáculo del mundo: convertir el reino de la imaginación en una sucesión de imágenes espectaculares prácticamente corpóreas.

### HAV MUCHO MÁS...

En los distintos pabellones de Futuroscope hay mucho más que ver: cine circular 360 grados, cine interactivo, cine en alta definición, realidad virtual.

Futuroscope cuenta con diez máquinas Virtuality serie 2000, el sistema de reali dad virtual inmersiva orientada al ocio de mayor éxito en el mundo. Uno puede en fundarse un casco de visión <sup>y</sup> sumergirse en un mundo virtual compartido con otros jugadores que combaten en un duelo en

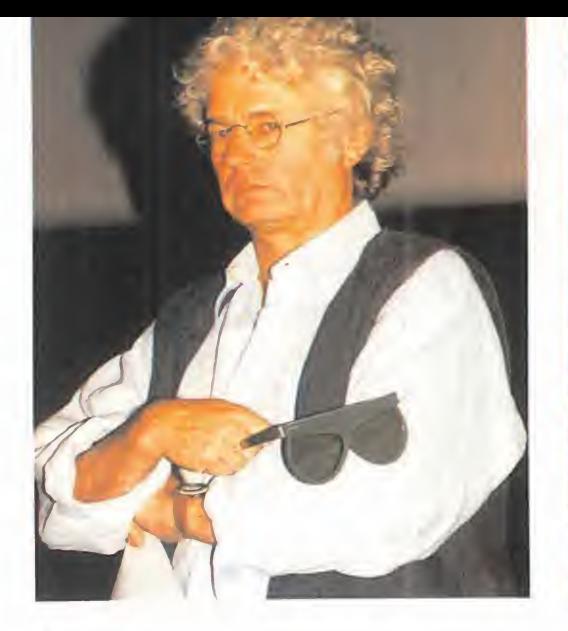

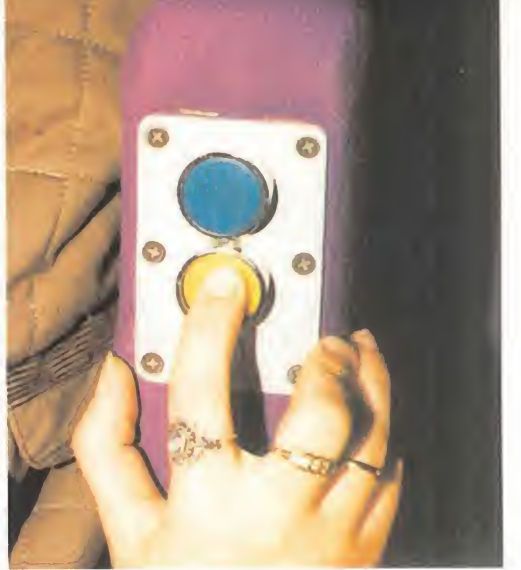

# "VIENNE DINÁMICA"

Frente a una pantalla de 300 metros cuadrados y sujetado por un cinturón de seguridad a un endia blado asiento que parece girar, saltar y abalanzarse sobre la pantalla, disfrutas de un vertiginoso y dinámico viaje por los paisajes y las calles empedradas del departamento de La Vienne. Un simpático monstruo y efectos especiales cre ados por Ex Machina te acompañan en un torbellino de divertidas y agitadas situaciones.

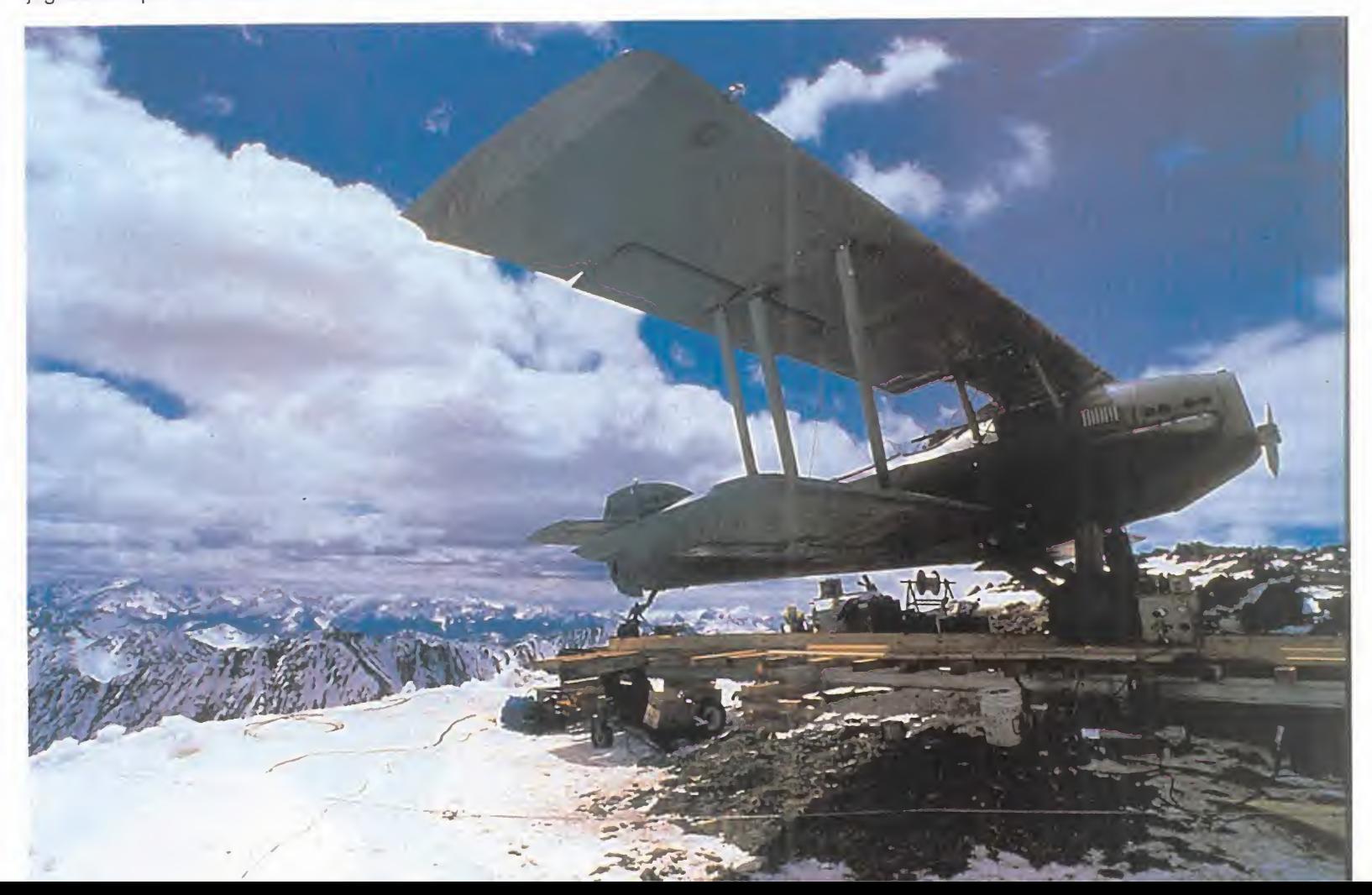

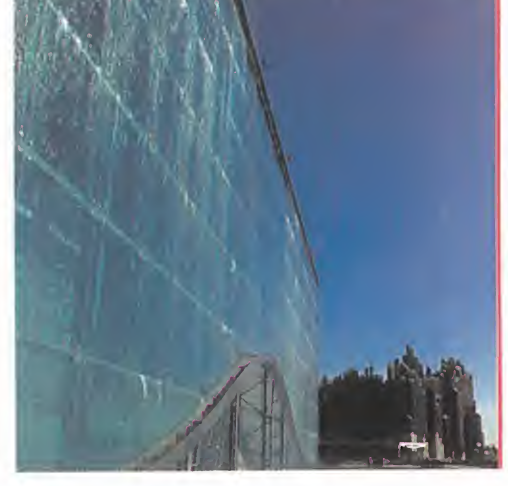

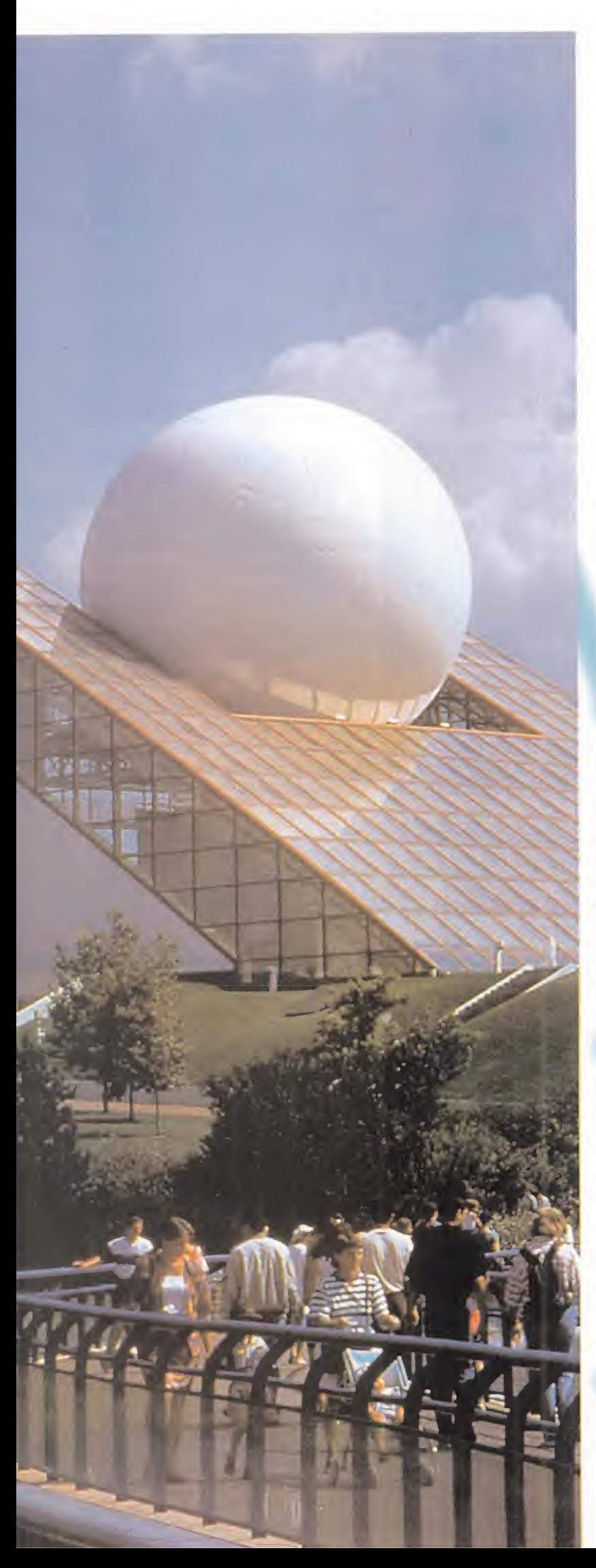

# "FLORES EN El CIELO"

Exclusividad mundial de Futuroscope. Los espectadores se sitúan a 25 grados sobre el suelo frente a una pantalla IMAX de 672 metros cuadrados, y bajo sus pies observan otra superpantalla de 748 metros cuadrados. La originalidad de este método da al espectador la oportunidad de ver pasar las imágenes gigantes delante de él y bajo sus pies. Es La Alfombra Mágica, si acaso quieres volar no tienes más que seguir a una mariposa "Monarca" en su viaje desde Canadá aMéxico. Impresionante la escena en la que literalmente te quedas flotando en el aire en la caída del torrente de agua de las cataratas del Niágara, y sin Marilyn <sup>a</sup> tu lado. Las imágenes de millones de mariposas cubriendo un valle al completo, co mo si estuviera vivo. Hay que verlo.

el ciberespacio. En este sentido Futuroscope también ofrece lo mejor, sin embargo se echan de menos los cines de realidad virtual para grandes audiencias, aprovechando las tecnologías de proyección para grandes formatos.

Sin duda, en los próximos años incorporará un cine de realidad virtual ya que Futuroscope integra al menos un nuevo pabellón cada año. En estos cines se podrá jugar interactivamente con las imágenes de modo colectivo, diri giendo un submarino vir tual en busca del monstruo del lago Ness o haciendo aterrizar un ca za sobre una cumbre ne vada, como ya se demostró en SIGGRAPH, la feria de imágenes por ordenador que se realiza cada año en Norteamérica. • CINE INTERACTIVO:

El cine interactivo es otra de las extensiones tecnológicas del cine del futuro, donde juegan un papel importante los ordenadores. En Futuroscope está re presentado por "Le Cineautomate". Esta atracción permite elegir al espectador,

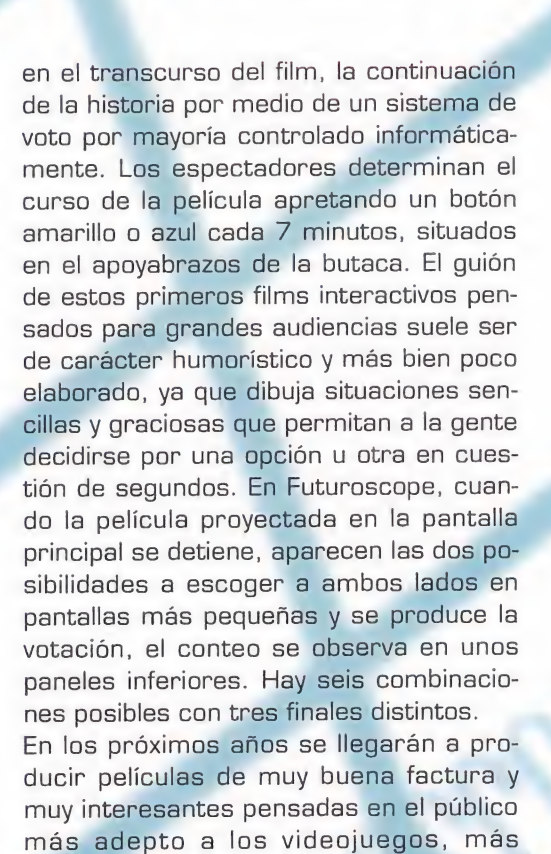

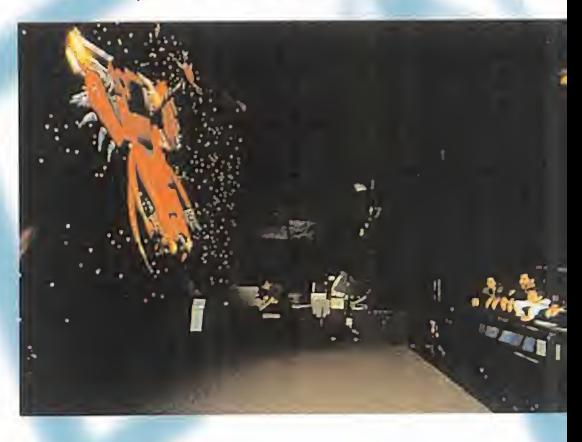

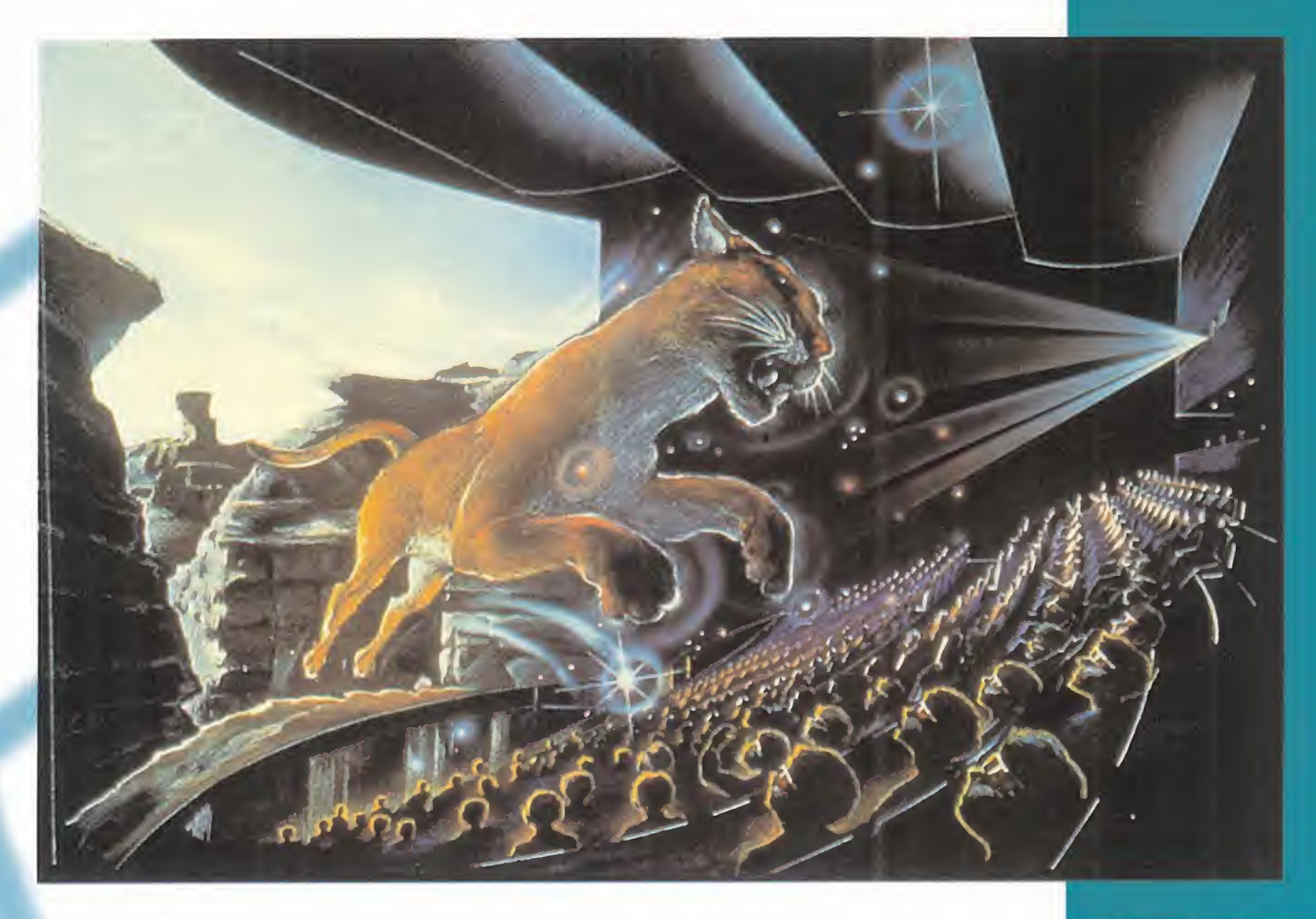

# MAX EW ESPAÑA

En Madrid <sup>y</sup> Barcelona, IMAX ha abierto sus puertas y con ello ha acercado el cine del futuro a nuestro país. Por primera vez en el mundo se han integrado en una misma sala tres sistemas de superci nes diferentes: IMAX PLA- NO, IMAX 3D <sup>y</sup> OMNIMAX -proyección hemiesférica-. Las películas más im presionantes son «El Últi mo Búfalo» una alegoría ecológica filmada en tres dimensiones en El Cañón del Colorado, y «Planeta Azul» proyectada en Omnimax, con alucinantes imágenes de la Tierra vis ta desde el espacio, pelí cula filmada por los astro nautas del transbordador espacial de la NASA.

proclives a la interacción del joystick o de pulsadores tipo botón de control. En Futuroscope ya trabajan sobre producciones propias para estrenar este mismo año.

#### • EUROPA EN MULTICASCO:

Otra de las producciones propias de Fu turoscope es "Europa en Multicasco", un recorrido vertiginoso <sup>y</sup> alucinante a bordo de un trimarán.

El espectador comparte el pavor de los navegantes ante los caprichos del océano, durante la interminable regata de Venecia a Londres. El espectador se sitúa en el centro de un cine circular compuesto de nueve pantallas en círculo, cu yas películas están sincronizadas elec trónicamente para ofrecer un campo de visión de 36Q grados, abstenerse los sensibles al mareo.

# "CARRERA EN EL ESPACIO"

Aquí no hay tregua, porque no puedes bajarte en marcha de una nave es pacial que parece enfilar a velocidad superlumínica por un rally intergaláctico. Los hidraúlicos del cine dinámico de Intamin te "montan" en una simulación generada por ordenador, pro ducida por la factoría LucasFilm, a 60 imágenes Showscan por segundo. Una pasada, vaya.

### LA CLAVE DEL ÉXITO

La estrategia de Futuroscope, según su director general Daniel Bulliard, es "inves tigar <sup>y</sup> testar los principales <sup>y</sup> más espectaculares sistemas audiovisuales del mundo e incorporarlos al parque, así como producir parte de las películas <sup>y</sup> firmar ex clusivas europeas o mundiales con los principales fabricantes de las tecnologías o de las películas". Esta ecléctica postura les ha convertido en el Parque de imáge nes del futuro más atractivo del mundo; en ningún lugar se reúnen tantos <sup>y</sup> tan variados sistemas de supercines.

Este año tienen previsto recibir tres millones de personas. El éxito de público es también un éxito económico con unos beneficios netos previstos de 875 millo nes de pesetas para elaño 1.996. El objetivo es convertirse en el Parque más visitado de Europa con 4 millones de visitantes anuales, sólo por detrás de Eu roDisney París.

La clave de este éxito se encuentra en las nuevas tecnologías punta que se utili zan en la creación de cada nuevo pabellón, con la particularidad de que con una menor inversión anual se renueva el es pectáculo en dicho pabellón: produciendo una nueva simulación por ordenador o una nueva película, así las atracciones no envejecen. Daniel Bulliard nos comenta: "todos los años se cambian el 50% de las

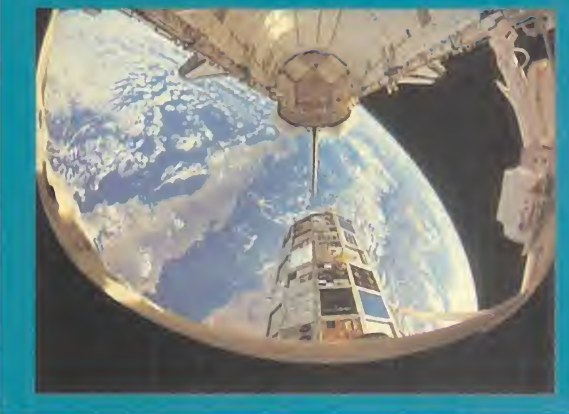

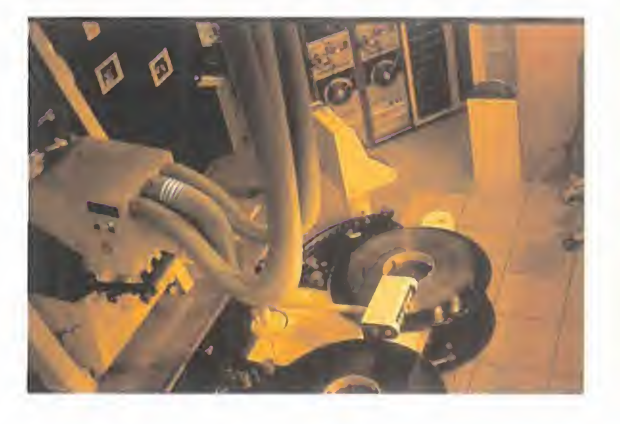

películas <sup>y</sup> se añaden nuevas experiencias". Si quieres disfrutar de atracciones de alta tecnología <sup>y</sup> viajar al cine del Futuro, te esperan en Futuroscope.

Alejandro Sacristán

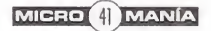

# scuela

TRUCOS Este mes no hay novedades, ni cartas, ni tan siquiera votación, tan sólo trucos y más trucos. Aquí está, por fin, el especial que todos estábais esperando y por el que no parábais de preguntar. Espero que a todos os sea útil y que no decepcione a nadie, porque es de lo más variado y abundante. Los hay para todos los gustos y necesidades, tanto para juegos antiguos como modernos. Los hay tan sencillos de realizar como pulsar una tecla, pero en otros necesitaréis un editor hexadecimal como los que incluyen PcTools o las Utilidades Norton. La mayoría de los juegos serán conocidos por todos, y aunque algunos de los trucos ya los sepáis, otros son inéditos. Todos han sido probados y testeados, y funcionan, por lo que sitenéis problemas con alguno de ellos no dudéis en comunicármelo. Cualquier error en alguno de ellos es totalmente fortuito y , en caso de producirse, lo susbsanaría prontamente. Cualquiera puede equivocarse, porque todos somos humanos. Y además, nos gusta mucho hacer trampas.

### **A-TRAIN**

ESPECIAL

Para este antiguo juego de trenes, un truco que nos sacará de apuros monetarios. En cualquier momento del juego, mantened pulsados CTRL <sup>y</sup> SHIFT <sup>y</sup>

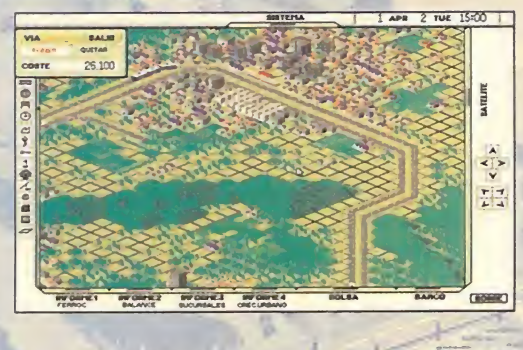

escribid cheater-cheaterwimp para conseguir un millón de dólares. Además, para ver algo realmente simpático en la escena del final del juego, durante el mismo, presionad CTRL <sup>y</sup> ALT <sup>y</sup> teclead bellybutton.

### COLONIZATION

**SIGNATURE** 

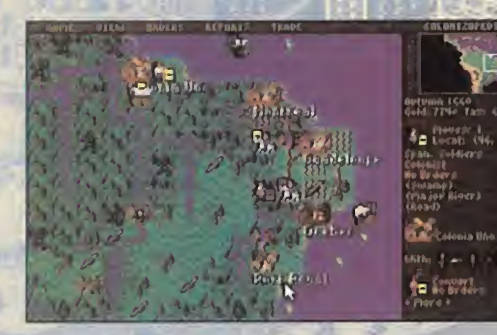

El truco para hacer aparecer la opción "Cheat" en el menú del juego tiene dos posibles realizaciones. Una de ellas consiste en hacer unas pequeñas

TILL

modificaciones sobre el fichero de texto MENU.TXT con un simple editor de texto. El fichero está dividido en secciones, y lo único que tenéis que hacer es cortar la sección @CUP entera <sup>y</sup> pegarla a continuación de la sección @PEDIA, con lo que engañaréis al juego y tendréis acceso a codiciada opción "Cheat". El mismo resultado, pero con menos trabajo, lo obtendréis si, manteniendo presionada la tecla ALT, tecleáis WIN.

Otros ficheros del juego con extensión .TXT también son sus ceptibles de modificación y sobre los que podéis hacer pruebas, haciendo una copia de seguridad de los mismos previamente, por si algo falla...

### DEFENDER OF THE CROWN

Nada más empezar <sup>a</sup> jugar, si mantenemos pulsada la letra K (o la R) durante la carga de una batalla, conseguiremos <sup>1</sup> .024 caballeros para nuestro ejército y otros 1.024 que se quedarán protegiendo nuestro castillo.

### DUNE<sub>2</sub>

Si el máximo de 25 unidades os parece insuficiente o necesitáis más dinero, echad mano del consabido editor hex -no vale uno de texto- <sup>y</sup> en el fichero SCENARIO.PAK buscad una línea que tenga Brain=Human, Maxunit=25, Credit=1500, y modificad los valores que necesitéis. Sin exceder el máximo, que en el caso de Maxunit es 99.

# Estratega

# Escuela

### HIGH SEAS TRADER POPULOUS

¿Queréis variar algunos parámetros de este juego a vuestro gusto? Pues echad mano de un editor hexadecimal que os permita buscar los sectores parciales de un fichero -el que incluye

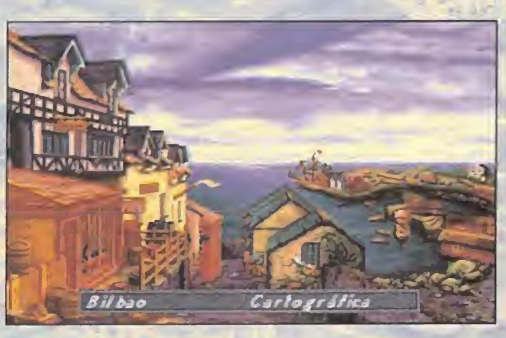

PcTools es ideal y haced lo si guiente sobre la partida salvada -fichero .SAV-. Para modificar el dinero, localizad el sector 75 y cambiad bytes 319 a 321 por FF FF FF. Para aumentar la

capacidad del barco, también en el sector 75 sustituid los bytes 234 <sup>y</sup> 235 por E8 03.

### MASTER OF MAGIC

La magia lo hace todo posible, y si no os lo creéis, no tenéis más que dirigiros a la pantalla de la Magia -accesible mediante la tecla M-.

Una vez allí, si mantenéis pulsada latecla ALT <sup>y</sup> tecleáis PWR, absolutamente todos los hechi zos -incluido el superpoderoso Spell of Mastery- estarán a vuestra disposi-

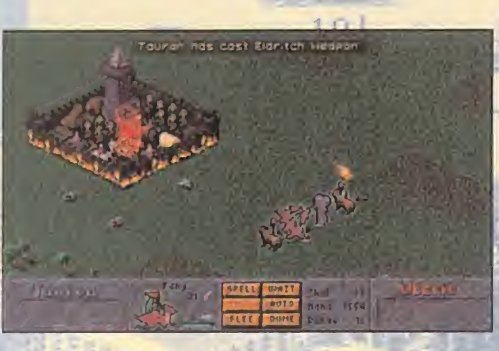

ción. Además, obtendréis una buena cantidad de maná. La única pega es que los otros magos del juego dispondrán de vuestras mismas ventajas y os puede salir el tiro por la culata. Aunque un poco menos impresionante, pero igual de útil, sería el poder ver todo en el mapa, lo que conseguiremos presionando la tecla ALT <sup>y</sup> escribiendo RVL, también en la pantalla de la Magia.

### MASTER OF ORION

**WEST STATE** 

Una vez más, otro juego que lleva implementados esos buenos y bonitos códigos que tanto nos gustan y que tan prácticos<br>resultan. Ver hasta el último rincon de la galaxia es tan fácil el truco es tan sencillo como mantener pulsada SHIFT y escribir resultan. Ver hasta el último rincon de la galaxia es tan fácil como presionar ALT <sup>y</sup> escribir GALAXY. Y para conseguir lOObc, en la pantalla del planeta mantendremos pulsada ALT <sup>y</sup> teclearemos MOOLA. Ahora la conquista de la galaxia es un poco más sencilla.

Si en la pantalla de presentación tecleáis KILLUSPAL, saltaréis directamente al nivel 999, que ya son unos cuantos niveles.

### POPULOUS 3

Aquí van los códigos para que accedáis a niveles realmente avan-Aquí van los códigos para que accedáis a niveles realmente avanzados: ITABAB (nivel 500), NELLAF (nivel 600), CCEGAT<br>(nivel 700), SIUNAT (nivel 800), ISEGAC (nivel 900). Y si que-<br>réis usar el rayo sin gastar maná, simplem (nivel 700), SIUNAT (nivel 800), ISEGAC (nivel 900). Y si queréis usar el rayo sin gastar maná, simplemente lo activáis nor-

malmente, y en cuanto aparezca pulsáis FIO para pausar el juego. Movéis el cursor hasta el borde de la pantalla, vol véis a presionar F10 y el rayo<br>permanece sin permanece gasto de maná.

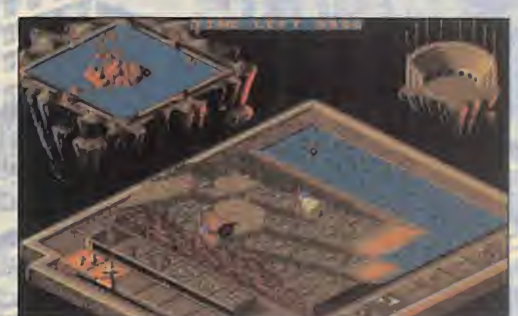

### RAILROAD TYCODN

En la pantalla del mapa regional -a laque se accede mediante la tecla F1-, si pulsamos SHIFT y 4 obtendremos 500.000 dólares para nuestra compañía de ferrocarriles. Lo repetiremos las veces que queramos, y que alguien se atreva a hacernos la competencia, ¿verdad?

### RAILROAD TYCOON DELUXE

¿Que la falta de dinero es un pro blema insalvable para vosotros en este juego de Microprose?. Pues entonces probad a pulsar SHIFT y \$ desde diferentes pantallas del mismo y

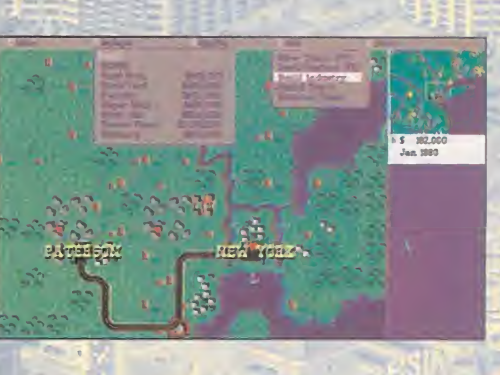

apreciad la diferencia, sobre todo monetaria.

### **SIMCITY**

FUND para obtener la cantidad de 10.000 dólares. Esto lo podremos hacer las veces que queramos, aunque la excesiva experimentación me ha demostrado que <sup>a</sup> veces se producen resultados no deseados. Que cada uno los descubra por símismo.

### SIMCITY 2000

Más códigos tramposos, que funcionan en la versión LO del juego, aunque algunos pueden no hacerlo en la 1.1. Mientras jugáis podéis teclear FUND para obtener un préstamo al25% de interés, CASS para ver aumentado vuestro dinero en 250 dólares al final del mes -no es aconsejable abusar de él-, o TORG para obtener un millón de dólares de ganacia cada año.

<u>Victorian de la pro</u>

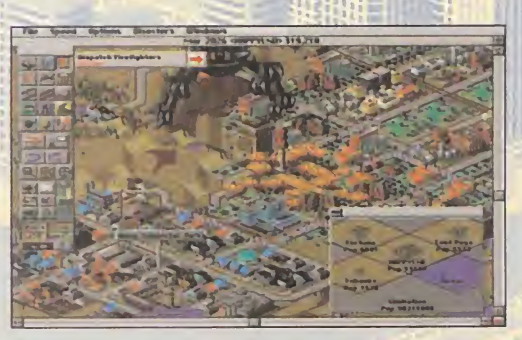

Para quien quiera echar mano de un editor hexadecimal, deberá cambiar en su partida salvada (.SC2) en la dirección 0027 el valor 01 por OF, en la 0029 el valor 4E por FF,

<sup>y</sup> en la 002A sustituir 20 por FF también. Previamente <sup>a</sup> esto, deberéis haber creado una ciudad costera con 0% colinas, 0% agua y 100% árboles, salvarla y luego modificarla con el editor antes de jugar. Resultado: 240 millones de dólares para vuestros gastos. Dentro del juego, se entiende.

Y para aquellos que tengáis la versión Mac de SimCity 2000, cada vez que tecleéis PORNTIPSGUZZARDO -en mayúsculasobtendréis nada menos que medio millón de dólares. Y lo podréis hacer las veces que queráis. A forrarse...

### **SIMEARTH**

No tendréis más que teclear SMOOTH -en mayúsculas- para que el terreno que queráis se haga llano. Y <sup>a</sup> modelar el mundo <sup>a</sup> vuestro antojo. Probad también <sup>a</sup> teclear JOKE <sup>y</sup> echad un vista zo a la ventana Gaia.

### **SIMFARM**

El mejor método para recolectar dinerito con el que mejorar y ampliar nuestra granja es editar una partida salvada (.SFM) y cambiar en el sector 267 los bytes 228 al 231 por FF FF FF 7F -con un editor hex que busque sectores parciales, como en «High Seas Trader»-.

### **SYNDICATE**

Aunque este juego no tenga una complejidad muy elevada, siempre podemos probar los siguientes códigos introduciéndolos cuando el juego nos pida el nombre de nuestra compañía:

- ROB A BANK: Cien millones de dólares de fondo para nuestra causa.

- NUK THEM: Los agentes que mueren resucitan más tarde.

TO THE TOP: Para que podáis escoger la misión que queráis, además de dar dinero infinito. - DO IT AGAIN: Pulsando CTRL <sup>y</sup> C durante el juego pasaremos de misión.

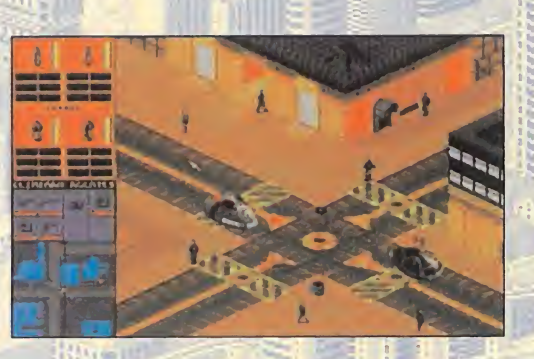

- WATCH THE CLOCK: Juego en tiempo acelerado. - COOPER TEAM: Nos da todos los agentes con equipamiento pleno, y además diez millones de dólares de caja.

### THEME PARK

Para activar el "cheat mode", cuando el progra ma os pida vuestro apodo, pondréis HORZA. Durante el juego, obtendréis distin tas facilidades pulsando las siguientes teclas:

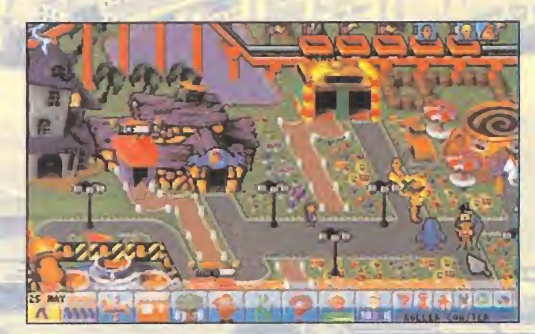

- CTRL <sup>y</sup> C: Montones de dinero: nos da unos cuantos miles de créditos

- ALT y 9, después SHIFT y Z, y finalmente CTRL y Z: Todas las tiendas y atracciones a vuestra disposición.

- F8: Muy útil para aplacar instantáneamente los ánimos de los empleados huelguistas.

- 8: Si la presionamos tras perder una negociación dispondremos de una segunda oportunidad, e incluso de una tercera.

### THE SETTLERS

¿Qué puede ser más fácil y efectivo que complicamos lavida siempre encima de nuestro ejército de colonos? Pues introducir los códigos que dan acceso a las fases superiores. Fase 10: ACORN. Fase 15: PIECE. Fase 20: BEACON. Fase 25: CHUDE. Fase 30: PASSIVE.

### **TRANSPORT TYCOON**

Para conseguir una cantidar de dinero realmente insultante y escandalosa sólo tenéis que hacer lo siguiente. Haced zoom para ampliar el mapa, y seleccionar el icono para construir un túnel de carretera y buscad un trozo de tierra en pendiente al nivel del mar. Apretad la tecla SHIFT <sup>y</sup> haced click con el ratón cuando el proyecto de túnel aparezca, y repetid la operación hasta que el

# **Escuela**

mensaje de "Coste Estimado" sea sustituido por "Ganancia Estimada". Soltad la tecla SHIFT, construid el túnel, y a disfru-

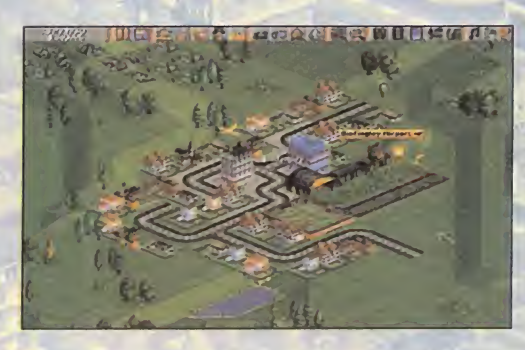

tar del dinero ganado "honradamente". Procurad que el túnel sea lo más grande posible, e intentad que vaya de la parte izquierda a la derecha de la pantalla.

### UFO: ENEMY UNKNOWN

Otro juego en el que nos puede proporcionar grandes ventajas el trastear con un editor hexadecimal en ciertos ficheros .DAT, pero que dispone de un truquillo más simple de realizar. Es sumamente efectivo, porque nos permitirá ganar todos los encuentros que tengamos con los aliens. Para ello, con el único requisito de haber terminado con éxito al menos una batalla, coge una nave de trans porte vacía -o con un tanque, pero sin soldados- y llévala hasta un lugar de encuentro con los aliens y hazla aterrizar allí. El juego se colgará, así que presiona ESC o F1 repetidas veces hasta que salga un mensaje de error <sup>y</sup> vuelvas <sup>a</sup> la pantalla del mundo con la misión resuelta. En versiones superiores del juego, este error está subsanado, por lo que la misión comienza normalmente, con lo que sólo tendréis que pulsar CTRL <sup>y</sup> BREAK durante la misma para abortarla <sup>y</sup> obtener el resultado deseado.

Pero hay más. Si durante el juego salváis una partida, os váis al DOS, editáis con el susodicho editor hex el fichero LIGLOB.DAT y escribís al principio del mismo FF FF FF 7F, e contra conseguiréis dos mil millones de dólares. Probad vosotros con otras cantidades. Así de fácil y cómodo.

### WARCRAFT

Probablemente, de los juegos que más códigos tengan implementados internamente, que se introducen con sólo pulsar ENTER durante el juego como si fuéramos a escribir un mensaje, pero pondremos:

- POT OF GOLD: Sube considerablemente la leña <sup>y</sup> el oro.

- SALLY SHE-ARS: Nos enseña el mapa del mundo al completo. - **IRON FORGE:** Sube la tecnología al máximo. EYE OF NEWT: Da todos los hechizos a

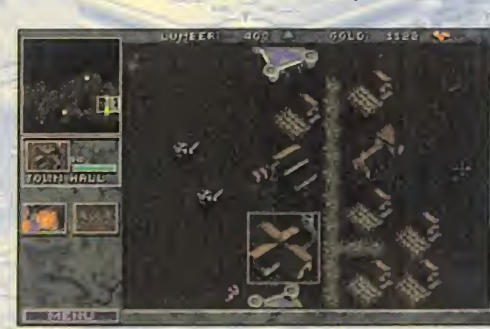

todos aquellas unidades que puedan usarlos.

- HURRY UP GUYS: El tiempo de construcción decrece considerablemente.

- CORWIN OF AMBER: Activa el segundo nivel de "cheats", que son las siguientes:

• THERE CAN BE ONLY ONE: Las unidades se hacen invencibles excepto <sup>a</sup> impactos directos de catapulta, y los ataques son mucho más poderosos.

• CRUSHING DEFEAT: Nos muestra la secuencia de derrota del escenario actual.

• IDES OF MARCH: Finaliza la campaña actual <sup>y</sup> nos enseña el final del juego.

• YOURS TRULY: Nos muestra la secuencia final de victoria del escenario.

• ORCxx o HUMANxx: Nos lleva al nivel indicado en xx. Sólo funciona en modo campaña.

### X-COM: TERROR FROM THE DEEP

Al igual que su predecesor, otro juego muy manipulable con un editor hex, pero también con una treta más elegante que no nos exigirá mancharnos las manos manejando bits. Cuando estemos en una misión de combate pegándonos con los aliens. tan sólo tenemos que llevar el cursor hasta la tecla de zoom -la que centra la acción sobre nuestro soldado, una que tiene dibujado un hombrecillo con dos flechitas- y clickear sobre ella con los dos botones del ratón simultáneamente -si nuestro ratón tiene tres, con el derecho y el izquierdo- para que la

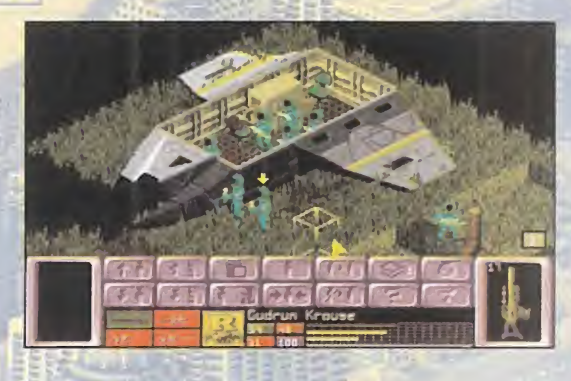

misión se dé por finaliza da, y un nuevo éxito contra el ene migo invasor pase a engrosar nuestro palmarés... Y una buena cantidad de objetos nues-

tros almacenes. El único requisito previo es haber terminado una misión con éxito -y a ser posible una buena misión-, si no el juego se colgará.

Si aún con esto insistís en usar un editor hex, entonces manos a la obra. En las partidas salvadas, en el fichero LIGLOB.DAT, los cuatro primeros bytes son el dinero de que disponemos, por lo que bastará cambiarlos para hacemos inmensamente ricos. El mayor valor que podemos poner es FF FF FF FF, pero es mejor poner uno menor como 00 00 00 7A para que no nos salgan cantidades negativas al tener ganacias. Como veis, en «X-COM» funcionan casi todos los trucos de «UFO».

Nicolás Maquiavelo

iguiente buzón: , conséjos, opiniones y votaciones a los mejores juegos, enviad vuesti on carl yes. 28.700 MADRID, No olvidéis indicar en el sobre «ESCUELA DE ESTR estu\*ategaá/mfc:romanta€ hobbypress.es

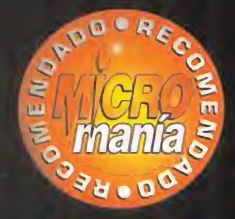

THE STH HGUR/SCI Disponible: PC CD-ROM En preparación: PLAYSTATION ESTRATEGIA/ARCADE

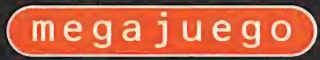

三格形

**TUTT** 

**TILE** 

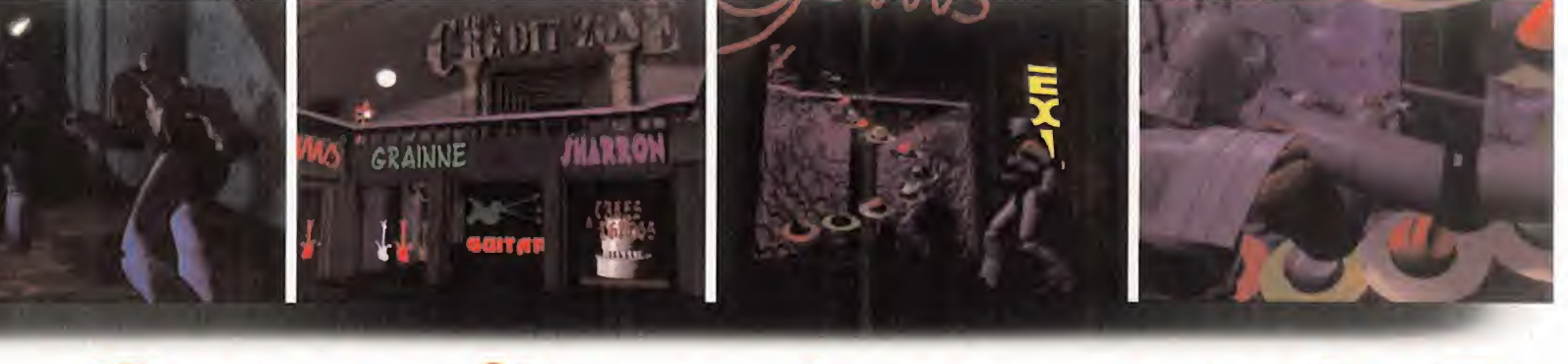

# GENDERWARS Era inevitable que después de

os no discuten si uno no quiere. Está claro que para que haya una lucha tiene que ha ber dos bandos: los buenos <sup>y</sup>

los malos. Pero, ¿qué pasa cuando es imposible distinguir quién es quien? Pues que hay que hacer una elección según nuestros gustos. Y es precisamente lo que nos propone «Gender Wars»: una elección entre hombres o mujeres, con la destrucción del contrario como única finalidad. Una lucha con unos objetivos bastante claros que sólo alcanzará el más fuerte, pero también el más inteligente, pues aunque el avance se basa en el uso de las ar mas, también es necesario meditar el cómo usarlas. Como ya se ha oído por ahí antes: la potencia sin control no sirve para nada.

«Gender Wars» es de esos pocos juegos que llevan colgado el calificativo de brillante desde que se ve la primera pantalla hasta que se acaba. Por refe rirnos a algo ya conocido, recuerda un tanto a «Crusader: No Remorse» de Qrigin, pero en realidad va más allá. Es un gigantesco despliegue de acción destructiva sobre gráficos miniaturizados hasta la perfeccción <sup>y</sup> con la estrategia oculta, pe ro necesariamente controlándolo todo. Es la nueva gran bomba de SCI.

### LA ELECCIÓN PREVIA

Con bastante sentido del humor, como se desprende de la intro <sup>y</sup> de las secuencias

TANTOS AÑOS DE TENSA CONVI-VENCIA Y DE POLÉMICAS RELACIO-NES SUCEDIERA ALGO ASÍ. EL EN-FRENTAMIENTO ENTRE HOMBRES Y MUJERES ES ALGO COTIDIANO, QUE RESIDE EN LA FORMA DE SER DE ambos. Condenados a entenderse POR EL BIEN DE LA RAZA HUMANA, PERO CONSTANTEMENTE ABOCADOS AL ENFRENTAMIENTO. UNA RELACIÓN AMOR-ODIO QUE, CUANDO PREVALECE EL SEGUNDO SOBRE EL PRIMERO, HAY ALGO MÁS QUE PALABRAS, QUE SCI HA LLE-VADO HASTA SUS ÚLTIMAS CONSE-CUENCIAS EN «GENDER WARS». SÓLO QUEDA UNA COSA POR SA-BER: ¿QUIÉN GANARÁ?

# ENFRENTADOS HASTA LA MUERTE

cinemáticas que aparecen antes de cada misión, The Bth Day <sup>y</sup> SCI nos introducen en las luchas de sexos en un futuro hipertecnificado. Mandados por sus respecti vos cabecillas -el Patriarca <sup>y</sup> la Matriar ca- hombres <sup>y</sup> mujeres luchan entre sí para dilucidar una guerra que sólo puede tener un vencedor. Nosotros podremos tomar partido por cualquiera de los dos

bandos, teniendo 28 misiones para realizar -catorce en cada uno de ellos- englobadas en sendas campañas. Para completar con éxito cada misión deberemos cumplir unos objetivos <sup>y</sup> regresar con al menos un hombre -de los cuatro que forman nuestro grupo como máximo- al punto de partida. Aparte de los objetivos principales obligatorios, tenemos otros secundarios que aumentarán nuestra puntuación y prestigio, además de los consiguientes ratos añadidos de diversión.

Aunque la acción es casi constante a lo largo del juego, la estrategia no pierde ocasión de mostrarse nada más comenzar, con la elección de nuestro grupo de soldados de entre todos los disponibles <sup>y</sup> su armamento. Previamente, conviene haber echado un vistazo a las intrucciones <sup>y</sup> condiciones de la misión, que nos orientarán sobre la elección que va mos <sup>a</sup> hacer.

Los soldados tienen un rango, ex periencia en batallas anteriores <sup>y</sup> cualidades que les hacen más ade-

cuados para unas misiones que otras, <sup>y</sup> que condicionan su actuación en la lu cha. El perfil de cada uno está formado por cualidades como puntería, intuición, reflejos <sup>y</sup> agresividad, pudiendo tener al gunas de ellas sumamente elevadas. En el grupo tiene que haber al menos un lí der que los dirija, <sup>y</sup> si nos quedamos sin líderes se acaba la partida; aunque los

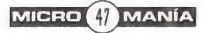

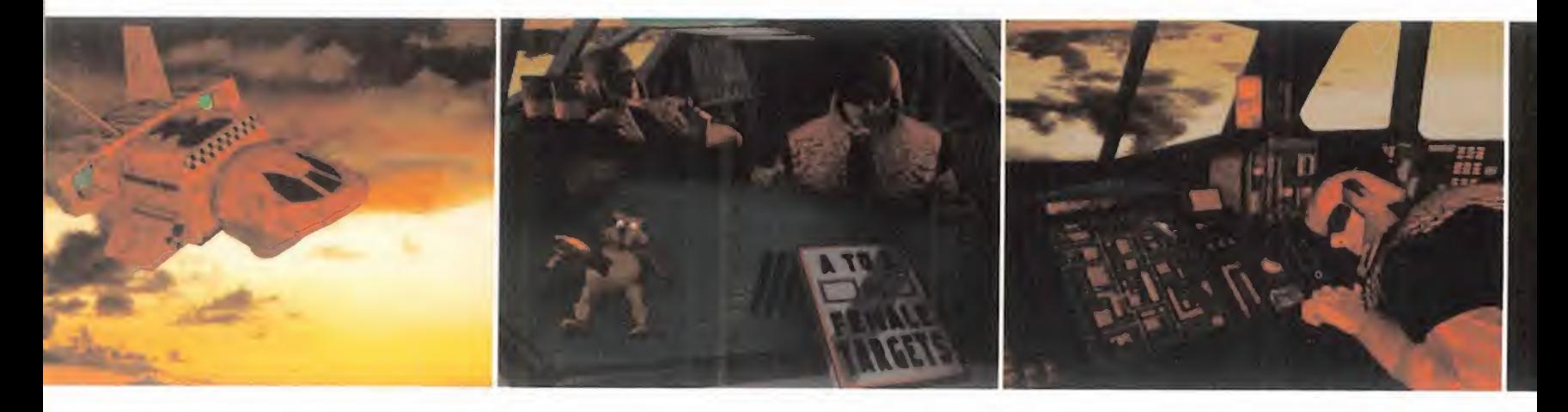

# EL EQUIPO DE TUS SUEÑOS

En SCI se han cuidado de poner en nuestras manos -en las de los solda dos que manejaremos- el equipo más completo de armas para afrontar las misiones en condiciones y contribuir a aumentar el índice de mortali dad del sexo contrario. Las armas son variadas, de distintos tipos, ca racterísticas y poder destructivo. Pero también funcionan por energía que se gasta; además algunas no se pueden recargar <sup>y</sup> no podemos llevar todas las que queramos. Y es que hasta las orgías de sangre, muerte <sup>y</sup> destrucción tienen sus limitaciones.

Cada uno de nuestros soldados viene representado por unas características numéricas y rango que condicionan la cantidad de peso y, por tanto, de armas que puede llevar. Como es lógico, arma más potente implica ar ma más pesada, <sup>y</sup> <sup>a</sup> su vez arma más limitada. El arsenal en Gender Wars se divide en cuatro categorías.

En armas normales tenemos cuatro rifles: dos con munición específica <sup>y</sup> otros dos que funcionan con nuestra energía; y es que cualquier cosa es mejor que la simple metralleta que todos los soldados llevan por defecto. En lanzaderas contamos con lanzagranadas, lanzaminas, <sup>y</sup> otras dos es peciales, muy útiles todas, pero tremendamente escasas en cuanto a munición. El apartado de armas especiales está cubierto por el arma centinela, el penetrador <sup>y</sup> el liberador, de usos muy específicos <sup>y</sup> bas tante pesadas.

Hay bastante variedad, por lo que una sabia elección de las mismas nos hará un poco más accesible el éxito. No obstante, hay misiones que exi girán que portemos un armamento especial, como el arma éxtasis que eli mina enemigos de forma silenciosa <sup>y</sup> que tendremos a nuestro alcance en misiones avanzadas.

soldados suben de rango a medida que completan con éxito misiones. Para au mentar las habilidades de los soldados también podemos someterlos a periodos de instrucción de duración variable.

### DESTRUCCIÓN MEDITADA

Una vez satisfechos los trámites previos, ya estamos en el campo de batalla isométrico. Un rápido vistazo a nuestro alrededor nos permitirá darnos cuenta de lo mucho que dice en favor de «Gender Wars» el empleo de la alta resolución (640x480] para realizar los gráficos, todo un derroche de detalles en miniatura.

Pero para los que no queráis tanto detalle -o tengáis una máquina lenta- podéis bajar la resolución <sup>a</sup> VGA 320x200, con lo que baja también la jugabilidad <sup>y</sup> la efecti vidad al reducirse muy considerablemente el campo de visión de la acción.

Acción, la palabra mágica. Explorar, dis parar, destruir, avanzar. Ésta es la mecánica básica de «Gender Wars», <sup>y</sup> que

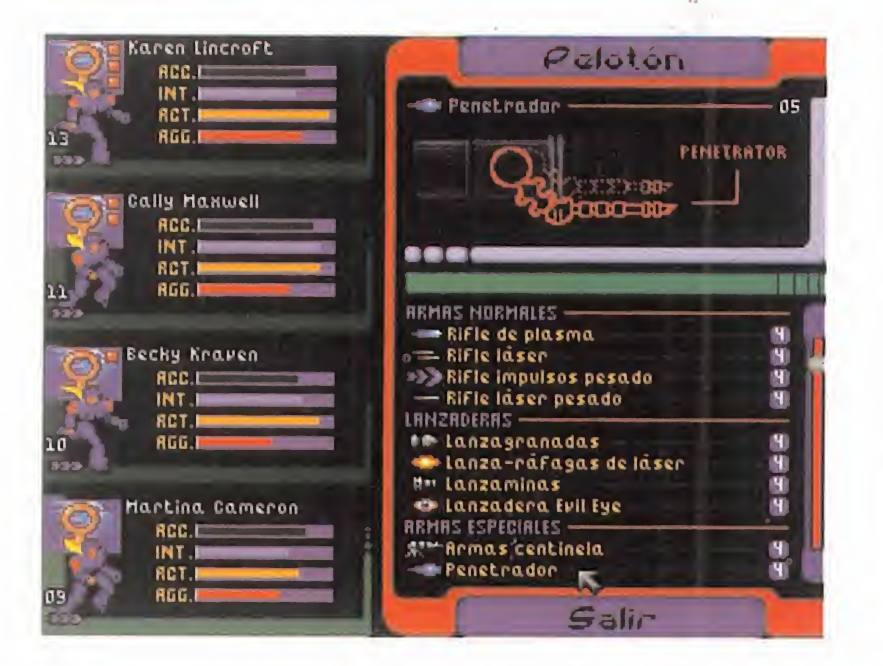

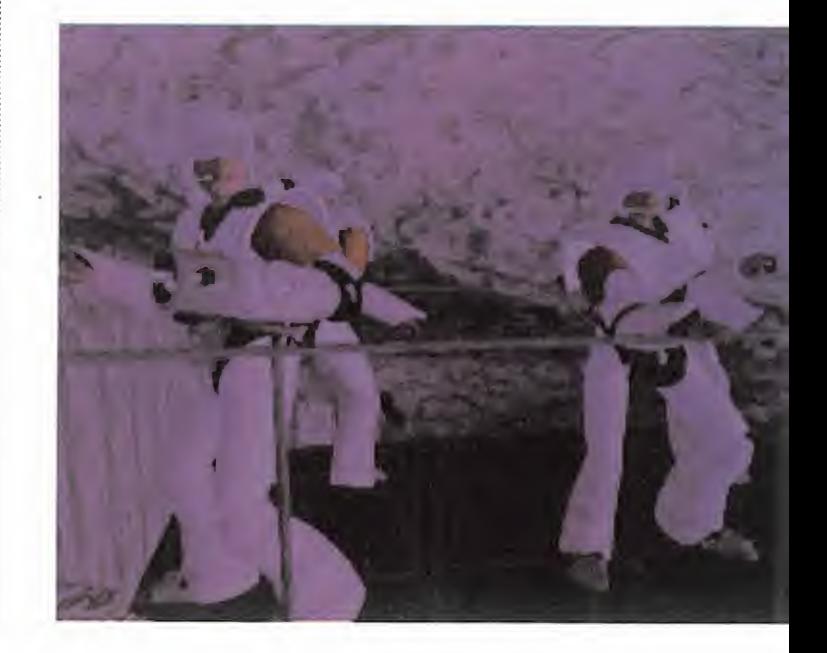

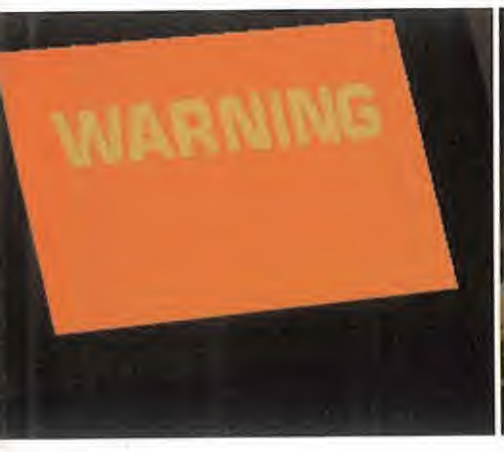

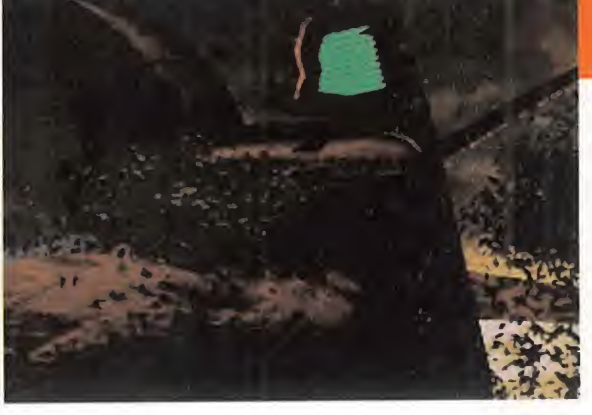

podremos cumplir a rajatabla. Bajo la acción de nuestros disparos no caerán tan sólo los enemigos que osen enfrentársenos, sino también los decorados, pues prácticamente todo el mobiliario, adornos <sup>y</sup> decoración que nos encontremos puede ser destruido, aunque no podamos modificar la arquitectura principal de los niveles, lo que ya sería demasiado. Nos veremos inmersos en una voraginé de destrucción sólo equiparable a la que sen tíamos, salvando las distancias, con «Duke Nukem 3D».

Pero que nadie aparque el cerebro <sup>y</sup> sa que sólo a relucir su lado salvaje, porque «Gender Wars» también es un juego de estrategia, por si a alguien se le había ol vidado. La meditación será necesaria pa ra emplear con acierto nuestras limita das fuerzas contra un enemigo que nos

supera en efectivos y potencia, por lo que muchas veces una exploración previa del terreno nos evitará muchos disgustos. El propio diseño de los decorados justifica el uso de la estrategia, con distintas al turas accesibles mediante plataformas <sup>y</sup> ascensores, con corredores estrechos <sup>y</sup> grandes áreas abiertas, además de todo tipo de habitaciones.

Luego están nuestros soldados, que re quieren nuestra atención sobre sus indi cadores de energía, escudo <sup>y</sup> vida, así co mo la munición de las armas.

También existe la posibilidad de agruparlos de diferentes formas para así plantear otros distintos modos de combate, o in otros distintos modos de combate, o in-<br>cluso manejar a cada uno de ellos de forma individual <sup>y</sup> por separado. Y de hecho habrá misiones en las que no tengamos más remedio que hacerlo.

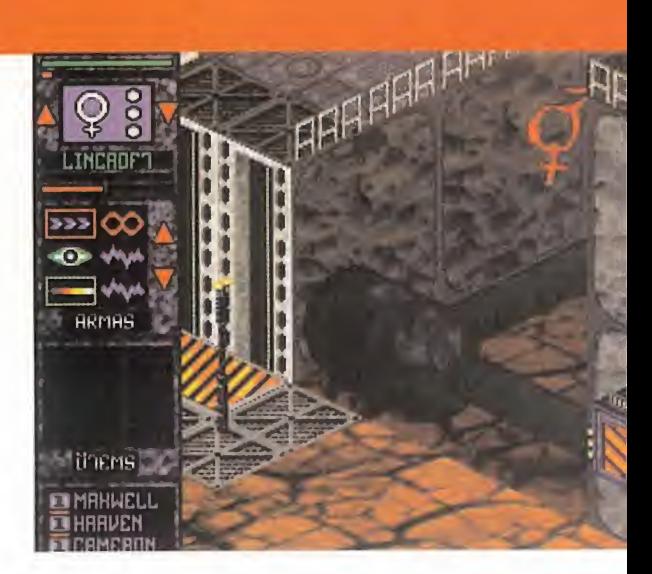

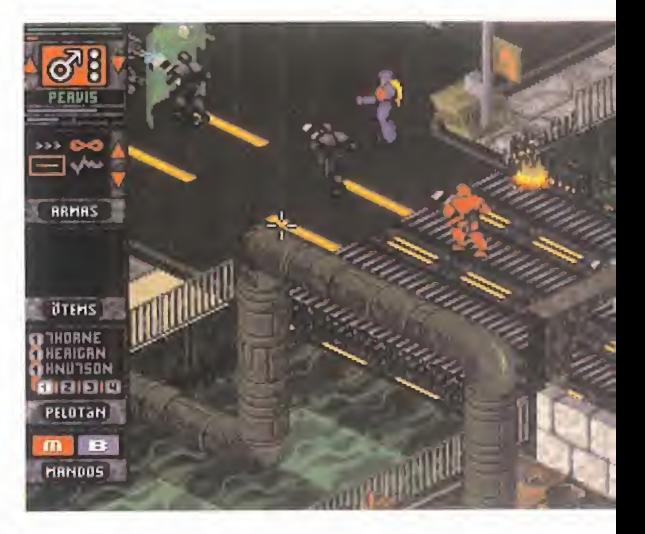

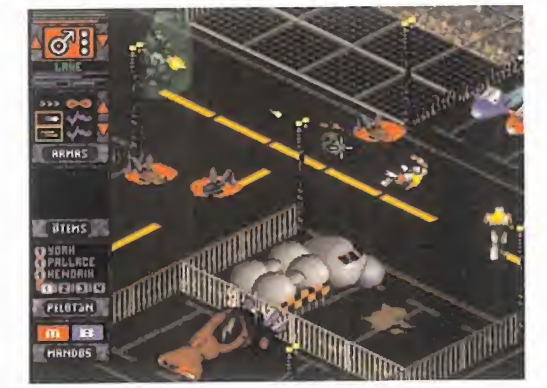

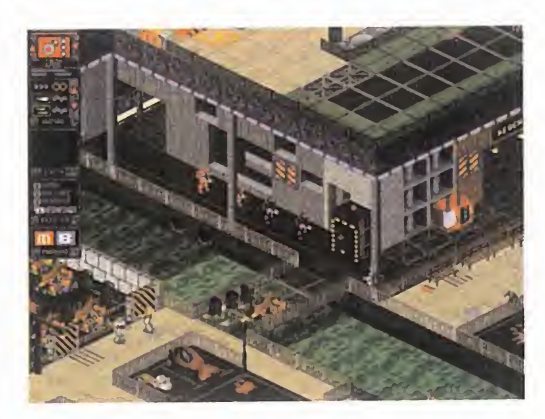

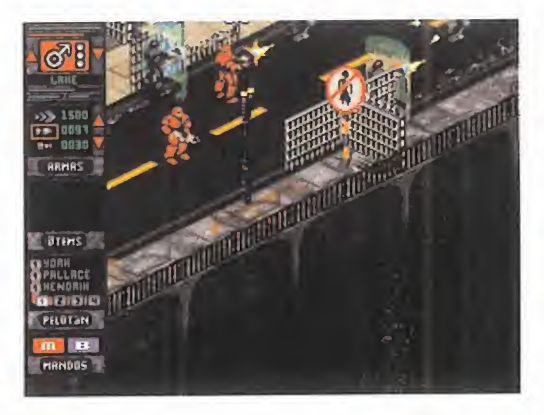

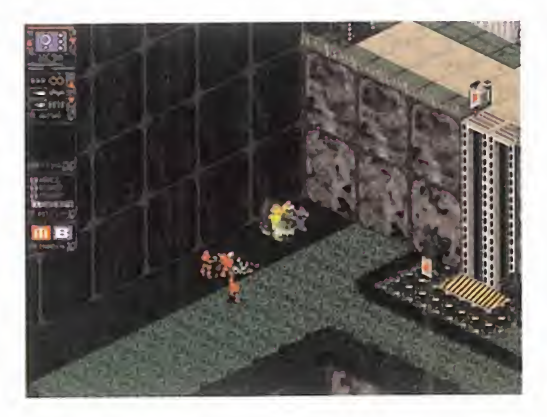

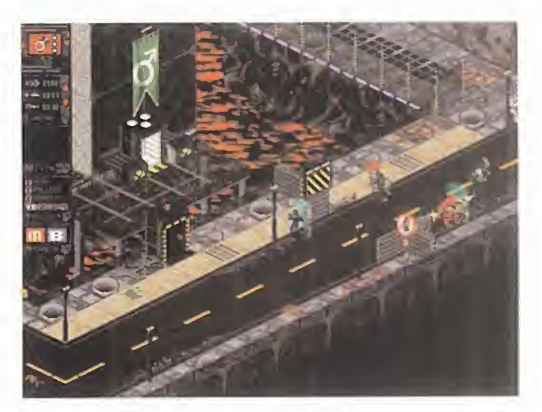

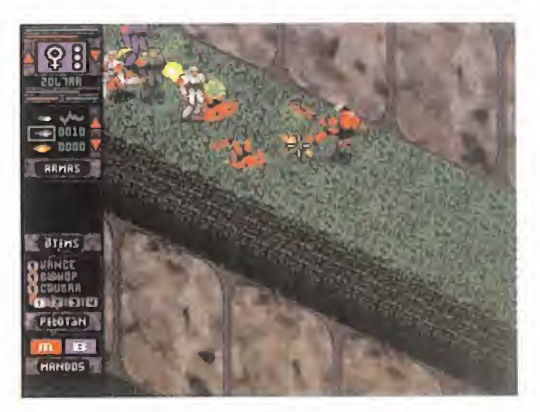

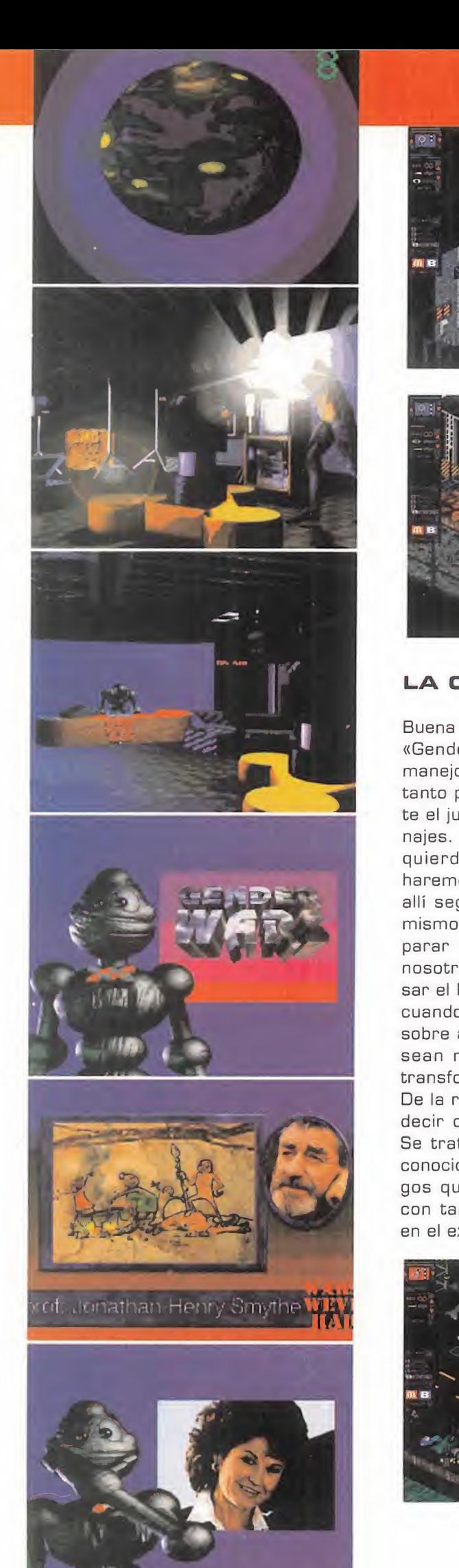

i

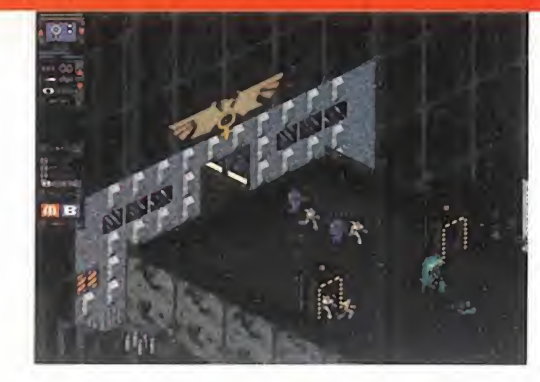

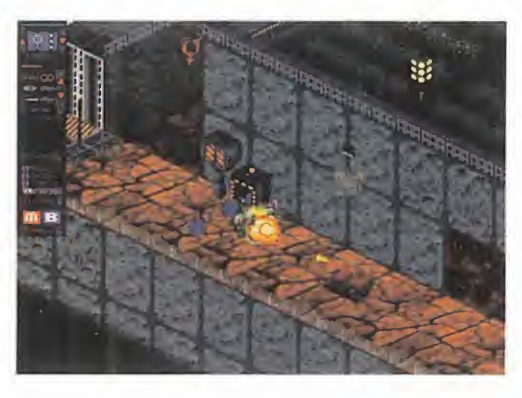

### LA CALIDAD QUE SE VE

Buena culpa de la enorme jugabilidad de «Gender Wars» la tiene el método de manejo empleado, todo a base de ratón tanto para acceder a los menús durante el juego como para mover los personajes. Con sólo pinchar con el botón izquierdo en un determinado punto haremos que el soldado se dirija hacia allí seguido por sus compañeros; <sup>y</sup> al mismo tiempo que se mueve puede dis parar hacia cualquier otro sitio donde nosotros estemos apuntando con pul sar el botón derecho. Así de fácil, pues cuando se trata de realizar una acción sobre algo o coger objetos -aunque no sean muy frecuentes- el puntero se transforma indicándonoslo.

De la realización gráfica poco podemos decir que no se vea en las imágenes. Se trata de un sistema isométrico ya conocido, pues han sido muchos los juegos que lo han usado antes, pero no con tan buenos resultados. Y no sólo en el extraordinario nivel de detalle con-

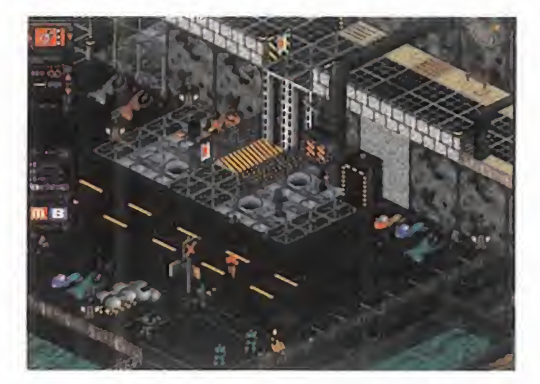

MICRO SI) MANÍA

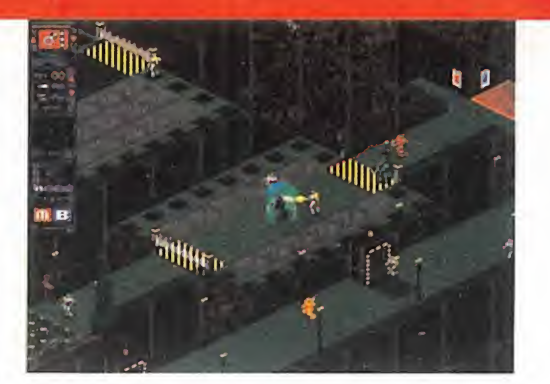

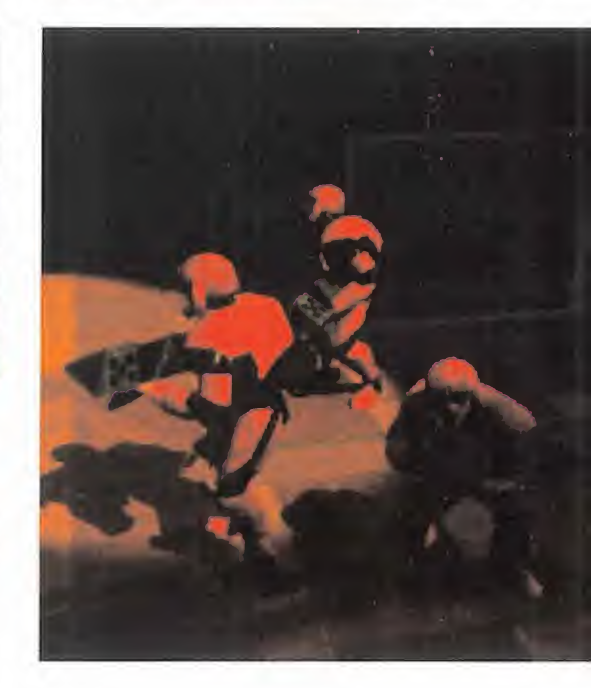

seguido sino en la variedad de decorados, en la profundidad de los mismos, <sup>y</sup> en lo bien lograda que está la sensación de tridimensionalidad. También es admirable el scroll, máxime teniendo en cuenta el reducido tamaño de los sprites <sup>y</sup> que se realiza en cualquier dirección, centrando siempre la acción en nuestros soldados.

En lo que respecta a los efectos especiales -tanto visuales como de sonido-, son otro aspecto de «Gender Wars» del que deben estar orgullosos en SCI, pues tanto las explosiones como los disparos, el escudo que absorbe los impactos, o las formas de morir de los per sonajes son puramente cinematográficas.

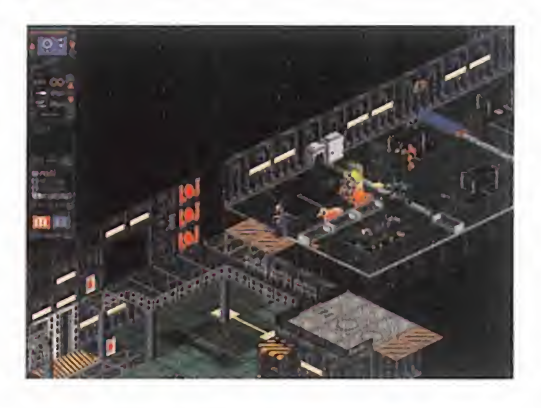

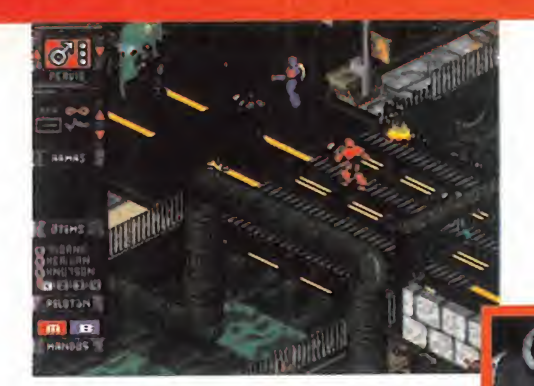

ORIA FEMENINA

Y eso que el juego no tiene vídeo, <sup>y</sup> ni falta que le hace, puesto que hasta las escenas cinemáticas son un dechado de belleza. Y por si fuera poco, todos los textos del juego <sup>y</sup> manuales están en un perfecto castellano -¿parece realmen-

te increíble, verdad?-. Si con todo lo que os hemos dicho to davía no estáis deseando compraros «Gender Wars», entonces probad <sup>a</sup> echaros una partida con la demo jugable que incluimos en el CD de este número de la revista. Se os disiparán las dudas <sup>y</sup> comprobaréis de primera mano por qué nos gusta tanto.

C.S.G.

LO BUENO: Todas y cada una de las<br>misiones que componen el juego, con sus inmensos mapeados, sus cientos de enemigos que masacrar y decorados que destruir.

LO MALO: Lo engorroso que re-<br>sulta el manejo de las plataformas y ascensores, porque o bien hay que llevar a los soldados de uno en uno o hay que colocarlos minuciosamente para que quepan todos.

# COSAS DE *Cidas, y no* MUJERES...  $Y$  DEHOMBRES  $\frac{por\; lo\; que\; eso\; lo\; tena}{sotros. Atacan\; con\; la\; lo\; non\; la\; lo\; non\; la$

El nivel de dificultad que en SCI han dota do a «Gender Wars» es bastante elevado, para qué engañarnos, por lo que las cer ca de treinta misiones nos van a dar mucho, pero que mucho juego. Quizá jugar con el bando de los hombres sea un pelín más difícil, por la variedad y amplitud de objetivos desde el principio; y por los métodos destructivos con que cuentan las féminas. Pero no se llevan gran diferencia, aunque si nos tuviéramos que decantar por uno de los dos como más demoledor, nos quedaríamos con las mujeres. Pero puestos a jugar, lo tendremos que hacer con ambos bandos, por lo que ten dremos que tener en cuenta algunos detalles. El más importante de todos es ha cer un buen uso de nuestro equipo de soldados: el que llevemos cuatro miembros es por algo, y aunque sólo maneje mos a uno, los otros también están to talmente bajo nuestro control, aunque de manera indirecta.

Al entrar en una sala avanzaremos lo más posible, <sup>y</sup> así conseguiremos que nuestros hombres -o mujeres- se abran y cubran los objetivos de alrededor, apo yándonos con éxito. Si la oposición es de masiado fuerte, recordad el dicho de que "una retirada a tiempo es una batalla ga nada". Preservad sobre todo la integridad física del soldado que manejéis vosotros, ya que los demás se saben cuidar muy bien solos en la mayoría de los ca sos. Por otra parte, no tenéis por qué manejar siempre al mismo hombre: cambiar de jefe y dividir el grupo; es útil y en algunas ocasiones hasta necesario. Aunque los soldados siguen siempre al lí der, también tienen iniciativa -sobre todo los más agresivos- <sup>y</sup> van por su cuenta <sup>a</sup> masacrar a todo enemigo que ven cerca. Eso está muy bien, pero son un tanto sui cidas, y no miden las fuerzas propias y las del enemigo. Les encanta avanzar contra las barreras de fuerza sin antes destruir los generadores que las crean, por lo que eso lo tendréis que hacer vo sotros. Atacan con la misma alegría a un civil desarmado que a un tanque pesado o a una torreta artillera, por lo que cuan do veáis este tipo de enemigos, intentad no avanzar -porque sino lo hará también vuestro grupo y el desastre es seguro- y plantear una estrategia para acabar con ellos. Lo mejor son ataques a distancia o desde un lugar elevado con lanzagranadas o armas pesadas.

**ICTORIA MASCULINA** 

Destruid las cámaras de televisión en cuanto las veáis, ya que activan los trans portadores de soldados y los cañones fi jos. Los robots de defensa que pululan por ciertas estancias son muy molestos <sup>y</sup> resistentes, por lo que se hacen acreedores de un impacto del arma más gran de que llevéis. Devastar todo lo que po dáis también es interesante, pues da puntos para el final de las misiones, pero cuidado con estar cerca de las explosio nes en cadena, que también nos afectan. Cuando veáis un tanque abandonado, meteros en él con precaución y preparaos a hacer una masacre en vuestros sorprendidos enemigos. Tened localizados siempre los puntos de reabastecimiento que os recargan la energía y transformadla en escudo siempre que podáis, aunque por ello os quedéis sin ella para las ar mas. Es mejor estar vivo que bien armado. Es aconsejable, además, concentrar los objetos que tengamos que recoger en un solo soldado, y protegerlo bien, pues si muere no podremos recuperarlos.

Y como consejo final, recordad que cuando crece el número de bajas, decre ce la población del bando enemigo. Obrad en consecuencia.

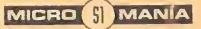

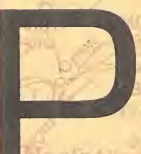

or una vez, <sup>y</sup> sin que sirva de precedente, yo, el Gran Tarkilmar, os invito a comenzar jun-

tos nuestra asamblea mensual por el final, echando un vistazo a las listas de las mejores aventuras elegidas por todos vosotros.

Bien, ¿ya lo habéis hecho? Si es así, entonces os habréis fi jado en un llamativo detalle que se lleva repitiendo a lo lar-

go del año <sup>y</sup> medio de andadura del Club. No es otro que el de la antiqüedad de las aventuras que componen las dos listas. Ni una sola aventura comercializada en <sup>1</sup> .996 -y han sido unas cuantas- aparece en ellas. «The Dig» se publicó en diciembre de <sup>1</sup> .995; «MundoDisco» <sup>y</sup> «Pri soner of Ice» aparecieron <sup>a</sup> principios de ese mismo año, y el resto, entre <sup>1</sup> .990 <sup>y</sup> <sup>1</sup> .993.

Enseguida surgen las inevitables preguntas. ¿Es que las aventuras actuales no son del agrado de los aficionados? ¿ü es que nadie puede igualar a las antiguas aventuras de LucasArts? Es un tema que ha levantado pasiones, a te nor de las cartas recibidas.

### LA VOZ DE LOS AVENTUREROS

Vamos inmediatamente a conocer las opiniones de los socios que nos han escrito. Dos son las corrientes mayoritarias a las que se unen la mayoría de los opinantes. Así, Héctor Cadavil, de Vigo, piensa que las aventuras que se hacen ahora son, técnicamente, impresionantes, pero demasiado realistas, dejando la diversión en un se gundo plano. Los programadores se preocupan tanto de hacer la aventura perfecta, que se olvidan de lo más importante: el disfrute de los usuarios. Raúl Rodríguez, de Madrid, justifica la actual situación de las listas ateniéndose a algo tan simple como la adicción. Sólo adicción. La

"Nostalgia: del griego Nostos, REGRESO, Y ALGOS, DO-LOR. PESAR QUE CAUSA EL REcuerdo DE ALGÚN BIEN PERDIDO". ¿ES ESTA LA PALAer una vez, y sin<br>
que sirva de LAS AVENTURAS GRÁFICAS DE «Knight Lore» e<br>
precedente, yo,<br>
el Gran Tarkil-<br>
mar, os invito a SENCILLAMENTE, LAS VIEJAS lo" se ha compl<br>
comenzar jun-<br>
tos nuestra asamblea men-<br>
avENTURAS S BRA CLAVE QUE PLANEA SOBRE LAS AVENTURAS GRÁFICAS DE NUESTRAS LISTAS?, O ES QUE, SENCILLAMENTE, LAS VIEJAS AVENTURAS SON MEJORES QUE LAS ACTUALES? LA RESPUES-TA, EN LA HABITUAL ASAMBLEA DE VUESTRO CLUB FAVORITO, QUE AHORA COMIENZA...

SAILRGO Romenburg a

misma que a él le hacía disfrutar con «Knight Lore» en su Amstrad CPC, <sup>y</sup> que ahora le hace volver a jugar una <sup>y</sup> otra vez a ciertos juegos porque "sólo" se ha completado el 98%. Según Raúl, "no hace falta vídeo digital <sup>y</sup> 14 CDs para desarrollar una historia agradable, con humor <sup>y</sup> sentido co mún, cualidades necesarias para con seguir auparse al TOP 5".

E

**Fo** 

En la misma línea, C.O.V., un socio anónimo de Sevilla, opina que "los úl timos juegos están centrados en los gráficos virtuales <sup>y</sup> vistas en primera persona, con músicas <sup>y</sup> voces digita-

les, lo cual está muy bien, pero hay que recordar que una aventura está hecha para JUGAR, no para ver cómo pa san las imágenes por la pantalla, que para eso está la tele. Antes, al no haber vídeo a pantalla completa y banda sonora de "Los Pechuguitas", se preocupaban más de trabajar en un buen guión <sup>y</sup> una mayor jugabilidad". Para cerrar este grupo de opinión, dejamos hablar a Luis Melgar, de Algeciras (Cádiz). Rotundamente, afirma que "ya no se publican aventuras como antes. Las de ahora son rematadamente fáciles, <sup>y</sup> para demostrarlo basta con echarle un vistazo a las preguntas de los aventureros: casi siempre se refieren <sup>a</sup> las aventuras más antiguas. Si LucasArts sacara «Monkey III» con los gráficos, el SCUMM <sup>y</sup> la calidad del guión de sus antecesores, fun cionaría en un 286, se colocaría rápidamente en las dos listas, <sup>y</sup> sería el éxito del año". Se admiten opiniones...

"Clásico" es la palabra que podría resumir todo este conjunto de ideas. Tal como afirma Jacobo Díaz, de Granada, al igual que en el cine, la música o la pintura, también existen los llamados "clásicos" en el mundo de las aven turas gráficas, definidos como "algo que nunca pasa de moda". Títulos como las sagas de «Monkey Island» e «Indiana Jones» parecen englobarse en este apartado. "El secreto de los clásicos no va ligado a la calidad técnica de las aventuras gráficas", concluye a modo de frase lapidaria. Queda clara, pues, la primera postura defendida por

# ¿qué 5§p ¡ñas?

N

E

la mayoría de aquellos que nos han escrito: las mejores aventuras son aquella que disponen de una mayor jugabilidad, adicción <sup>y</sup> calidad en el guión.

A

A

Víctor Ruíz, de Coslada (Madrid) le en cuentra una explicación a esta forma de pensar, recurriendo a la naturaleza del cerebro humano. Según Víctor, "el hombre, por naturaleza, tiende a clasificar de forma exhaustiva todos los conocimientos que a través de todos sus sentidos percibe. Así se produce una especie de encasillamiento <sup>y</sup> una asociación entre un término <sup>y</sup> una idea. Aplicando estos principios al mundo de las aventu ras gráficas, la gente que ha jugado a las primeras aventuras, ha asignado el término "Aventura Gráfica" a esos pri meros ejemplos del género. Cuando es tas personas prueban algo nuevo, pien san que es una derivación de ellas, <sup>y</sup> aunque sea tan buena <sup>y</sup> tan entretenida como una clásica, a la hora de elegir cuál es la mejor, elegirán la clásica. De esta forma, la mayoría de los aficionados que defienden el mantenimiento del SCUMM, son aventureros veteranos". Pasamos pues, a dar la palabra al otro grupo de opinión, mucho más materialista. Está encabezado por Samuel Castillo, de Avilés (Asturias), que justifica el

predominio de las aventuras más antiguas, ateniéndose casi exclusivamente <sup>a</sup> su precio, mucho más barato que el de las novedades. Mario Alba, alias "The Dark Jedi", de Paiporta (Valencia), es de la misma opinión, pues además de reconocer el peso de un argumento complejo <sup>y</sup> un personaje con gran personalidad, "las aventuras ac tuales necesitan superequipos <sup>y</sup> superbolsillos. Yo no es toy dispuesto a pagar 11.000 ptas. por la mejor aventura del mundo, para luego acabármela en cinco días". En resumen, que las aventuras actuales aún no están lo

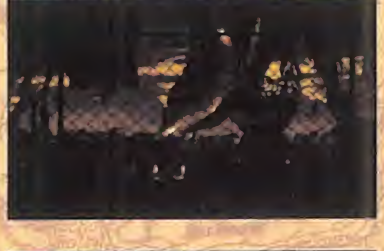

 $\overline{\mathbf{a}}$ 

14

R

A

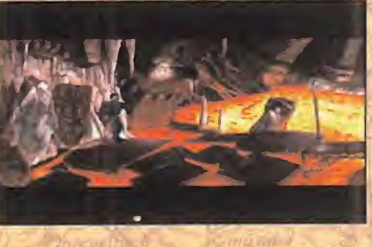

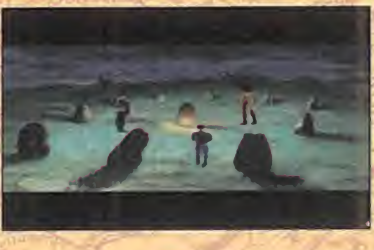

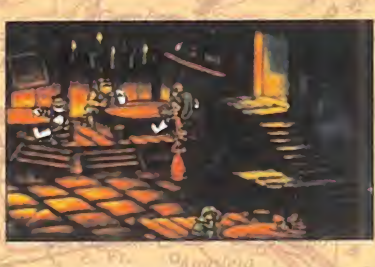

MAR

suficientemente extendidas, <sup>y</sup> sólo con el paso del tiempo, <sup>y</sup> su "abaratamiento", se irán ganando los favores de los aficionados. Estas son, pues, las posturas mantenidas por los usuarios. Mi modesta opinión personal, no varía, en demasía, con lo que aquí se ha dicho. Hay que partir del hecho, sin embargo, de que algunos de los guiones de las primeras aventuras son simplemente geniales, por lo que parecen muy difíciles de superar. «La Isla del Tesoro» se escribió hace más de cien años, y «El Señor de los Anillos» hace casi cincuenta y, sin embargo, nadie ha con seguido superarlos en sus respectivos gé neros. Para que una aventura triunfe en plenitud, debe gozar de un argumento muy trabajado, una gran jugabilidad, <sup>y</sup> una pizca de adicción, debiendo funcionar además en equipos no muy potentes, así como disponer de un buen precio. Todo este conjunto de cualidades están per fectamente reflejadas en las aventuras más clásicas.

No obstante, las reglas anteriormente citadas no tienen un carácter de ley. Las aventuras actuales no requieren equipos demasiado grandes, <sup>y</sup> el precio nunca ha sido un problema para un gran juego. To dos estamos dispuestos a pagarlo, por elevado que sea, si sabemos que vamos

a obtener la merecida recompensa. El concepto que considero clave en este asunto es lo que yo llamo "ritmo de juego", algo parecido a lo que ocurre en los partidos de fútbol. Un partido sin ritmo es un partido soso <sup>y</sup> aburrido. Aplicado al mundo de los juegos, todos los programas convertidos en clásicos, independientemente de su género -«Indiana Jones Atlantis», «Tetris», «Sonic», «Civiliza tion II»-, poseen un elevado "ritmo de juego", es decir, una identificación entre eljugador <sup>y</sup> el juego, donde el pri mero obtiene un control total sobre todas las decisiones

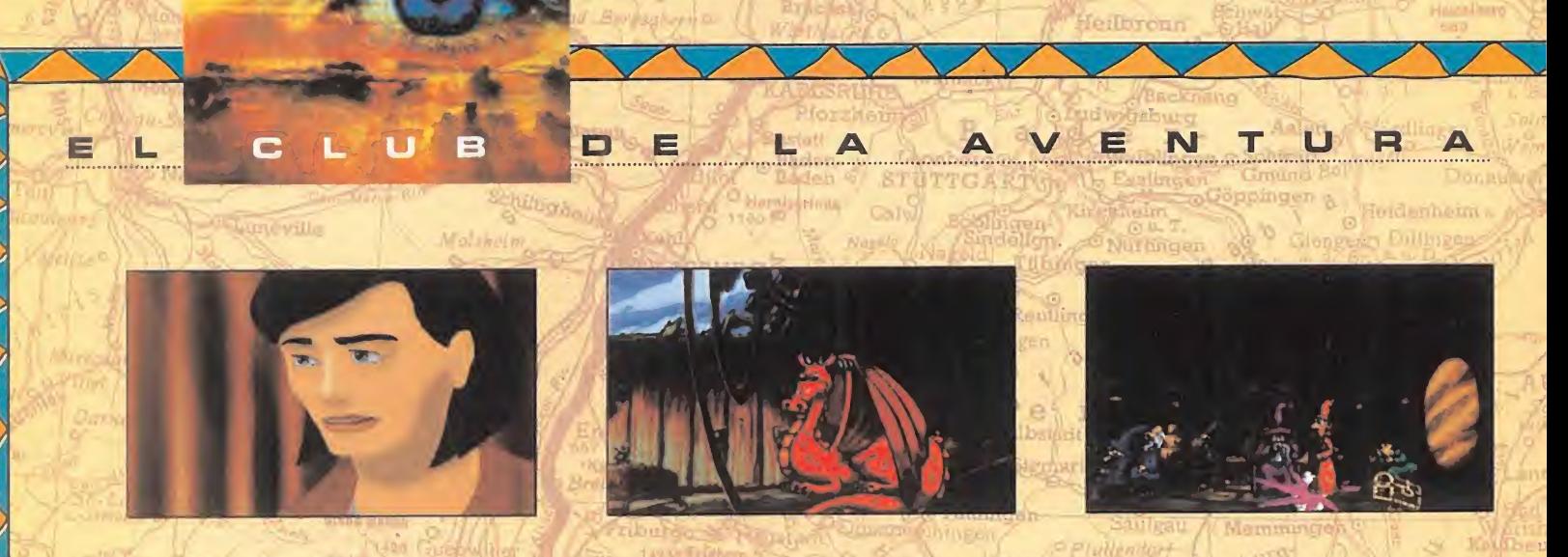

importantes, que le permite realizar una serie de accio nes encadenadas durante todo el desarrollo, sin perder continuidad en el flujo de la acción. Esto es un poco más difícil de conseguir en las aventuras actuales, donde las escenas de vídeo no interactivas, múltiples animaciones, o desarrollos demasiados "teledirigidos" por el programa, producen excesivas pausas que rompen el ritmo de juego. Esto no quiere decir, sin embargo, que las técnicas más actuales no sean compatibles con la esencia de una buena aventura gráfica. Títulos como «The Dig», «Zork Nemesis» o «Normality» así lo atestiguan. «Full Throttle» es la aventura que más se ha acercado a la hora de obtener esa comunión perfecta entre una aventura clásica y las últimas novedades técnicas. Sólo su excesiva facili dad, limitado interfaz, y corta duración la impidieron alcanzar a títulos como «Day of the Tentacle».

Bien, hasta aquí llegan las opiniones vertidas por los afi cionados. A vosotros os corresponde meditarlas. Sólo me queda proponeros el próximo tema de debate para el siguiente "Y tú, ¿qué opinas?", remitido por nuestro viejo conocido José Vicente Alfaro, de Huelva. José propone debatir las siguientes cuestiones: ¿Cuáles son las mejores aventuras gráficas? ¿Aquellas en las que el personaje aparece en pantalla -«Simon the Sorcerer II», «Touché», «The Dig»- o las que poseen perspectiva en primera persona -«Myst», «Zork Nemesis», o el espectacular «Normality»-? Vosotros tenéis la última palabra...

### NO HAY TIEMPO PARA MÁS

Sin darnos cuenta, el final se nos ha echado encima. Tan sólo me queda deciros que, el próximo mes -esta vez va en serio-, dedicaremos una gran parte del espacio a so correr a los sufridos aventureros que se amontonan en las puertas del Club, además de estrenar una nueva sección. También, recordaros que, desde el mes pasado, podéis enviar vuestras opiniones, preguntas <sup>y</sup> propuestas por correo electrónico, en la dirección que aparece al final de la página. ¡Renovarse o morir!

No lo olvidéis, tenemos una nueva cita el mes que viene. Hasta la próxima...

erlingen

#### El Gran Tarkilmar

### LA OPINIÓN DE LOS EXPERTOS

El verano sigue sin depararnos excesivos sobresaltos. Tan sólo «Sam & Max» parece dispuesta a no sestear ni un momento, pues viene <sup>y</sup> va, como el Guadiana, por los distintos puestos de las listas. El mes pasado aparecía en las dos, <sup>y</sup> en éste ha sido sustituida por otros clásicos como «Monkey Island» e «Indiana Jones y la Ultima Cruzada», que esporádicamente suele asomar la cabeza por la parte baja de la lista TOP 5.

### LAB MEJORES DEL MOMENTO

The Dig **MundoDisco** Day of the Tentacle Prisoner of Ice Monkey Island

### TOP B

Monkey Island Indiana Jones Atlantis Monkey Island II Day of the Tentacle Indiana Jones <sup>y</sup> la Ultima Cruzada

#### NOTA IMPORTANTE

Para participar en esta sección tenéis que enviarnos una carta con vuestras opiniones o preguntas a la<br>siguiente dirección: **MICROMANÍA**, C/ Ciruelos 4, San Sebastián de los Reyes, 28700 Madrid

No olvidéis incluir en el sobre la reseña «EL CLUB DE LA AVENTURA», para que vuestras peticiones sean atendidas lo más rápidamente posible.

También podéis mandarnos un e-mail al siguiente buzón: clubayentura.micramania@hobbypress.es

# JUEGOS 3D

La nueva hornada de juegos de acción 3D ya está calentando motores para la temporada postveraniega. Más realismo, tecnología de vanguardia, acción sin freno, toques de aventura <sup>y</sup> una calidad cada vez más elevada en todos los aspectos imaginables.

¿Cuáles son estos juegos tan revolucionarios? ¿Cómo son? ¿Cómo han sido desarrollados? ¿Quiénes los han crea do? ¿Qué opinan los programadores <sup>y</sup> diseñadores de estos juegos...?

Todas estas dudas, <sup>y</sup> más, quedan aclaradas en las siguientes páginas. Un macro reportaje que no representa sino un simple vistazo a una parte importante del más cercano futuro. Una parte que se mueve a la voz de ¡más 3D! ¡más realismo!

# LA NUEVA REALIDAD

T?

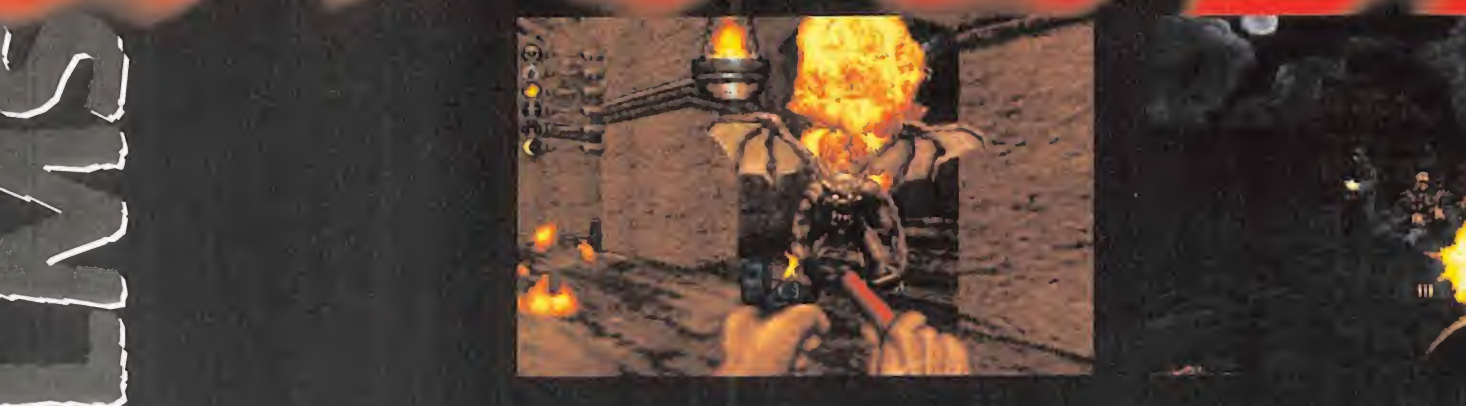

Experience of particular tour 3D U<br>Corganizado por 3D Realms para <sup>l</sup> acompañante de «Shadow Warrior», en elparticular tour 3D los próximos meses, es la prueba pal-

pable que Build es una herramienta tan flexible como sedesee, con la que el único límite lo marca la imaginación de los diseñadores <sup>y</sup> programadores, <sup>y</sup> quizá eldeseo de no mostrar demasiadas cosas desagradables al usuario.

«Blood» será, en pocas palabras, acción pura, horror <sup>y</sup> diversión a raudales.

La mezcla de terror y acción no es nueva, pero ambientarla en el presente en un juego 3D ya no es tan habitual.

Cada uno de los episodios en que se divide «Blood» estará compuesto por nueve niveles, más uno secreto, en los que se podrá descubrir -y re descubrir- las enormes posibilidades de uno de los engines más potentes del momento.

Cada área del mapeado en «Blood» permitirá la interacción con objetos renderizados en tiempo real, con un detalle gráfico de excepcional factura. Pero en «Blood» entra en juego un factor que no suele ser tenido muy en cuenta en este tipo de programas, un -ligero, aunque patentetoque de estrategia.

mental, mucho más si la partida de que estemos<br>disfrutando en un instante concreto es en la modernativa<br>dalidad de ocho jugadores en red que, por ahora Las vistas aéreas juegan aquí un papel fundadisfrutando en un instante concreto es en la modalidad de ocho jugadores en red que, por ahora, es elmáximo que «Blood» permitirá.

> Tan, o más, violento que «Shadow Warrior», las sutilezas en el potencial destructivo del arma mento que los programadores de «Blood» están diseñando para el juego nos permitirán "disfrutar" de escenas como ver un grupo de zombies saltar por los aires al lanzarles un cartucho de dinamita. 0 machacar aún más sus restos con un segundo cartucho. Aunque si un enemigo puede explotar, ¿por qué no probar si es susceptible de ser achi charrado? Probemos, por ejemplo, con el"lan zallamas" compuesto por un mechero <sup>y</sup> un spray. La inclusión de efectos de luz dinámicos,

# TODO. EN UNO POLODO.

/T

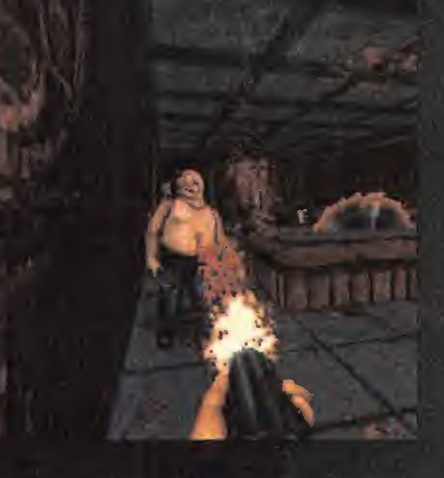

sombreados en tiempo real <sup>y</sup> modelos físicos reales, hacen de «Blood» algo más que un título se cundario <sup>a</sup> la sombra de «Duke Nukem 3D» o «Shadow Warrior».

Por derecho propio, «Blood» viene a reclamar un espacio suyo en el universo 3D de los próximos meses, <sup>y</sup> se lo va <sup>a</sup> ganar <sup>a</sup> pulso.

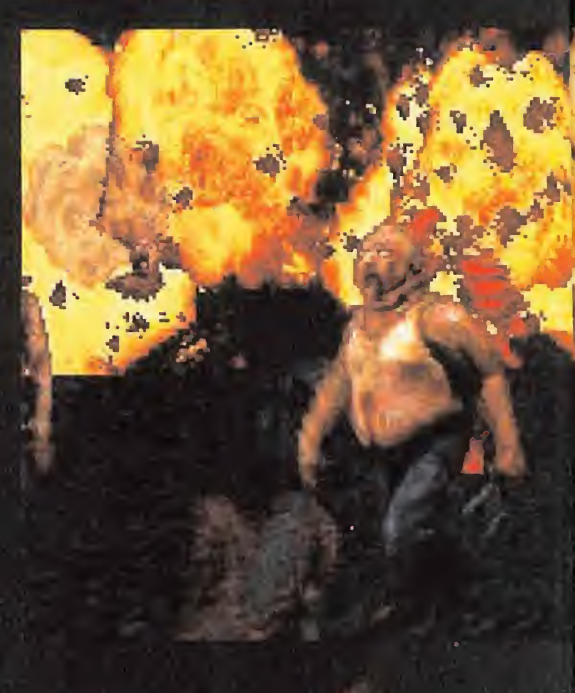

### LI DELOSJUEGOS 3D r Z ALIASING<br>Endelementes procesos gabriera di DE LOS JUEGOS 3D mienta tan **V/)** ALIASING En determinados hirátásas d'europaí de preper

de mostrar una imágen con leira resolución<br>Berma adri negueita en un área de pantalhi demas ado pécide la en un area de pantal)<br>• sé produce un ténimeno de l'alasing : l'u<br>• bordes; y perfiles de la imagénisa mone se produce un férimmeno dé l'aliasíng. Los excesivaments datinídos, en llugar de aonro-U2 cer suavizados y di;simulados ~ahtisidentia= completa internacionale completa internacionale completa internacionale completa internacionale completa internacionale completa internacionale completa internacionale comple de la magen. El problema se hace mas

:

5

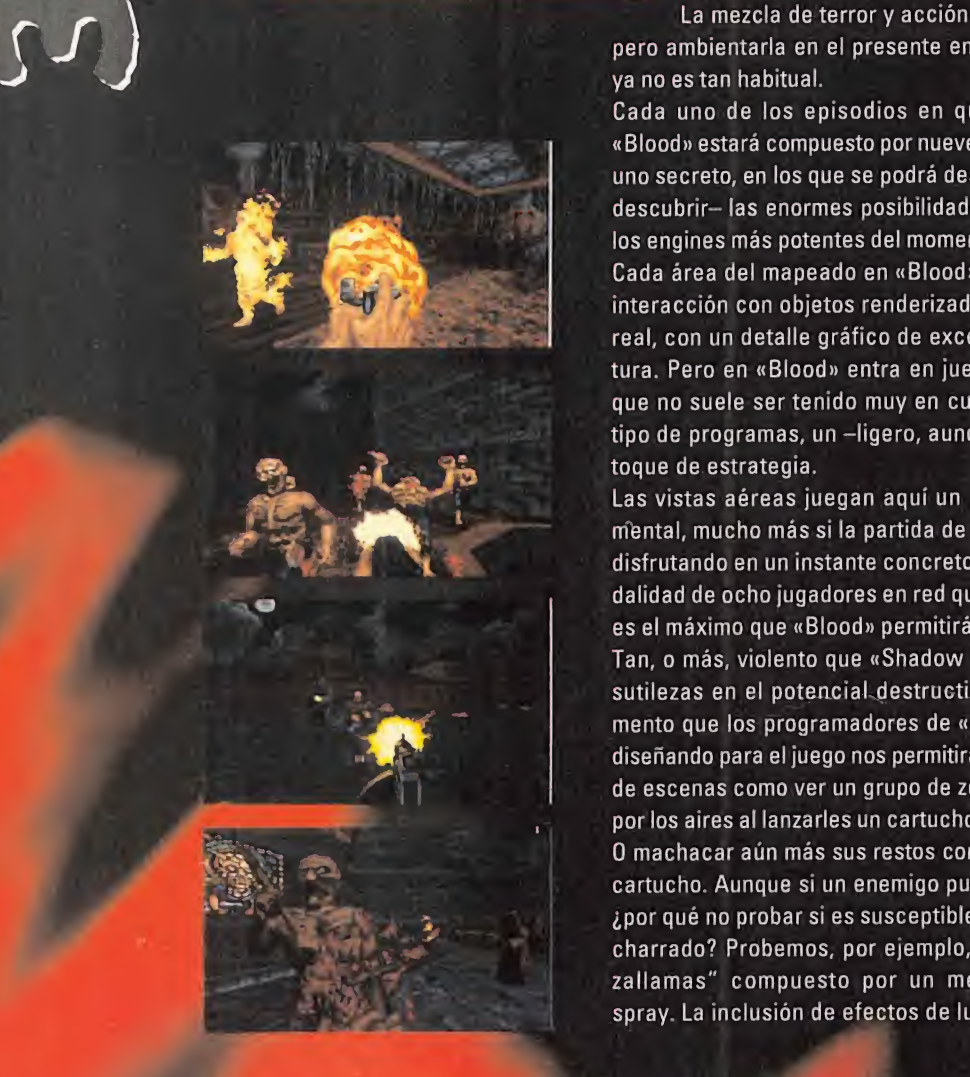

Masta entonces se había reduci-<br>do a la programación de «Ken´s<br>do yrinth», para Epic Megagames,<br>de las herramientas más potentes que<br>de las herramientas más potentes que<br>e han puesto al servicio de la acción en Silverman, cuyo curriculum<br>hasta entonces se había reduci-<br>
EL PODER 3D hasta entonces se había reducido a la programación de «Ken's Labyrinth», para Epic Megagames, fue el encargado de dar forma a una de las herramientas más potentes que se han puesto al servicio de la acción más salvaje del videojuego: Build.

Build es elengine con el que se creó, como ejemplo más representativo, «Duke Nukem 3D».

Esta genialidad de la programación, en cierta forma comparable en algunos resultados al engi ne de «Quake» -salvando las distancias y con todos los respetos hacia id-, incluye algunas opciones básicas de trabajo realmente sobresalientes -y se está mejorando continuamente, a medida que el desarrollo de proyectos como «Shadow Warrior» <sup>y</sup> «Blood» avanzan-

Si tomáramos como base el engine de «Doom», quizás el más imitado de todos los existentes, y que ha sentado casi todos los precedentes para los mil y un juegos 3D aparecidos desde entonces, las mejoras respecto a la herramienta desarrollada por id van desde la posibilidad de mirar, con un campo de visión de ochenta gra dos en total, arriba <sup>y</sup> abajo, la adición de sombras a los diversos caracteres, la modificación espacial -rotación, inclinación, y otros movimientos- de áreas definidas del mapeado, el soporte de resoluciones gráficas que abarcan de los modos X -resoluciones intermedias, como por ejemplo, 360x400 <sup>ó</sup> 360x480 pixels, y otras- hasta la SVGA más elevada, la interac ción con los escenarios y, quizá lo más destacable, la opción de comprobar en tiempo real las modificaciones efectuadas en modos 2 y/o 3D. Para muchos, Build y otros engines similares, que

utilicen una combinación de entornos 3D con sprites 2D, pueden tener los días contados si la fiebre desatada por «Quake» encuentra -¿quién lo duda?- adeptos suficientes entre los equipos de programación de las grandes compañías, y los objetos poligonales se convierten en el nuevo tótem de los juegos de acción. Sin embargo, nos vamos a permitir el lujo de dudar de algo así, al menos a medio plazo.

«Shadow Warrior» <sup>y</sup> «Blood» van <sup>a</sup> ser la mejor prueba de ello, junto a otros títulos de similares características que tenderán a ser comparados con «Doom», cuando semejante comparación no tiene demasiado sentido a estas alturas. Y, si a pesar de todo, así fuera, Build y otros engines habrían cumplido sus objetivos con creces durante un largo período en el mundo del soft ware más revolucionario.

# DE LOSJUEGOS 3D

### ALPHA CHANNEL

Un paquete de información extra, de ocho bits; que es enviado a un modelo. de imagen'en modo. RGB que se muesr tre en pantalla, aunque no se muestra como rojo, azul o verde, sipo que se utiliza para efectos, especiales, como transparencias de objetos. Un porcentaje de 100 en el álpha channel.se tra duciría en una opacidad total, un 50% como un objeto translúcido, <sup>y</sup> ún 0% como una transparencia total.

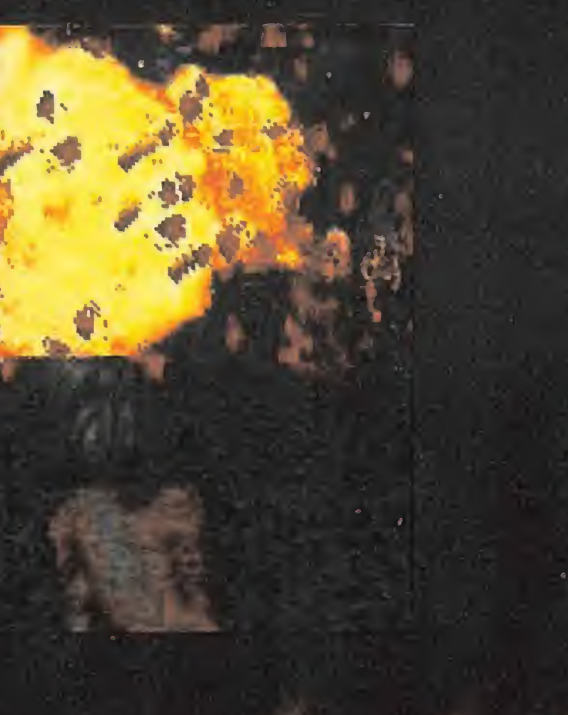

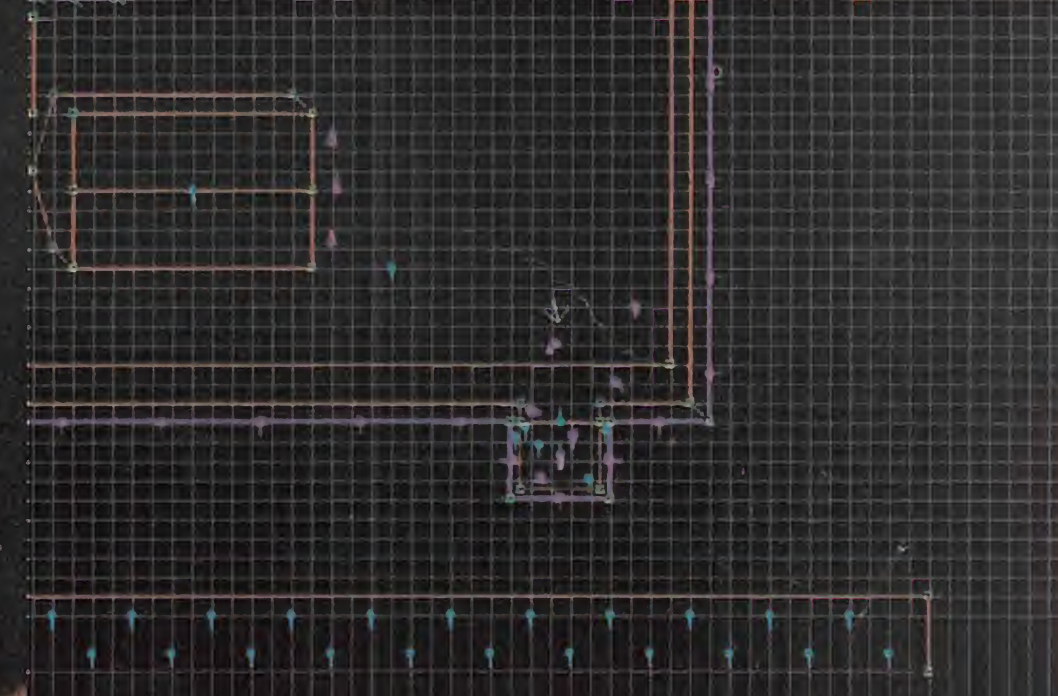

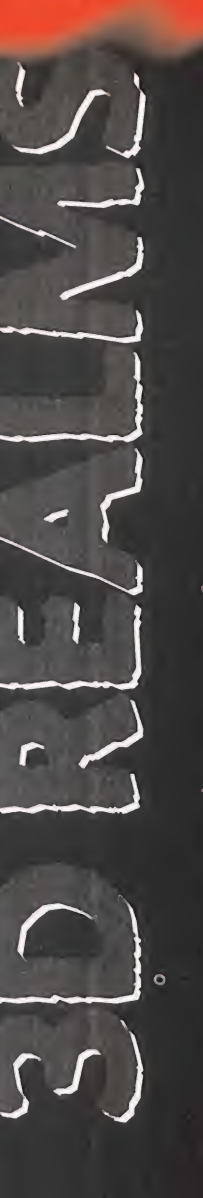

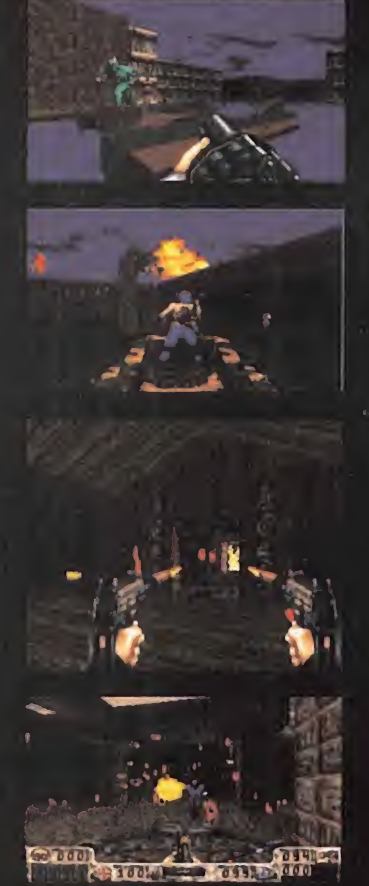

# TRAS LOS PASOS DE DUHE **ARRIOR**

Spocos meses parecía imposible, que se precía imposible, que se precía en entorno basado En co <sup>i</sup> id ha conseguido lo que hace gracias a un entorno basado enteramente en el diseño poligonal, los programas que utilizan sprites 2D en un entorno tridimensional no pierden fuerza, atractivo ni calidad. La mejor prueba la tuvimos hace tan sólo unos meses con «Duke Nukem 3D». Pero Apogee <sup>y</sup> 3D Realms no se han detenido ahí, preparando nue vos títulos basados en el genial engine Build, con «Shadow Warrior» como abanderado.

Es «Shadow Warrior» un programa del que se venia hablando hace largo tiempo, pero que

> parecía estar atravesando un período de "letargo" en las noticias referentes <sup>a</sup> su desarrollo. Ahora, y tras el lanzamiento de «Duke Nukem 3D», retoma con fuerza su antigua posi ción de futura estrella de los juegos de acción tridimensionales.

Diversas mejoras de Build, gracias a la experiencia de «DN 3D». permitirán que «Shadow Warrior» se permita el lujo de "desafiar" a aquel en su propio terreno, llevando además los límites permisibles de la

violencia hasta el extremo.

Esto se ha podido considerar casi como un deseo personal del productor del juego, Greg Malone -por otro lado, también productor de «Duke»- que quería dar un toque más "gore" -¿más?- <sup>a</sup> sus nuevos proyectos, tomando «Shadow Warrior» como conejillo de indias.

Diversos aspectos, no ya relacionados con la tecnología, sino con la jugabilidad, harán de este nuevo programa uno de los más frenéticos <sup>y</sup> espectaculares en su campo. Por ejemplo, hablemos de las cámaras que siguen la acción de algunas de las criaturas que pululan por los diversos mapeados de «Shadow Warrior».

La base de todo está en un argumento que nos sitúa en la piel de un ninja encargado de la casi imposible tarea de

detener -sutil manera de evitar la palabra "exterminar"- a los seguidores de un culto demoníaco, que han estado esperando durante mil años el regreso de líder a la dímen^ sión terrenal. Como ayuda, diversas armas como uzis, espadas, shuri kens y una serie de hechizos. Bueno, <sup>y</sup> otras algo más salvajes como corazones, supuestamente humanos, que al ser estrujados sal-

pican todo de sangre que daña a los monstruos que se encuentren en nuestro entorno.

En contra, claro, una legión increíblemente numerosa de demonios <sup>y</sup> enemigos de, muchas veces, desconocidas habilidades.

La diversidad de acciones que el protagonista de «Shadow Warrior» puede llevar <sup>a</sup> cabo, como nadar, trepar, arrastrarse, etc. no resultan demasiado novedosas. Sí lo es el hecho de que los enemigos puedan hacer prácticamente lo mismo... y algo más. Pero lo que rompe con todo lo establecido es ver cosas como, por ejemplo, que el ninja que controlamos se suba a un tanque y arrase con todo aquello que se cruce en su camino, o "delicadezas" tales como que en el modo multiusuario, un jugador cuyo personaje que sea asesinado vea saltar la cabeza de este por los aires, mientras que el resto de los partici pantes en la partida se dedican a jugar un macabro partido de fútbol con ella.

Técnicamente, no sólo no tiene nada que envidiar <sup>a</sup> «Duke Nukem 3D», sino que le supera en algu nos puntos.

Build ha demostrado ser una herramienta real mente poderosa. Y juegos como «Shadow Warrior» se van a encargar de explotarla a fondo.

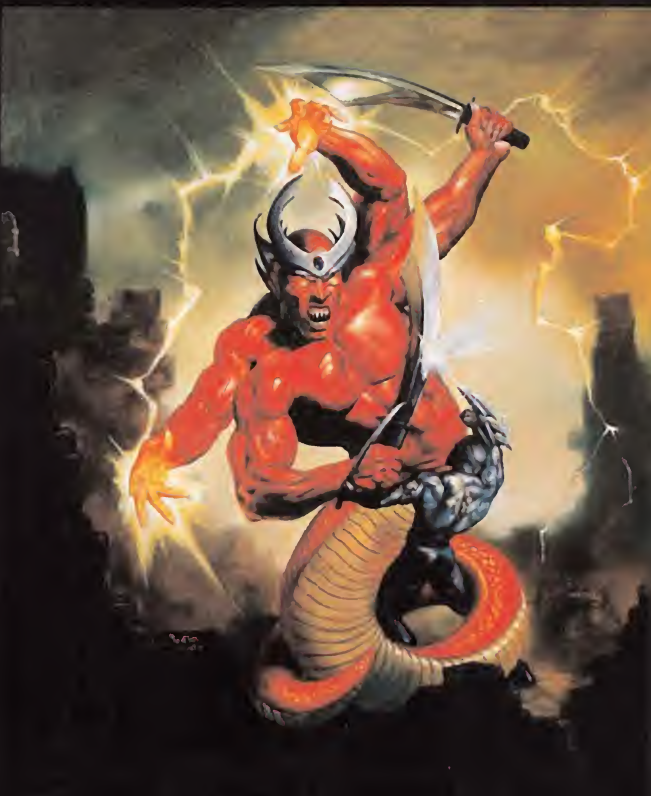

# DE LOSJUEGOS 3D

### ANTIALIASING

**Silver de la cual se elimina** re Procedimiento por el cual se elimina<br>
el excesivo detalle en perfiles de imá-<br>
espace mexicados en hair consumer genes mostrados en baja resolución. Funciona difuminando los pixels que forman los contornos de un gráfico, haciendo que el cambio entre colores en áreas adyacentes resulte menos brusco, al adoptar tonalidades intermedias entre éstas.

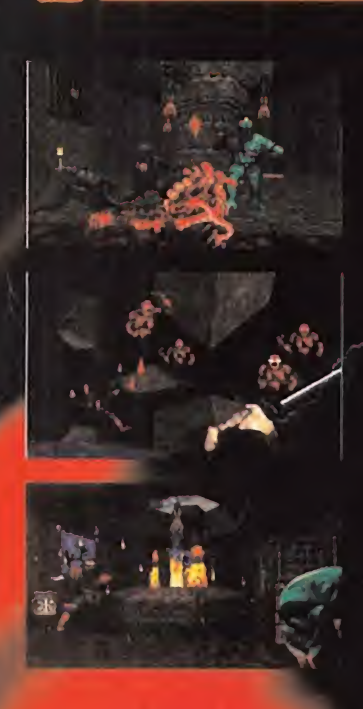

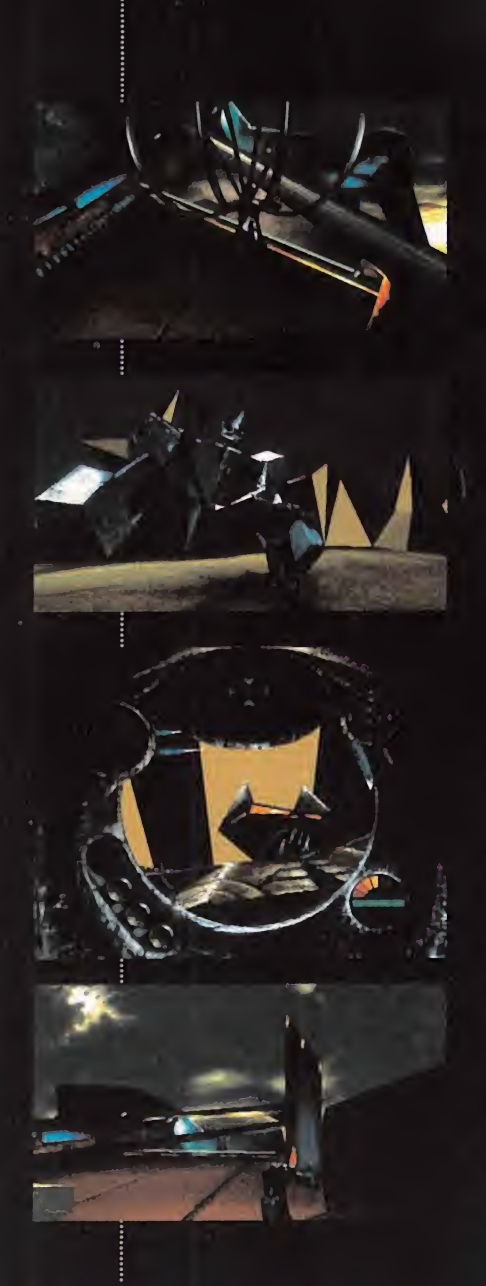

### API

(Del inglés Application Program Interíace)

el necesariamente el código que forma el **DE LOS JUEGOS 3D**<br> **API**<br>
(Del inglés Application Program<br>
Interface)<br>
Por lo general, se trata de libreras<br>
rutinas disenadas para un objetivo co<br>
creto. Un programador, sin conoc<br>
RPI –por lo general, un engine gráfi<br>
3 Por lo general, se trata de librerías de rutinas diseñadas para un objetivo concreto. Un programador, sin conocer API -por lo general, un engine gráfico 3D, un controlador de sonido, etc $-$ , mediante una serie de instrucciones básicas puede llamar a esas rutinas para efectuar determinadas tareas. Así, con los API adecuados, un programador puede, sin necesidad de saber como se genera un polígono o cómo funciona una rutina de mapeadó de texturas, crear un juego 3D

# EL GRAN SECRETO **MDK**

e ser casi unos totales desco-<br>
pocidos en el mundo del PC,<br>
shiny Entertainment ha entranocidos en el mundo del PC, Shiny Entertainment ha entrado con paso firme en el universo de los —nuevos— juegos 3D para compatibles. Un proyecto secreto que dejó de serlo el mes pasado, «MDK», les puede llevar hasta lo más alto. Pero lo curioso es que no tiene nada que ver con la idea que ense guida nos viene a todos a la cabeza sobre "un nuevo clónico de «Quake». Lo mejor de «MDK» es que se trata de un título tan interesante como innovador <sup>y</sup> original. **Marita Carriedos**<br> **Contentes de la contente de PC.<br>
do con país famer en el america de PC.<br>
do con país famer en el america de PC.<br>
de la carriera de la carriera de america de proporta de la carriera de america de la car** 

Un juego marcado por un excepcional diseño gráfico, un concepto innovador, un desarrollo nada común, una acción no exenta de ciertas dosis de aventura y estrategia, <sup>y</sup> una calidad sobresaliente en todos y cada uno de sus aspectos. Así es «MDK», a grandes rasgos. Pero quizás el mayor mérito del desarrollo del programa es que sus autores no habían hecho nada parecido jamás. Shiny es una compañía de reconocido prestigio en el universo de las consolas, pero, exceptuando la adaptación de «Earthworm Jim», este es su primer proyecto para PC. Y puede ser un título que les aúpe <sup>a</sup> lo más alto.

Diversos aspectos del programa lo separan lo suficiente del concepto «Doom» <sup>y</sup> similares, llevando la acción <sup>a</sup> extremos tan variados y complejos que, ayudado por cosas tales como la inteligencia artificial, el render en tiem po real <sup>y</sup> una trama tan oscura como apasionante, puede ser uno de esos programas en los que una pequeña acción modifique radicalmente el resto del juego, haciendo que todo cambie de una partida a otra.

No busquéis una destrucción masiva de enemigos como en «Quake», por ejemplo, aunque tales cosas se darán. «MDK» es, simplemente, un nuevo con cepto del juego 3D, tan imaginativo como apasionante.

Y, la mejor manera de comprobarlo, es conocer lo que sus propios crea dores comentan sobre sus aspectos

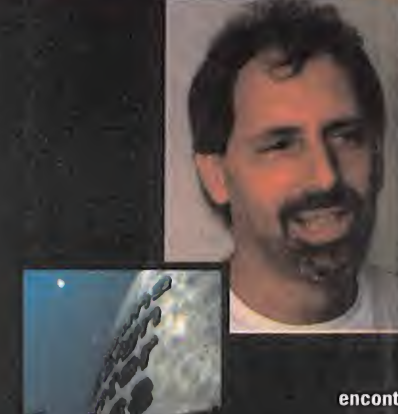

### NABLAMOS LUN ANUT ASIUN, ende PROGRAMMADOR PRINCIPAL DE « MDH»

MICROMANÍA: ¿Qué tipo de engine 3D estáis usando en el desarrollo de «MDK»? ¿Podrías comentarnos algo sobre sus aspectos más importantes?

ANDY ASTOR: Bueno, cuando comenzamos con la idea de «MDK» estuvimos investigando <sup>y</sup> estudiando un montón de engines que se

encontraban disponibles en elmercado, pero ninguno se acercaba a los objetivos que nos habíamos fijado para «MDK». Naturalmente, la solución estaba en que nos diseñáramos nuestro propio engine, <sup>y</sup> empezamos <sup>a</sup> tra bajar sobre el tema. Y si tuviera que decidirme por una

> característica en particular, creo que lomás destacado es la posibilidad de ren derizar polígonos planos y texturados en alta resolución, a gran velocidad.

> MM.: ¿Cuánto tiempo os llevó el desarrollo del engine?

> A.A.: El diseño <sup>y</sup> desarrollo comenzó <sup>a</sup>primeros de año, pero es una tarea dinámica que cambia mientras lo hace el proceso de creación del juego< hasta que consigamos exactamente lo que queremos. Además, lo que haremos en el futuro será usar este engine como base del desarrollo de nuevos juegos de Shiny.

MM.: ¿Qué crees que tiene vuestro engine, que no poseen los de otros jue gos o compañías?

A.A.: Sobre todo, que permite trabajar de forma cómoda <sup>y</sup> eficiente en alta resolución, y la capacidad que posee para manejar múltiples paletas, con un uso del color poco habitual. Además, hemos logrado evitar algo que nunca nos ha gustado, y es esa especie de fundido que disimula la generación de gráficos en distancias lejanas.

MM.: ¿Todo lorelacionado con gráficos en «MDK» se sitúa entonces en proce sos de render en tiempo real, o estáis usando alguna técnica combinada?

A.A.: Lo único que se puede considerar como pregenerado serían los gráficos 2D de los planos de fondo, pero prácti camente todo lo que se podrá ver en el juego son polígonos generados en tiem po real.

### MM.: ¿Que fue lo que más problemas os dio al comenzar el desarrollo del juego?

o

A.A.: Lo que realmente nos volvía locos era poder ajustar un rendimiento óptimo para distintos procesadores y todas las tarjetas gráficas que existen hoy día -bueno, al menos las más extendidas-. Tuvimos que hacer un montón de pruebas hasta aproximarnos a las mejores condi ciones para cada caso.

MM.: Parece que velocidad <sup>y</sup> calidad gráfica no están reñidas en «MDK», con efectos de zoom en los que no existe ningún asomo de pixelización. ¿Cómo estáis consiguiendo estos resultados?

A.A.: Casi todo se basa en el uso de alta resolución. Si conseguimos situar perfectamente en memoria el espacio dedicado a gráficos, los diseñadores pueden crear mapas de texturas muy detallados en alta resolución.

MM.: Otro aspecto muy trabajado es el de la inteligencia artificial en todos los personajes. ¿Cómo funcionan los algoritmos que habéis diseñado? ¿Es posible que si lle vamos a cabo las mismas acciones de una partida a otra, obtengamos siempre el mismo resultado de comportamiento en los enemigos?

A.A.: Gran parte de este tema aún está en desarrollo. Supongo que si se dieran exactamente las mismas acciones muchos enemigos reaccionarían de manera similar en distintas partidas, pero nuestro objetivo es conseguir que todo dependa de lo que ocurra a su alre dedor en cada momento. Es decir, que si variamos una pequeña acción en distintas partidas, todo el resto del juego se pueda ver afectado.

MM.: ¿Qué lenguajes estáis usando para la programación, que faciliten estos objetivos?

A.A.: Trabajamos sobre todo con C <sup>y</sup> ensamblador. De hecho, calculo que alrededor de un 25% del código final estará realizado en ensamblador.

MM.: ¿Veremos en laversión final de «MDK» algún tipo de efectos físicos reales -luces, gravedad, etc.-?

A.A.: Hay que plantearse si muchos de esos efectos merecen la pena, hablando de esfuerzo y resultados. Por ejemplo, <sup>y</sup> con las actuales limitaciones de tecnología, un buen artista es capaz de conseguir una ambientación mucho más lograda que con un simple efecto de luz pre programado. Pero aspectos como gravedad e inercia si están siendo contemplados, ya que añaden un alto grado de realismo. También encontraremos efectos de colisio nes <sup>y</sup> choques de todo de tipo -contra muros <sup>y</sup> superficies variadas-, marcas de balas <sup>y</sup> huellas de explosiones -en el caso de lametralleta serán fundamentales, ya que las balas serán invisibles- <sup>y</sup> los alien tendrán un campo de visión real del entorno, para localizar al jugador.

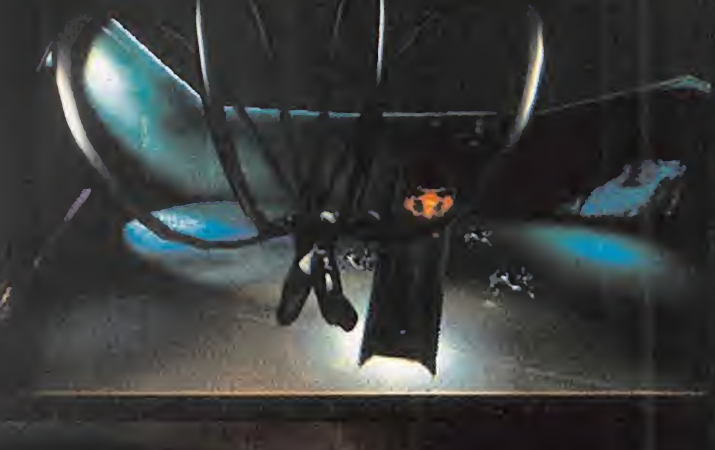

# DE LOSJUEGOS 3D

### **BITMAP**

te en memoria como una representación exacta de la imagen en cuestion.<br>En un sentido estricto del termino, un Una imagen digital 2D. Un bitmap existe en memoria como una representación exacta de la imagen en cuestión. El pr En un sentido estricto del término, un bitmap hace referencia a imágenes en modo dual -cada pixel sólo adopta un estado 1 ó 0-, pero se utiliza comunmente para sustituir al término correcto que sería "pixelmap".

> Cada pixel de la imagen se almacena en memoria en una localización concreta-el píxel 1, de la línea 1, con un valor X. El pixel 2, de la línea 1, con un valor Y. etc.- Fondos y sprites son ejemplos típicos de bitmaps:

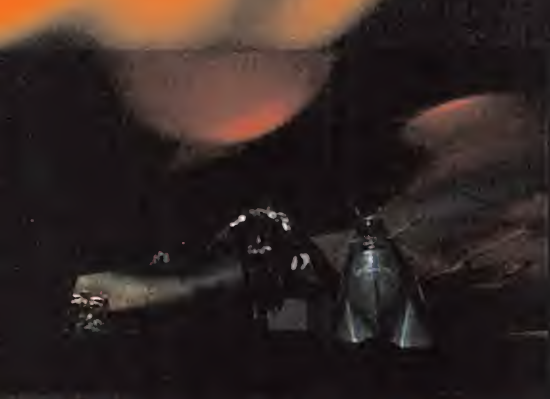

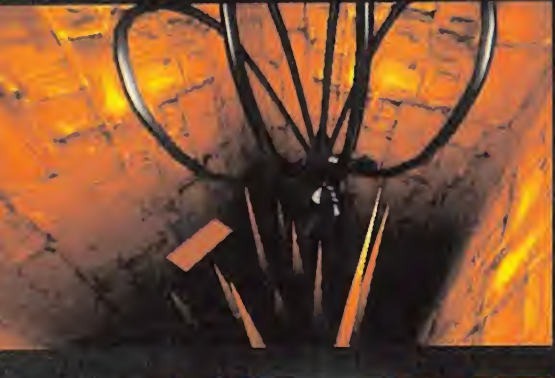

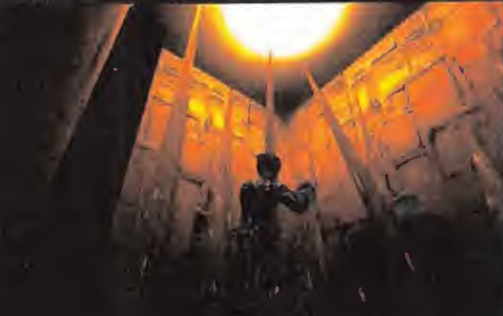

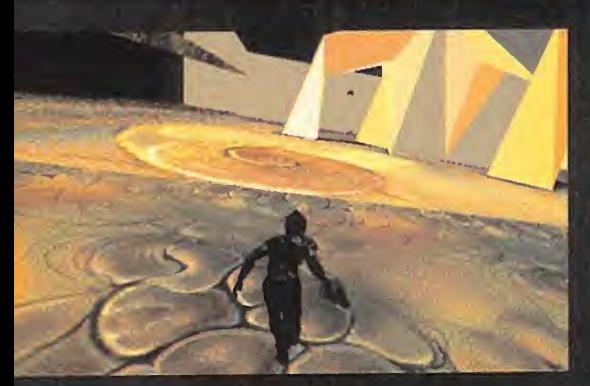

# LÍNEA DIRECTA CON SHAWN NELSON,<br>Animador 30 Para «MDH»

MICROMANÍA.: ¿Cómo funciona el sistema de "motion capture" que habéis utilizado para las animaciones de Kurt en «MDK»?

SHAWN NELSON: Bueno, es un sistema bastante potente que captura un máximo de 50 fps, aunque en la prác-

tica tan sólo hemos podido llegar a una cifra entre 45 <sup>y</sup> <sup>48</sup> fps, aunque resulte suficiente para las animaciones -pero, para mí, que es nuestro actor que hace cosas raras cuando no estoy vigilando el proceso de captura, seguro-

MM.: Y las animaciones de los personajes poligonales 3D, ¿con qué software están realizadas?

S.N.: Básicamente utilizamos "3D Studio", pero realiza mos un proceso previo también con "motion capture", usando el MS3 - Motion Sampler 3- de Alias. El problema al utilizar estas dos herramientas, es que en ciertos detalles resultan incompatibles, <sup>y</sup> hay que trabajar mucho sobre la conversión de uno a otro formato, en los pasos intermedios.

También disponemos de una herramienta propia -el De babalizer-, que convierte de formato FLIC <sup>a</sup> SDL <sup>y</sup> vice versa las animaciones para visualizarlas con el "Animator Pro".

MM.: ¿Cómo influye sobre la velocidad del juego el hecho de juntar en pantalla varios personajes simul táneamente en «MDK»?

S.N.: Si sólo se juntan tres o cuatro personajes la velo cidad no sufre alteraciones. Pero si juntamos veinte o treinta se puede notar cierta ralentízación, aunque esto sólo ocurre si todos se están moviendo al mismo tiempo. Si algunos permanecen estáticos, no hay ningún problema relacionado con lavelocidad.

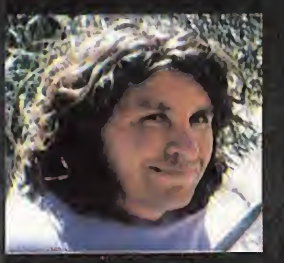

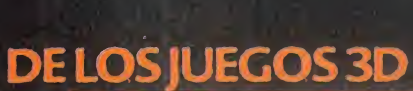

### **CLIPPING**

Alteración en la representación de una fices 3D

Si un objeto no está en el campo de vision en un enforno grafico du elordenado no lo difuta. Si está presente en el arza visualizada, es representado en partalla. Si solo una permitir del objeto entra en el campo visual, el i bjeto stihe un proceso de l'olipping i y solo se dibujan esas partes.

En ocasiones, el pinceso de replasentación de esas partes que participan del campo visual implican un mayor trabajo del procesador, que dibujarlo en su totalidad. Si el dodigo no na ardu depurado nonvenientemente, et cunping" se efectua incorrectamente. representando erromeamente partes dell'inbieto que deberían verse, o mo-Generalmente, oturre en visualizaciones sobre objetos cercanos a la posición del observador.

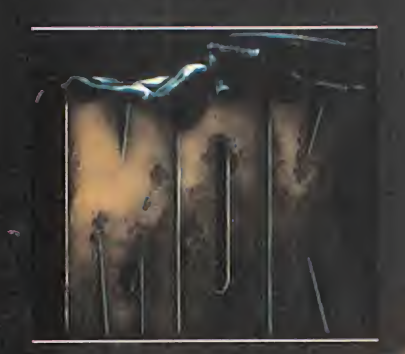

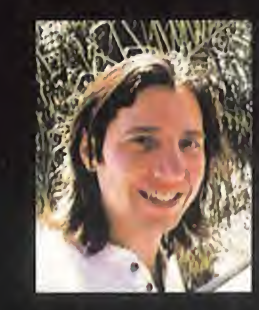

MICROMANÍA: ¿Cuántos polígonos suelen componer, por término medio, cada personaje y/o escenario en «MDK»?

**BOB STEVENSON: Para los personajes**  depende de si hablamos de uno secundario o de alguno de los jefes en cada nivel. Cuantos más vayan a aparecer en pantalla, menos polígonos deberán

tener para conseguir una velocidad elevada en la acción. Por ejemplo, un enemigo "normal", puede estar formado por unos 150 polígonos, mientras que un jefe dobla ese número, como mínimo.

AL HABLA CON BOB STEVENSON,<br>ARTISTA PRINCIPAL DE «MDH»

En los escenarios depende del diseño de cada nivel en concreto. Es factible construir los edificios con muy pocos polígonos, si se es lo bastante hábil manejando las texturas idóneas.

MM.: ¿Qué número máximo de polígonos simultánea mente puede, entonces, soportar el juego?

B.S.: Queremos que el juego sea, sobre todo, rápido, por lo que estamos andando con mucho ojo con respecto <sup>a</sup> ese tema. Ahora mismo la única respuesta que te podría dar es... ¡un montón!

Además, el detalle en cada secuencia siempre está<br>ajustado al máximo. Si entras en el "Sniper Mode" y **DELOSJUEGOS 3D** ajustado al máximo. Si entras en el "Sniper Mode" <sup>y</sup> realizas un zoom sobre un enemigo, la pantalla siempre<br>mostrará la máxima resolución y detalle posibles. mostrará la máxima resolución <sup>y</sup> detalle posibles.

ese nivel de detalle gráfico?

MM.: ¿Con qué herramientas trabajáis para conseguir<br>
ese nivel de detalle gráfico?<br>
B.S.: Lo que usamos habitualmente es "3D Studio" y<br>
"Photoshop", pero en ocasiones también echamos<br>
mano de "Fractal Paint", "Ani Pro", " B.S.: Lo que usamos habitualmente es "3D Studio" y "Photoshop", pero en ocasiones también echamos mano de "Fractal Paint", "Ani Pro", "Animator Studio" y, de vez en cuando, tocamos el viejo <sup>y</sup> querido "Deluxe Paint".

DITHER

Proceso que permite a un sistema en concreto crear la ilusión de mostrar en pantalla más colores de los que puede generar. El "dithering" se efectúa generalmente colocando puntos de diferentes colores, unos junto a otros, formando patrones. Por ejemplo, situando puntos rojos junto a otros amarillos, para dar la impresión de estar visualizando un'tono anaranjado.

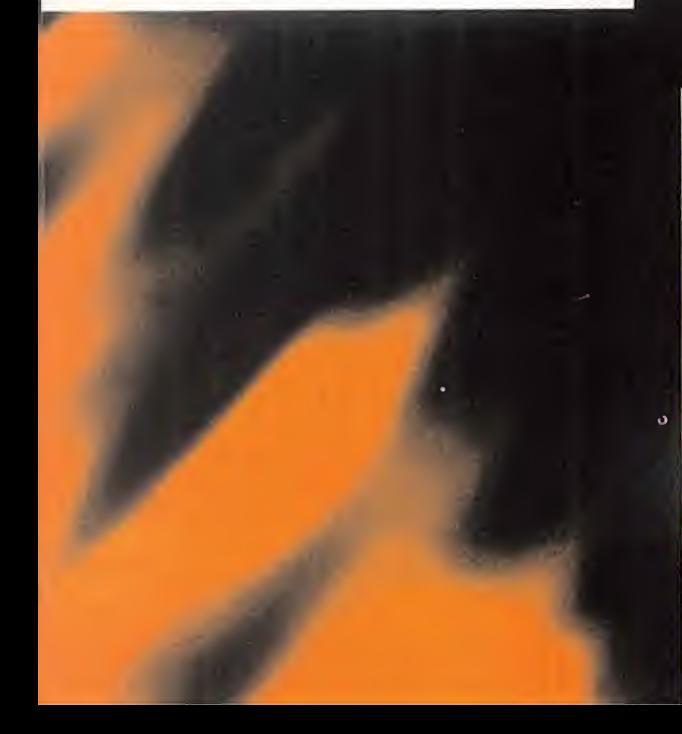

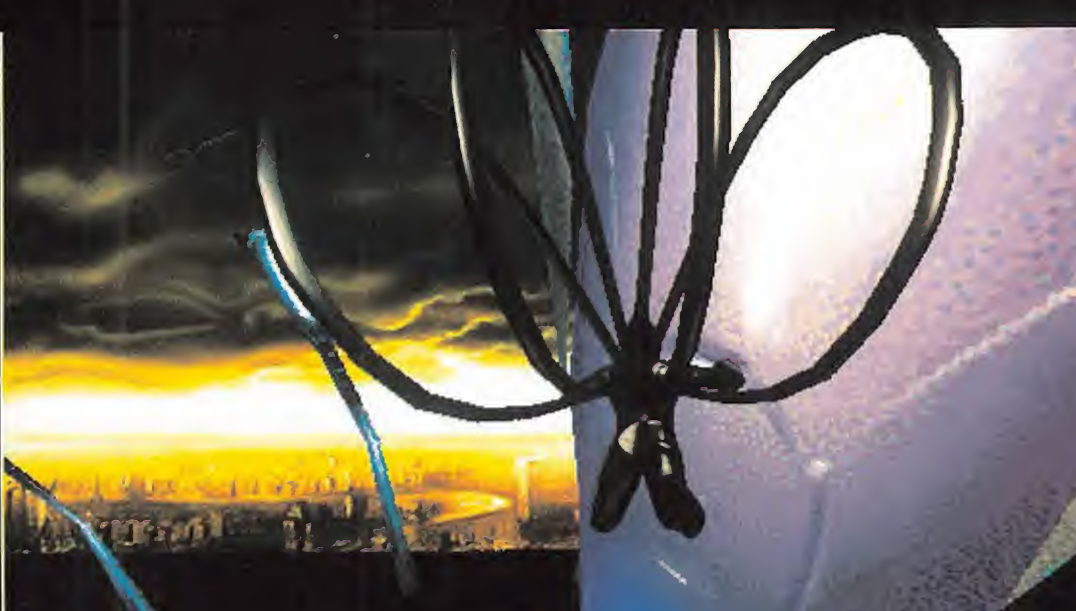

### CONVERSAMOS CON TIM WILLIAMS, DISEÑADOR DE «MDH»

MICROMANÍA: ¿Cómo surgió la idea de un juego como «MDK»?

TIM WILLIAMS: A Nick (Bruty) se le ocurrió la idea ori ginal, sobre la que trabajamos largo tiempo hasta conseguir un guión casi definitivo, en el que apoyar lo que a nosotros siempre nos ha interesado más al afrontar un nuevo proyecto: la jugabilidad. Luego, comenzamos todo el trabajo relacionado con el diseño gráfico, con elobjetivo de conseguir un tratamiento visual como jamás se haya visto antes en ningún otro juego.

MM.: ¿Cuáles son los puntos más destacables del dise ño de un juego como «MDK»?

> T.W.: Algo realmente importante es la decisión de estructurar el desarrollo de la acción en base a una doble perspectiva de juego. Primero, colocando al personaje protagonista frente al jugador, para que tenga visión totalmente nitida de lo que está haciendo en cada instante. Y por otro lado desarrollamos una visión bastante innovadora de la acción, que es lo que hemos bautizado como el

"Sniper Mode" -modo de francotirador-. La combinación de ambas perspectivas permite que el usuario realice todo aquello que desee, prácticamente.

Los enemigos, por otra parte, siempre reaccionarán en base <sup>a</sup> las acciones que el jugador lleve <sup>a</sup> cabo, <sup>y</sup> no efectuarán una tarea prefijada. Si algo queríamos evitar era mostrar unos enemigos con una inteligencia similar a la de un saco de cemento. Nuestros extraterrestres siguen una línea jerárquica muy marcada. Si un guar dián detecta al protagonista, correrá a avisar a sus superiores, que se organizarán según las circunstancias para atacar <sup>a</sup> nuestro personaje. Más aún, dependiendo de cada acción concreta del jugador, los enemigos tendrán reacciones completamente distintas.

> Por otro lado el protagonista es precisamente uno de los puntos más importantes de MDK. Si bien el juego incluirá parámetros físicos reales, resulta aún de mayor importancia en ellos no tanto su grado de realismo como que se adapten perfectamente al nivel de jugabilidad deseado.

MM.: ¿Sería posible comparar de algún modo a «MDK» con juegos como «Quake» <sup>o</sup> «Duke Nukem 3D»?

 $\sim$ 

T.W.: Intentar algo asi seria un gran error. Déjame que os explique los motivos. La gran mayoría de programadores <sup>y</sup> diseñadores de juegos, han tenido a «Doom» como un modelo a imitar. Pero este no es el camino correcto. Un

producto similar a «Doom» puede resultar lógico en un momento concreto, porque representa una evolución lógica para los juegos en 3D. pero una vez superada esa etapa, no existe la necesidad de conitnuar investigan do en lamisma linea.

Tal <sup>y</sup> como yo lo veo, «Quake» no deja de ser un nuevo «Doom» pero realizado con un engine más potente, pero ¿qué aporta realmente de nuevo en lotocante a jugabilidad? Si, claro, posee unos efectos de luz increíbles, <sup>y</sup> todo eso, pero por desgracia, lo único que te encuentras son caracteres sin una personalidad definida, <sup>y</sup> un montón de escenarios oscuros en los que se mueven. Esas tinieblas podrían estar justificadas en determinados momentos en que te cogieran por sorpresa, pero sitodo el juego se desarrolla en la oscuridad, lo único que al jugador le importa es encontrar algún sitio en el que puede ver algo con claridad.

«Duke Nukem 3D» me parece bastante más interesante, <sup>y</sup> capaz de aportar algo nuevo, aunque en esencia no sea más que una mejora sobre el estilo de «Doom».

«MDK» jamás ha aspirado <sup>a</sup> parecerse a «Doom» ni a cualquier otro programa más o menos parecido a éste, porque es un concepto completamente diferente. Queremos llegar mucho más lejos que todo eso.

El reto para un diseñador, ahora mismo, no es la habili dad para adaptar ideas ya conocidas a los tiempos actuales, sino desarrollar ideas innovadoras de verdad que no se escondan tras un halo de tecnología punta. Y en «MDK» hemos hecho las dos cosas.

### MM.: Y,en concreto, ¿qué es lo que lehace ser distinto a «MDK»?

T.W.: El "Sniper Mode", sin duda. Poder acercar la visión sobre objetivos lejanos sin ser detectado, o cuando crees que podrías convertirte en un objetivo potencial, pasando a ser un auténtico asesino. La combinación de esta perspectiva con otra en segunda persona -incluso si sólo quieres dedicarte a cotillear en las ventanas de los edificios- es lo que hace de «MDK» algo único.

MM.: ¿Por qué crees que no hemos visto antes nada parecido sobre un PC, con esta calidad en lo referente <sup>a</sup> gráficos <sup>y</sup> animaciones?

T.W.: Con sinceridad, porque muy posiblemente latec nología disponible no lo permitía. Incluso ahora, puede que latecnología actual no baste para un juego como

### DE LOSJUEGOS 3D

### **UT DRAW IN**

En un juego 3D, el proceso por-é! que Tes en la programación o escasez de<br>potencia en el proceso de datas, lo que<br>tausa que el sistema no genere las **i** imagenes, correctamente, hasta que **interes en la correctamente** están localizadas a una distancia determinados: objetos: súbitamente. áparecen en mágen. Ocurre por errores en la programación o escasez de la programación potencia en el proceso de datos, lo que están localizadas a una distancia muy . cereaná a lá' posición deí observador.

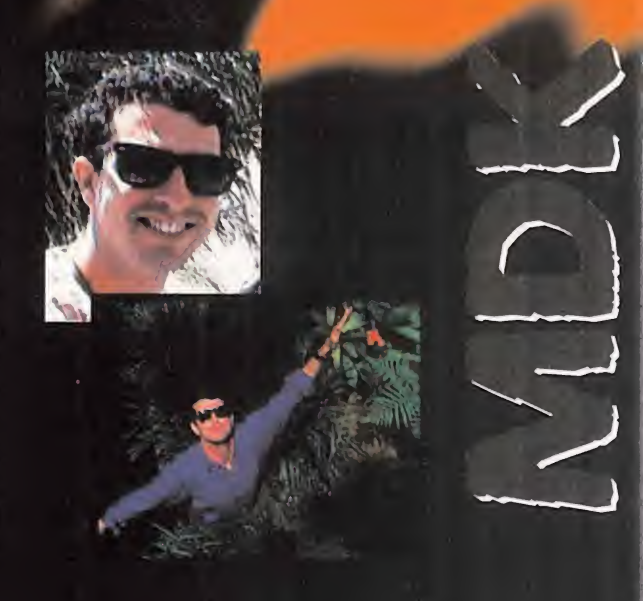

«MDK». Pero así es como trabajamos en Shiny. Nuestro trabajo es desarrollar nuevas experiencias de juego y, como consecuencia, desarrollar también la investiga ción sobre tecnología hardware.

No intentamos imitar a nadie ni alcanzar una gran reputación como grafistas -si lo hiciéramos, nuestro trabajo no sería nada divertido-, sino fijar nuevos standards <sup>y</sup> tra bajar duro para alcanzar determinados objetivos. Nuestros productos tendrán siempre gran calidad en gráficos y animaciones, pero, sobre todo, serán divertidos.

MM.: Entonces, lo que veremos en «MDK», ¿podría situar se en una línea de objetivos, en la jugabilidad, similares a los que alcanzasteis con «Earthworm Jim»?

#### T.W.: Esa es la idea.

Por ejemplo, Kurt, el protagonista de «MDK», posee un armamento alucinante, pero no ha salido de la nada. Todo lo que Kurt utiliza lo ha inventado el dr. Fluke Hawkins. La única pega es que el dr. Hawkins está un poco chiflado, <sup>y</sup> en lugar de inventar armas normales como pistoles, rifles, etc., investiga en cosas como "la bomba nuclear más pequeña del mundo", o "la bomba más inte resante del universo".

La primera, puede causar unos destrozos enormes, pero en un área diminuta. La segunda es un objeto que, lite ralmente, fascina al que lo mira.

Si lanzas la "bomba más interesante del universo" contra un grupo de extraterrestres, inmediatamente se sentirán hechizados por aquel maravilloso objeto <sup>y</sup> se que darán contemplándolo fijamente hasta que explote. Evidentemente, será lo último que verán sus ojos.

Otro ejemplo interesante pueden ser las ciudades aliení genas. Una de ellas es un gigantesco hospital psiquiátri co. en el que extraterrestres dementes pululan por sus interminables pasillos, mientras que en las habitaciones, unos sádicos doctores se dedican a torturar cruelmente a todo aquel personaje que cae en sus manos.

No quiero desvelar mucho más del juego por ahora, pero te aseguro que estará lleno de grandes sorpresas, hasta que lleguemos al final de la aventura donde se revelará la verdad sobre una interesante cuestión: ¿qué se oculta al final del gran torbellino?

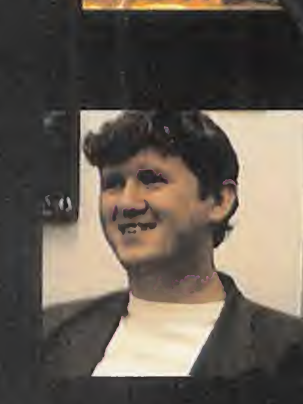

### ENTREVIJTATIVJ A NIGA BRUTT, " JEFE DEL EUVIPU DE DESARROLLO DE « MOH» due le

MICROMANÍA: «MDK» puede ser uno de los proyectos más ambiciosos, pero ¿hasta qué punto es complicado coordinar todas las tareas que rodean a un juego como éste -diseño, programación, animaciones, sonido...-?

NICK BRUTY: La verdad es que muchas veces es una labor compleja. Hay que tener en cuenta que este es nuestro primer proyecto en 3D <sup>y</sup> realmente estamos aprendiendo sobre cada área de desarrollo mientras tra bajamos, pero a medida que todo avanza las cosas se van haciendo más <sup>y</sup> más sencillas. -De todos modos, siempre tengo a mano un frasco de aspirinas para los momentos difíciles-

MM.: ¿Cuánto tiempo llevas trabajando en el proyecto desde que se concibió la idea básica del juego?

N.B.: Empecé a trabajar sobre la idea principal en sep tiembre pasado, cuando acabamos «Earthworm Jim 2». Desde entonces, he estado controlando tareas de diseño, artísticas, de programación <sup>y</sup> me temo que seguiré así hasta que el juego esté finalizado. Digamos que soy algo parecido a un supervisor compulsivo y chiflado.

**MM.: Cuando comenzásteis a trabajar en el juego, ¿cuáles** eran vuestros objetivos? ¿Qué era más importante en prin cipio, la idea, el diseño gráfico, la jugabilidad...?

N.B.: Tengo una gran confianza en gente como Bob Stevenson, cuya tarea es lograr que el nivel de calidad gráfica sea el más alto posible, con lo que me puedo concentrar más en tareas de diseño <sup>y</sup> jugabilidad que, en la práctica, es lo que realmente importa en el juego, <sup>y</sup> lo que también todo el mundo debería tener como única meta durante el desarrollo de un proyecto.

La verdad es que existen demasiadas compañías empeñadas en realizar un trabajo gráfico excepcional, para luego ofrecer juegos sin ningún contenido. Eso no ocurrirá con «MDK».

MM.: ¿Qué es, entonces, lo que diferencia a «MDK» de otros juegos?

/ 200

N.B.: Un hecho tan simple como poder contemplar al protagonista de cuerpo entero nos permite conseguir una mayor <sup>y</sup> más completa interacción con todo el entorno 3D, <sup>y</sup> con los aliens, por supuesto. Además, estamos cuidando mucho lo relacionado con IA. No queremos tener unos enemigos cabeza hueca que se dediquen a masacrar todo lo que se mueva delante de sus narices. Un alien puede comunicarse con otro, pueden planear estrategias de ata que <sup>y</sup> emboscadas, pero todos obedecen <sup>a</sup> un jefe. Si con seguimos anular a éste, todo se volverá más sencillo.

MM.: ¿Cómo os las arregláis para asumir todo el trabajo del desarrollo con un equipo tan escaso en número?

N.B.: Bueno, trabajar con más gente podría haber estado bien <sup>y</sup> lo haría todo más fácil, seguramente, pero la reali dad es que no hay demasiada gente que puede estar invo lucrada en un proyecto como éste -y si lo sabemos es por que la hemos estado buscando-. La ventaja de trabajar con un equipo pequeño es que el control sobre cada parcela de trabajo es mucho más exhaustivo <sup>y</sup> todos desarrollan una cierta responsabilidad sobre su trabajo y conseguir objetivos en un tiempo determinado.

MM.: ¿Crees que «MDK» es un juego que sólo podía desarrollarse sobre una plataforma como el PC?

N.B.: No creo que el PC sea el único soporte válido para «MDK», pero sí considero que es lamás adecuada, porque ofrece una flexibilidad que no se puede encontrar en nin gún formato de consola.

MM.: Pero, ¿podría ser adaptado a un formato distinto?

N.B.: El juego, en si, puede ser fácilmente adaptado a otros formatos, pero el problema de la adaptación viene dado

### DE LOSJUEGOS 3D

### DROP OUT

UJ DRUP OUT<br>Desaparición: súbita de un: numero del presenta un numero excesivo<br>los mismos como para que el pro<br>sador sea capaz de mantener **Volume i representación gráfica a una tasa de la casa de la casa de la casa de la casa de la casa de la casa de la casa de la casa de la casa de la casa de la casa de la casa de la casa de la casa de la casa de la casa de** ind terminado de polígonos de pantalla, en un juego 3D, cuando la imagen presenta un número excesivo de los mísmos cómo para que él proce-el **proce**sador sea capaz de mantener una proceso constante durante un tiempoindeterminado.

por todo lo relacionado con el entorno y la animación. Un PC no está limitado en memoria ni en capacidad de vídeo como lo está una consola, lo que implica que podemos utilizar mapeados de texturas muy complejos para generar mundos 3D y, a diferencia de otros juegos en 3D, los gráfi cos varían constantemente a medida que la acción avanza en cada nivel. Existe muchísima más carga gráfica en un sólo nivel de «MDK» que en todo lo que se haya podido ver de «Doom».

MM.: Teniendo en cuenta que «MDK» sólo funcionará en Pentium, <sup>y</sup> en SVGA, ¿qué velocidad pretendéis alcanzar en las animaciones, según cada equipo en concreto?

N.B.: El engíne está mejorándose constantemente. La ver sión que pudísteis ver en el E3, por ejemplo, se ha optimizado un 35% en sólo mes <sup>y</sup> medio. Si quieres cifras, en un P166 estamos alcanzando los 40 fps, en un P133 la tasa ronda los 24 fps y en P90 oscila entre 12 <sup>y</sup> 17 fps. Pero todo esto se está mejorando casi diariamente, y es difícil ase gurar a lo que llegará la versión final, ahora mismo. El principal problema no está tanto en el procesador como en la tarjeta gráfica que se posea, que puede reducir drás ticamente la velocidad. Si te sirve de ejemplo, tenemos dos P166 idénticos con los que trabajamos en el desarrollo del juego, pero tienen distintas tarjetas gráficas, y una es casi un 20% más lenta que la otra.

MM.: Parece que, de un tiempo a esta parte, a todo el mundo le ha dado por desarrollar juego en 3D -«Unreal», «Jedi Knight»...-. ¿Crees que este tipo de juegos están marcando el futuro del soft de manera irreversible?

N.B.: Sinceramente, pienso que si un juego es divertido, da lo mismo cómo esté hecho. Ahora las 3D son algo real mente excitante <sup>y</sup> divertido para la mayoría, por lo que no hay demasiados programadores que se dediquen a otra cosa que no sea juegos en 3D; pero silos resultados son buenos, no tiene por qué ser contraproducente.

MM.: ¿Qué piensas de juegos como los mencionados en lapregunta anterior?

N.B.: En general creo que se hacen juegos en 3D que se parecen demasiado entre sí por la influencia que aún tiene «Doom», <sup>y</sup> los diseños mejoran técnicamente, pero no varían sustancialmente, aunque a medida que pase eltiempo muchos desarrolladores crearán más <sup>y</sup> mejores engines, herramientas propias que lo harán todo bastante más interesante.

MM.: ¿Tenéis pensado realizar alguna versión de «MDK» que aproveche parte del nuevo hardware, como las tarje tas aceleradoras o la tecnología MMX de Intel?

N.B. De momento no, pero siempre estamos abiertos a todo lo nuevo, y es posible que al final se lance más de una versión del juego.

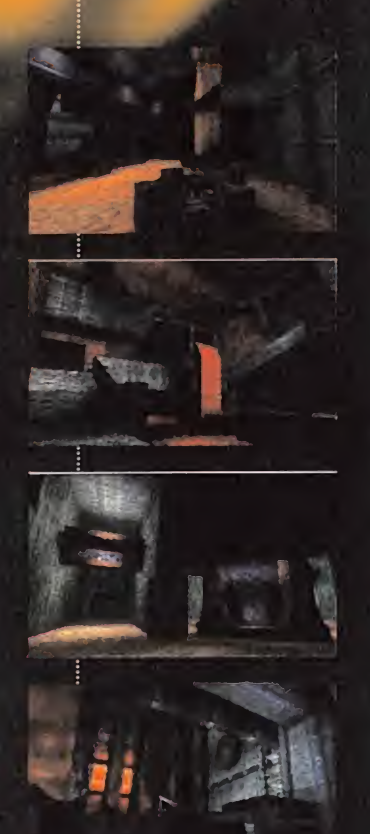

### **DE LOS IUEGOS 3D**

### ENGINE

Engine, és una. colección de ruti nas que ejecutan una tarea específica.

Por ejemplo, el engine gráfico que genera las paredes de los pasillos en « Doom», mientras el jugador se desplaza, por los mismos.

# LO MEJOR... ESTÁ POR LLEGAR PREY

ace más de un año saltó la noticia<br>de un revolucionario concepto de<br>juego que 3D Realms estaba preace más de un año saltó la noticia de un revolucionario concepto de juego que 3D Realms estaba pre parando, <sup>y</sup> que ha pasado de simple noticia hasta el status de "máxima amenaza" al —más que probable— reinado de «Quake». Sin embargo, su lanzamiento, previsto no antes del 97, puede conceder un tiempo de tranquilidad al juego de id, y muchos otros, durante el cual podrán dis frutar de un éxito seguro. Pero saber lo que se oculta tras el desarrollo de «Prey», hará que muchos empiecen a ponerse real mente nerviosos. Un juego en el que las armas no sólo son una

¿Es posible que el juego cuyo planteamiento téc nico se perfila como el más avanzado del momento, vaya a ser también aquel cuyo nivel de jugabilidad resulte más elevado que en ningún otro? Puede que, cuando llegue el 97, esta utopía se convierta en algo muy real. Y puede que «Prey» sea la respuesta a la cuestión formulada.

Ray tracing, efectos dinámicos de luz, sombras en tiempo real, un entorno 3D sin ningún tipo de res tricción en la libertad de movimientos, interactivo <sup>y</sup> en SVGA, opciones de juegos en modem, red (LAN <sup>y</sup> WAN), un número ilimitado de usuarios en la última opción -dependiendo únicamente de la potencia del servidor-... ¿demasiado bonito? El principal responsable de «Prey», Tom Hall -pro-

ductor de «Rise of the Triad»- incluso dejó caer que ciertos detalles técnicos -mipmapping, interpolación, etc .- están en desarrollo y serán incluidos en la versión final del juego... ¿demasiado bonito, para ser cierto?

La idea principal -el objetivo es la jugabilidad-que

encierra «Prey» es ofrecer al usuario algo nuevo. Un entorno que no resulte familiar -ni recuerde <sup>a</sup> «Doom» o «Quake»-, en el que el jugador encuentre sólo las referencias justas para orientarse en un universo que se rige por sus propias leyes físi cas, pero que las sigue a rajatabla -nada de "desmadres" en aras de la originalidad-.

herramienta para lanzar proyectiles, con posibili dad de interacción con objetos tales como cuer das en las que balancearse, que soportará peri féricos virtuales, que incluirá su propio editor de niveles en la versión final, que permitirá, en definitiva, <sup>a</sup> cada usuario tener en sus manos todo aquello que siempre soñó. ¿«Prey» hará todo eso? Y aún más.

La posibilidad de mover la cabeza al tiempo que se avanza, sin necesidad de cambiar de dirección, por ejemplo, es algo que hasta ahora no se había contemplado en ningún juego 3D.

Si todo lo que se promete sobre «Prey» se cumple, sería algo así como tener en un juego todo aquello que sus competidores afirman que incluirán sus programas, elevado <sup>a</sup> la máxima potencia, <sup>y</sup> mejorado técnicamente. ¿No es, todo esto, real mente hermoso?

Pero, mejor que nadie, podrán explicarlo su creador, Tom Hall, <sup>y</sup> el programador jefe de "Prey", Mark Dochterman.

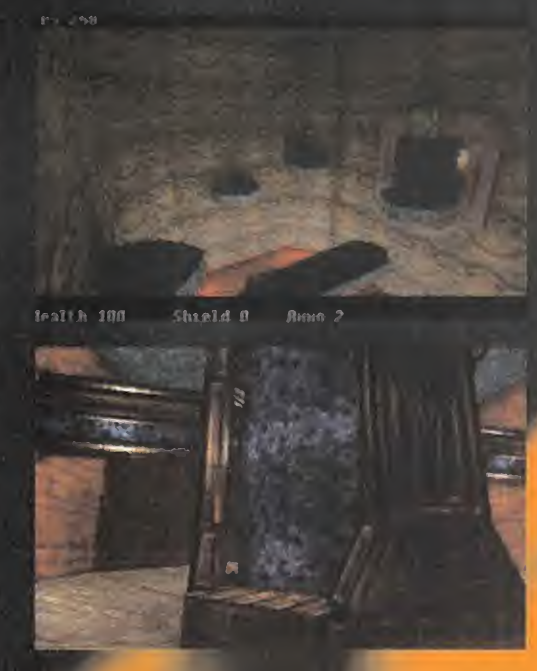

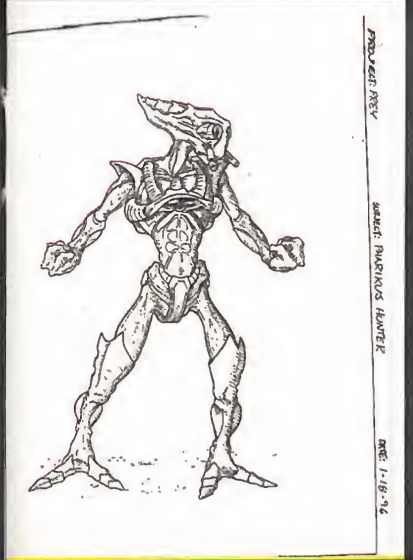

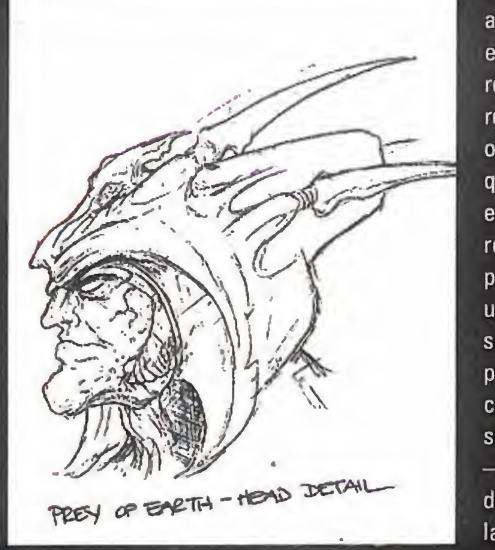

### ENTREVIJINI UJ N TUN HALL. SA NAS UINCLIUN, UIJENNUUN T FAUDULIUA DE «FACT*»*

Itu÷,

MICROMANÍA: ¿«Prey» estará basado en un entorno 3D real, con objetos y personajes poligonales en tres dimensiones, o utilizará un sistema similar al de «Duke Nukem 3D», con sprites 2D?

TOM HALL: No, el entorno 3D es absolutamente real, <sup>y</sup> se está desarrollando en base a un nuevo engine al que hemos bautizado como "Six Degrees of Freedom" -seis grados de libertad- Será posible mirar <sup>y</sup> moverse en cual quier dirección.

Los personajes, por otro lado, son diseños 3D poligonales sobre los que se han aplicado mapeados de texturas. Aunque en 3D Realms tenemos en producción dos juegos

para este mismo año, «Blood» <sup>y</sup> «Shadow Warrior»,

ambos basados en una versión mejorada del Build -el engine con que se diseñó «Duke Nukem 3D»-, «Prey» utiliza una base totalmente distinta.

MM.: ¿Tiene algo que ver, entonces, el nuevo engine utilizado en «Prey» con el que estuvieron trabajando en su anterior producción, «Rise of the Triad»?

T.H.: ¡Nooo! El engine de «Rise of the Triad» se ha quedado muy anticuado. De hecho, es anterior a Build. Para decirlo claramente, era una mejora del engine con el que se creó «Wolfenstein 3D»; en una linea muy similar al de «Doom». El que estamos utilizando ahora en «Prey» está a años luz de aquel. No tienen nada que ver.

MM.: ¿Cuáles son, pues, las característi cas más relevantes de este engine?

T.H.: Todo, hasta el más pequeño detalle, se basa en tres dimensiones reales, y ade más añade la posibilidad de uso de técni cas de mipmapping -utilizamos microtexturas para los objetos que están más ale jados de la posición del observador, evi-

tando así la pérdida de detalle cuando el objeto nos alejamos del objeto, o cuando nos acercamos aél, que es lo que ocurre en juegos como «Wolfenstein» o «Doom»-. La inclusión de efectos dinámicos de luz -como cuando los cohetes recorren un pasillo, las luces que suben <sup>y</sup> bajan de intensidad, la movilidad de las sombras, etc.y el realismo del entorno también resultan especial mente destacables. Si andamos por algún pasillo es por algo, no por pura cuestión de ambientación. Si hay algo que pueda ser susceptible de una especial exploración, o de interaccionar con ello, se podrá efectuar alguna acción concreta.

MM.: ¿Habrá algún efecto físico real añadido, además de los mencionados?

je 1990.

T.H.: Sí, por supuesto, pero el tema de los modelos físicos nos lo estamos planteando de una forma muy personal. Primero, tiene que resultar divertido y, segundo, realista. Asi, puede que en un lugar concreto el protagonista pueda dar un salto para alcanzar una plataforma, aunque también podría trepar por la pared apoyándose en las grietas de la misma hasta llegar a esa plataforma. Sin embargo, si resulta más divertido saltar que trepar, que puede que esencialmente no aporte nada a la jugabilidad, tan sólo incluiremos la primera opción.

MM.: ¿Has visto alguno de los nuevos juegos en 3D que se están desarrollando? ¿Qué opinas de ellos?

T.H.: «Quake» es impresionante <sup>y</sup> posee algunos diseños realmente elegantes. Seria el primer paso en el género que definiría nuestro sistema de seis grados de libertad. Por otro lado, lo que he visto de «Unreal» es tremenda mente atractivo, pero, en última instancia, muchos de estos programas fallan en el apartado de la jugabilidad, y hay algunos que todavía no he tenido oportunidad de probar, así que...

También me impresionó mucho lo que se mostró en el E3 de «Jedi Knight», pero claro, lo único que los chicos de Lucas enseñaron era, realmente, una demo del engine, lo que puede que no resulte demasiado cercano a la reali dad del juego. Pero al menos estoy seguro que tendrá tanta calidad como «Dark Forces». Aunque, eso sí, espero que esta vez se les haya ocurrido incluir una opción de múltiples usuarios -lo siento sr. Lucas, pero eso es lo más divertido en estos juegos, incluso si lo único que se puede ver es Rebeldes matando Rebeldes-

Estoy deseando ver algo más de todos estos juegos. No puedes trabajar en proyectos como estos si este tipo de programas no te apasionan realmente.

«Dark Forces» era una pasada <sup>y</sup> me encantan muchísimas cosas de «Quake». Pero prefiero no opinar sobre los jue gos que aún no he probado. Esa es una de las razones por las que equipos pequeños, como el nuestro, pueden tener éxito entre todos estos pesos pesados. Ellos se concentran en su trabajo, sobre todo, en lo referente <sup>a</sup> gráficos <sup>y</sup> animaciones, mientras que nosotros nos inclinamos por la jugabilidad y nos ocupamos del resto una vez que la base está creada. Y no nos importa retrasarnos todo lo que sea necesario en el lanzamiento del juego, si no hemos conseguido exactamente todo lo que queremos. Y en el momento en que estemos listos, nos habremos preocupa do de que nada importante haya sido pasado por alto. Las grandes compañías, sin embargo, trabajan con unos limi tes mucho más marcados. Han de ajustarse a unas fechas <sup>y</sup> unos compromisos de mercado, <sup>y</sup> además se basan en equipos humanos muy numerosos, con muchas áreas de trabajo especializadas, sin que exista ningún tipo de

## DE LOSJUEGOS 3D

**FPS** 

(Frames -fotogramas- por Segundo. Del inglés Frames per Second) Medida del número de imágenes estáticas por segundo representadas en pantalla. A mayor numero de fps, la sensación de realismo, en el movimiento de un gráfico o la animación de un personaje, es más elevada.

Harris 1

intercambio de ideas entre los distintos miembros de dis tintas parcelas. Nadie puede saber a ciencia cierta si lo que están haciendo será o no divertido, ya que sólo tienen un trozo del pastel muy pequeño delante de ellos.

 $\frac{1}{\sqrt{2}}$ 

r\*í»j

 $\lambda$ 

M.M.: ¿En qué temas en concreto puede aventajar «Prey» a cualquiera de estos juegos?

T.H.: Bien, «Quake» es acción pura. «Unreal», por otro lado, es algo más complejo en sus planteamientos. Casi me atrevería <sup>a</sup> decir que posee ciertos toques de rol. «Jedi Knight» es mitad aventura <sup>y</sup> mitad acción. Nosotros tenemos todo eso junto: acción, aventura, enigmas y, sobre todo, enormes dosis de interacción con el entorno. Estamos tomando lo mejor de cada una de estas áreas para incluirlo en «Prey», pero, en realidad, no creo que se trate o no de aventajar a un programa u otro, en particular. Más bien creo que lo que nos interesa es sentar las bases de una nueva tecnología para los juegos en 3D.

MM.: De todos modos, ¿no hay nada en concreto que mar que la diferencia entre «Prey» y el resto?

T.H.: Sí hay algo que nos diferencie es la interacción con el entorno. En «Prey» se podrán realizar acciones que jamás se han visto en ningún otro juego, y las armas que el protagonista maneje, servirán para algo más que disparar aquí <sup>y</sup> allá. Cada detalle tendrá su razón de ser.

MM.: Sitodo está tan definido en el juego, ¿por qué su fecha de lanzamiento está prevista tan a largo plazo? -«Prey» no aparecerá en el mercado hasta bien entrado el 97-.

T.H.: EL engine puede hacer grandes cosas, pero quere mos que haga aún más, <sup>y</sup> eso no es una tarea sencilla. Y, por supuesto, lo que queremos es que la calidad de todo lo que «Prey» ofrezca sea insuperable. Y, bueno, también hay que tener en cuenta que ahora mismo existen otros títulos en previsión para este mismo año.

Cosas realmente estupendas están en camino para todos aquellos que tengan paciencia.

MM.: Por último, ¿qué dirías de «Prey» que lo definiera por completo?

T.H.: «Prey» será, sobre cualquier otra consideración, <sup>i</sup> juego divertido. Pero existen ciertas cosas que aterror zarán a la gente.

Quiero que cuando la gente lo compre y lo instale en su ordenador, se queden en un rincón, quietos, sin reaccionar, porque tengan auténtico pánico a jugar a «Prey».

# DE LOSJUEGOS 3D

#### FUENTES DE LUZ

Sistema de simulación de Sistema de simulación de<br>
efectos reales de luz en<br>
externor 2D por el quel loc **1990 Tuente de luz.** entornos 3D. por el cual los ' polígonos afectados por las; ''sombras" son representa-. dos en tonos más apagados que los afectados por la fuente de luz.

### EN UINELIU LUN MAAN VOLATENITENN, PRBGRflMflDOfi JEFE DE «PBEV>

MICROMANÍA: ¿Cuál es la velocidad mínima que preten déis alcanzar en «Prey», en cada hardware?

MARK DOCHTERMANN: Sobre un P90 calculamos que rondará los 25 fps. Y eso considerándolo como el sistema más básico.

MM.: Según la resolución usada en «Prey», <sup>y</sup> el número de polígonos que pueden integrar cada objeto 3D, ¿de qué modo se puede ver afectada la velocidad de la acción?

M.D.: Calcula que cada personaje puede estar formado por unos 300 polígonos <sup>y</sup> que soportará SVGA, pero sólo en modos de 8 bits. Además, «Prey» soportará tarjetas aceleradoras, como la 3DFX, <sup>y</sup> aprovechará las ventajas del DirectX en Windows 95. EN 640x480 en la 3DFX fun ciona de forma tan fluida como en un modo VGA de 320x200. Y si quieres SVGA normal, la operación es simple. Si utilizas 640x400 es multiplicar por cuatro, asi que...

MM.: ¿Vais a desarrollar alguna versión optimizada sólo para tarjetas aceleradoras o MMX, o el juego simplemente

detectará el hard ware disponible <sup>y</sup> lo usará convenientemente?

M.D.: Bueno, no exactamente. Las tarjetas serán soportadas, pero sin ningún añadido extra, aparte de la resolución, <sup>y</sup> el tema del MMX... La tecnología es excelente, pero entre cada operación en la FPU transcurre un lapso de cincuenta ciclos, lo que se nos antoja algo limitado para lo que teníamos pensado para «Prey».

**William Contract Contract Contract** 

MM.: ¿Pensáis usar algún sistema de "motion capture" en «Prey»?

M.D.: No. Todas las animaciones se basan en frames. El motion capture es sensacional, pero exige demasiado para si mismo, en memoria <sup>y</sup> en espacio físico. Las ani maciones hechas con frames, si usas la cantidad sufi-o ciente de estos -y si tus animadores son lo bastante buenos-, pueden dar una calidad excelente.

MM.: ¿Cómo crees que que dará la versión final de «Prey» con todo esto?

M.D.: Será, simplemente, impresionante.

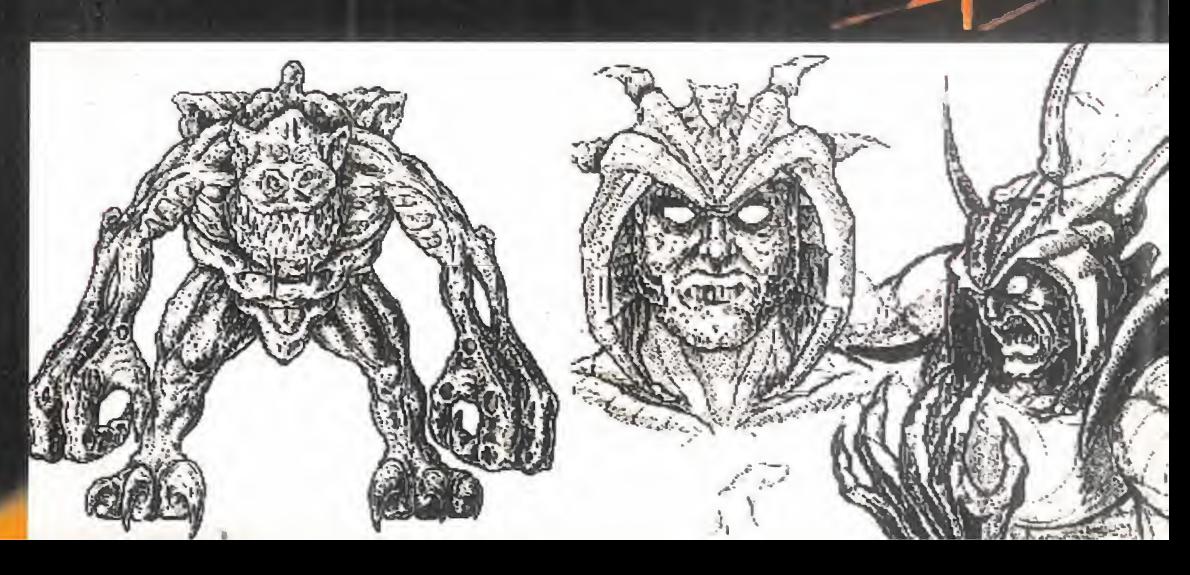

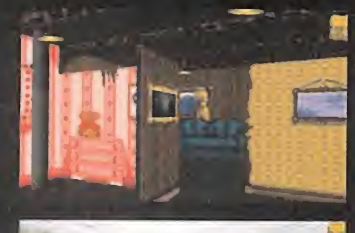

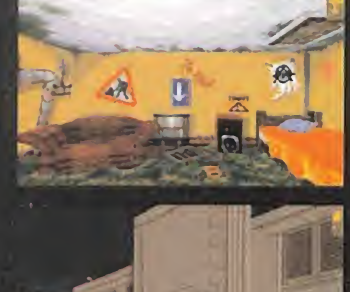

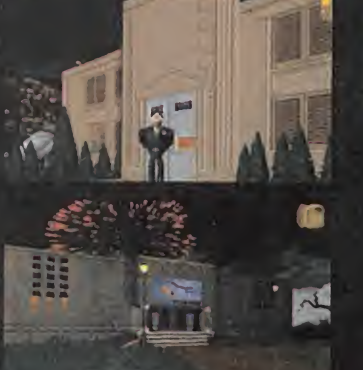

# LOS REBELDES DE LR RVENTURR NORMALITY

e vez en cuando surge un proyec-<br>
to tan revolucionario para un definir<br>
género, que nos hace duflar de sí «Norma<br>
colmente estamos ante lo que segmos also tan e vez en cuando surge un proyecto tan revolucionario para un realmente estamos ante lo que lo eemos lil algo ta estar. Ese es el caso de «Norma Y», un programa cuyos contenidos se odrían ajustar perfectamente a los cárs lites de la aventura gráfica más clás \*\*\* pero cuyo desarrollo nos mete de lleisten la línea de los juegos de acción nA y ados por la estela de «Doom».

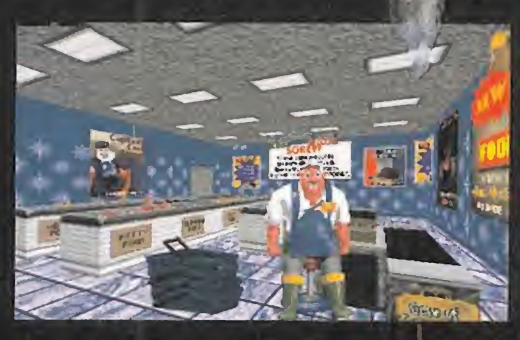

# HABLAMOS CON ADE CARLESS,<br>DISENHOOR Y PRODUCTOR DE «NORMALITY»

MICROMANÍA: Cuéntanos los puntos principales del desarrollo de «Normality» <sup>y</sup> si fue muy complicado dise ñar el engine que se ha utilizado para crear el juego

ADE CARLESS: «Normality», en un primer momento, se ideó como una aventura gráfica con múltiples personais a la usanza tradicional. Algo así como las aventur sicas de Lucas, con un diseño 2D, unos fond / unos cuantos sprites alrededor de cada seu cuando nos íbamos a poner manos a la obra con un engine 3D, diseñado por Anthom^í Gremlin ya tenía a punto para una serio yectos que aparecerán en los próximos r La herramienta no era fácil de usar al pri diamos aplicarla <sup>a</sup> nuestro entorno bidi^^ para un entorno real en tres dimensiones dor pudiera interaccionar con casi todo, fundamente rie de vistas casi ilimitadas y todo llegara a un etalle mucho más elevado que un 2D corriente en ngine podía hacer maravillas.

yjr Así, adoptamos la resolución de cambiar la base del juego a tres dimensiones, pero ahora el problema era encontrar un diseño gráfico lo suficientemente atractivo para el juego, y nuestros jefes nos propusieron un reto. Crear una ciudad que fuera cambiando con las acciones del jugador, de un ambiente aburrido a otro más vivo, hasta acabar en una explosión de luz, color y sonido.

Sorprendente es quizás el término que mejor podía definir la impresión que daba descubrir que «Normality» no era sino una aventura gráfica. Pero, algo tan simple como una aventura gráfica 3D era algo que no se le había ocurrido a nadie hasta ese preciso instante.

Gremlin fue capaz de asumir el reto de ofrecer algo realmente nuevo en un género trillado como pocos, introduciendo un soplo de aire fresco en el software con la combinación de un estupendo guión con un "look" original y soberbio técnicamente.

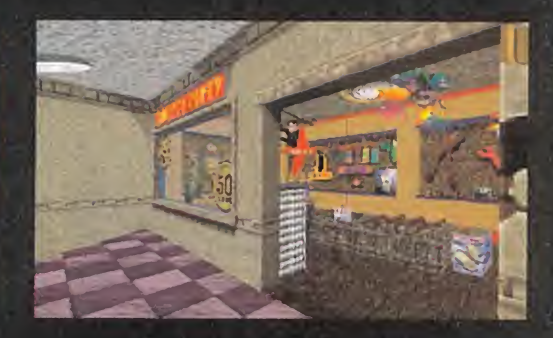

Decidimos trabajar en este sentido a medio camino entre los gráficos trabajados <sup>a</sup> mano <sup>y</sup> otros escaneados tal <sup>y</sup> como ha quedado en el juego, aunque en realidad fue nuestra segunda opción. El primer diseño de lahabitación de Ken puede que se reserve para otro juego -era algo demasiado psicodélico, <sup>y</sup> no exactamente lo que buscá bamos-. Queríamos crear algo realista, pero no demasia--True 3D"-. do, que fuera más bien tan cómico como el propio guión. El estilo de los dibujos animados nos pareció apropiado. Y así, pasamos al personaje protagonista. Debía ser real mente diferente a cualquier otro y, como en un juego en primera persona no es posible ver habitualmente al per sonaje, se nos ocurrió la idea del muñeco vudú -the VOO- DOO interface- para recordar al jugador cómo era el pro tagonista sin que se viera obligado a imaginarlo sólo por sus comentarios y los doblajes de los diálogos.

> Otra idea fue incluir una serie de escenas cinemáticas, que aparecieran cuando el jugador consiguiese algún objetivo, o simplemente como nota humorística. Unas sirven de ayuda, <sup>y</sup> otras tan sólo dan una continuidad a ciertas acciones, pero todas acaban por influir en el entorno en que se mueve el personaje, <sup>y</sup> sobre el perso naje mismo.

> Aquí utilizamos la tecnología de "motion capture" que Gremlin desarrolló tras largo tiempo e inversión. El diseño del personaje era demasiado rico como para utilizar sólo animación tradicional, así que nos decidimos por aquella técnica. Un actor estupendo llamado Alex Kelly se encar gó de recrear a Ken mientras el sistema grababa sus movimientos. Era gracioso contemplar cómo se desenvolvía en un espacio vacío, imitando ademanes como si estu viera tropezando con muebles <sup>y</sup> objetos inexistentes. Nos

## DE LOS lUECOS 3D

### FUNDIDO LEJANO

(Del Tittles Depth Shading, También) conocido, como Distance Shading, Fog **Shading o Depth Cueing)** 

Para: evitar que un procesador se vea obligado a renderizar objetos próximos al límite del infinito, en un entorno 3D, yo 'qué causaría raléntizaciones brutafes; muchos juegos utilizan el fundido lejano. A una distancia definida de manera arbitraria, se considera que el dbjeto no está presente en el campo de visión <sup>y</sup> no es representado. Para evitar que. posteriormente, estos objetos apalezcan de, manera repentina, estos gráficos sé van diburando poco a poco partiendo de una base sombreada, como si aparen eran de entre una neblina.

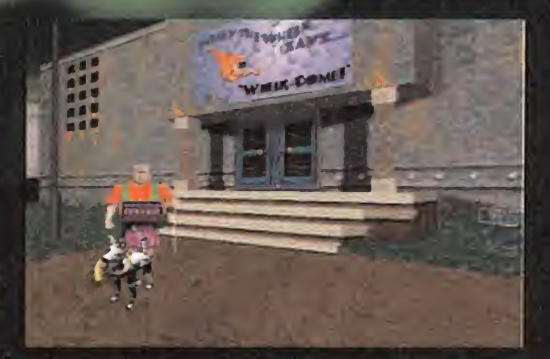

Por eso, nos decidimos a charlar con el principal impulsor de la idea, Ade Carless, productor y diseñador del programa, para que nos contara todos los secretos del desarrollo de «Normality», y las principales características de un juego que ha sido capaz de revolucionar el género de un modo explosivo.

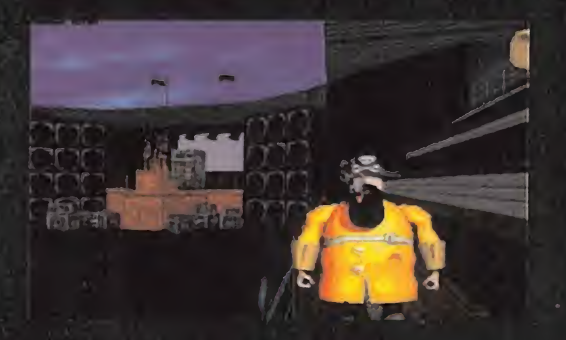

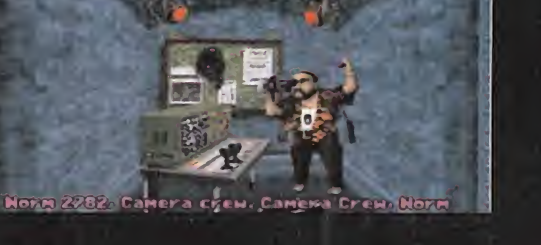

costó varias tomas por cada escena, pero los resultados

MM.: ¿Qué aspectos hacen diferente al engine "True 3D" de otros como el de «Quake» o «Doom»?

A.C.: Cada engine tiene sus virtudes <sup>y</sup> sus defectos. El nuestro es mejor que otros en cuanto al detalle que pode mos conseguir en cada localización, sin que por ello el juego se ralentice, <sup>y</sup> podemos incluir diferentes fuentes de luz, lo que no ocurría en «Doom», por ejemplo, al igual que podemos introducir objetos 3D reales, <sup>y</sup> «Doom» no. El de «Quake», sin embargo, está por delante del utilizado en «Normality», pero eso es algo que arreglaremos dentro de poco. Quizá para el año que viene.

MM.: ¿Este engine permitía opciones como modificar ciertos detalles en tiempo real, mientras se avanzaba en el desarrollo del juego?

A.C.: Algo así. Si un puzzle, o un gráfico determinado, no quedaban tal <sup>y</sup> como queríamos, no era demasiado complicado modificarlo. Aquí utilizamos además un editor que también diseño Anthony, que facilitaba mucho este tipo de tareas.

MM.: ¿Qué tipo de ventajas ofrece un engine como el "True 3D" en el desarrollo de aventuras como «Normality»?

A.C.: Sobre todo, permite recrear un entorno mucho más inmersivo <sup>e</sup> interactivo que con otros sistemas, <sup>y</sup> además de forma rápida. Hace que el jugador se meta mucho más en lapiel del personaje, <sup>y</sup> en todo el juego. Los puzzles, además, pueden complicarse mucho más con una tercera dimensión, empujando la habilidad del usuario hasta el límite.

Básicamente, nos da libertad para hacer todo lo que se nos ocurra.

v» §t

MM.: ¿La combinación de sprites planos con el entorno <sup>o</sup> 3D fue una idea preconcebida, o se debe a alguna limitación técnica?

A.C.: Por desgracia, esto se debe a limitaciones de esta versión del engine. Pero se está trabajando en una nueva que permita incluir modelos 3D, como los desarrollados con "motion capture".

MM.: ¿No se podría haber usado, de todos modos, algo de "motion capture" para ciertas escenas del juego, <sup>y</sup> no sólo en animaciones?

A.C.: Aquí la limitación venía dada, sobre todo, por la enorme cantidad de trames que se hubieran necesitado para cada personaje del juego y, si para compensar, hubiéra mos utilizado técnicas tradicionales para las secuencias cinemáticas, la calidad de las animaciones habría sido muy pobre, <sup>y</sup> además no nos habría ahorrado demasiado espacio -más bien al contrario-.

### DE LOSJUEGOS 3D

### ARTIFICIAL INTELIGENCIA

! 1 /

Tunnel

 $\frac{1}{2}$   $\frac{1}{2}$   $\frac{1}{2}$ 

**ready** 

intelligence, o Al)<br>
Un conjunto de instrucciones<br>
0 algoritmes decidence nata Un conjunto de instrucciones<br>
o algoritmos diseñados para<br>
simular en un personaje arti-**A ficial acciones propias de un** ser inteligente (IA. Del inglés Artificial Intelligence, o Al) o algoritmos diseñados para ser inteligente

MM.: Después de «Normality», ¿existe algún otro proyecto en una línea parecida?

A.C.: Bueno, estamos trabajando en «Realms of the Haunting», un juego bastante tenebroso, en el que salen casas encantadas y cosas de ese estilo. Pero este juego utilizará imagen real. Supongo que estará listo para Navidades del 96, más o menos.

Pero sí os puedo contar que hemos empezado a preparar algo realmente nuevo; un juego en el que usaremos una versión mucho más avanzada del engine de «Normality», <sup>y</sup> será una verdadera pasada. ¡Estad preparados para algo realmente sorprendente!

MM: ¿Nos podrías contar algo sobre eso?

A.C.: Sí, pero sios lo dijera me vería obligado <sup>a</sup> haceros callar... para siempre (ja, ja, ja)

### fueron excelentes.

# DE LOSJUEGOS 3D

### INTERLACING

Dado que el bombardeo de electronesque forman las imágenes en una pantalla resulta muy lento como para dibujar toda la superficie de una sola pasada, estas imágenes se dibuján utilizan elle do un sistema de "entrelazado" -ínterlacing–, representando primero las **I**llacio mayoria de monitores de ordenador son del tipo<sup>rt</sup>noninterlaced

# EL MAS DESEADO QUAKE /

o

Did, tras la aparición de «Doom<br>2», nada se sabía. Pero la noticia asaba el tiempo <sup>y</sup> de la gente de 2», nada se sabía. Pero la noticia saltó de pronto, <sup>y</sup> tras ella, un extraño nombre, «Quake».

El juego 3D, posiblemente, más esperado de los últimos tiempos, el más anunciado, el más buscado, el más... El programa que está llamado a abrir un nuevo camino en los juegos de acción en primera persona, <sup>y</sup> que con el sólo lanzamiento de su versión Shareware, ya deja intuir que todo aquello sobre lo que se especuló, no sólo era cierto, sino que no hacía justicia a la verdad. «Quake» será uno de los mejores programas del año, <sup>y</sup> quizá de la década.

¿Qué otro, sino «Quake», podía abrir este macroreportaje dedicado al -nuevo- mundo de las 3D? Las innovaciones que la gente de id va a aportar al género con su última producción, no hará sino sentar las bases de lo que nos espera en un futuro inmediato.

Por fin, los juegos 3D ofrecen una tercera dimensión real. Por fin, los juegos 3D incluyen parámetros físicos reales. Por fin «Quake» está a punto de dejar de ser un proyecto.

Tras los primeros contactos que id estableció en diversas presentaciones oficiales, los rumores, noticias, imágenes y detalles sobre el desarrollo del proyecto comenzaron a surgir por doquier.

Pero, al mismo tiempo, nuevas compañías se sumaban a la fiebre 3D con una serie de proyectos en desarrollo que, pese a llevar bastante tiempo en este proceso, parece que estaban esperando a que alguien levantara la liebre para anunciar su -¿inminente?- llegada.

Pero, como ocurrió en anteriores ocasiones, ha id se le puede atribuir el gran primer paso. El anuncio del uso de personajes y objetos poligonales,

la variación real en alturas, el mapeado de tex turas y, sobre todo, la jugabilidad como el objetivo prioritario.

En Internet apareció el primer esbozo de lo que sería el juego, en una versión de prueba para el modo "deathmatch", que id puso <sup>a</sup> disposición del mundo entero, para recoger ciertas opiniones <sup>y</sup> comprobar que iban por el buen camino. Y, desde entonces, los acontecimientos se sucedieron a la velocidad del rayo.

Sin embargo, <sup>y</sup> aunque podríamos dedicarnos durante horas <sup>a</sup> hablar de las innovaciones y

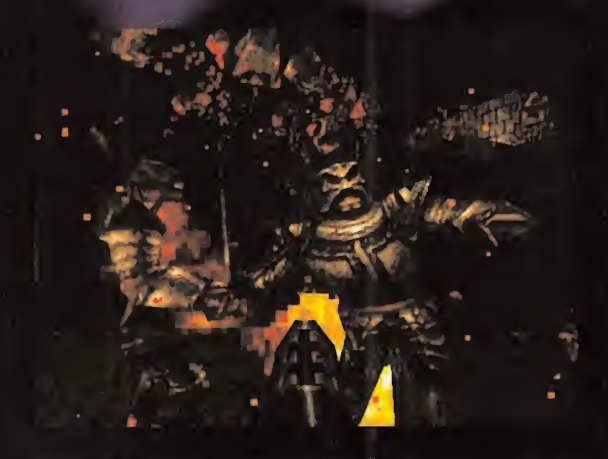

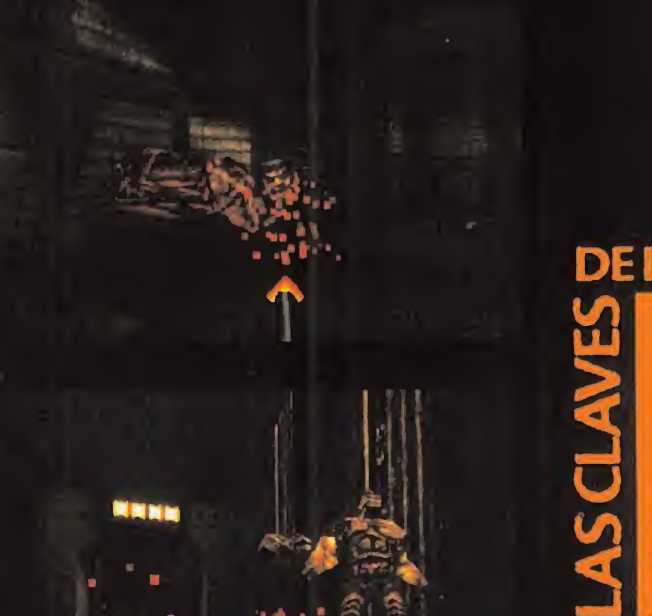

# DE LOS JUEGOS 3D

MAPA DE TEXTURAS (Mapeado de Texturas. Del inglés Texture map/ mapping) Una variedad particular, del bitmap. Se aplican sobre **I** el nivel de realismo visual. superficies o polígonos de objetos 30 para aumentar

excelencias que presentará «Quake» en su ver-<br>sión definitiva, os proponemos dos alternativas.<br>La primera, que lo comprobéis por vosotros mis-<br>mos mediante la versión shareware que, en rigu-<br>rosa exclusiva, os ofrecemos en sión definitiva, os proponemos dos alternativas. La primera, que lo comprobéis por vosotros mis mos mediante la versión Shareware que, en rigu rosa exclusiva, os ofrecemos en el CD-ROM de este mismo número de Micromanía.

La segunda, dejar que los propios chicos de id os cuenten, <sup>a</sup> través de su relaciones públicas, Mike Wilson, todo lo relacionado con «Quake» y su desarrollo, en esta no menos exclusiva entrevista concedida por estos grandes genios del soft para todos los lectores de Micromanía.

## DE LOS IUEGOS 3D

**En INTERPOLACIÓN**<br>En términos gráficos, la interpolación bílineal Ha más frecuente- de mapeados de texturas, es el proceso por él que se reducen los efectos de la 'pixelización", cuando nos aproximamos a un gráfico texturizádo. En juegos como «Dgom», al acercarnos a un muro se produce un escalado de las texturas que hacen aparecer cada texel como uná gran superficie plana. El resultado final de una interpolación es una apariencia de mayor resolución de la que. en realidad se muestra en pantalla.

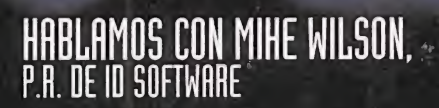

MICROMANÍA; ¿Cuál es la principal diferencia entre el engine 3D usado en «Quake», y los desarrollados para jue gos anteriores, como «Doom»? MM.: Sin embargo, cuando el desarrollo de «Quake»

MIKE WILSON; «Quake» es un juego que utiliza las 3D de forma real. Todos los personajes, vivos, muertos <sup>y</sup> no muertos del juego son objetos tridimensionales formados por polígonos. «Doom» era, en realidad, un juego 2D que

> ofrecía una apariencia tridimensional..., pero todo el diseño estaba realizado en base a bitmaps. El resultado ahora es mucho más • rico, <sup>y</sup> el entorno bordea en la realidad vir tual. También hemos podido trabajar con ' modelos físicos reales aplicados a los obje- •• tos 3D, y la libertad de movimientos es total en cualquier dirección. Algo que creemos que ha quedado muy bien es la aplicación de fuentes de luz dinámicas, que proyectan las sombras como en la realidad.

MM.: ¿A qué problemas os enfrentásteis al otros juegos como éste? desarrollar esta herramienta?

M.W.: Básicamente que se trataba de una tecnología totalmente nueva. Fue, en la práctica, un proyecto de l+D, donde todos los problemas que iban surgiendo eran nuevos, resultando imposible predecir el tiempo que nos llevaría solucionarlos. Otro de los aspectos más complicados del engine fue conseguir un equilibrio entre la velocidad de juego y la potencia consumida por el sis tema. Desechamos todo aquello que pudiera haber reducido la velocidad de la acción durante el juego.

modelos físicos a «Quake»?

M.W.: Bueno, complicado... Más bien es que se trataba de algo que no se había hecho antes, como ya he comentado. Casi era un experimento. Por suerte en id hay gente como John Carmack <sup>y</sup> Michael Abrash, que

pueden enfrentarse con retos como éste <sup>y</sup> conseguir resultados en una centésima parte del tiempo que le llevaría a un simple mortal.

comenzó, dijisteis que lo más seguro es que efectos como la iluminación dinámica, como cuando un cohete recorre un pasillo oscuro iluminando las paredes, no serían incluidos en el juego. ¿Qué os impulso a cambiar de idea?

M.W.; La verdad es que cuando descubrimos que era posi ble utilizar estos efectos, simplemente decidimos utilizarlos. Y lo más gracioso es que todo partió de una apuesta. Sí, como suena. Una noche, cuando ya era bastante tarde, desafiamos <sup>a</sup> John -Carmack- <sup>y</sup> empezamos <sup>a</sup> apostar sobre cuánto tardaría en programar algo así. ¡Y el tío lo hizo en sólo una hora!

MM.: En «Quake» todo el entorno 3D es totalmente real, pero algo así ya se está utilizando en eldesarrollo de pro yectos de otras compañías, como Epic con «Unreal», por ejemplo. ¿Cuál crees que es la diferencia entre «Quake» y

M.W.: «Quake» es acción pura. Una descarga de adrenalina, como lo era «Doom». Otros programadores no resis ten la tentación, al intentar superar nuestros juegos, de incluir más <sup>y</sup> más detalles que mejoren el aspecto exterior, lo que acaba perjudicando la jugabilidad <sup>y</sup> la veloci dad. Sus juegos podrán ser muy bonitos, e incluso muy divertidos, pero nunca loserán tanto como «Quake».

MM.: Cuando lanzásteis la versión test del modo "death match", en Internet, parecía algo lógico que todo el mundo que pudiera acceder a ella, se dedicara a "destri par" el código fuente. ¿No crees que una maniobra de este tipo, pese a tener el objetivo de pulsar la opinión de los usuarios <sup>y</sup> recoger sus sugerencias, fue algo un poco MM.: ¿Fue muy complicado aplicar los arriesgado para la integridad de «Quake»?

> M.W.: Arriesgado... puede que un poco. Sin embargo, tenemos la suficiente confianza en nosotros mismos como para saber que siempre estaremos un paso por delante de los demás, sobre todo si lo único que siguen haciendo es imitarnos. Además, el código fuente fue modificado constantemente durante todo el desarrollo de

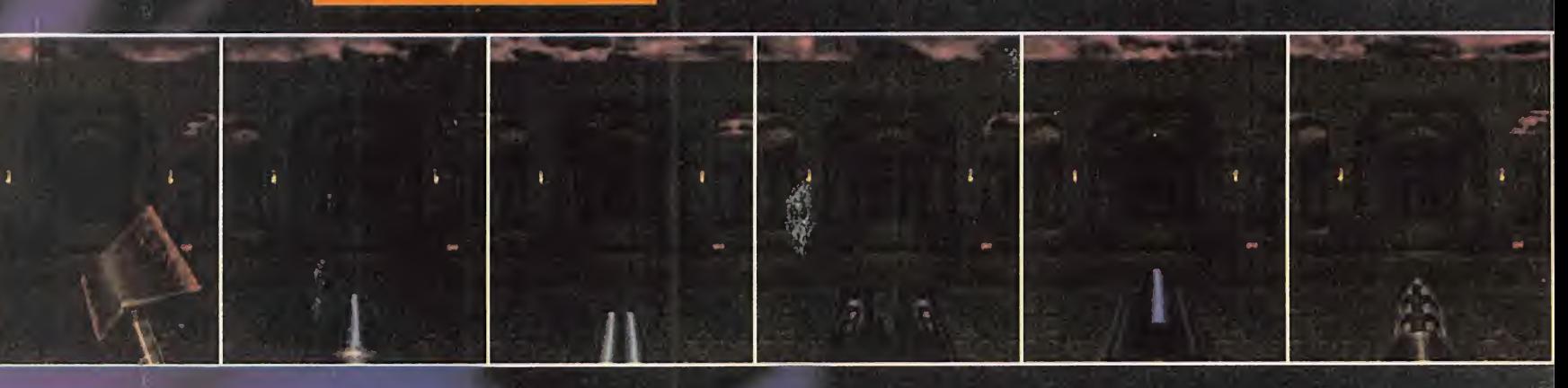

**DE LOS JUEGOS 3D** 

MIPMAPPING

observador- a la textura.

bilineal sobre cada textura.

Un mipmápping bilineal escoge auto máticamente la imagen más aproxima da al nivel de detalle de cada pixel, aplicando después una interpolación

Un mipmapping trilineal requiere una potencia de proceso dos veces superior, ya que escoge dos imágenes aplicando sobre ambas posteriormente la interpolación bilineal y establece un valor medio con los resultados, que es el que aplica al detalle final de cada pixel.

Al contemplar un objeto 3D lejano, sol-re.el que se aplica un mapa de texturas; los texels se superponen a los pixels en pantalla, provocando un aparente efecto de "aliasing" y/o distorsión en las texturas, si se utiliza la téc nica cié! poínt sampling -la más común para mapeados de texturas-El mipmapping solventa este efecto, aplicando previamente un filtro -en distintos: niveles de detalle, cuantificadós según la distancia a la posición del

i *i y*
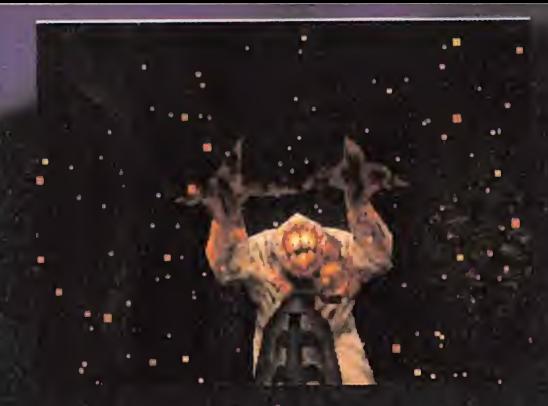

«Quake», lo que descartaba cualquier peligro sobre un posible plagio.

M.M.: ¿Hasta qué punto habéis tenido en cuenta las sugerencias que los usuarios os han enviado, a propósito de esta versión de prueba? MM.: ¿Qué importancia tiene entonces el tema de lainte

M.W.: Ha sido algo determinante para ciertos aspectos del juego, con aportaciones <sup>y</sup> comentarios realmente intere santes. Nuestra intención ahora es llevar a cabo algo semejante con laversión Shareware.

MM.: Hablando del modo "deathmatch" y de Internet, ¿qué ligentes como para esconderse entre las sombras? limitación existe en el número de usuarios y/o la veloci dad de laacción jugando en servidores a través de la red?

M.W.: Probablemente ajustaremos <sup>a</sup> un máximo de dieci séis jugadores simultáneos (¡16!) el límite cuando la ver sión registrada del juego esté en la calle. Pero queremos ir optimizando este aspecto, para que la única limitación sea la potencia del servidor <sup>y</sup> el ancho de banda. M.W.: Bueno, al principio era como cuando un pintor se

MM: Muchos aspectos del juego han sido variados nota blemente desde aquella versión, pero ¿cuáles han sido los cambios principales?

M.W.: Efectivamente ha habido modificaciones en casi todo. Las armas, los sonidos, las explosiones... todo ha sido mejorado. Y, por supuesto, los monstruos que acci dentalmente se dejaron en la red junto con el resto del código, cuyo diseño estaba a medias y carecían totalmente de cualquier asomo de inteligencia artificial.

MM.: Luego es cierto que el tema de los monstruos en la versión de prueba fue un error.

M.W.: Desde luego no fue algo que se hiciera a propósito. No podía existir ninguna razón para que personajes que

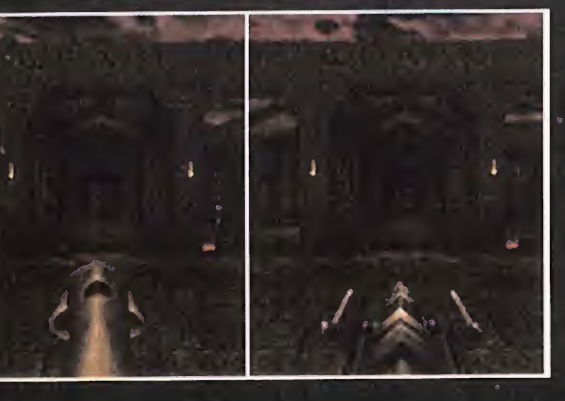

no poseían un nivel operativo real se mostraran en una versión de prueba. Como tampoco lo tendría que el juego saliera a la venta con los niveles a medio diseñar. Aquello fue algo que ocurrió, aunque no debería haber ocurrido.

ligencia artificial en la versión final de «Quake»?

M.W.: ¡Es enormemente importante! Casi se puede decir que los niveles se han diseñado en base a lo que los per sonajes que pululan por ellos son capaces de hacer. Por ejemplo, ¿de qué te sirve colocar en una fase unos rinco nes en tinieblas, si tus monstruos no son lo bastante inte-

MM.: Además del diseño 3D real del juego, ¿cuál fue el objetivo que os marcásteis en lo relacionado con el diseño en «Quake»? ¿Queríais hacer olvidar a «Doom» ofue algo que no os planteásteis realmente?

sienta ante un lienzo en blanco. No se sabe por dónde empezar. No queríamos volver a lo mismo de siempre, con demonios salidos del infierno <sup>y</sup> todas esas cosas, pero sí teníamos algo claro, <sup>y</sup> era mantener ese aspecto tétrico <sup>y</sup> de pesadilla que la gente buscaba en «Doom».

MM.: ¿Cómo lográsteis evitar, entonces, cualquier influencia real de «Doom»?

N.W.: Partiendo de cero en todo. Los artistas y diseñadores de «Quake» son los mismos que en «Doom», pero sialgo no les gusta es repetirse e imitarse a sí mismos. Cada vez buscan hacer algo nuevo <sup>y</sup> mejor que lo anterior. Además, el hecho de utilizar objetos 3D ya es algo que condiciona todo el desarrollo. Lo único que hicimos fue<br>Limitar el número de polígonos para conseguir una veloci-<br>DE LOS JUEGOS 3D limitar el número de polígonos para conseguir una veloci dad elevada. Ahora que «Quake» está prácticamente acabado, iremos mejorando el engine para nuestro próximo juego sea, al menos, dos veces mejor que «Quake», dán donos mucha más libertad en diseño <sup>y</sup> jugabilidad.

MM.: En lo relacionado con el diseño gráfico sabemos que habéis estado usando herramientas como Alias, para los modelos 3D, <sup>y</sup> el clásico "Deíuxe Paint" para las texturas. ¿Por qué escogisteis estas herramientas? ¿Habéis utiliza do además alguna de producción propia?

M.W.: No. Todo fue hecho con Alias y Deluxe Paint. Es muy posible que para nuestro próximo proyecto usemos

# **MOTION CAPFURE**

Proceso mediante el que un objeto 30 en muvimiento es digitalizado. El sistema más comun es utilizar una red de cámaras de vídeo infrarrojas que detectan; el movimiento de unas marcas situadas sobre la superficie del objeto a digitalizar.

El resultado final, tras un análisis del vídeo en un ordenador, suele ser un esqueleto del objeto grabado, alrede dor del que se modela un cuerpo para generar una' a limación, extremada mente realista.

o

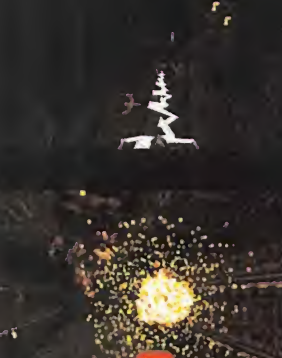

# DE LOSJUEGOS 3D

# **POINT SAMPLING**

La técnica más habitual para aplicar un mapa de texturas sobre un objeto 3D o una superficie. Cada punto del mapa. Itexel) es identificado como un pixel. Guando el objeto 3D en cuestión está demasiado cerca de la posición del observador, se produce un escalado que resulta en un efecto de "pixelización" excesiva, expandiendo cada teXel' a una superficie real ocupada por multitud de pixels. Cuando el objeto está demasiado alejado, un píxel real intenta identificar varios texel contiguos, produciendose un efecto de l'aliasing-

alguna nueva, pero estas dos eran las que mejor se ajus taban a lo que necesitábamos para «Quake».

M.M.: ¿Por qué, excepto en determinadas versiones muy especificas, como las tarjetas aceleradoras, no se ha usado en «Quake» resolución SVGA?

M.W.: Por lavelocidad. Opciones como la SVGA dependen del hardware. Los que tienen el apropiado, estarían encantados, pero los que no, se habrían encontrado con un juego mucho más lento, <sup>y</sup> mucho menos divertido.

M.M.: ¿Es cierto que en «Quake» el usuario podrá modificar ciertos aspectos del diseño, como la importación de texturas?

N.W.: Eso queremos, que todo en «Quake» sea susceptible de modificaciones, incluso más que lo era «Doom».

MM.: Entonces, por ejemplo, ¿sería posible que un jugador cogiera una de las texturas usadas en los muros, <sup>y</sup> la utili zara como base del diseño para su personaje, de modo que en una partida "deathmatch" quedara disimulada su presencia al colocarse junto a una pared?

N.W.: Sí, de eso se trata. Una 'opción" de camuflaje es algo en lo que hemos estado pensando <sup>y</sup> que probable mente será accesible al jugador.

MM.: ¿Cómo habéis conseguido que las animaciones de los personajes sean tan fluidas y realistas, y se adapten tan bien al entorno, como cuando un personaje muere de tan distintas formas? •

N.W.: ¡Buff! Eso se basa en más <sup>y</sup> más frames para cada animación concreta.

Fue un trabajo realmente duro del que se encargó Kevin (Cloud).

MM.: ¿Creéis que «Quake» responde a lo que esperábais en un principio? ¿Cuál fue vuestra prioridad, hacer un juego para usuarios en red, o sólo lograr un nivel de acción desenfrenado?

o sobre «Doom» es que todo lo relacionado con opciones de M.W.: Las dos cosas. Queríamos mejorar todo aquello que conseguimos hacer con «Doom», pero la pura verdad multiusuario fue algo que no estaba previsto al comienzo. Una vez terminamos de programarlo, se nos ocurrió la posibilidad de incluir opciones de juego en red, <sup>y</sup> lo hici mos deprisa <sup>y</sup> corriendo en el último momento. Sin embargo, con «Quake», hemos tenido muy claro que ese seria uno de los puntos en que basaríamos el grueso del pro grama, con posibilidades de mejorarlo, día a día.

> MM.: Durante el último ECTS, Jay Wilbur nos contó que tras el lanzamiento de «Quake», empezaríais a preparar otro «Quake» -¿«Quake 2»?- diferente. ¿Qué hay de cierto en esto?

> M.W.: Todo. Lo que es seguro es que al menos realizaremos una continuación, <sup>y</sup> gente como Raven -«Heretic», «Hexen»...- utilizarán también el nuevo engine.

> MM.: ¿Os habéis planteado ya algún nuevo concepto u opción para ese nuevo proyecto?

> M.W.: Realmente vamos haciendo cosas a medida que latecnología disponible en cada momento lo permite. Por lo tanto, ¿con qué fiabilidad podríamos asegurar que habrá un nuevo diseño de la base del juego? Lo que es seguro es que habrá mejoras, pero aún no sabemos cuáles.

> MM.: Y ahora, ¿tenéis ya algo entre manos, o pensáis tomaros unas vacaciones después de tan duro trabajo?

> N.W.: Me temo que no existe el descanso para tipos tan malvados como nosotros.

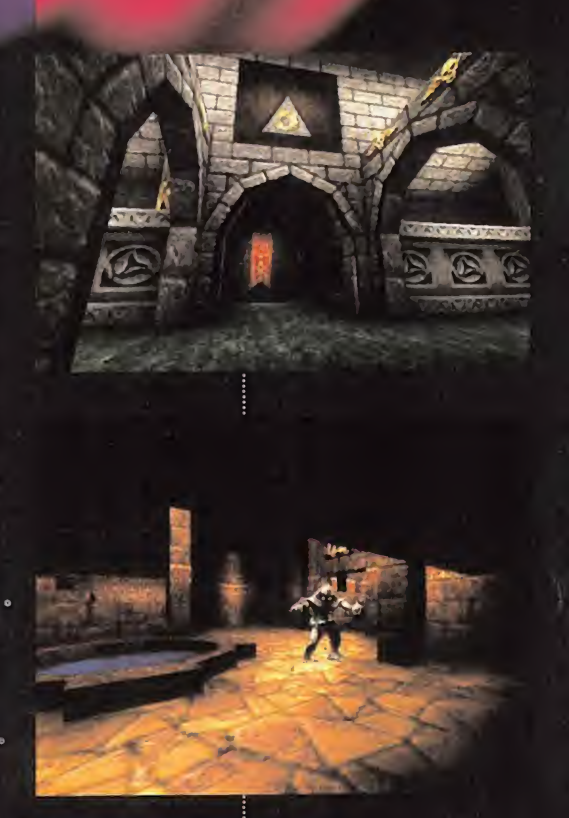

# DE LOS IUEGOS 3D

# RAY TRAC1NG

Método para renderizar una imagen 3D en el que se sigue la trayectoria. de cada rayo de luz individual;

# RENDER

**LASCLAVES** 

**intervention de la calendra de la proceso por el que el ordenador de la calendra de la calendra de la calendra de la calendra de la calendra de la calendra de la calendra de la calendra de la calendra de la calendra de la** crea una representación gráfica de un modelo matemático 3D abstracto. Renderizar una imagen compleja -de una película nomo «Toy Story» o «Terminator 2»- puede llevar varias horas de proceso de datos. En los juegos 3D se diseñan entor nos que nueden ser renderizados varias veces por segundo, para conseguir una apariencia de movimiento. Este proceso es a lo que se llama render en tiempo real.

|

# LA NUEVA TECNOLOGÍA

The mucho tiempo, Epic<br>Megagames no puso el pie en<br>ese terreno 3D donde todos<br>parecen reclamar su trozo del pastel. urante mucho tiempo, Epic Megagames no puso el pie en ese terreno 3D donde todos parecen reclamar su trozo del pastel. Pero, cuando se ha decidido a entrar, lo ha hecho a lo grande. «Unreal» es el título de ese programa sobre el que todos cuentan maravillas sin parar. Y no es para menos. Como poco, tendrá el mérito de ser uno de los primeros juegos en utilizar la tecnología MMX de Intel, pero tras este dato, se esconde mucho más.

No será un programa 3D al uso. Eso está muy claro.

No habrá niveles, fases ni sub fases ocultas estructurados en episodios separados, según afir ma Epic. «Unreal» poseerá un entorno "continuo" de acción, en el que el jugador deberá encontrar elcamino correcto para avanzar en la aventura, por que más que un juego de acción pura, «Unreal» está siendo diseñado como un proyecto algo más complejo en su desarrollo.

Sin embargo, lo primero que llama la atención es la extraordinaria riqueza gráfica que muestran las primeras imágenes que han circulado del juego. La calidad en el diseño, su elegancia y sobre todo, lo que eso puede implicar si, como se asegura, en «Unreal» todo el entorno es interactivo, los efectos físicos implementados sirven para algo más que como mero cebo visual, <sup>y</sup> aspectos como la inteligencia artificial son cuidados sobremanera para lograra una jugabilidad -lo que muchos ya han planteado como el posible punto débil de «Unreal»- extrema, harán de este programa un clásico a superar.

El uso de nuevas tecnologías, como el MMX de Intel -optimización del proceso de datos basado en una nueva arquitectura Pentium que utiliza un

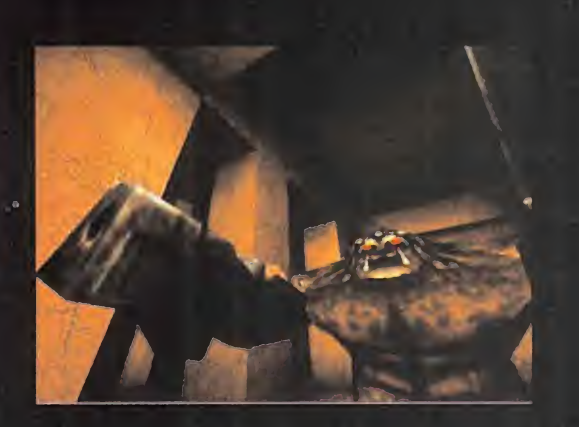

nuevo set de instrucciones-, además, permite ase gurar que «Unreal» ofrecerá detalles innovadores de verdad. Pero, sobre todo, dejemos claro que es oficial que «Unreal» NO requerirá MMX, pero lo utilizará si se encuentra disponible.

Quizá sea demasiado pronto para enfatizar aspectos de un juego que no aparecerá hasta el 97, pero que se perfila como una joya de la programación, <sup>y</sup> una auténtica estrella del 3D.

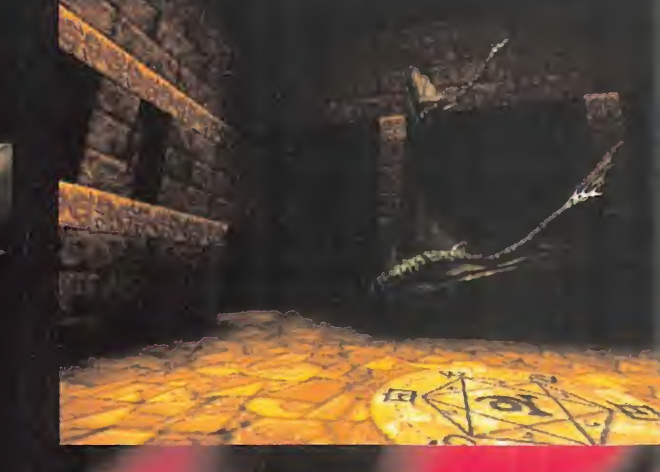

# DEL ESPACIO A TU PC Siguiente enemigo, esos p<br>ros en los que puede su<br>menos se espera... – es lo **JOGY**

e mos a dudarsi, tal y como se anunció, toda con la calidad que atesoraba la versión Est <sup>l</sup> desarrollo era oficial, pero ya empezába mos <sup>a</sup> dudar si, tal <sup>y</sup> como se anunció, toda "Playstation" de «Alien Trilogy» sería reproducida con fidelidad en formato PC. Y tras comprobar personalmente cómo marcha el trabajo de Probe -los encargados de esta esperada adaptación estamos en condiciones de afirmar que nos espera un título realmente notable.

«Alien Trilogy» se enclava en la línea de productos como «Duke Nukem 3D», basados en un entor no poligonal pero que utilizan sprites 2D para el diseño de personajes <sup>y</sup> animaciones. No es, sin embargo, del todo cierto que se asemeje en su totalidad a la línea marcada por el programa de 3D Realms, ya que la jugabilidad resulta un elemento primordial en su acción, pero al mismo tiempo la ambientación -esos claustrofóbicos escenarios,

ese terror interior que recorre al jugador ante la total inseguridad de por donde podrá aparecer el siguiente enemigo, esos pasillos solitarios y oscuros en los que puede surgir la sorpresa donde menos se espera...- es lo que marca la diferencia entre este y otros juegos 3D.

La acción, con toda su importancia, no llega a los niveles de arcade frenético de títulos ya conocidos, sino que es un añadido más para un conjunto que, en términos de calidad técnica, no tiene nada que envidiar a programas que basan su estructura y diseño en objetos poligonales 3D, como «Quake» o«Unreal».

Está aún por ver hasta donde puede llegar la versión final de «Alien Trilogy», pero con opciones de juego en red, unas secuencias cinemáticas soberbias, paleta de 16 bits y, posiblemente, alta resolución, todas las apuestas están a su favor para considerarlo un caballo ganador.

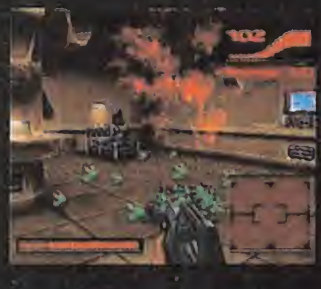

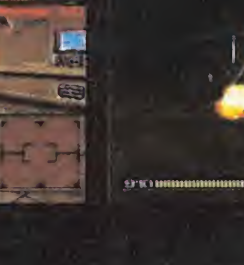

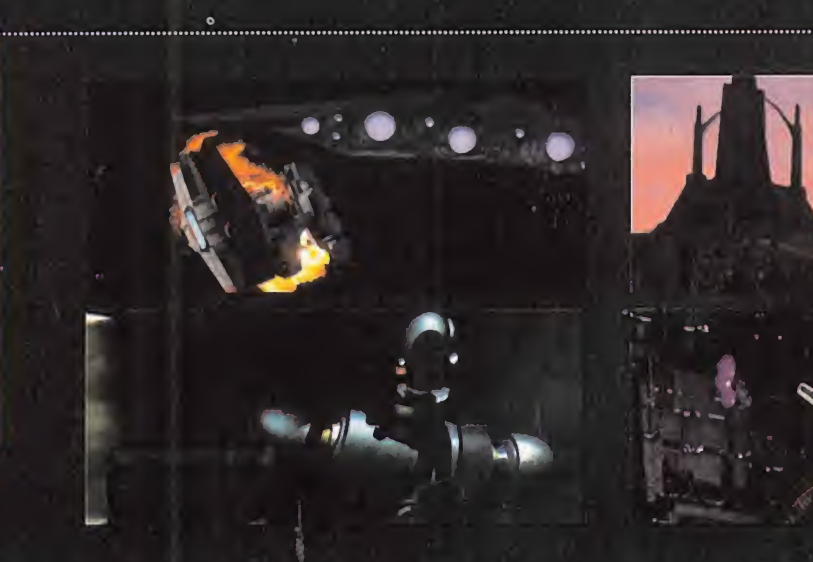

como el más ambicioso proyecto de Lucas en elgénero de acción.

Diseñado exclusivamente para Windows 95, «Jedi Knight» se estructura en base a un entorno 3D real, construido íntegramente alrededor de objetos poligonales tridimensionales, e incorporará numerosas mejoras respecto a «Dark Forces». Por ejemplo, todo lo relacionado con el armamento.

Aparte de las múltiples armas de fuego cuya base es fácil de imaginar, se incluye una opción de sable láser, que no podía faltar en un juego como éste. Pero la gran incógnita que ocultaba «Jedi Knight» consistía en si incluiría la opción de juego multiusuario, que ya se ha confirmado en un sentido positivo. Además, todas las variaciones

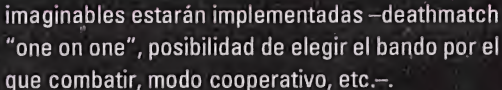

Otra novedad importante, aparte de las numerosas mejoras técnicas, consiste en que, por vez pri mera, el jugador podrá experimentar la Fuerza, mediante una opción basada en puntos de experiencia ganados al superar cada fase. Así, se pue den alcanzar habilidades -tanto si combatimos desde el lado oscuro como desde su contrario como poderes curativos, visión de rayos X, y la capacidad de alcanzar objetos distantes mediante telequinesis.

La Fuerza de Lucas parece haber aumentado con el paso de los años.

### ' **' t A IO 100 IDENSION**

IL. MARIE

# DE LOSJUEGOS 3P

### SOMBREADO GOURAUD (Gouraud Shading)

También llamado "smooth shading" Proceso, gráfico, llamado de este modo en honor de su inventor. Henri Gourand, por el que en una superficie se calcula el color de la misma par tiendo de los vertices de cada polígono, para posteriormente extender una sombra' de color, en una transición **de** la continua y súave, realizando un degradado, entre los tonos de cada vertice.

 $\mathcal{N}$ 

าาต

EL CAHIHO DE LA FUERZA Knight real, construido integralmente allededor de des poligonales tridimensionales, e incorpo<br>numerosas mejoras respecto a «Dark Forces».<br>ejemplo, todo lo relacionado con el armament

mas que un proyecto. Anunciado su lanza-<br>miento para principios del 97 -puede que Knig a continuación de «Dark Forces» ya es algo mas que un proyecto Anunciado su lanza incluso llegue hasta nosotros en plena campaña navideña «Jedí Knight» se está construyendo

# FUSIÓN DE GÉNEROS engine 3D que permitía el render en tiemp<br>real de objetos poligonales con mapeado<br>de texturas.<br>Sin embargo, y en contra de lo que pudie real de dojetos pongonales con mapeados<br>de texturas.<br>Sin embargo, y en contra de lo que pudie-<br>ra parecer, «lnto the Shadows», según<br>afirma Triton, no está planteado como un<br>juego de acción, sino como una mezcla de

aventura y beat'em up.<br>
aventura y beat'em up.<br>
Magnetical de Triton, algún modo, estaría más cerca d<br>
momento, exceptuando una "rolling demo", de ponible y Triton descubra lo ucho se lleva oyendo hablar de Triton, Scavenger <sup>y</sup> su «Into the Shadows», pero poco se ha visto hasta el momento, exceptuando una "rolling demo", de excelente calidad, eso sí,basada en las animaciones de algunos de los personajes del juego. En el momento en que esta demostración se puso <sup>a</sup>disposición del público, «Into the Shadows» era

# **DE LOS JUEGOS 3D** con estru **TEXEL**<br>Text termine para designar los pu

E! término para designar los puntos **international** que forman un mapa de texturas -a ; los que, incorrectamente, se suele •con fundir, con bítmáps gené ri cárn én te-. Dado que un mapa de texturas es afectado por un escalado, a medida. que el objeto al que se aplica se. mueve en relación a la posición del observador, cada; púritp, definido por un color concreto, originalmente suele **i mund** tener-una correspondencia de 1:1- con un píxel real.

La denominación de texel se toma para diferenciarlos de los pixels que forman un bitmap estándar, dado que su tamaño puede variar con respecto. al tamaño real de un píxel.

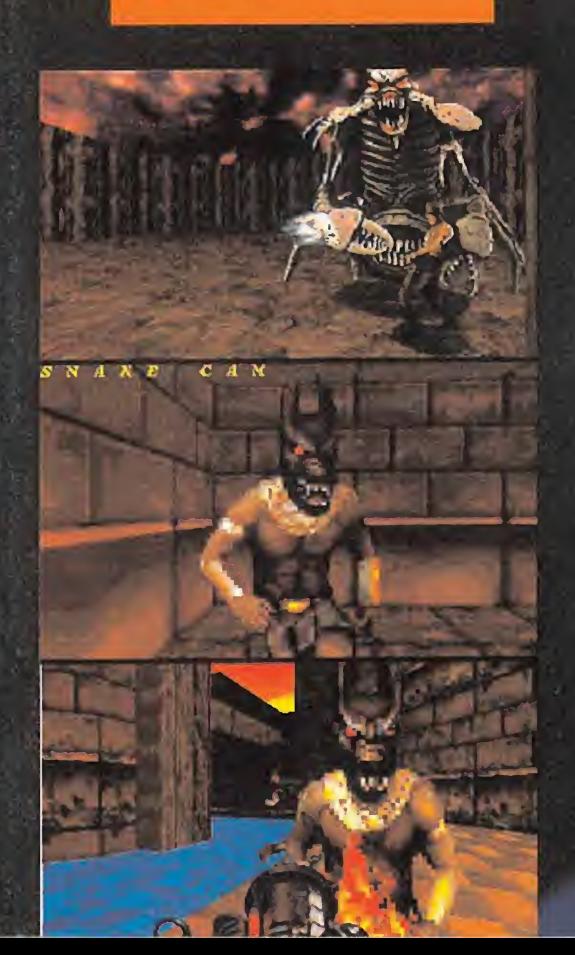

uno de los primeros programas -si no el primero- en mostrar en funcionamiento un engine 3D que permitía el render en tiempo real de objetos poligonales con mapeados de texturas.

Sin embargo, y en coma de lo que parte<br>
ra parecer, «Into the Shadows», seg<br>
afirma Triton, no está planteado como Sin embargo, <sup>y</sup> en contra de loque pudiera parecer, «Into the Shadows», según afirma Triton, no está planteado como un juego de acción, sino como una mezcla de aventura <sup>y</sup> beat'em up. Por decirlo de algún modo, estaría más cerca de algo como «FX

Fighter» que de «Doom» o «Quake».

Pero, cuando una versión más avanzada esté dis ponible y Triton descubra lo que «Into the compa Shadows» representa realmente, no impide que nos arriesguemos a afirmar que posiblemente estamos hablando acerca de uno de los progra mas más atractivos del universo 3D, entre todos los que se encuentran en proceso de desarrollo.

La ambientación medieval de que hace gala, con estructuras increíblemente trabajadas en su arquitectura <sup>y</sup> diseño, como torreones, mazmorras, puentes colgantes, etc., añaden un aliciente al programa, basado en su atractivo visual.

No está nada mal para unos programadores que, desde sus comienzos en 1.992, tan sólo eran conocidos gracias <sup>a</sup> sus demos y el desarrollo de utilidades PC para música, como el "Fast Tracker".

# TUCTUN EN EUIT TU<br>
EXHUMED<br>
vistos en un juego; por otro lado, en ciertas<br>
ocasiones algunos de estos enemigos

a trayectoria del desarrollo de «Exhumed»<br>ha sido, quizás, una de las más accidenta-<br>das sobre las que hemos tenido noticia. Planificado, en un principio, como un proyecto abrasadas, si perdemos la vida por una explosión de Apogee <sup>y</sup> 3D Realms -de hecho, utiliza el contemplaremos nuestro brazo desgarrado, etc.-. mismo engine que «Duke» y otros- con el nombre original de «Ruins», pasó de un estado de humor, que demuestra la preocupación por ciertítulo estrella de la compañía, a un parón total en tos detalles en el diseño global del producto. su desarrollo.

Más tarde, <sup>y</sup> tras un largo silencio, volvió de nuevo <sup>a</sup>la palestra, pero con nombre <sup>y</sup> compañía nuevos - «Powerslave» y Playmates-, aunque en esencia sus contenidos no habían sufrido una variación sustancial. Y, por fin, se anuncia su lan zamiento de manera inminente, pero bajo el nombre de «Exhumed» <sup>y</sup> de la mano de BMG.

Todo esto no altera la realidad de un programa 3D, quizá no excesivamente original en apariencia y planteamientos, pero plagado de inesperados y sorprendentes detalles de calidad.

Para «Exhumed» se están preparando, por ejemplo, algunos de los enemigos más gigantescos

vistos en un juego; por otro lado, en ciertas ocasiones algunos de estos enemigos pueden convertirnos temporalmente en

I

<u>and the second control of the second second in the second second in the second second in the second second in the second second in the second second in the second second in the second second in the second second in the se</u>

«sáfe

 $\mathbf{P} = \mathbf{P} \mathbf{P} \mathbf{P}$ 

 $\frac{1}{2}$ 

'mi<br>'m

 $\frac{m}{2}$ 

 $\mathcal{L}$ 

-Mr

**William Price** 

diversas criaturas, y cada vez que el protagonista muere lo hace según el entorno en que se encuentre -si es un río de lava se verán nuestras manos

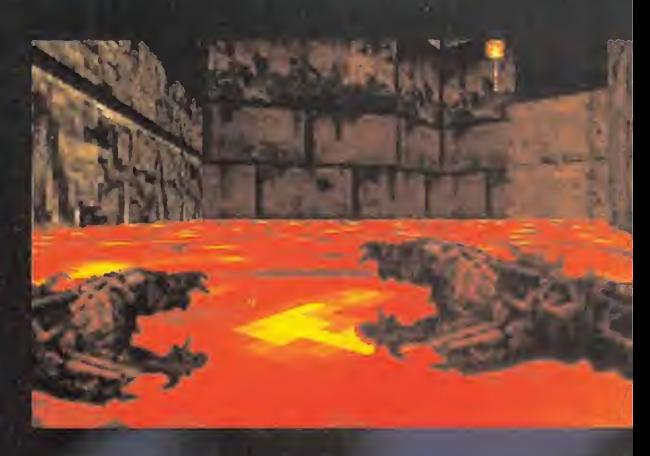

# a nueva, en la que todo el dise-

magnífico «Ecstatica» que, pese a ser a magnífico (Ecstatica» que, pese a ser a magnífico (Ecstatica» que, pese a ser Ahora, «Ecstatica 2» arranca justo del momento acción mucho más elevadore de «Alone in the Dark», poseía ndrew Spencer <sup>y</sup> su equipo dan los últi mos retoques <sup>a</sup> la continuación del magnífico «Ecstatica» que, pese a ser tildado por muchos como una copia del concepto de «Alone in the Dark», poseía el mérito de

# DE LOS IUEGOS 3D

### TIEMPO REAL

Término referido al proceso de: render de gráficos 3D que se efectúa de manera simultánea al desarrollo de la acción en un determinado juego, en lugar de cargar imágenes pregeneradas desde un dispositivo de almacenamiento de: datos.

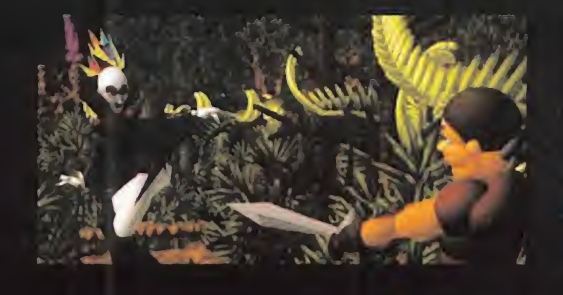

polígonos y texturas, obteniendo unos resultados

Ahora, «Ecstatica 2» arranca justo del momento en que finalizaba el programa original, en su argu-

realmente espectaculares.

haber desarrollado una tec nología completamente ño de objetos, personajes y escenarios se basaba en un trabajo realizado a base de volúmenes elipsoidales, en lugar de la habitual trama de técnico, optimizando multitud de aspectos del engine utilizado, y modificando la resolución para mostrar la acción en SVGA.

mento, pero da un paso enorme en el apartado Nuevas acciones, personajes, escenarios, pero una calidad fuera de toda duda, sirven como aperitivo para lo que nos llegará con «Ecstatica 2» y, posteriormente, con «Urban Decay», el juego que -oficialmente- no existe, pero que en Andrew Spencer Studio llevan desarrollando desde hace más de dos años, <sup>y</sup> poseerá un componente de acción mucho más elevado que «Ecstatica 2», <sup>y</sup> se ambientará en escenarios urbanos, con un guión

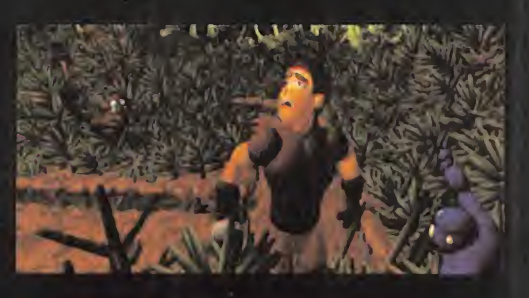

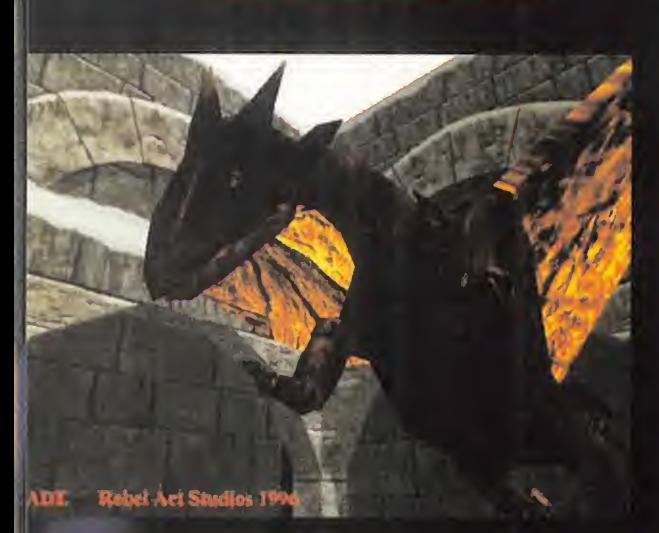

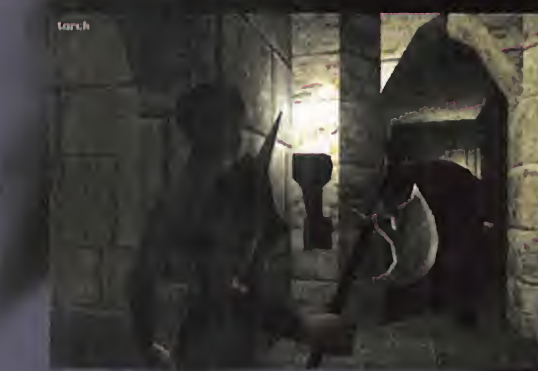

# CON OTRO ESTILO

uizás estamos dejando la objetividad a un lado al hablar de «Blade», pero un proyecto destinado a hacerle sombra a los títulos más explosivos del soft 3D, <sup>y</sup> que ade más esté íntegramente realizado en España no es algo que se vea todos los días.

«Blade» utiliza uno de los engines más potentes de los que se ha oído hablar y presentará, algunas de las opciones de juego más atractivas previstas para un programa de este corte.

No es, sin embargo, un seguidor de la línea «Quake», ya que la proporción de aventura en su desarrollo es lo suficientemente grande como para desmarcarse de los juegos de acción pura. El diseño de la gran mayoría de sus aspectos nos obliga <sup>a</sup> considerar <sup>a</sup> «Blade», además, como un programa técnicamente superior, ya que el daño a los enemigos <sup>y</sup> la posibilidad de mutilación es algo no contemplado en otros títulos, al igual la disponibilidad de cuatro personajes como protagonistas de la aventura, de cuyas especiales característi cas dependerá el poder llevar a cabo unas u otras

FOR THE COMPLETE DE CONFIDENTIAL DE CONFIDENTIAL DE CONFIDENCIAL DE CONFIDENCIAL DE CONFIDENCIAL DE CONFIDENCIAL DE CONFIDENCIAL DE CONFIDENCIAL DE CONFIDENCIAL DE CONFIDENCIAL DE CONFIDENCIAL DE CONFIDENCIAL DE CONFIDENCI acciones, usar ciertos objetos y otros no, etc. Detalles tan excepcionales como utilizar el escenario en distintas maneras para combates, o incluso utilizar los restos del enemigo muerto como arma arrojadiza, es algo que jamás -y repetimos, jamás- se ha visto en otro programa. «Blade» está destinado a abrir una nueva vía, no sólo en el soft español, sino en el universo global de los juegos 3D, alcanzando alturas sólo accesibles para los más grandes.

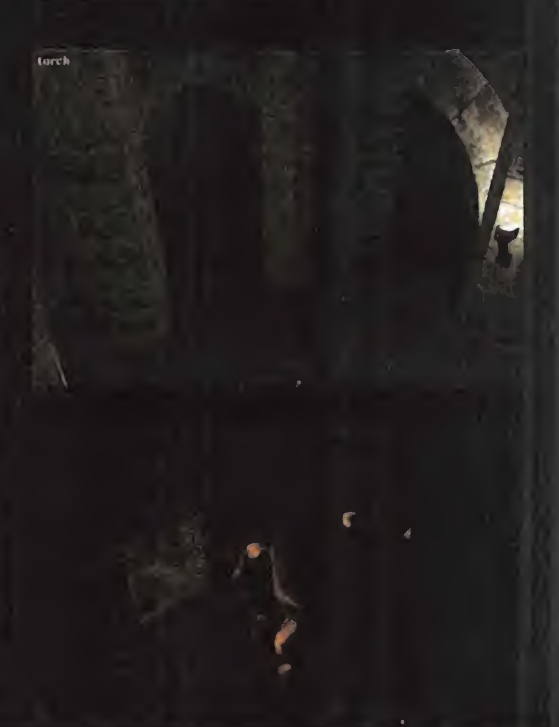

# La Gran<br>Comparativa

M-1036 TC

# Guía de precios del mercado español en disquetes

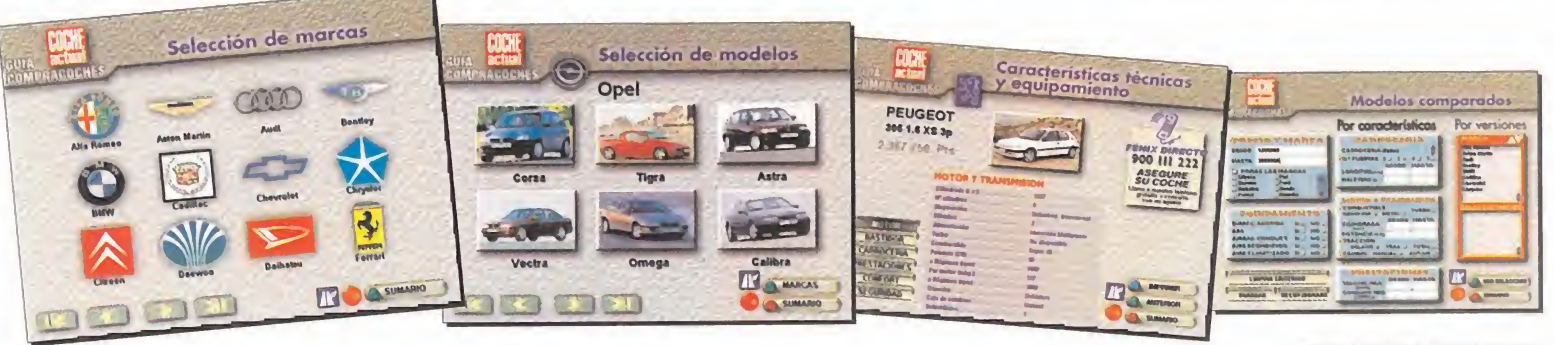

# a venta en: KIOSCOS • GRANDES SUPERFICIES LIBRERIAS • TIENDAS INFORMÁTICAS

**Disquetes** 

**FUJIFILM** 

### REQUISITOS TECNICOS

1.900 ptas

M-7551-00

**MOLA** 

- 
- 
- ® PC con processodor 386; recomendable,<br>→ A86 o superior.<br>● Disquetero de 3,5 pulgodos.<br>● Sistemas operativos Windows 3.1 o<br>● Espocio mínimo en disco dura de 10 MB<br>● Tarjeta gráfico VCA de 256 colores,<br>● Memoria RAM: míni
- 

SI prefieres recibirlo en tu domicilio sin recargo alguno, solicita tu ejemplar por teléfono.

(91) 347 01 37 - (93) 488 08 52

Horario: lunes a viernes, 9 a 13 horas. O envía el cupón debidamente cum-

plimentado... ...por fax: (91) 347 04 62 - (93) 488 10 29 ...por correo: Atención al lector Luike-motorpress Ancora 40<br>**28045 Madrid.** Rambla de Catalunya, 91-93, 3 o

08008 Barcelona.

Con la garantía informativa de Luike-motorpress

SI CUPON DE PEDIDO<br>
solicito en ejemplar/res de "PC Coche Actual Guía Compracoch<br>
que recibiré en mi domicilio por correo certificado, sin coste añadido alguno. solicito ejemplar/res de "PC Coche Actual Guía Compracoches", al precio de 1.900 ptas./ejemplar, Precio resto de Europa: 2.700 ptas Precio resto del mundo: 3.300 ptas

\_C.P\_

**JPON DE PEDIDO** 

# DATOS PERSONALES

HE

Nombre <sup>y</sup> apellidos Dirección Población Provincia \_ Teléfono \_ .País \_ DNI/NIF\_

- FORMA DE PAGO :<br> **Q** Talón bancario, a nombre de Luike-motorpress.
	-
	- $\Box$  Tarjeta de crédito n°<br>Visa  $\Box$  4B  $\Box$ Master-Card  $\Box$  Amex  $\Box$

Fecha de caducidad  $\sqrt{1 + \frac{1}{2}}$ 

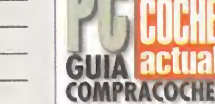

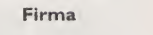

# este verand déjate Seducir por

Los del<br>pop<br>espano.

e

**CAMERON** 

NATALIE **PORTM** AMANTHA

# Así es la guerra **OFFENSIVE**

### WAVE/OCEAN Disponible: PC CD-ROM ESTRATEGIA

mand & Conquer» se<br>extiende por momensíndrome «Command & Conquer» se tos <sup>y</sup> crece día <sup>a</sup> día el nú mero de juegos similares que intentan parecérsele o, simplemente, hacerle lacompetencia. El de Wave/Ocean es «Offensive», que pone sobre el papel las distintas batallas de la Segunda Guerra Mundial desde la Operación Overlord -el desembarco de Normandía- hasta el final de la guerra.

El juego se estructura en forma de campaña en laque tendremos que superar con éxito una misión para acceder a la siguiente, momento en el cual se nos da un password. Cada misión se corresponde con una batalla histórica, <sup>y</sup> puede ser jugada tanto desde el bando alemán co mo desde el aliado.

Desgraciadamente, no tiene la posibilidad de jugar ca da batalla de for ma individual.

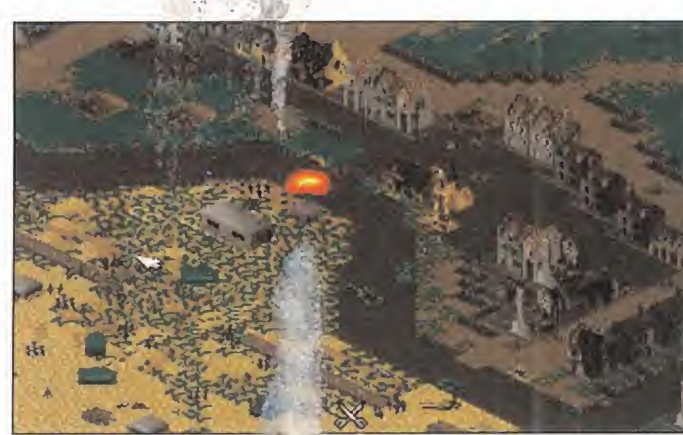

El campo de batalla se je desde una perspectiva is ométrica con dos niveles de zoom para abarcar una área mayor. Hay una opción de mapa, pero, extrañamente, no se puede te ner en pantalla al mismo tiempo que damos órde nes a nuestras tropas. La forma de realizar esto es mediante el ratón de for ma individual -engorrosoo "pinchando <sup>y</sup> arrastrando", unificando las unidades en un solo grupo al que podemos darle las órdenes pertinentes:

avanzar, atacar, mantener la posición o retirarse. Una vez reciben las órdenes, las unidades

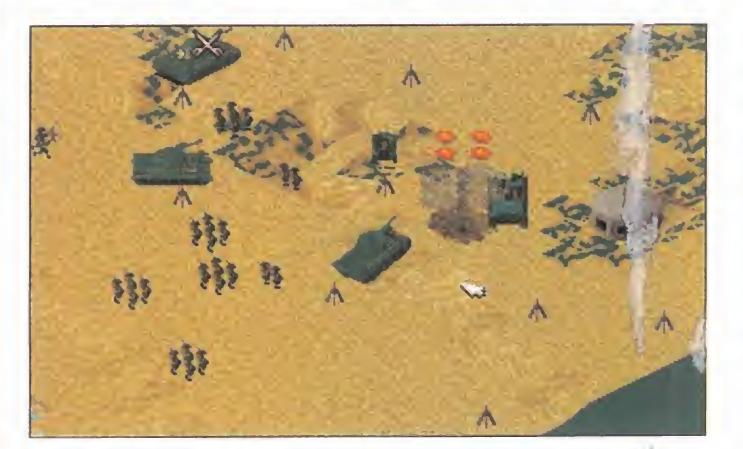

se mueven a su libre albedrío y sin ningún control preciso por nuestra parte, por lo que no esperéis poner en práctica refinadas estrategias y limitaos a ac tuar al bulto.

La variedad de las unidades por ambos bandos es más que suficiente, <sup>y</sup> aun que cada una tiene un co metido <sup>y</sup> especialización, la falta de precisión en el manejo y la descoordinación de movimientos hacen muy difícil usar cada una de ellas de forma correcta. Además, como la ac ción es en tiempo real, tendremos que tener las ideas muy claras de lo que vamos a hacer en el escenario, ponerlo en práctica rápidamente, <sup>y</sup> esperar que haya suerte en los combates, que se resuelven de forma automática.

Bastante aceptable a nivel gráfico <sup>y</sup> muy sencillo en su planteamiento, podría haber resultado mejor de haberse cuidado un poco más el interfaz <sup>y</sup> el nivel estratégico, que en general no es muy elevado.

C.S.G.

# Mezcla ya conocida

# IMPACT RACING

JVC Disponible: PLAYSTATION ARCADE

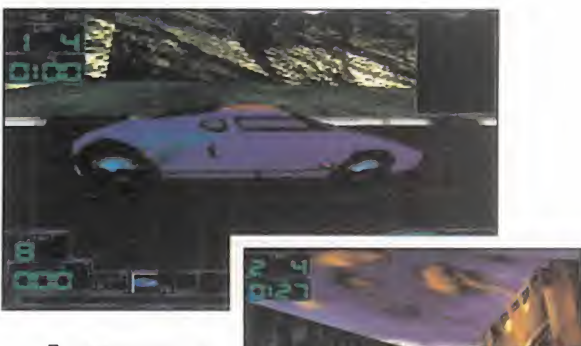

untar en un arcade dos tan atrayentes co mo las carreras de velocidad <sup>y</sup> la

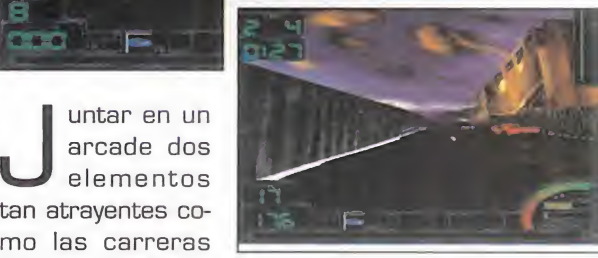

pasión por darle al gatillo, es algo que se viene haciendo desde bastante tiempo, co mo demuestran títulos como «Chase H.Q.» o el primitivo «Spy Hunter». Y como las ideas originales es algo que escasea, en JVC no han tenido reparos en adaptar este argumento en «Impact Racing», aunque eso sí, añadiéndole todo lo que en gráficos y sonido puede aportar PlayStation.

Así pues, con seis bólidos de distintas pres taciones <sup>y</sup> armados hasta los dientes, nos lanzamos en una feroz carrera regida por tiempo en el que no gana sólo el más rápido, sino también el que tiene más puntería. Y esto es debido a que por destruir un cier to número de coches enemigos tendremos acceso a un nivel de bonus donde mejorar las prestaciones <sup>y</sup> capacidad destructiva de nuestro vehículo. Ellos intentarán hacer lo mismo con nosotros, por lo que ten dremos que ir pendientes de la carretera <sup>y</sup> de lo que nos viene por delante, y por detrás. s and the second second

Y esto es lo que tiene «Impact Racing»; no es ninguna admiración a ni vel técnico, pero nos acerca la adicción de la velocidad <sup>y</sup> el disparo fácil que es lo que pretende.

MICRO **()** MANÍA

D U N

LA EUROCOPA CONTINÚA

h × ٠

# s.w.o.s **EUROPEAN** CHAMPIONSHIP EOITIOIM

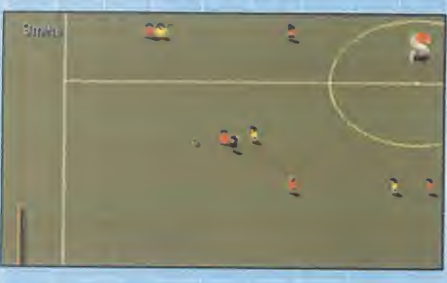

SENSIBLE SOFTWARE Disponible: PC CD-ROM DEPORTIVO

Les chicos de Sensible aportan su con-<br>Le tribución a los juegos de fútbol surgios chicos de Sensible aportan su condos con ocasión de la Eurocopa con una nueva revisión de su clásico fabuloso «Sensible World of Soccer». Tiene todas las ca racterísticas de éste acompañadas por al gunos detalles estéticos nuevos, como la impresión del nombre del jugador que lleva el balón, entre otros. Y de forma, con la inclusión del torneo de la Eurocopa con to das las selecciones nacionales representadas por sus alineaciones más aproximadas a las reales. Lo demás sigue en la línea del fútbol Sensible, todo diversión y jugabilidad, con la novedad de los atributos de veloci dad, control..., de cada fútbolista, para au mentar la simulación. Pocas variaciones, pero mucho mejor que la anterior versión.

TODA UNA INJUSTICIA

## JUDGE DREDD

ACCLAIM V. Comentada: PC CD-ROM **ARCADE** 

MALO OO REGULAR

BUENO

OOOO

 $\sim$ 

BUENO

OOOOO

EXCELENTE

o un arcade más para su colección. o con area el conjunto, el scroll es deficiente,<br>los gráficos conservan la limitación de las<br>de consolas de 16 bits y el sonido es prescin-**C** ción afea el conjunto: el scroll es deficiente, o más de doce niveles infestados de innume-**C** corre. Es un arcade con todas las de la ley: Está visto que a Acclaim no se le da bien<br>Convertir sus arcades de consola al PC convertir sus arcades de consola al PC con acierto, como ya se vio en el optimizable «Batman Forever», pasando algo parecido con «Judge Dredd»: no acaba de aco plarse el juego a la máquina en la que rables enemigos, el protagonista cuenta<br>con un buen número de movimientos y las armas y objetos que puede recoger y usar<br>también son abundantes. Pero la realizaconsolas de 16 bits y el sonido es prescindible. Para quien no le importe esto, será

# El manga llega a las carreras WORLD RALLY

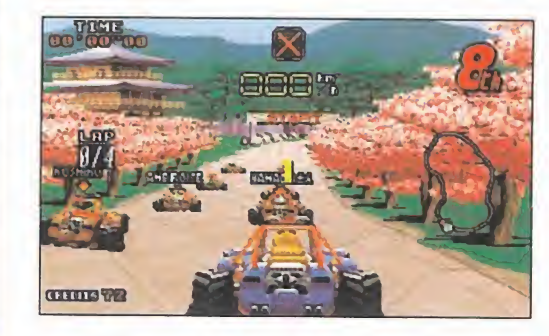

### TEAM17/OCEAN Disponible: PC CD-ROM ARCADE

OOOO y manga, dos conceptos rally hay muchos, to-<br>rally hay muchos, to-<br>dos con sus pareci-<br>pone of uegos de carreras de rally hay muchos, to dos y similitudes, y Team17 también tiene el suyo, pero como son gente muy origi nal, han intentado hacer al go con personalidad propia <sup>y</sup> que se destacara de los competidores. Y lo han con seguido casi en su totalidad. «World Rally Fever» es una curiosa mezcla entre rallyes que aparentemente no tie nen nada en común. Lejos de integrarse en el juego, los toques manga sirven de ambientación en el aspecto de los circuitos, en los co rredores <sup>y</sup> en los menús. Todo en el estilo de los dibujos animados japoneses.

OOO discintos recorridos le apor-<br>COO ta interés al juego, junto con Una vez en la carretera, lo que hay es competición de rallyes pura <sup>y</sup> dura a través de dieciséis circuitos dife rentes, realizados admirablemente, eso sí, en locali zaciones tan dispares como una playa hawaiana, las montañas del Tíbet, o una autopista neoyorquina. Esta disparidad de escenarios <sup>y</sup> la variada complejidad de los distintos recorridos le aporla circunstancia de los ocho

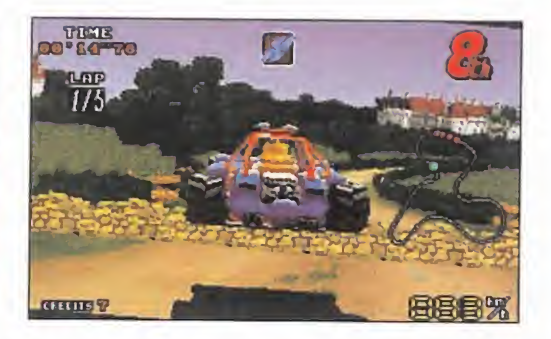

diferentes pilotos <sup>y</sup> las cualidades de los coches, equipados con distinto ar mamento <sup>y</sup> capaces de saltar obstáculos. El manejo de los vehículos no pone objeciones, aunque ganar una carrera, condición imprescindible para pasar a la siguiente, es otro cantar.

«World Rally Fever» cumple con cre ces, junto con labuena manejabilidad, los otros dos requisitos que se le piden a un juego de este tipo: es de realización gráfica <sup>y</sup> so nora agradable, <sup>y</sup> es rápido, tanto en un P100 como en un DX2, gracias al autoajuste de las frames por segundo de animación. No se puede decir que sea muy realista, pero sí muy divertido, como en Te-

aml? querían <sup>y</sup> <sup>a</sup> nosotros nos gusta. Faltaría más.

C.S.G.

# Punto de saque VIRTUAL OREN TENNIS ACCLAIM

Disponible: SATURN DEPORTIVO

que un determinado programa salga al mercado sa-<br>biéndose el único de su género en una determinada<br>fáxito. Esto es lo que le pasa a Virtual Open Tennis, por abo ue un determinado programa salga al mercado sa biéndose el único de su género en una determinada éxito. Esto es lo que le pasa a Virtual Open Tennis, por ahora el único simulador de este deporte que existe para Saturn, pero no obstante dotado de valores que le hacen inte resante <sup>y</sup> le alejan de la idea de ser una elección obligada.

![](_page_81_Picture_27.jpeg)

Acclaim ha realizado un juego que, dentro de unos parámetros de calidad gráfica aceptables -como se puede comprobar en los fondos de los decorados <sup>y</sup> en los

MICRO **B** MANÍA

# Aventura sin ratón SECRET MISSION

![](_page_82_Picture_2.jpeg)

![](_page_82_Picture_3.jpeg)

### MICROIDS/PHILIPS Disponible: PC CD-ROM AVENTURA

cas son ya un géne-<br>
ro tan desarrollado y buen in as aventuras gráfi ro tan desarrollado <sup>y</sup> con tantos juegos representantes, que es difícil sorprender o innovar. Y cuando se intenta, siempre es para bien, <sup>y</sup> es lo que han intentado en Philips con «Secret Mission». Pero el resultado no ha si do tan bueno como se cabría esperar.

con desarrollo estándar basado en la recopiaciónuso-combinación de obje tos <sup>y</sup> en las conversacio nes predeterminadas, en buen inglés <sup>y</sup> con subtítulos complementando las voces. Está realizada a base de escenarios pla nos sin scroll que simulan perspectiva, <sup>y</sup> cuya cons trucción gráfica puede calificarse de normal.

Las secuencias cinemáti cas se intercalan en la acción, pero sin ser nada

gráficos de los tenis tas- participa de unos niveles de jugabilidad elevados, aunque se hace necesaria cierta práctica hasta cogerle el tranquillo.

Las opciones de juego<br>tampoco son desdetampoco son desdeñables, con tres tipos de pista -hierba, tie rra y artificial-, diez tenistas con una especialidad propia cada uno, partidos de exhi bición, torneos <sup>y</sup> en-

![](_page_82_Picture_10.jpeg)

trenamiento contra una máquina. Y una vez en la pista, ocho puntos de vista de la acción, aunque siempre jugando nosotros abajo, y posibilidad de partidos a dobles

con el ordenador u otras tres personas, siendo esta última opción lamás diverti da. No es sólo el mejor por ser el único... por ahora.

![](_page_82_Picture_13.jpeg)

![](_page_82_Picture_14.jpeg)

do, ¿qué tiene «Secret Mission» de extraño? Pues que se maneja úni camente con teclado, sin opción de ratón. Usaremos las teclas para mover, de forma bastante deficiente, a nuestro per sonaje, que además se quedará atascado innumerables veces. También contaremos con un menú de posibles acciones, de las cuales una siempre es automática dependiendo del objeto a la que la apliquemos. Original, pe ro poco cómodo. El jue go, por su parte, nos in dica cuando estamos frente a algo con lo que podemos interactuar mediante el correspondiente icono en la parte superior de la pantalla.

En resumen, una aventura discreta, de realización modesta, cuya más destacable característica es un interfaz

poco práctico que se maneja sin ra tón, para

consumo exclusivo de los incondicionales del género.

C.S.G.

# CAZA MORTAL

SPACE HULK

ELECTRONIC ARTS Disponible: PC CD-ROM (WIN 95) ARCADE

![](_page_82_Picture_23.jpeg)

**H** ace ya unos años, EA convirtió el juego<br>Le tablero de Games Workshop «Spaace ya unos años, EA convirtió el juego ce Hulk» en un frenético <sup>y</sup> escalofriante ar cade en el que a lo largo de una serie de misiones al mando de un grupo de marines espaciales debíamos aniquilar todo alien que se pusiera en nuestro camino. Ahora EA recupera este título para el disfrute de los usuarios de Windows 95, ha mejorado el aspecto gráfico <sup>y</sup> sonoro, ya de por síexcelente, <sup>y</sup> le ha añadido escenas cinemáticas. Las nuevas misiones nos plantearán distintos niveles de desafío, destacando en tre ellas las multijugador para hasta diez jugadores en red. Un juego fabuloso, lásti ma de las elevadísimas necesidades de equipo que necesita a pleno detalle.

oooo

LUCHAR ES BARATO

ONE MUST FALL 2097

EPIC MECAGAMES Disponible: PC CD-ROM **ARCADE** 

E pic, a través de Friendware, vuelve a poner uno de sus juegos clásicos en la palestra, que en su momento fue conside rado como uno de los juegos de lucha más interesantes. Y como quien tuvo, retuvo, sus cualidades no van a desaparecer de la noche a la mañana por que pase el tiempo. Al contrario, se vuelven más interesantes <sup>y</sup> accesibles, ya que Friendware ha decidido comercializar laversión CD de «One Must Fall» a un precio muy asequible. Tenemos once robots realizados en 3D para elegir, dotados cada uno de técnicas de lucha específicas, optimizabies a medida que gane mos combates <sup>y</sup> les añadamos nuevos componentes. Además, como funciona a muy buena velocidad a partir de un 386, serán muchos los que puedan disfrutar del mismo <sup>y</sup> de las cualidades que otros simi lares carecen: adicción y jugabilidad.

ooo

# PUNTO OE MIRA

# Return of Arcade

# El origen

MICROSOFT<br>Film PC (WIN 95) ARCADE/COMPILACIÓN

![](_page_83_Figure_4.jpeg)

adie se pone del todo de<br>
acuerdo sobre cuándo, como y dónde nacieron<br>
los videojuenos. Algunos haacuerdo sobre cuándo, cómo <sup>y</sup> dónde nacieron los videojuegos. Algunos hablan de Nolan Bushnell <sup>y</sup> «Pong» como la génesis de este particular universo. **INTENI** Otros, se inclinan por pensar que mucho antes, los laboratorios de empresas <sup>y</sup> universidades vieron nacer el primer soft lúdico. Quizá sea una discusión eterna que nun ca llegue <sup>a</sup> buen puerto. Pero los más viejos del lugar gustan -gustamos- de recordar cier-

> ta época dorada en que la programación era un arte más que un negocio, <sup>y</sup> cualquiera, con ganas, trabajo y talento, podía dedicarse a una de las profesiones más bonitas del mundo. Aquellas joyas de la programación de hace diez, quince <sup>y</sup> más años, cuyas más "sofisti cadas" muestras apenas llegaban, con dificultades, al centenar de KBytes, en cerrando mundos de diversión <sup>y</sup> horas de entretenimiento asegurado, es algo hoy impensable. Nadie sabe muy bien la razón -¿demasiado vídeo, tal vez? (indi recta)-, pero hoy día parece que nadie está dispuesto a bajar de uno o dos CD-ROMs, como si diversión <sup>y</sup> calidad estu-

vieran en relación directa con el espacio físico. Por eso, resulta gratificante conocer cómo empezó todo -o gran parte, <sup>y</sup> viajar en el tiempo, de la mano de Microsoft en el caso qué nos ocupa-, redescubriendo clásicos de tanta calidad como los cuatro que componen el pack «Return of Arcade»: «Galaxian», «Pac Man», «Dig Dug» <sup>y</sup> «Pole Position». Todos ellos son juegos que en su momento desarrolló Namco para las únicas plataformas existentes -recreativas-, <sup>y</sup> eran juegos simples <sup>y</sup> adjetivos. Ha pasado el tiempo, <sup>y</sup> en muchos aspectos -evidentemente- cualquiera de estos progra mas ha sido ampliamente superado. Pero aquello que realmente resulta interesante en un juego, la diversión que es capaz de ofrecer, y la adicción que posee, no tiene parangón ac tualmente. Matar marcianos, competir en

**SPEED** 75 巡 RT 86

**TIME** 

14540

m

43

**ROUND** 

Omph

 $\overline{20}$ 

**SPEED** 

63

O.

carreras de coches, comer fantasmas en la berintos y/o excavar galerías en busca de dra gones, de un modo tan directo, sencillo, pero a la vez excepcionalmente divertido, resulta ahora tan bueno como hace una década. Y, además, las versiones son idénticas en todo -todo, todo- a los recreativos originales. En resumen, una compilación tan sencilla co-

mo genial, absolutamente recomendable para nostálgicos <sup>y</sup> nuevos usuarios.

F.D.L.

LO BUENO: Recupera la esencia del gran ar cade clásico. Idéntico en todo -música, gráficos, desarrollo etc.- a los originales.

LO MALO: Que precise un Pentium <sup>y</sup> Windows 95, cosa que no queda demasiado justificada. Muchos dirán que ahora estos juegos no tienen sentido ni atractivo... bueno, sobre gustos no hay nada escrito.

![](_page_83_Picture_14.jpeg)

# **PUNTO DE MIRA**

# **Sonic PC**

# **Bienvenido**

SEGA **ENTERTAINMENT** Disponible: PC CD-ROM [WIN 953 ARCADE

![](_page_84_Picture_4.jpeg)

![](_page_84_Picture_5.jpeg)

![](_page_84_Picture_6.jpeg)

or fin llegò el personaje mas caris-<br>mático de Sega al mundo del PC. Co-<br>mo no podía ser menos, la presencia<br>del puerco espín azul, mascota oficial de la or fin llegó el personaje más carismático de Sega al mundo del PC. Como no podía ser menos, la presencia del puerco espín azul, mascota oficial de la compañía nipona, en el PC se hacía prácticamente obligada tras la aparición de la lí nea Sega PC.

Y PC, mejor dicho, «Sonic PC» es un ex celente arcade -podríamos decir conversión, pero está mejor así- que toma las mejores partes de los distintos car tuchos aparecidos para Mega Drive, pro tagonizados por el personaje, así como de la versión especial de Mega CD, for mando un juego prácticamente nuevo, dotado de toda la calidad conocida en anteriores versiones.

La mecánica del juego es relativamente sencilla, tan sólo circular a toda veloci dad por los mil <sup>y</sup> un parajes que conforman el mundo de Sonic, saltando, botando, girando en cualquier dirección, pasando por túneles, tubos, piscinas... bueno, si pretendiéramos enunciar todo lo que se puede encontrar en «Sonic PC» podríamos estar varios días. Pero, la habilidad requerida para viajar por todos

estos niveles <sup>y</sup> subniveles -sí, los hay <sup>y</sup> quizá demasiados. El juego es larguísimo- no es precisamente tan sencillo como, aparentemente, resulta la idea original de Sonic.

Lo mejor de este «Sonic» para PC es que -evidenciado el asunto, ya conocido, de Pentium <sup>y</sup> Windows 95 por delante- técnicamente es de lo mejorcito que nos podíamos esperar. Gran calidad gráfica, excelentes animaciones <sup>y</sup>

![](_page_84_Picture_12.jpeg)

![](_page_84_Picture_13.jpeg)

movimientos y, sobre todo, una velocidad de acción -dato bastante importante, tra tándose de Sonic- realmente vertiginosa. La jugabilidad es excelente, en líneas generales, aunque si es la primera vez que alguien se enfrenta a Sonic, le llevará un tiempo acostumbrarse a la mecánica del pro grama, cuya acción frenética puede resul tar hasta desquiciante en ocasiones.

Sea como sea, debemos reconocer que Se ga Entertainment ha realizado un estupendo trabajo con «Sonic PC», pero, por dar algu na idea, esperamos que tampoco se olviden de hacer lo propio con las versiones -¿existirán?- de los nuevos Sonic que se están desarrollando para Mega Drive <sup>y</sup> Saturn, en los que las 3D aparecen por vez primera al encuentro de tan singular personaje.

Y, como nota final, pero no por ello menos importante, recordar que «Sonic PC» saldrá a la venta en España incluyendo un protector de pantallas Sonic, para Windows 95, de lo más cuco.

En definitiva, «Sonic PC» resulta de lo más recomendable, aunque ya se conozca de versiones anteriores.

F.D.L

![](_page_84_Picture_19.jpeg)

![](_page_84_Picture_20.jpeg)

![](_page_84_Picture_21.jpeg)

**MICRO & MANÍA** 

# PUNTO DE MIRA

# Hexen. Deathkings of the Dark Citadel

# Aún hay más

**ID/RAVEN SOFTWARE** Disponible: PC CD-ROM ARCADE

![](_page_85_Picture_4.jpeg)

![](_page_85_Picture_5.jpeg)

![](_page_85_Picture_6.jpeg)

![](_page_85_Picture_7.jpeg)

La composition de la costó hacernos con la Es-<br>fera del Caos, y ahora que pensábamos apl os hay con mala idea. Después del trafera del Caos, <sup>y</sup> ahora que pensábamos tomarnos unas vacaciones <sup>y</sup> olvidar <sup>a</sup> Obispos Oscuros, Wendigos o Reivers, y cuando habíamos decidido olvidar el tenebroso mundo de «Hexen» <sup>y</sup> embarcarnos en aventuras futuras en el «Duke 3D», llegan los innombrables programadores de Raven con veinte nuevos niveles de la pesadilla más terrorífica que ha generado un microprocesador. Y no sotros, sobradamente ya demostrado que somos incorregibles sufridores, aceptamos

el reto a sabiendas de que seguramente una vez empezada la aventura nos arrepentiremos de este valiente <sup>y</sup> estúpido acto de heroísmo informático.

Todo sigue igual. Lo que, teniendo en cuenta que estamos hablando de «Hexen», significa que todo sigue de maravilla. De nuevo, la gran elección: seremos Baratus, el guerrero, Parias el clérigo o Daedolon el Mago. Nuestra selección dependerá de nuestra forma de matar <sup>y</sup> estilo de combate, porque a los diferentes niveles de re sistencia, fuerza <sup>y</sup> agilidad hay que unir las fantásticas <sup>y</sup> devastadoras armas características de cada uno. La espada quietus con sus destructivos rayos verdes, los fantasmas aniquiladores del justificador, o la faena para los seres sin alma que supone el verse rodeados de una columna de energía típica del arco de la muerte, demuestran que «Hexen» es, respecto al armamento, el mejor del género doomniano.

Tranquilos, tranquilos, que también si guen en espectacular activo el sirviente

oscuro <sup>y</sup> el indescriptible porcinador. Pero, ¡ojo!, continúan teniendo el problema **3D» y ganarle en aspectos**<br>de ser un arma de doble filo, puesto que pos **mollas armas o el diseño** de ser un arma de doble filo, puesto que nos pueden dar de nuestra propia medicina sino estamos muy atentos a los rebotes. Todos estos magníficos poderes no están precisamente de adorno, puesto que son indispensables para salir airosos de las legiones, o ta resolución y mejorar los mejor dicho, auténticas divisiones, de inmundos personajes que se abalanzan sobre nuestra persona, recordad que estamos hablando

![](_page_85_Picture_13.jpeg)

de perspectiva subjetiva. Lo mismo que he mos dicho de las armas <sup>y</sup> poderes, se puede aplicar al diseño de los sprites, también de lo mejor <sup>y</sup> más variado del género. Monstruos de dos cabezas, serpientes que hacen que la Cobra parezca una culebrilla, espíritus de fuego, cosas del pantano, <sup>y</sup> sí, cómo no, los Heresiarcas, están tan bien diseñados <sup>y</sup> defi nidos que cuando los masacramos <sup>y</sup> mueren o explotan en auténticas explosiones de vis ceras no humanas, convertimos el terror vi sual que nos envuelve en un frenesí de esa violencia tan absurdamente discutida que nos permite descargar toda la tensión diaria en un simple juego.

Pero, si todo sigue tan estupendamente igual, ¿se puede saber qué novedades aportan estos nuevos niveles? Pues la ver dad es que ninguna, salvo que ahora hemos abandonado el mundo de Cronos <sup>y</sup> es tamos en el Reino de los Muertos, de donde sólo saldremos con algo tan inusual por aquellos parajes como es la vida, si lo gramos destruir la ciudadela de los reyes de la muerte. Traducido a nuestro idioma, eso sí; veinte niveles multifase tan intrincados que nos pasaremos mirando el mapa tanto tiempo que nos lo llegaremos a aprender de memoria. Y además, niveles extra para el modo multijugador que admite hasta ocho jugadores en el modo <sup>a</sup> muerte. Lo dicho, más «Hexen». Fantástico. Así de claro.

 $A.T.l.$ 

LO BUENO: Es uno de esos juegos para los que no pasa el tiempo. A pesar de estar en VGA, está tan bien hecho con estos nuevos niveles puede codearse con «Duke 3D» y ganarle en aspectos code los enemigos.

LO MALO: No hubiera es tado de más hacerlo en al sólo notables efectos de sonido, lo que hubiera hecho que la puntuación se saliera de la casilla

**MICRO (I)** MANÍA

# **PUNTO DE MIRA EN 1988.**

# **Earthworm jim**

# La mascota perfecta

SHINY ENTERTAIN-MENT/FUNSOFT Disponible: PC CD-ROM ARCADE/ PLATAFORMAS

![](_page_86_Picture_4.jpeg)

![](_page_86_Picture_5.jpeg)

![](_page_86_Picture_6.jpeg)

![](_page_86_Picture_7.jpeg)

Y es que incluso dentro de cada juego las fases son radicalmente diferentes, a cual

más peculiar <sup>y</sup> de desarrollo más retorcido, si cabe.

En «Earthworm Jim», Shiny da un vuelco impresionante al concepto de las platafor mas. Hay fases que más o menos lo si guen, obligándonos a hacer todo tipo de pruebas extrañas para continuar, como obligarnos a cargar cerdos para que hagan de contrapeso o mover vacas de un lado a otro evitando a aliens que las quie ren abducir. Pero las demás se salen de lo que podemos considerar normal, <sup>y</sup> entran dentro del concepto que en Shiny tienen de la diversión: pruebas ingeniosas <sup>y</sup> amenas, pero desquiciantes. Así, nos daremos un paseo intestinal convertidos en una

lombriz ídem, evitaremos que frágiles cachorros se espachurren contra el suelo, o montados en un cohete empujaremos una bomba atada <sup>a</sup> un globo hasta el encuentro de un alien alle entre uno u otro. No esta en la contra en la contra en la contra en la con baboso e indeseable.

Cada fase es más sorprendente que la anterior, <sup>y</sup> estás deseando pasarla para ver con qué te sorprende «Earthworm Jim» después. Porque sea lo que sea, te sorprenderá, además de

![](_page_86_Picture_13.jpeg)

![](_page_86_Picture_14.jpeg)

provoc a rt e una car cajada se-

gura. Te reirás de los decorados <sup>y</sup> de los gags humorísticos que se suceden en ellos, pero también de los comportamientos de los personajes, <sup>y</sup> sobre todo de la música, parte importante del juego. Y también con Jim. Además de reír, no podemos menos que maravillarnos con la cantidad de movimientos <sup>y</sup> accio nes que puede reali zar la lombriz, con

sus animaciones <sup>y</sup> con el suave scroll de todas las fases, que son muchas <sup>y</sup> muy va riadas. Impresionante hasta en el manual, en castellano, y siguiendo la tónica divertida e impecable del conjunto.

Concluimos diciendo que «Earthworm Jim» es lamascota perfecta para cualquiera: pequeño, manejable, simpático <sup>y</sup> divertido, con el que pasaremos muy buenos -y lar gos- ratos. Uno de los mejores plataformas que existen para PC, sabia mezcla en tre adicción, realización de calidad <sup>y</sup> sentido del humor, y es que en Shiny saben hacer bien las cosas. Están cansados de demostrárnoslo.

C.S.C.

![](_page_86_Picture_20.jpeg)

LO MALO: La elevada difi cultad de algunas fases, unida a su peculiar desarrollo, pueden acabar con los nervios del más templado.

![](_page_86_Picture_22.jpeg)

MICRO WANÍA

# STARTIGUT Concebido inicialmente pa-RA 3DO, PERO HASTA AHORA

INÉDITO EN NUESTRO PAIS, COMO UN ARCADE DE NAVES POLIGONAL EN 3D TOTALMEN-TE REVOLUCIONARIO, «STAR-FIGHTER 3000» RECALA AHD-RA EN LOS COMPATIBLES. Y LO HACE EN ALTA RESOLUCIÓN, COMPARADO CON LA VERSION 3 D , PARA MOSTRARNOS LO qiUE Krisalis puede hacer EN ESTE CAMPO, Y SU ESPE-CIAL VISIÓN DE LOS ENGINES 3D PARA JUEGOS DE NAVES.

![](_page_87_Picture_2.jpeg)

KRISALIS/TELSTAR Disponible: 3DO, PC CD-ROM, PLAYSTATION V. Comentada: PC CD-ROM ARCADE

E empleo es el de piloto de la FedNet,<br>una fuerza espacial de combate. Y stamos en el año 3.037, y nuestro empleo es el de piloto de la FedNet, nuestra misión, probar un nuevo prototipo de nave diseñado tanto para el combate en el espacio como para ataques a planetas. Tendremos suficientes oportunidades de hacerlo, pues nos han preparado un total de 60 misiones con los más variados objetivos <sup>y</sup> grados de dificultad para someter <sup>a</sup> la na ve -y a nosotros- a una dura prueba.

Tras una larga -larguísima- intro ya tene mos a nuestra disposición la primera misión para que nos familiaricemos con la nave, sus posibilidades <sup>y</sup> manejo, <sup>y</sup> sobre todo pa ra que conozcamos cómo son los escenarios por los que vamos a volar. Solo el éxito en la misión de entrenamiento nos dará ac ceso a las siguientes, <sup>y</sup> así sucesivamente. Es de agradecer que las instrucciones de la misión, que aunque no muy extensas, <sup>y</sup> los mensajes durante el juego, estén traducidos al castellano.

# MAL EMPEZAMOS

Es lo que pensamos nada más comenzar a jugar, ya que no es precisamente un juego que entre por los ojos, por lo basto de sus paisajes poligonales con un nivel de detalle bajo mínimos. Y además, no acabábamos de hacernos con el control. Para acabar de rematarlo, el juego insistía en castigarnos con una música tecno machacona que no hacía sino agravar las cosas. Negro estaba el horizonte, pero insistimos.

Y la verdad, tras un poco de práctica hasta que nos hicimos con el control de la nave, <sup>y</sup> dar unas cuantas vueltas -y estrellarnos otras tantas veces con la consiguiente pérdida de una vida- por los escenarios,

![](_page_87_Picture_9.jpeg)

![](_page_87_Picture_10.jpeg)

comenzamos a cambiar de idea. Aunque engorroso al principio, el control de la nave es sumamente simple <sup>y</sup> efectivo. La clave está en la aceleración. Si aceleramos, además de desplazarnos más rápido, con los controles de dirección haremos perfectos virajes <sup>y</sup> picados <sup>y</sup> subidas impresionantes. Si no aceleramos, la nave se mueve por su propia inercia permitiéndonos hacer giros sobre sí misma <sup>y</sup> aportando más precisión a los movimientos de acercamiento a los objetivos <sup>y</sup> de navegación en general. Estos

![](_page_87_Picture_12.jpeg)

# EL ESPACIO POLIGONAL

son algunos de los aspectos realistas que le dan cierto regusto a simulación.

Ya nos encontrábamos hasta en condicio nes de realizar la misión impuesta, casi siempre del tipo dirígete a... busca esto... destruye aquello... <sup>y</sup> tareas similares. Y por el camino, arrasar con todo.

El juego iba ganando en diversión con las pasadas que hacíamos para destruir los ra dares y las torretas láser, con las persecuciones de las naves y los vehículos terrestres, e incluso nos daba tiempo para demoler, edificios <sup>y</sup> construcciones varías. Ya eramos casi expertos en el manejo de la nave: controlábamos los cuatro tipos de ar mas, las reducidas vistas -interior y exterior-, <sup>y</sup> nos guiábamos por el mapa <sup>a</sup> pe sar de ser un tanto rarillo lo de las coor denadas que marcan nuestra posición y la de los objetivos. La oculta adicción del juego nos enganchaba por momentos; ya nos gustaba hasta la música.

# PERO ACABAMOS BIEN

La velocidad que el juego consiga va a de pender del procesador empleado, por loque olvidaos de todo lo que no sea Pentium. Pero dentro del juego, nuestra nave irá más rápida sicogemos ciertos power-ups en for ma de figuras geométricas que aumentan su velocidad. Estos bonus aparecerán cuan do destruyamos enemigos o edificios, <sup>y</sup> nos darán otras ventajas como mejorarnos el poder del armamento o del escudo.

Misión tras misión le vamos cogiendo el gusto a «StarFighter 3000», dándonos cuenta de su variedad de objetivos, <sup>y</sup> de es cenarios. En el espacio o en la superficie de los planetas, el engine 3D del juego trabaja

![](_page_88_Picture_7.jpeg)

![](_page_88_Picture_8.jpeg)

![](_page_88_Picture_9.jpeg)

![](_page_88_Picture_10.jpeg)

![](_page_88_Picture_11.jpeg)

![](_page_88_Picture_12.jpeg)

a buen ritmo para gene rarnos montañas, valles y planicies, mares <sup>y</sup> edifi cios, <sup>y</sup> todo tipo de enemigos. Porque «StarFighter 3000» genera los escenarios en tiempo real, necesitando el consabido Pentium para que aquello quede aparente, <sup>y</sup> <sup>a</sup> pesar de todo usa el viejo truco de la bruma -usado por ejemplo en «Magic Carpet»- para que no se noten los fallos de generación. Al igual que ocurría en el juego

LO BUENO: Se trata de un juego que gana con el tiempo y de una larga vida debido a su elevado número de misio nes <sup>y</sup> la complejidad de las mismas. Tiene además un entorno gráfico 3D muy interesante.

LO MALO: La tendencia de la acción a ralentizarse temporalmente cuando se produce una ex-<br>plosión y se generan muchos poligonos que ocupan gran parte de la pantalla.

de Bullfrog, la sensación de libertad total de movimientos en los tres ejes está muy conseguida, con resultados de realismo muy acentuado. Los efectos es peciales son espectaculares: la ex-

plosión de cualquier objetivo con sus polígo nos con mapeados de texturas volando en todas direcciones es digna de mención, so bre todo los efectos de los disparos sobre el suelo o las poligonadas ondas del agua. La jugabilidad va "in crescendo" con el tiempo empleado en el juego. El control se hace

cada vez más fino, <sup>y</sup> si disponemos de un buen joystick analógico, mejor que mejor.

Al mismo tiempo, la complejidad de las misiones se dispara hasta alcanzar ni veles de dificultad muy interesantes, <sup>y</sup> el elevado número de las mismas le garantizan una larga vida al juego. Al mismo tiempo está tocado por la po-

derosísima adicción que tienen los bue nos arcades <sup>y</sup> que sigue siendo uno de sus componentes más necesarios.

# RETURN FIRE WARNER INTERACTIVE Disponible: PC CD-ROM (WIN 95) ARCADE

Si LDS SELLOS "PLATA DE LEY" U "ORD DE LEY" CERTIFICAN LA CALIDAD DE ESTOS METALES PRE-CIOSOS, CUANDO DECI-MDS "ARCADE DE LEY" APLICAMOS ESA MISMA GARANTÍA AL AMBITO DE TAN PRIMIGENIO E IMPE-RECEDERO GENERO, AL QUE PERTENECE COMO MIEMBRO DE PLENO DERE-CHO «Return Fire», QUE ADEMÁS POSEE LA PURE-ZA Y LOS QUILATES NECE-SARIOS DE ACCION COMO PARA QUE ESTE TITULAR RESUMA EN TRES PALA-BRAS SU ALTO CONTENI-DO DE ADICCIÓN.

# ARCADE EL 17 DE LEY

Una a lo mejor pensáis que me he<br>pasado un poco al establecer esta se-<br>mejanza y relación con el mundo de la<br>prísbrería, pero es lo mejor que se me ha e ueno, <sup>a</sup> lo mejor pensáis que me he pasado un poco al establecer esta se mejanza <sup>y</sup> relación con el mundo de la orfebrería, pero es lo mejor que se me ha ocurrido para hacerle justicia a semejante ejemplar de arcade. Podríamos incluso decir, para que los que sean tan viejos <sup>y</sup> acha cosos como yo en esto de la videomanía, que nos trae magníficos <sup>y</sup> antiguos recuer dos del «Commando» de Elite. Ahí es nada, la cantidad de imágenes <sup>y</sup> sensaciones que creíais olvidadas, compañeros de la vieja guardia, volverán a vuestras mentes multi plicadas por mil con este «Return Fire». Y la diversión, aunque no os lo creáis, es idénti ca, que ya es decir. Desde luego, la traducción del título, que quedaría como el retorno del fuego, le hace todos los honores.

Pero como sabemos que hay gente envidia blemente más joven que nada sabe de los primeros tiempos del Spectrum <sup>y</sup> que, por tanto todo, este capítulo de ancestrales campañas de guerra no les habrá aclarado

absolutamente nada <sup>y</sup> habrán pensado que son fantasmadas de veteranos que cuya mente ya ha entrado en declive, diremos que «Return Fire» es un arcade militar con perspectiva cenital. Pero el campo de visio nado no se queda sólo en eso, pues pre senta la atractiva novedad de realizar un zoom que nos acerca al terreno en que se desarrolla la acción justo en el momento en que nuestro vehículo de combate está pa rado o destruye algún objetivo enemigo. Aún mejor es decir que me he equivocado al emplear el singular, pues no tenemos un vehículo, sino cuatro: un helicóptero, un camión oruga, un tanque blindado <sup>y</sup> un jeep. Lógicamente, cada uno posee sus particularidades en cuanto a potencia de fuego, armas, rango de disparo, blindaje, velocidad <sup>y</sup> movilidad. Así pues, son el antídoto perfecto ante la gran variedad de objetivos enemigos a destruir, y nuestras probabilidades de éxito dependen en gran medida de llegar a domi nar a la perfección sus movimientos, posibi lidades <sup>y</sup> distancias de disparo.

![](_page_89_Picture_7.jpeg)

![](_page_89_Picture_8.jpeg)

![](_page_90_Picture_0.jpeg)

![](_page_90_Picture_1.jpeg)

<sup>1</sup> 00°/o ACCIÓN

Porque todo consiste, a lo largo de nueve ni veles de dificultad gradual -como mínimo con diez misionescada uno-, en convertir en escombros todas las instalaciones adversarias hasta que encontremos la fortaleza principal, que contiene una bandera que el jeep debe recoger y llevar hasta nuestra base pa ra concluir el nivel.

La orografía de los terrenos es tan variada como las clases de construcciones enemigas: torretas, cañones, tiendas de campaña, edificios, hospitales de la cruz roja, etc. Todas ellas están repletas de solda dos que escaparán a correr para no ser aplastados o tiroteados. Son bastante di minutos, pero no por ello están indefensos. Y ahí está el caso de los Worms. Y estos parecen primos suyos porque nos arrojan todo tipo de granadas anti-carro. ¿La solución?, aplastarlos.

En cuanto <sup>a</sup> la destrucción de lo que se compone de materia artificial, las explosiones,

estallidos, derrumbes, disparos, ráfagas <sup>y</sup> demás elementos visuales del combate, poseen una re alización soberbia que, junto con los efectos de sonido di gitalizados <sup>y</sup> en esté reo, nos empujan a seguir disparando sin parar hasta que sue na el chasquido metálico por el agotamiento de la munición. Los sprites de nuestros vehículos de combate <sup>y</sup> todos los elementos de las fuerzas enemigas ofrecen un aspecto de lo más realista en gran parte debido

a las animaciones que muestran, por poner algunos ejemplos, el despliegue de las héli ces del helicóptero, el movimiento circular de la torreta del tanque, las llamaradas que provocan la salida de los misiles del lanza dor del camión oruga <sup>y</sup> muchas más accio nes que hacen que todo lo que se ve en la pantalla sea todo un espectáculo bélico en cuyo centro estamos nosotros disparando, apuntando <sup>y</sup> esquivando casi <sup>a</sup> la vez. Además, todo está en alta resolución, aunque la **contrar el proporto de la contrar el proporto de la contrar el proporto de la contrar el proporto de la contrar el proporto de la contrar el proporto de la contrar el proporto** VGA que tendréis que utilizar si no disponéis de un Pentium, tampoco está nada mal.

# ¿MUSICA CLÁSICA?

Bueno, hasta aquí ya habéis visto que la co sa no es que merezca la pena, es que es imprescindible si sois aficionados a la devastación. Pero lo que más me ha sorprendido es la adecuada utilización de la banda sonora. Un inteligente empleo de la música clá sica que nos recuerda al de «2001». Por que con una reproducción con calidad CD,

![](_page_90_Picture_10.jpeg)

incluso en los títulos de crédito aparece el sello de EMI Classics, nuestros oídos son inundados por «The Ride of the Walkyries» de Richard Wagner, cuando llevamos el helicóptero. Absolutamente genial la elec ción puesto que es la partitura de la mejor secuencia del cine bélico: el ataque de los helicópteros en «Apocalypse Now». Y cuando le toca al Jeep, tenemos la «Obertura de Guillermo Tell» de Rossini, <sup>y</sup> si es el camión oruga es el turno de maravillarse con «La cueva del rey de la montaña». Los aficionados a la música clásica ya sabrán el magnífico <sup>y</sup> perfecto acompañamiento de estas piezas, y los que no las conozcan tienen ahora un buen motivo para escu char estas obras maestras, que son a la música, lomismo que «Return Fire» al ar cade, que alcanza su máximo grado de di versión en el modo de dos jugadores, que puede ser de colaboración o mejor aún, de guerra total.

A.T.I.

LO BUENO: Un arcade en estado puro con todas las consecuencias que esto conlleva: adicción ilimitada. La mejor banda sonora de la historia del soft ware de entretenimiento.

mentado el tamaño de la ventana de acción o hacer secuencias cinemáticas, pero la verdad es que lo mejor es no perder el tiempo con la técnica, pues no querréis ni descansar.

![](_page_90_Picture_15.jpeg)

POR MUY BIEN QUE NOS LO PASEMOS JUGANDO CON LOS SIMULADORES O CON LAS AVENTURAS GRÁFICAS SIEMPRE ES NECESARIO CO-GER UN JUEGO DE ESOS QUE NO EXIGEN LEERSE EL MA NUAL, ACOSTUMBRARSE A COMPLEJOS CONTROLES, <sup>C</sup> PENSAR CON UN MÍNIMO DE RACIOCINIO, PUES NUESTRC ÚNICO COMETIDO SERÁ DIS PARAR A TODO LO QUE SE MUEVA DELANTE DE NUES tros ojos. Y «Heretic ENCAJA SIN FISURAS EN ES TA DEFINICIÓN, TANTO POR SU PERSPECTIVA SUBJETIVA COMO POR EL HECHO DE QUE LO ÚNICO QUE REQUIE RE SON GRANDES DOSIS DE AGRESIVIDAD, HABILI DAD Y PUNTERÍA. A CAM-BIO DE TAN BAJO PRECIO, UN DESAHOGO TOTAL.

![](_page_91_Picture_1.jpeg)

![](_page_91_Picture_2.jpeg)

**ID/RAVEN/GT INTERACTIVE DISPONIBLE: PC CD-ROM ARCA** 

# 988 **SERPENT RIDERS** MITOLOGÍA EN ACCIÓN

S<sub>li,</sub> estamos ante otro arcade doom-<br>niano. Y si todos van a ser como és-<br>te, que vengan más, por favor. Si<br>estáis capazdos de las armas ultramoí, estamos ante otro arcade doomniano. Y si todos van a ser como éste, que vengan más, por favor. Si estáis cansados de las armas ultramodernas <sup>y</sup> devastadoras del «Doom», «Ri se of the Triad» o del «Duke Nukem 3D», <sup>y</sup> queréis cambiar tanto de escenarios co- mo de estilo armamentístico, «Heretic» os propone, adictos a disparar <sup>y</sup> luego preguntar, trasladarse a un mundo in merso en la mitología más fantástica en el que deberéis defender vuestra vida infor mática con la ayuda de bastones, varas de elfo, ballestas, garras <sup>y</sup> decenas de sortile gios mágicos, muy fácil aniquilar con armas que disparan miles de proyectiles por minuto, pero con éstas es otra historia.

Aunque ya hemos dicho que en estos juegos no merece la pena perder el tiempo leyendo el manual de instrucciones, para el escaso número de doomnianos que necesita conocer cuál es el argumento que sirve como excusa para acabar con todo organismo vivo que se cruza en su camino, diremos que la historia es del clasicis mo del gran maestro Tolkien. Las leyendas nos narran cómo eran los elfos Sidhe, las criaturas más nobles <sup>y</sup> poderosas de toda la tierra. Como suele suceder cuan do surge la envidia <sup>y</sup> el ansia de poder, al go debía surgir para acabar con su dominio. Y ese algo fueron los Tres Jinetes de las Serpientes, guardianes de la muerte perpetua. Con poderes negros <sup>y</sup> una ficti cia paz lograron que siete reyes de la tie rra humana se aliaran con ellos para lu char contra la única raza que se oponía al nuevo orden, los Sidhe.

MICRO **B** MANÍA

Los ancianos lograron derrotar a los ejércitos del terror apagando las llamas de las siete velas. Pero tal gasto de poder mental supuso su muerte, <sup>y</sup> la venganza del Abismo pudo llevar a cabo su propósito de exterminar <sup>a</sup> los elfos. Los pocos supervivientes se escondieron, confiando en la remota posibilidad del ataque suicida contra D'Sparil, el único jinete de la ser piente que quedaba en la tierra. La única fuerza que podría entrar en su morada, la ciudad de los Malditos, sin ser detectado es un elfo. Y, como ya habréis supuesto, esa fuerza solitaria sois vosotros.

### COMO SIEMPRE

La estructura del juego es la que ya conocéis de sobra: completar cientos de niveles repartidos en cinco grandes escenarios, teniendo siempre como objetivo la búsqueda de tres llaves de colores que os abrirán las puertas -que darán acceso a los subniveles secuenciales- que desembocan en una sala en la que está la salida hacia el siguiente nivel.

Como ayuda natural para no perderse en lo cruelmente enrevesado de los recorridos, contaremos con nuestro sentido de la orientación <sup>y</sup> memoria fotográfica, pero para los que andéis escasos de tan fun damentales habilidades hay un detallado mapa con zoom que os vendrá de maravilla. Pero lo malo es que si ya hemos di cho que las armas son mucho menos po derosas de lo acostumbrado, a no ser que hayáis jugado con «Hexen», las múltiples especies de seres del averno que nos atacan son tan agresivas <sup>y</sup> peligrosas co mo es habitual, por lo que la destreza en la puntería <sup>y</sup> en deslizarse tras paredes <sup>y</sup> obstáculos es en «Heretic» doblemente importante que en otros arcades del gé nero. Hay gárgolas, golems, almas, ga rras de sable, ofidios, hombres-dragón <sup>y</sup> discípulos de D'Sparil, todos ellos muy bien diseñados <sup>y</sup> con gran definición tanto en los contornos como en los relle nos. Por lo menos, también exis ten los clásicos Ítems que restau rarán nuestras fuerzas, aumentarán la potencia de nuestras armas <sup>y</sup>

r k

las recargarán, permitirán volar, iluminar, descubrir zonas secretas en el mapa, etc.

# ¿ID? BIEN, GRACIAS

El comentario que debe hacerse de los gráficos es ambiguo: mal pero bien. Mal porque no se ha empleado la alta resolución que ya ofrece otros programas, pero bien porque es tal el grado de texturas, sombreados <sup>y</sup> número de colores de los sprites, objetos, suelos, techos, paredes <sup>y</sup> elementos líquidos, que la VGA se acerca a su hermana mayor tanto que en absoluto cabe criticar el aspecto visual global del programa, aunque sí sugerir que podría haber mejorado aún más permitiendo más resoluciones.

El sonido sigue la línea de id Software, cientos de efectos de sonido en ambiente es téreo <sup>y</sup> adecuada música de fondo, aunque de ambos podría aumentarse la calidad en las tarjetas de síntesis de tabla de ondas.

A.T.I.

LO BUENO: Es un arcade de id. Acción sin tregua en primera perso na a lo largo de un descomunal mapeado.

LO MALO: Aún siendo notables, los gráficos habrían mejorado mucho si se permitieran mayores resoluciones que la anticuada VGA.

![](_page_92_Picture_12.jpeg)

![](_page_92_Picture_13.jpeg)

![](_page_92_Picture_14.jpeg)

![](_page_92_Picture_15.jpeg)

![](_page_92_Picture_16.jpeg)

![](_page_92_Picture_17.jpeg)

![](_page_93_Picture_0.jpeg)

**BLUEBYTE** 

ESTRATEGIA

Disponible: PC CD-ROM

![](_page_93_Picture_2.jpeg)

CUESTIÓN DE ORGANIZA

entro del género estratégico, al que claramente pertece nece «The Settlers II», seguramente los programas más clásicos, extendidos <sup>y</sup> populares sean los que nos plantean levantar nuestro pequeño imperio de la nada. El juego pone los medios, <sup>y</sup> nosotros nuestro esfuerzo e ingenio para que, poco a poco, aquello vaya creciendo <sup>y</sup> al final seamos los dueños de todo el territorio. Esa será nuestra labor como caudillo de un reducido grupo de colonos plantado en un mundo desconocido e inexplorado.

Se desarrolla en dos modalidades. Campaña, dividida en diez capí tulos de dificultad creciente, de los cuales los dos primeros son tu toriales, <sup>y</sup> en los que se marcan los distintos objetivos. Y escenarios sueltos, ambientados en distintos lugares <sup>y</sup> con un tamaño de mapa y número de jugadores variable. Hay 18 prefijados para uno o dos jugadores, de los que podemos variar algunos parámetros. Las partidas para dos jugadores se desarrollan en el mismo ordenador con pantalla partida <sup>y</sup> necesitaremos dos ratones para jugar.

# THE SETODER LO ÚLTIMO DE BLUEBYTE ES UN CLA-

RO EXPONENTE DE LA ESTRATEGIA EN TIEMPO REAL RELAJADA, DONDE LAS ACCIONES SE REALIZAN SIN PRISA PE-RO SIN PAUSA, DÁNDONOS TIEMPO PARA PENSAR. PERO SIN DORMIRNOS, PORQUE EL ENEMIGO ESTARÁ A LA QUE SALTA PARA ACOSARNOS. NO OBSTANTE, LA ACCIÓN SE RELEGA MÁS A UN SEGUNDO PLANO Y LO QUE VER-DADERAMENTE IMPORTA ES LA ESTRA-TEGIA PRODUCTIVA. Y DE LA BUENA.

![](_page_93_Picture_8.jpeg)

Nuestra tarea en «The Settlers II» será organizadora <sup>y</sup> coordinadora. Por ello, la base de nuestro imperio van a ser las

comunicaciones: los caminos que unirán los distintos edificios. La única restricción es que cada mapa tiene predefinidos los sitios en los que se puede construir <sup>y</sup> en los que no. Los lugares edifica bles debemos aprovecharlos situando las construcciones adecuadas cerca de las fuentes de producción, del cuartel general <sup>y</sup> de los lugares que transforman las materias primas extraídas.

El territorio restante albergará los caminos que irán marcados mediante banderas que funcionan como puntos de intercambio para los colonos. Entre dos banderas siempre hay un tramo de camino donde se sitúa un colono que trasiegará mercancías de una bandera a otra. De esta forma se organiza una gigantesca cadena productiva y de transporte que distribuye todos los productos entre todos los puntos del poblado.

Además de ser "transportistas" hay otras 29 distintas profesiones que pueden realizar nuestros colonos, en las que también se inclu yen las relacionadas con la guerra. Porque colonos tan aparentemente pacíficos también se pegarán con otros colonos enemigos para defender su territorio -aspecto importante- o para conseguir

## UN JUEGO DE BANDERA

Al principio del juego tan sólo tendremos un cuartel general <sup>y</sup> unos pocos colonos ansiosos por trabajar. Ellos se rán los que levantarán las distintas construcciones que compondrán nuestro asentamiento, explorarán el mundo, extraerán materias primas <sup>y</sup> producirán otras. Pero no tendremos control directo sobre esos colonos; simplemente les diremos lo que hay que hacer y ellos lo harán.

![](_page_93_Picture_15.jpeg)

![](_page_93_Picture_16.jpeg)

![](_page_93_Picture_17.jpeg)

![](_page_94_Picture_0.jpeg)

el de los demás -más importante-. Siempre se necesitará un ejército, que muchos veces tendrá una presencia más que testimonial. Pero que no se preocupen los no belicosos, porque lo que predomina es la producción y el comercio. Y el trabajo, mucho trabajo.

## SENCILLO, SOBRIO Y SORPRENDENTE

Esas han sido las tres razones que han impulsado a este juego co mo uno de los recomendados de este mes. Su estrategia básica, agradable <sup>e</sup> intuitiva, apoyada en un manejo igual de óptimo. Con los suficientes, pero muy completos, menús que nos muestran los dis tintos aspectos del mapa, los mensajes que se producen en el juego <sup>y</sup> <sup>a</sup> los que deberemos estar atentos, <sup>y</sup> un amplio surtido de estadísticas, inventarios... El aderezo lo ponen los abundantes menús de ayuda totalmente en castellano, como el resto del juego.

En Bluebyte siguen participando del arte del manejo del píxel, con siguiendo unos gráficos de un detalle supremo. Y esto en tres re soluciones SVGA hasta un máximo de 1.024x768, con cuatro niveles de zoom en ventanas que nos acercarán los detalles de nuestros colonos hasta un máximo de 320x200. Los sonidillos <sup>y</sup> música cumplen sin molestar, que no es poco, poniendo la guinda a un trabajo muy trabajado.

 $CSG$ 

![](_page_94_Picture_6.jpeg)

LO BUENO: Un juego para todos los públicos <sup>y</sup> todos los gustos, <sup>a</sup> poco que nos agrade la estrategia y sin necesidad de tener un gran dominio sobre ella.

LO MALO: A pesar de su original modo de dos jugadores, que **de la contrada e** no permita jugar por red, cable se ría o modem.

![](_page_94_Picture_9.jpeg)

# TODOJUNTO, PERO SIN REVOLVER

Como suele suce der en la estrategia basada en una evolución productiva, al comenzar a jugar tendremos poco más que las bases para cimen tar nuestro pueblo, pero a medida que avancemos eso cambia radicalmen te. Según crezca mos en número de construcciones y de habitantes, ten dremos acceso a edificios más gran des y especializados, para los que necesitaremos nuevos colonos

que los atiendan y que nos procuren nuevos productos con los que comerciar y expandirnos. En «The Settlers II» hay en total 31 construcciones dis tintas que van desde las más básicas -minas, granjas, etc.-, hasta las más especializadas -herrerías, bancos, castillos...-. Para atenderlas y

construirlas están los colonos, clasi ficados en 30 ti pos de profesiones que van desde el simple pescador o

leñador hasta los soldados -con cinco rangos distin tos- pasando por carpinteros, herreros, geólogos o ex ploradores. Pero la variedad no se detiene aquí, ya que lamoneda de cambio serán 31 tipos de mercan cias tan diferentes como herramientas, alimentos o materias primas. Coged todo ello, combinadlo sabiamente y tendréis el secreto del éxi to y la diversión en «The Settlers II».

![](_page_94_Picture_15.jpeg)

Vaya, ld último para la Saturn. Pues no. ¿De la Playstation? Menos. Seguro que entonces es 3DO. Tampoco. Ah, CLARO, SE TRATA DE UNA MAQUINA RECREATIVA. FRÍO, FRÍO. PE-RO BUENO, ENTONCES DEBE DE SER DE ALGÚN FORMATD EN DE-SARROLLO DE ESOS CON DECENAS DE MICROPROCESADORES DE

64 BITS. PUES NO, SÓLO TIENE UNO, ES DE 32 BITS, Y SU NOMBRE ES PENTIL ¿YA CAES? SÍ, HOMBRE, ADUR CÓMO QUE ME VOY A CREER QUE ESTO ES PARA PC.

# ¿PARECEN POCOS LUCHADORES?

Es más, se podría decir que hasta sobra, porque con la gran diversidad de estilos de lucha que tienen, necesitaréis de años para llegar a terminar el juego con todos en el nivel máximo de dificultad. Ah, a los acostumbrados a las dos dimensiones: no olvi déis que por aquello del 3D salirse del tatami supone la derrota inmediata aunque estéis intactos.

• EIJI: El tipo normal que hay en todos los juegos de lucha. El chico atlético y de aspecto de lo más vulgar. Pero se podría decir que es el más letal. A parte de disponer de un efectivo disparo de fuego de larga distancia, su extrema velocidad y agilidad le hacen ser prácticamente intocable. • ELLIS: Una bailarina. Pero que ha usado su don natural en este arte para realizar unos ataques tan estilísticos como letales. Ojo al beso fran cés, de todo menos cariñoso. • MONDO: Metro ochenta sin un gramo de grasa. Con una lanza de metro y medio que es sus manos se mueve tan rápidamente como un palillo en las vuestras. Ataque especial muy difícil de esquivar.

• DUKE: No creemos que su espadoncio sea Excalibur, pe ro no leva a la zaga. Se llama Ventcour <sup>y</sup> nos tememos que si os enfrentáis a él pro baréis la frialdad de su acero muy asiduamente

![](_page_95_Picture_6.jpeg)

![](_page_95_Picture_7.jpeg)

![](_page_95_Picture_8.jpeg)

![](_page_95_Picture_9.jpeg)

# BATTLE ARENA

**DIGITAL DIALECT** PLAYMATES Disponible: PC CD-ROM **JUEGO DE LUCHA** 

Sobre todo si os parecerá imposible,<br>
sobre todo si os decimos que, ade-<br>
más de SVCA, la patación pol en 360 abemos que a la vista de estas imágenes os parecerá imposible, más de SVGA, la rotación real en 360 grados es tan suave que la pantalla pare ce de seda. Nosotros también nos hemos quedado alucinados, <sup>y</sup> eso que «Virtua Fighter PC» ya ha demostrado de lo que es capaz el ya habitual micro de Intel. Pero siempre hacen falta más ejemplos, <sup>y</sup> «Toh Shin Den» es la confirmación definitiva para demostrar lo que ya llevamos di ciendo desde hace mucho tiempo: la dis tancia entre los PCs <sup>y</sup> las consolas en elgénero de los juegos de lucha está desapareciendo, sitenemos en cuenta la que existía hace sólo tres meses.

Sin duda, dentro de muy poco nada va a importar que las consolas de 32 bits ten gan varios chips especializados <sup>y</sup> el PC si ga basándose principalmente en una úni ca unidad de proceso: las versiones para ordenadores personales serán tan atractivas como la demás. No es el momento de comparar esta versión con la de Playstation o la de Saturn, porque cuando

encontramos un nivel de calidad tan alto, en lo que menos se piensa es en analizar las diferencias <sup>y</sup> lo principal es ensalzar, <sup>y</sup> disfrutar, del gran número de virtudes que hay en este caso.

... Y AL FINAL,

ORDENADOR

EN TU

# ESTO SÍ ES PELEAR

Podríamos empezar diciendo que no sa bemos si en Digital Dialect tienen el mejor compilador del mundo o sihan desarrollado el código para PC partiendo desde cero, pero sea cual sea la magistral fórmula que hayan empleado para la compleja construcción de este megalítico programa, se puede decir que ha sido todo un acierto que esperamos que se vuelva a repetir en la conversión de la se gunda parte que ahora acaba de apare cer para Playstation.

Como seguramente la gran mayoría de micromaniacos no habrá tenido la oportunidad de combatir en un tatami virtual, os diremos que ésta es precisamente la mejor definición para describir el entorno audiovisual de este juego. Imaginaos la

![](_page_95_Picture_18.jpeg)

![](_page_96_Picture_0.jpeg)

![](_page_96_Picture_1.jpeg)

# TOHSHIN DEN

![](_page_96_Picture_3.jpeg)

![](_page_96_Picture_4.jpeg)

La verdad es que la falta de costumbre, el anquilosamiento de años en las dos di mensiones, hace que al principio estés bastante despistado <sup>y</sup> que los más sensibles al movimiento se mareen, pero esa sensación de estar perdido ante un tipo que no para de machacarte pronto se esfuma

para dejar paso <sup>a</sup> una mucho más agradable: la alucinación total. Pese a que no se debe olvidar de que estamos hablando de luchadores construidos a base de polígonos, lo que se consigue con esta técnica es que vivamos la ferocidad de los combates de una forma infinitamente más intensa. Aquí no salta la sangre en los impactos, ni hay desmembramientos, ni fal ta que hace tanta violencia visual -aunque nunca está de más en el género-. La bri llantez de las animaciones, con un número de frames impensable hasta ahora en un PC, los numerosos efectos especiales que inundan la zona del impacto con di versas explosiones de luz, <sup>y</sup> el tremendo realismo del sonido, se bastan para ha cer que los golpes nos lleguen a doler, o enfervorizar sies el rival el que los encaja.

# UNA NUEVA ÉPOCA

Si sois los afortunados poseedores de un Pentium a 133 Mhz, eso sí, siempre con un mínimo de 16 MB de RAM, podréis experimentar la claridad de la alta resolución

MICRO **WANÍA** 

![](_page_96_Picture_9.jpeg)

![](_page_96_Picture_10.jpeg)

![](_page_96_Picture_11.jpeg)

![](_page_96_Picture_12.jpeg)

• RUNGO: Pedro Picapie-

• FO: Freddy Krueger ya no es el monstruo con cuchillas más terrorífico. Ahora es un viejecito que tiene tanta mala uva como años y poderes mágicos, entre los que destaca una bola de energía mortal.

• KAYIN: Escocés. Su sa ble Cariburn es tan fino como afilado, a fe mía. Tan rápido <sup>y</sup> ágil como Eiji, es la opción perfecta para los amantes de la esgrima.

• SOFIA: Una chica soviética. Lógicamente, no ha brá visto muchas pelícu las de Indiana Jones, pero su destreza en el lá tigo la hace merecedora de haber diseñado la co reografía de la trilogía del aventurero de Splielberg • GAIA: No se sabe quién demonios le ha fabricado esa armadura con brazos kilométricos, pero sile pi llamos es para decirle dos palabritas. Es el ene migo final, con eso queda todo dicho, como os dirá la experiencia.

![](_page_96_Picture_16.jpeg)

![](_page_96_Picture_17.jpeg)

![](_page_97_Picture_0.jpeg)

![](_page_97_Picture_1.jpeg)

![](_page_97_Picture_2.jpeg)

o asombraos viendo larapidez con la que se mueven los luchadores a pesar de te ner más de 8DO polígonos texturizados cada uno. Y ya que hablamos de texturas, dos cosas más acerca de ellas: lo bien difu minadas que quedan en los sprites gracias al sombreado Gouraud <sup>y</sup> el gran número de ellas que conforman con diferentes grados de tonalidad unos tatamis casi inmejorables, sin aliasings visibles. Tampoco hay que olvidar la aparición de las trasparencias Alpha y del realista reflejo de las sombras de los guerreros.

Si por desgracia no disponéis todavía de un hardware tan potente como el mencionado <sup>y</sup> no tenéis tarjetas aceleradoras co mo la 3D Blaster <sup>o</sup> la Diamond Edge, ammo la SD Blaster o la Diamond Euge, anno 133 Mhz o más, aunque la VGA es<br>bas soportadas por el software, tampoco más que factible. debéis preocuparos ya que se puede bajar la resolución hasta una VGA nada desdeñable. Si tenéis un mínimo de un DX2,

«Toh Shin Den» es vuestro juego si de ver dad os gustan los beat'em ups. Porque sea cual sea vuestro equipo, tendréis bajo vuestro control <sup>a</sup> ocho luchadores más un indescriptible enemigo final, todos ellos

LO BUENO: incluso por encima de la perfecta representación en 3D, se si túan la enorme variedad y calidad de las animaciones, el sonido y la posibi lidad de jugar vía modem o en red.

LO MALO: Mínimo IB MB. Para disfrutar de toda la potencia gráfica, se requiere un Pentium a excelentemente diseñados <sup>y</sup> auténticos cinturones negros en las más diversas <sup>y</sup> extrañas artes marciales que comprenden no sólo el dominio de puños <sup>y</sup> patadas sino también el de armas como cuchillos, láti gos, espadas varias, lanzas, palos <sup>y</sup> una cachiporra de troglodita. El número <sup>y</sup> es pectacularidad de golpes especiales, llaves de contacto, combinaciones <sup>y</sup> fatalities es tal que no sería justo, como hemos hecho en otras ocasiones, mencionar diez ejemplos, pues harían falta al menos 40 <sup>y</sup>

no tenemos espacio suficiente.

«Toh Shin Den» supone la consolidación en el género de los juegos de lucha de la revolución tridimensional que ya se ha producido en otros géneros, como los simuladores deportivos, los arcades <sup>y</sup> las videoaventuras.

A.T.I.

![](_page_97_Picture_12.jpeg)

![](_page_97_Picture_13.jpeg)

![](_page_97_Picture_14.jpeg)

# **VIAJA EN LA MÁQUINA DEL TIEMPO**

**IBuscalos** en el CD-ROMI

**AMSTRAT** 

netmani@

# NO TODO ES LO QUE PARECE!

Descubre una nueva dimensión en tu Pe con los mejores emuladores de todos los tiempos. SPECTRUM, AMSTRAD, COMMODORE, MSX, APPLE... ahora funcionando en tu PC. ¡¡Búscalos en el Cd-Romü

pcmania

PC CD-ROM

COPA AMÉRICA D EL DESAFIO ES

# Sólo en Pcmanía

Copa América de Vela, una aplicación multimedia con todo lo que necesitas saber sobre el trofeo deportivo más antiguo del mundo. IjCon los vídeos más espectaculares de toda su historial!

> SÓnar 96, un fantástico recorrido interactivo por la tercera edición del **Festival** Internacional de Música avanzada y Arte multimedia.

> > خل

dnia

MAG CD-ROM

PCmania, la revista práctica para usuarios de PC

FANTÁSTICAS PEUGEOT SQUAB

A FONDO: Vuela en un Apache AH64D Longbow

Y además...

HOUNDS

**GRAN CONCURSO ANIVERSARIO** erteamos

**FANTÁSTICAS PEUGEOT SQUAB** 

tve TO **Morld** Vacaciones en la

Netmania, la revista<br>para dominar Internet

Ei número de agosto ya a la venta en tu quiosco

Pcmanía + Netmanía + 2 CD-Roms, por sólo 995 ptas.

GURO QUE VAMOS A PASAR UN BUEN RATO EN LAS SI-GUIENTES LÍNEAS. AIS MENOS VOSOTROS. SARNA CON GUSTO NO PICA, <sup>Y</sup> SE Buenas tardes tengamos todos, QUERIDOS COMPAÑEROS DEL CALABOZO. HE DISraído unos momentos de mi ajetreado y merecido DESCANSO PARA ATENDEROS, ASÍ QUE ESPERO QUE NO SE-

en distante, eso no ha de ser distante de la culpa para que nosotros nos <sup>l</sup> panorama nacional no ofrece novedades, como suele ocurrir en las fechas de esta índole. No obstante, eso no ha de ser dis aburramos, ya que tenemos pendien tes unas buenas aventuras, que me consta aún están sin resolverse.

<u>ë</u>i

La oferta clásica de este año tiene cin co nombres: «Anvil of Dawn», «Stone Keep», «Dungeon Master II», «Ento-

morph» <sup>y</sup> «Thunderscape». A estos se unió recientemente «Druid: Demons of the Mind». Sí, ya sé que alguno pedirá más: ¿cuál os recomiendo? Pues cualquiera: ¿el más técnico?, «Stone Keep»; ¿el más difícil?, «Dungeon Master II»; ¿el más sorprendente?, «Entomorph»; ¿el más extenso?, «Thunderscape»; ¿el más completo?, «Anvil of Dawn».

 $QQ_{\rm S}$ 

En el exterior hay alguna novedad más digna de mención: <sup>a</sup> los esperados desde hace tiempo «Ultima IX» <sup>y</sup> «Lands of Lore II» se une a partir de ahora otro capítulo de la saga Might and Magic. «Might and Magic VI» promete una variación gráfica sustancial respecto a sus predecesores. Es peremos poder hablar de datos más concretos en breve. Y ahora os voy <sup>a</sup> endilgar un parto mental sobre la rela-

ción entre los JDR <sup>y</sup> lo que se llama científicamente un modelo.

# Y ESTO, ¿CÓMO SE COME?

Lo primero que os preguntaréis es a qué se llama modelo, a qué llaman los científicos, los economistas, los políticos...

![](_page_99_Picture_8.jpeg)

modelo. Pues muy fácil: un modelo no es más que una re presentación simplificada de la reali dad. Así, cuesta un poquito menos en tenderla <sup>y</sup> de predecirla o utilizarla.

![](_page_99_Picture_10.jpeg)

Vamos con un rápido ejemplo: cuan do tú pintas un monigote para re presentar una persona, estás haciendo un modelo de la misma: de todas las características de la per sona, te quedas con su aspecto ex terior, deshechando otros rasgos como sus organismos internos, sus músculos... <sup>y</sup> tantas cosas que for man una realidad complicada.

Algo parecido hacen los JDRs. Si os

fijáis, ¿qué es un personaje de un JDR? Un conjunto de nu meritos que representan atributos, como la fuerza, la velo cidad o la inteligencia. Si tenemos suerte, habrá un retrato del héroe, una raza <sup>y</sup> hasta una profesión. De todas las ca racterísticas que tiene un personaje nos quedamos con unas poquitinas, que son las que nos interesan para laaventura a desplegar.

Según el JDR en concreto, interesa quedarse con unos atri butos u otros, hacer más o menos complicado el personaje. Si el diseñador del juego sabe que en «Stone Keep» no va a haber nadie con quien comerciar, para qué se va a preocupar de que el personaje tenga una habilidad que sea "Co merciar". Idénticamente, si los objetos no pesan, ¿por qué poner un límite de carga al personaje?

Por contra, en «Dungeon Master II», cada objeto tiene su peso y cada héroe puede llevar más o menos. Aquí sí interesa ese atributo. Cuanto más complicado es el modelo es cogido -más atributos se seleccionan para el personajemás factores se han de considerar durante el juego antes de cada decisión. Si lo importante es la historia o los enigmas, convienen personajes "fáciles" que permitan al jugador centrarse en ello; pero si interesa la estrategia o la inte racción de los miembros del juego, habrá que construir modelos más complejos.

Entre los JDRs con personajes <sup>o</sup> modelos más complejos, destaca «Megatraveller». Aquí era prácticamente otro juego la construcción del personaje. Quien esté interesado en más detalles sobre la generación de personajes en este juego, puede consultar el especial de Febrero del 92.

MOTA IMPORTANTE Para participar en esta sección sólo tenéis que mandarnos una carta <sup>a</sup> la siguiente dirección: Micromanía, C/Ciruelos A, <sup>28700</sup> San Sebastián de los Reyes, Madrid. No olvidéis indicar en elsobre SECCIÓN MANIACOS DEL CALABOZO También podéis mandarnos un e-mail al siguiente buzón: maniacos.rnicromania@hobbypress.es

![](_page_100_Picture_1736.jpeg)

Por contra, «Entomorph» es un ejemplo en que el personaje casi se limita a su gráfico, sin otro tipo de atributo en el

modelo. Es claro que al diseñador le interesa que el jugador se centre en el argumento, y no se preocupe de nada más. Hecha la disgresión, que espero perdonéis, cedo ya el turno a los demás, que seguro que cuentan algo más interesante.

# OTROS MANIACOS

Abre el fuego Rodrigo Caamaño, desde Boiro (La Coruña), para poner sobre el tapete una cuestión sobre la segunda parte de Ultima Vil, «Serpent Isle». Nada más comenzar, en la ciudad de Monitor, se nos propone el test de la Caballería, al que el Avatar será incapaz de resistirse. Y por ello Rodrigo tiene problemas: ha encontrado la garra <sup>y</sup> no sabe qué hacer con ella. La respuesta es fácil: hazte sangre con ella <sup>y</sup> luego úsala en las cenizas. Como respuesta al sacrifi cio realizado, aparecerá un lobo, tu signo totémico, al que deberás devolver a sus orígenes. Pero quédate con su piel, y regístrala bien. Aquí te dejo solo.

A Rodrigo «Lands of Lore» le parece un buen juego, "pero no tanto". Consecuentemente, sus puntos se distribuyen en razón de 2:1 entre las dos partes del Ultima Vil. En la si guiente reunión daré la solución al sistema de ecuaciones que se plantea para saber los puntos dados por Rodrigo a cada juego.

Más preguntas de «Serpent Isle», en este caso desde Huel va y a cargo de Juan Pablo Gómez. Se encuentra en los montes Quebrantahuesos, al Norte de la isla. Allí, en una cueva con altares de letras ofídicas, está desesperado. Pul sa los citados en un determinado orden, pero no se le per mite el acceso. Quiere saber si necesita algo más para entrar, y qué es lo susidicho.

Idéntica situación le ocurre en una cueva al Este, en que sospecha que se encuentra el asesino de Gwena, pero cuya llave no sabe encontrar. Finalmente, Juan Pablo quiere co nocer algún medio para llegar a los montes Espinosos. ¿Hay algún maniaco dispuesto a echar una mano con este tema? Ya sabéis, hoy por ti, mañana...

A Juan Pablo le urge, ya que quiere pasar rápidamente a «Ultima VIII» y terminarlo antes de que aparezca la novena parte. No te queda "mili", macho. Entretanto, sus seis puntos se distribuyen entre los Ultima publicados en España.

Habla Rafael Arroyo, de Alicante, experimentado rolero de mesa, <sup>y</sup> veterano en JDRs de ordenador. Sólo un dato: el primero que conoció fue «Bloodwych»... para Amstrad CPC. ta de él parece interesante.

De allí pasá a «Ishar», que se lo terminó de una forma bas tante accidentada, según cuenta: "para devolver lahija para que me dieran la llave, asesiné <sup>a</sup> todos los componentes varones del grupo, <sup>y</sup> luego formé otro". Y, finalmente, lle gamos <sup>a</sup> «Eye of the Beholder», donde tiene su pequeña cuestión: se acaba el juego, pero hay zonas que no ha visto -y esta es su preocupación-, pues no ha encontrado la joya que activa el portal de piedra. Tranquilo, Rafa, que esos portales no llevan a zonas nuevas, sino a sitios a los que puedes llegar de otra forma, pero atajando.

Luego pasó al «Drakkhen», de

Por lo demás, los votos de Rafa están muy diversificados: «Eye of the Beholder II», «Eye of the Beholder III», «Might and Magic V: Darkside of Xeen», «Lands of Lore» <sup>y</sup> «Dungeon Master II» son sus receptores.

Espero que os haya sido grato el cónclave, pero va llegando el momento... No hay tiempo que perder en lamentos o adioses, dado que la aventura nos aguarda, impaciente, a la salida de esta cháchara. Y además, siempre queda el consuelo y la seguridad de que: el próximo mes, más.

Ferhergón

 $\overline{I}$ 

![](_page_100_Picture_15.jpeg)

# **CalaBoZoLisTa**

Como divertimento, os propongo el siguiente: coged la Calabozolista publicada<br>
hace un mes y la de éste. ¿Ya la tenéis? El<br>
juego consiste en encontrar las diferencias.<br>
Efectivamente, los tres primeros mantie-<br>
nen sus po Efectivamente, los tres primeros mantie nen sus posiciones: el dominio de «Lands

of Lore» y los Ultima parece inabordable para los recién llegados, que tienen que pelearse por los despojos.

Pese a todo, «Dungeon Master II» parece haber adquirido una cierta estabilidad en lalista. Y «Anvil of Dawn» es merecedor de una mejor situación.

Mientras el momento de la abdicación no llegue, nuestro líder sigue siendo, sin paliativos, «Lands of Lore».

### LISTA DE CLASIFICACIÓN PARCIAL:

1 .- Lands of Lore 2.- Ultima VIII: Pagan 3.- Ultima Vil: The Black Gate 4.- Anvil of Dawn 5.- Dungeon Master II: Legend of Skullkeep

![](_page_101_Picture_0.jpeg)

### FIRESTORM. THUNDERHAWK PC CD-ROM]

![](_page_101_Picture_2.jpeg)

Seguidamente os prporcio-<br>Seguito de c;odigos de nivel:<br>Contrato de caracciones SOUTH AMERICA

- 1. TNH3GUG77EBDUSBI
- 2. K3HBOV5FEFDQ402
- 3. NVHBOV83EFD649A
- 03HNGV3BEJD249A 2.
- STEALTH DOWN
- <sup>1</sup> . 6 HP0W7AQDESEQ
- 2. SFHPOVTRAUDA4BA 3. RRHP0VTFAUDM5JI

# PANAMA CANAL 2.

- 1. TFHLOFUFMUCE5MQ
- UJHH0EKFNI2CA5TI
- 3. J7GTOEMRM2CM472

### CENTRAL AMERICA  $3.2191BA$

- 1 IJGT0UNNI2AE5IQ
- 2. NFGTOUI3I6AA49A
- 3. QJG90UMVI6AM542

# EASTERN EUROPE

- 1 A7G90APRVAEE5TI **P. CBGTOE9JVEEA4UI**
- 3. 4UG85EUJVIEM5RA

### CANYON

- 1 G3GGS99RRSME5PI
- 2. HNGOS94JROMA5UI
- 3. 2RGGQGRUR0MM4EQ GULF 2
- 1 AJHJ0V4B6JDE4SI
- 2. F7HBOVVN6JDA4SI
- 3. HBHNOVVB6NDM4U2
- 4. 77HP0VRF6RDI432

## SOUTH CHINA

- I7GGS1 NJ3IME33A
- 2. PBGOSIPU3MMA5SQ
- 3. AUGKS1BB3QMM53I

![](_page_101_Picture_34.jpeg)

# WORMS CPC CD-ROM)

**P** ara activar en cualquier<br>
momento el CHEAT MODE momento el CHEAT MQDE teclear, letra tras letra BAA-BAA. Proprociona un minigun, banana bomb ilimitado <sup>y</sup> oveias ilimitadas.

### equidamente os prporcio- **REINFORCEMENTS WORMS** CPC CD-ROM)

**P** ara activar el CHEAT MU-<br>DE teclear, en cualquier FLY. ara activar el CHEAT MOinstante del juego BOBJOB.

![](_page_101_Picture_39.jpeg)

Estos son los códigos para elCHALLENGE MODE: VERYEASY/OHSOEASY UNCHAINS/BJORNPOP DQDGEMAX/STARTURN HEYGEOFF/REZDOGGY HIGHKICK/LONG AGO HEY JOHN/SATANICS NEAROEAD/SCUMBAGZ GOOD BYE/TRUTHOUT <sup>1</sup> 7THKINO/GOGGGOGO PIGSPACE/TRUMPTON PARANOID/MIXTURES VERY MAD/INSANITY GREATGIG

## **BATMAN** FOREVER CPC CD-ROM)

Teclear LULLABY cuando se<br>
escuha una voz femenina<br>
NO eclear LULLABY cuando se que dice "Game Activated". Ahora se puede escoger el nivel de juego. Presionando FIO se eli mina a todos los enemigos con un sólo golpe, <sup>y</sup> están disponi bles todas las armas.

### **QUAKE** CPC CD-ROM. V. SHAREWARE)

![](_page_101_Picture_44.jpeg)

E n la consula, y al empezar n la consola, y al empezar ducir los siguientes códigos: GÜD. Activa el God Mode. FLY. Activa el modo de vuelo. IMPULSE 9. Proporciona todas las armas, incluso la número 8 no disponible en principio en es ta versión.

MAP ExMy (X <sup>e</sup> Y son, respectivamente, el número de episodio y el número de fase. X, en la versión Shareware siempre ha de ser, obligatoriamente <sup>1</sup> . El valor de Y varía entre <sup>1</sup> <sup>y</sup> 8). Un truco para masoquistas. Cómo elegir el nivel de dificul tad NIGHTMARE.

![](_page_101_Picture_47.jpeg)

Antes de entrar en la puerta del primer episodio -siempre en la versión Shareware- entrar en la que conduce al cuarto episodio -donde aparece el mensaje "Your worst nightmares come true"-. Dejarse caer en la piscina y, nada más entrar

# NOTA IMPORTANTE

Si queréis enviarnos vuestros trucos para que los publiquemos debéis enviarnos una carta a: CÓDIGO SECRETO. MICROMANfA, C/CIRUELOS 4. 287GO SAN SEBASTIÁN DE LOS REYES, MADRID. No olvidéis indicar en el sobre le reseña CÓDIGO SECRETO. También podéis mandar un e-mail <sup>a</sup> la siguiente dirección: codigosecreto. micromania@hobbypress.es

to debajo. Si andamos sobre en el agua, pegarse a la pared de atrás de la piscina -hay que dejarse caer de frente, tal cual se entra por la puerta- <sup>y</sup> dejar que el personaje se hunda. De repente atravesará la piscina, cayendo sobre unas vigas co locadas en una habitación, jus esta viga hatsa una puerta que hay abierta en la pared de nuestra izquierda, entraremos en un pasillo con el que se selcciona el nivel de dificul tad NIGHTMARE.

# **MECHWARRIOR 2** CPC CD-ROM!

![](_page_101_Picture_53.jpeg)

**P** resionar simultaneamente<br>CONTROL, ALT y SHIFT y, **na** resionar simultáneamente sin soltarlas, teclear: BLORB: Invulnerable. CIA: Armamento ilimitado. MIGHTYMOUSE: Jumpjets ili mitados. ENOLAGAY: Bomba atómica. Un único uso. XRAY: Visión de rayos X (Presionar W para desactivar). MEEPMEEP: Compresión de tiempo activada. UNMEEPMEEP: Compresión de tiempo desactivada. ZMAK: Expansion de tiempo activada. TINKERBELL: Cámaras exter nas activadas (Presionar C pa ra desactivar).

![](_page_101_Picture_55.jpeg)

![](_page_102_Picture_0.jpeg)

# "LA VISIÓN"

# **mith and the later**  $\begin{array}{|c|c|c|c|}\n\hline\n\text{I} & \text{I} & \text$ 4 **4 \* \* \* \* \* \* \* Un encuentro inesperado**"

En la puerta de un local comercial, una guapa chica, de larga y oscura melena, se dirige hacia ti hablándote con acentuada voz sensual: -; Oye, guapo!, vas despistado, ¿me equivoco? He estado observando cómo miras todo y pareces sorprendido. Eres extranjero, ¿verdad? -Sí, vengo

# Cómo navegar en La Visión:

Cada mes, "La Visión" te ofrece un viaje li terario-interactivo al futuro de Nexus 7, -que también será TU FUTURO-. Alfinal de cada capítulo, encontrarás "uno o más" DATOS INFORMATIVOS, -pistas- relacionados con ese texto. Ahí está los que BUSCAS. Cada DATO INFORMATIVO corresponde a un "ENIGMA" diferente, OCULTO EN EL TEXTO. ¿Qué estás BUSCANDO exactamente?, ... nombres, videojuegos, fechas... ¡Algo que te recuerde el pasado! En tu ENTRADA VIRTUAL al ULTRA-FUTURO, sufres un fuerte "shock" neuro-mental debido a un error de conexión. Algunos RECUERDOS DE TU MEMORIA han sido alterados y ¡BORRA- DOS! Debes recuperarlos, antes de que sea demasiado tarde, -Enero de 1.997- (fecha real). Resuelve todas las "incógnitas" a lo largo de DIEZ partes de que consta la se rie, y responde finalmente, -capítulo 11-, al test de INSTALACIÓN SENSORIAL DE RE- CUERDOS. Sólo entonces, sabrás si puedes regresar o, por el contrario, si te pierdes en el tiempo... como lágrímas en la lluvia...

de... lejos- respondes intentando recordar en vano los años que te separan de tu pasado. - Me llamo Arkyd- dice ella sonriendo. -Tal vez pueda yo ayudarte, si es que estás perdido o buscas algo en particular-. Bueno..., yo..., busco es ta dirección- dices mientras le muestras la tarjeta con caracteres en relieve. -Interesante- te contesta, tomándola en su mano para verla más de cerca. -Es una codetarjeta de la red "GLOBAL-NET", del Centro de Datos del "Edificio Gu bernamental Korova-1", y no parece que sea tuya, ¿cierto?-. Por un instante, te quedas callado, y sientes un cosquilleo de culpabilidad, como un niño pequeño que ha he cho alguna travesura. -Bueno, la encontré y...- añades aturdido. -Pensabas devolverla, ¿no?-, dijo ella con una ráfaga de ironía que denotaba bastante incredulidad. Durante un par de segundos en tu mente parpadeó el clásico mensaje que solucionaba lamayoría de las situaciones embarazosas: "sal co rriendo y no mires atrás", pero se desvaneció. Ella no tenía aspecto de ser "mala persona", por lo menos eso te parecía <sup>a</sup> ti. Pero, ¿y si

era policía secreta delfuturo o algo por estilo? Te detendría, te llevaría <sup>a</sup> una comisaría, y allí te interrogarían. Tú les contarías tu "malogrado viaje sensorial" desde el pasado y... no te creerían. Entonces, te tomarían por un espía o un loco y te internarían en una prisión federal, <sup>o</sup> qui zás en un "cyber-psiquiátrico"y... ¡todo habría terminado!

De nuevo, el mensaje de alarma se iluminó dentro de tu cabeza, <sup>y</sup> volvió <sup>a</sup> desaparecer cuando ella abrió sus labios. -No te preocupes, yo no voy <sup>a</sup> meter las narices en tus asuntos, si no quieres. Pero sí quiero decirte algo. No sé quién eres, ni lo que buscas, pero tal vez podamos ayudarnos mútuamente-.

¿Mútuamente? ¿A qué se refería?, te preguntas. Estabas cansado y, la verdad, no tenías ganas de bromas ni de nada parecido. Sólo querías hallar una solución para poder volver a casa, y punto. - Escúchame-, prosiguió ella, -esta tarjeta que has encontrado o robado, me da igual, tiene algo muy importante para mí, bueno, para nuestra causa. Yo pertenezco a un grupo de rebeldes proscritos llamado "Archon". Nos dedicamos a infiltrarnos en los sistemas de información del "Estado Corporativo" para buscar datos que revelen irregula ridades <sup>y</sup> violariones de los derechos humanos en el mundo, <sup>y</sup> créeme... hay muchos. Hace una semana sufrimos un duro golpe; dos de nuestros miembros fueron capturados por los "intelligent-cops", y serán ejecutados en un plazo de 72 horas. Y, lo peor, los "data-informes" que traían han sido también inter ceptados. Llevamos días intentando localizar un código de ac ceso <sup>a</sup> la computadora del Gobierno que nos permita localizar el paradero de los compañeros detenidos, <sup>y</sup> los datos... ¡pero no lo hemos conseguido!-. La chica frunció el ceño con aire de disgusto. Tú permanecías frente <sup>a</sup> ella, inmóvil, boquiabierto, sorprendido por la historia que acababas de escuchar. ¿Era derto todo aquello? Recordaste que en algún sitio habías oído una frase que decía algo como que: "en la mirada se podía ver la verdad o la mentira de las palabras", y en aquellos ojos negros de profunda mirada no había la más mí nima huella de falsedad. De todas formas, ¿qué tenías tú que 1. ver en todo aquello? 2.

Ella prosiguió: - Esta tarjeta debe pertenecer a algún "agente especial" del Ministerio de Proceso de Datos, y aquí,- te indica señalando la esquina superior derecha, -en este icono rojo en forma de cubo está oculta la clave de entrada al terminal VT de "datos secretos", llamado Marilyn, donde creemos que hay ocultos infinidad de archivos que violan los tratados "corporati vos mundiales". Si conseguimos infiltrarnos, pondremos en "jaque" <sup>a</sup> los responsables políticos y los chantejearemos para que liberen <sup>a</sup> mis compañeros. Pero necesitamos a alguien desconocido que no esté per seguido nifichado por los "cops"; alguien que pueda entrar en el "edificio gubernamental" como un turista visitante; ese puedes sertú-. En el escaparate de la tienda, un enorme reloj analógico de reclamo, con las siluetas de un cowboy y su sombra en vez de agujas, marca las 8:00 pm.

Rafael Rueda

# Datos informativos:

-¿De dónde han elegido los rebeldes procritos el nombre de "Archo" para su grupo?

- ¿Qué marca de relojes venden en el local comercial donde conoces a Arkyd?

![](_page_102_Picture_15.jpeg)

![](_page_103_Picture_0.jpeg)

# ¡IODO UN TIPO!

Bienvenidos de nuevo A LA ESCUELA DE PILO-TOS DE MlCROMANÍA. Como todos bien sabéis, LOS HELICÓPTE-ROS DE COMBATE SON UN MUNDO DIFERENTE DE LOS AVIONES. SU MA-NEJO, SU FILOSOFÍA, SU FINALIDAD SON DIFEREN-TES DE LOS AVIONES DE COMBATE. POR ESTE MO-TIVO, Y APROVECHANDO LA RECIENTÍSIMA SALIDA DE «AH-64D Longb o w » de Electronic Arts al mercado, la Escuela de Pilotos va INICIAR UNA SERIE DE TRES ARTÍCULOS PARA EXPLICAROS CÓMO SA-CAR TODO EL PARTIDO A ESTE EXCELENTE Y COM-PLEJO SIMULADOR-

y de selección de blancos, y sobre todo cóon esta serie de artículos espera mos poderos explicar cómo domar a la "bestia", cómo manejar sus complejísimos sistemas de radar mo ser unos auténticos ases en el combate con un helicóptero.

En este primer artículo os explicaremos un poco de historia del AH 64D Longbow <sup>y</sup> sus características. Además, os contaremos cuáles son las diferencias de pilotaje entre un helicóptero y un avión <sup>y</sup> los secretos para poder maniobrar el helicóptero con plena confianza <sup>y</sup> sacar de él todo su partido.

### LECCIONES DE GUERRA

A pesar de que durante la guerra de Viet namí, los helicópteros tomaron un gran pro tagonismo, un gran problema les perseguía: su vulnerabilidad desde el suelo. Efectiva mente, los helicópteros son "aviones" que vuelan tan bajo que cualquier medio terrestre medianamente contundente puede derribarlos sin dificultad. Además, en Vietnam su escasa capacidad de carga de armas los hacía especialmente sensibles, pues no po dían plantar cara, sólamente contaban con un cañonero, pero que frente a blindados perdía toda operatividad posible.

Este detalle hizo que las Fuerzas America nas se plantearan la creación de un helicóp tero único en su especie. Tenía que estar fuertemente armado <sup>y</sup> ser de un carácter muy ofensivo, que pudiera volar bajo cual quier condición climática, que pudiese cazar su objetivo tanto de día como de noche y, sobre todo, que sirviese para establecer una superioridad tanto ofensiva como defensiva para la caballería <sup>y</sup> la infantería.

Desde este momento la historia del Apache está servida. El Longbow no es un diseño to talmente original, sino que tuvo un predecesor -que nunca llegó a producirse en serieque era el AH 56 Cheyenne. Este prototipo ofrecía todo lo esperado por sus creadores, pero nunca vio la luz pues junto antes de su lanzamiento definitivo, apareció una nueva arma letal para los helicópteros. Se trataba del lanza cohetes suelo-aire SA-7. Este lanza misiles personal permitía derribar a un heli cóptero aún desplazándose a gran veloci dad. El Cheyenne se vino abajo <sup>y</sup> todos los esfuerzos para obtener las prestaciones buscadas se desviaron en la creación del avión A-10 Thunderbolt.

Las Fuerzas Armadas permiten un nuevo proyecto <sup>y</sup> desde ese momento se tardan 9 años en tener el AH-64A Apache acabado. El nuevo helicóptero posee una estabilidad ejemplar, una gran potencia de fuego <sup>y</sup> alta velocidad en la respuesta de sus controles, así como una gran capacidad de vuelo con la

"nariz baja". Además, muestra una gran re sistencia <sup>y</sup> operatividad bajo fuerzas G extremas aún en máxima carga. Uno de los grandes ases que el Apache tenía en la manga era lacapacidad de fuego <sup>y</sup> la precisión quirúrgica de su cañón. Esta capacidad, tan devastadora con un arma tan pequeña, es algo que aún hoy en día sorprende. El prototipo cargaba misiles TGW aire-aire, pero las especificaciones cambiaron <sup>y</sup> se le incorpo raron los misiles Hellfire aire-tierra debido a sus grandes prestaciones.

No hizo falta nada más, los prototipos rivales eran buenos, pero él era sencillamente elmejor. No había dudas, el Apache sería el nuevo guerrero de las FA Americanas.

A comienzos de 1.984, el AH-64A se empezó a repartir por todas las Fuerzas Armadas. Los pilotos se entrenaron con ellos <sup>y</sup> su primera actuación en Panamá revelo que había nacido un gran helicóptero, mostrando todas sus capacidades <sup>y</sup> teniendo un gran éxito. La Guerra del Golfo fue la confirmación definitiva de su maestría, llegando a ser temido por todas las tropas iraquíes del frente. Su capacidad ofensiva se mostró total mente devastadora <sup>y</sup> su precisión quirúrgica para derribar objetivos fue el asombro de las tropas aliadas en Kuwait.

La aparición del modelo AH-64D "Longbow" se basa en una notable mejora en el sistema de radar del Apache, dotándole de un radomo en la parte superior del rotor principal con el cual puede leer el campo de batalla, seleccionar los blancos y disparar sin necesidad de exponerse al fuego enemigo. Este sistema ha hecho del Longbow una auténti ca bestia infernal cuyo porcentaje de acierto es altísimo, <sup>y</sup> que siembra el pánico... ¡la guerra sucia está servida!

# VOLAR UN HELICÓPTERO

Volar un helicóptero es totalmente diferente a volar un avión. Si a esto le añadimos unas condiciones de combate nos encontramos con que tomar los mandos del Apache, <sup>y</sup> ha cer que nos obedezca en maniobras extre mas es tan difícil como jugar al «Doom» sin una sola arma.

La mayoría de los pilotos profesionales que vuelan indistintamente en aviones <sup>y</sup> helicóp teros coinciden en que volar un helicóptero es mucho más difícil debido a la diversidad de parámetros que influyen en el vuelo.

Los controles básicos de un helicóptero son tres: el Colectivo, el Cíclico y los Timones.

1.- El mando del colectivo: Controla la altura del helicóptero mediante variaciones simul táneas del ángulo de las cuatro aspas del rotor. Lo ideal para poder manejar este control es disponer de un periférico tipo throttle -en los aviones hace las veces de acelerador-

### MICRO **III** MANÍA

que en caso de este juego podremos confi gurar en el modo invertido para que simule un colectivo real, de tal manera que si lo empujamos el Apache bajará, <sup>y</sup> si tiramos de él, subirá. El principio del giro de las aspas se basa en que las cuatro lo hacen de forma "colectiva" simulando el efecto de las alas de 2. un avión cuando gana ángulo de ataque -su bimos- o si lo pierden -bajamos- (Fig. 1).

Cuidado con subir el colectivo bruscamente, pues puede crear el efecto contrario.

- El joystick del cíclico: Controla el sentido de dirección del helicóptero a la vez que el balanceo lateral que permite un cierto giro. Cualquier joystick hace las ve ces de cíclico, aunque es recomendable

un modelo especial para simuladores del estilo de Thrustmaster. El cíclico trabaja variando el plano de rotación de las aspas. Es decir, en un vuelo neutro las aspas giran en elplano horizontal a la tierra. Para hacer que el helicóptero avance este plano se inclina ha-3. cia adelante de tal manera que simula la hélice de un avión que tira del aparato. Por el mismo principio, pero variando este ángulo, el Apache se moverá hacia atrás <sup>y</sup> también podrá ba lancearse lateralmente para realizar giros. (Fig. 2). Si el ángulo de ataque de este plano definido por las aspas es muy alto, entonces el helicóptero pierde sustentación <sup>y</sup> se entra en "pérdida" .

3.- Los pedales del timón: Este mando es el único similar al de los aviones controlando el giro del helicóptero con respecto a su eje vertical (Fig. 3). La gran diferencia con respecto a los ca zas es que si en estos el timón es sólo útil a bajas velocidades, en un helicóptero es absolutamente necesario su uso para po der realizar giros muy cerrados <sup>y</sup> bruscos, pues sin el timón la ca pacidad de giro de estas máqui nas es muy escasa. El timón nos permitirá realizar maniobras es pectaculares <sup>y</sup> útiles como girar sobre nosotros mismos para mantenernos sobre un blanco <sup>y</sup>

poder disponer sobre él más tiempo. El fun cionamiento se basa en el mismo efecto del colectivo, pero aplicado al rotor de cola. El periférico ideal serían los pedales, pero también podemos usar la "seta" del joystick aún a riesgo de perder el manejo cómodo de la cabina virtual.

Los tres por separado parecen simples de manejo, pero la diversión y la complejidad la tenemos a la hora de combinar los tres mandos para poder mantener el helicópte ro en el aire, hacerlo avanzar, girar, dete nerse, ascender, aumentar velocidad, mantenerse pegado al suelo... <sup>y</sup> encima ha cer puntería, buscar blancos, etc. ¡¡Parece de locos!! No es fácil, pero tampoco imposible, sencillamente, es volar un Apache, así de real.

# POR DÓNDE EMPEZAR

Para despegar, lo primero es poner el rotor en marcha -TECLA R- <sup>y</sup> empezar <sup>a</sup> subir el

![](_page_105_Picture_9.jpeg)

![](_page_105_Picture_10.jpeg)

![](_page_105_Picture_11.jpeg)

![](_page_105_Picture_12.jpeg)

![](_page_105_Picture_13.jpeg)

colectivo según el rotor coja ve locidad. Una vez tenemos un au mento de colectivo del 100- 120%, empezará <sup>a</sup> subir. A partir de este momento podre mos avanzar con un simple empujón del cíclico. Para orientar elhelicóptero usaremos el timón. Así, por ejemplo, un despegue rápido con un giro de 180º para salir disparados hacia nuestras seis, se hace tirando mucho del colectivo <sup>y</sup> empujando fuerte el cíclico, y al ganar los primeros metros empujamos uno de los pedales para forzar el giro.

Una vez despegamos, mantener a la bestia en vuelo estable es conseguir un difícil equilibrio entre colectivo y cíclico de manera **de la co** que siempre se avance -aunque no muy rápido, pues el Apache no necesita de gran velocidad pa ra cazar blanco, sino todo lo contrario- sobre todo bien pegadito al suelo, tan cerca del suelo que un árbol o un arbusto sean un objeto a tener en cuenta.

Todos los datos de potencia, al tura, velocidad, etc., están cla ramente definidos en el HUD.

Desde estas páginas siempre os enviamos el mismo consejo, leer el manual con detalle, <sup>y</sup> ca da vez que os asalte una duda, o algo desconocido, lo mejor es hacer una pausa -ALT P- y consultar el libro. Sin duda es lamejor manera de aprender avolar con el Apache.

Esperamos que este plato de entrada sea suficiente para haceros estar un mes practicando sin descanso, suerte... <sup>y</sup> a por todas.

Hasta el mes que viene.

G. "SHARKY" C.

# FL1PS ARRIBA £ FLAPS ABAJO

**COLUMNA**I

Bienvenidos a esta nueva y pequeña columna de opinión. Desde este nú mero <sup>y</sup> siempre que me sea posible estaré con vosotros, los fanáticos de los aviones de combate, para infor maros, contaros trucos, novedades, resolver dudas, y comentar aspectos concretos de algunos "sims". Seguramente que alguna vez os ha béis preguntado cómo debería ser, qué tendría que tener un simulador para poder considerarse perfecto. Es una pregunta casi obligada, y cuya respuesta no existe por la sencilla razón de que nunca hay nada perfecto y todo simulador es susceptible de ser mejorado. De todas formas, aquí te néis una respuesta concreta que explica qué debe tener un buen simulador de vuelo para ser "perfecto". Evidentemente,, lo principal es que

sea bueno, el mejor simulando. Es decir, que represente fielmente el vuelo y el comportamiento del avión o heli cóptero hasta tal punto que parezca que se está en el de verdad. La evolución de algunos juegos de simulado res militares reales garantizan un al to grado de realismo, como por ejemplo el «EF2000». También des tacan el «SU-27 Flanker» y la futura novedad del «Back to Bagdag».

Además, este realismo en el comportamiento de nuestro avión se de be exigir también en los demás avio nes que maneja el PC. Es decir, el "sim" perfecto debe tener un buen modo de inteligencia artificial que permita que los aviones enemigos se comporten según las circunstancias del. combate, y no sigan un patrón fi jo de comportamiento. Esto hace que el juego adquiera variedad y que ga nar sea difícil, de manera que la adic ción aumenta, pero ¡cuidado!, el ex ceso de dificultad puede llevar a la desesperación y por lo tanto al abandono del juego.

Todo lo que veamos y escuchemos deberá estar realizado con todo lujo de detalles. Por supuesto, y a estas al turas, la resolución SVGA es obligada asi como la incorporación de sonido digital de extrema calidad -«USNF», «EF2000», «Apache Longbow» (ambos)-. La calidad gráfica y acústica son unos de los parámetros más va lorados por los usuarios, y eso de po der ver hasta los dientes de los pilo tos, siempre llama la atención. Si además lo acompañamos de buena música, y se envuelve todo con los so nidos correctos, entonces se consi gue una ambientación tan buena que parece que estemos ahí mismo, en medio de la batalla....

**MICRO III** MANÍA

Los otros tres parámetros fundamentales para considerar si un "sim" es o no perfecto, son el editor de misiones, el modo de campaña y las co municaciones por red.

Un buen editor de misiones -«Torna-<br>do» (DI), «1.942 PAW» (Microprose)- es la seguridad de que el progra ma va a tener una larga vida en los discos duros de los usuarios, por la sencilla razón de que podemos crear infinitas misiones todas diferentes <sup>y</sup> además podemos tomar parte del mundo de la estrategia... plantear misiones, colocar escuadrones, de signar blancos, establecer rutas... seguramente una de las cosas más deliciosas de un simulador, ¡por lo menos a mi me gusta!

Un buen modo de campaña es fundamental. Realmente la campaña hace del juego el 50% <sup>y</sup> si ésta es buena gana muchos enteos. Está demostrado que los programas tienen más aceptación si detrás del combate hay toda una guerra que librar, y además nuestros resultados personales in fluyen en el desarrollo de dicho conflicto. Un buen modo de campaña con misiones de todo tipo, bien compensadas, reproducidas en tiempo real y sobre terreno real dan una sensación de estar haciendo algo importante, hasta tal punto que en estos casos la adrenalina y el sudor parecen es tar justificados. Por supuesto, los mejores modos de campaña son los variables, es decir, que dependiendo de lo que hacemos, la partida va va riando en su evolución. Que las cam pañas sean "lineales", es decir, si no completas la primera misión no se pa sa a la siguiente y así sucesivamente, siendo además cada misión siempre igual, es un peligro para el juego, pues de la rutina se pasa al aburri miento en escaso tiempo.

Por último, el modo de vuelo en red es algo ya habitual en casi todos los "sims" -excepto en «Apache Long bow», «SU-27», «USNF»-. Se ha convertido en algo obligatorio y es otra garantía de poder alargar la vida de un juego <sup>y</sup> hacerlo sumamente entretenido, pues ya no es el PC el enemigo, sino cualquier colega que se en ganche con nosotros. IMí que decir que si podemos disponer de un "campo de batalla electrónico -«Falcon 3.0», «Apache», «Hind»-, de tal manera que podamos participar de una situación común aun jugando en distintos simuladores y vo lando en distintos aparatos. Pocos juegos incorporan esta característi ca y es una pena porque es algo que les da un valor incalculable, ya que permitiría todas las combinaciones posibles <sup>y</sup> alargar la vida del pro- grama considerablemente. Si algún simulador en futuro contemplase to das estas posibilidades, entonces el juego es casi perfecto... Y es que perfecto no hay nada.

[FCR TARGET] **SA-15 GAUNTLET SAM** 

[FCR TARGET] **SO-122 ARTILLERY** 

**RES** 

 $\overline{z}$ 

Mal

Para participar en esta sección sólo tenéis que mandarnos una carta a la siguiente dirección: Microniania, C/ Ciruelos 4.<br>28700 San Sebastian de los Reyes, Madrid. No olvidéis indicar un el sobre la reseña ESCUELA DE PILOT

PLAYER-LONGBOW

÷

H H

*<u><b>HH-ANA</u>*.

MI NOMBRE ES KARLOK BIVOTAR SOY, O MEJOR DICHO ERA, AGENTE ESPECIAL DE SYOVAR EL FUERTE VICEREGENTE DE ZORK. FUI ENVIA-DO A LAS TIERRAS PROHIBIDAS A INVESTIGAR LA DESAPARICIÓN DE CUATRO IMPORTANTES CIUDADANOS DEL IMPERIO Y, DE PASO, AVERIGUAR gUE HABÍA DE CIERTD EN LDS RUMDRES SOBRE UNA ESPECIE DE MALDICIÓN MÁGICA QUE HABÍA CAÍDO SOBRE ESE TERRITORIO, PERO NUNCA REGRESÉ DE MI MISIÓN. SÉ QUE HAN EN-CONTRADO UN DIARIO Y UNOS CUANTOS EFECTOS PERSONALES QUE RECOGEN LA PRIMERA PARTE DE MIS INVESTIGACIONES Y QUE ME CREEN MUERTO, PERO NADIE SABE QUE LA MISIÓN QUE ME HABÍAN ENCOMENDADO CAMBIÓ COMPLETAMENTE MI VIDA.

![](_page_107_Picture_1.jpeg)

![](_page_107_Picture_2.jpeg)

![](_page_107_Picture_3.jpeg)
mento de Ciudadanos Desaparecídos me había proporcionado infornación sobre las cuatro personas buscadas. Thaddeus Kaine, general del ejérci to a cargo del castillo de Iron dune, Sofía Hamilton, directora del conservatorio de música, el obis po Francois Malveaux, patriarca del monasterio de Steppinthrax, y el doctor Erasmus Sartorius, jefe de personal en el manicomio de las Montañas Grises. Durante las primeras semanas en las Tierras Prohibidas descubrí que los cuatro tenían cosas en común. Todos tenían una fuerte <sup>y</sup> oculta pasión por la al quimia <sup>y</sup> habían sido vistos por última vez en dirección a un ex traño edificio llamado templo de

Departa-

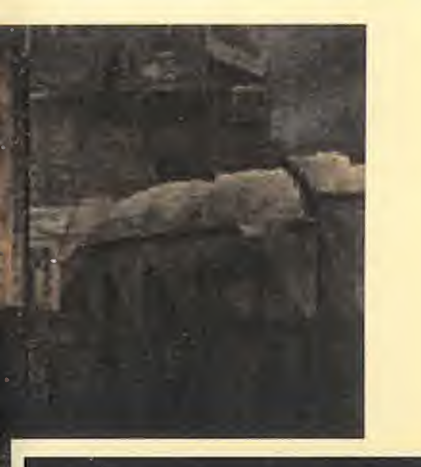

Agrippa. Al parecer cada uno de los cuatro desaparecidos dominaba uno de los cuatro elementos -tierra, aire, agua <sup>y</sup> fuego- <sup>y</sup> poseía una especial afinidad con el metal <sup>y</sup> el planeta asociados con su elemento. Tal vez se ha bían reunido en el templo con el objetivo de unir sus fuerzas para conseguir el quinto elemento, -Quintaesencia-, que según los antiguos alquimistas poseía el secreto de la vida eterna.

Al llegar al templo de Agrippa observé que las Tierras Prohibi das parecían estar bajo el efec to de una maldición. Al abrir las puertas principales, con ayuda del llamador de la puerta iz quierda, <sup>y</sup> atravesar en línea recta el patio interior, comprobé que un ente sobrenatural, lla mado Némesis, había acabado con los cuatro alquimistas <sup>y</sup> los encerró en otras tantas criptas. Examinando las tumbas descubrí que los alquimistas eran víc timas de un extraño conjuro <sup>y</sup> también averigüé cuál era el elemento asociado a cada uno de ellos: Malveaux dominaba el fuego, Sartorius el aire, Kaine la tierra <sup>y</sup> Sofía el agua.

Decidí investigar el templo. En un patio exterior en ruinas en contré un reloj de sol <sup>y</sup> me apo deré de su barra metálica. Lue go visité el laboratorio <sup>y</sup> en contré un pergamino en el que aparecían los símbolos de los cuatro elementos <sup>y</sup> los de los metales <sup>y</sup> los planetas asociados a cada uno de ellos. El aire estaba asociado al estaño y al planeta Juperon, la tierra al

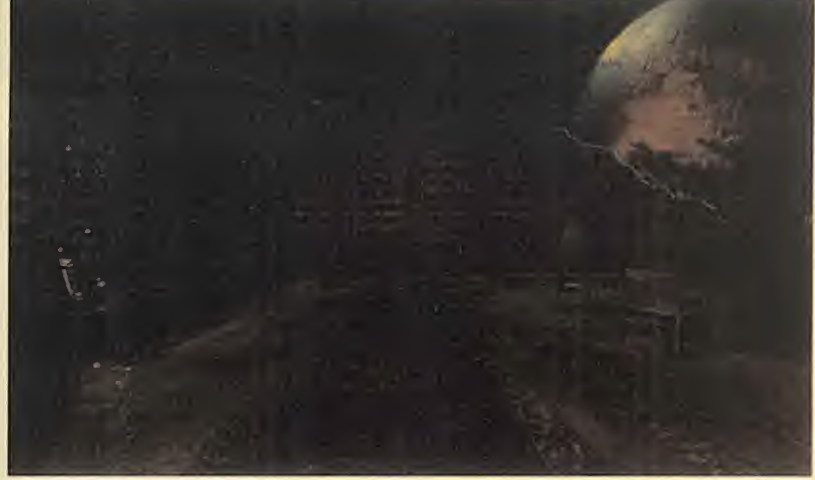

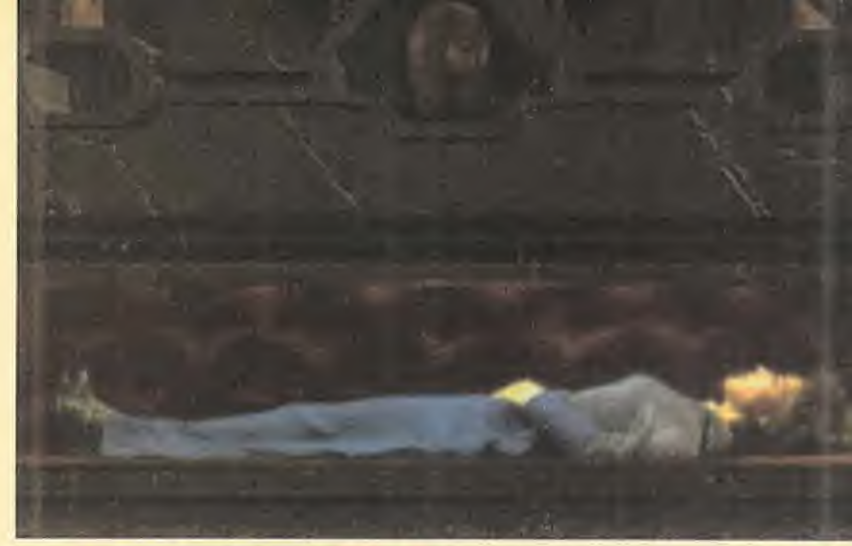

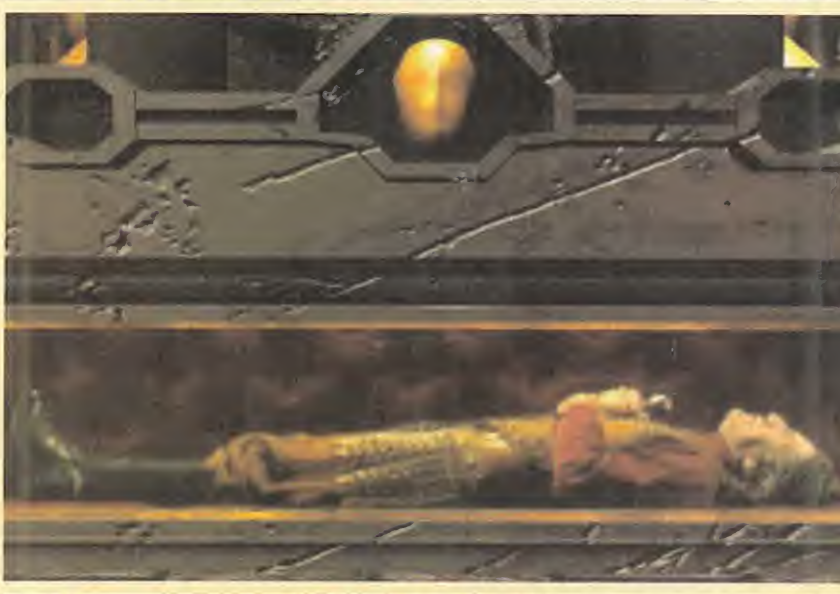

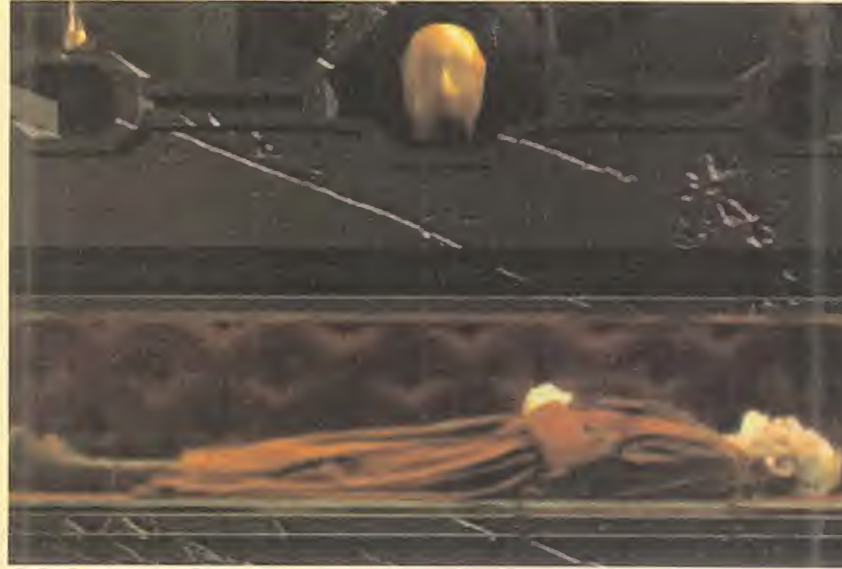

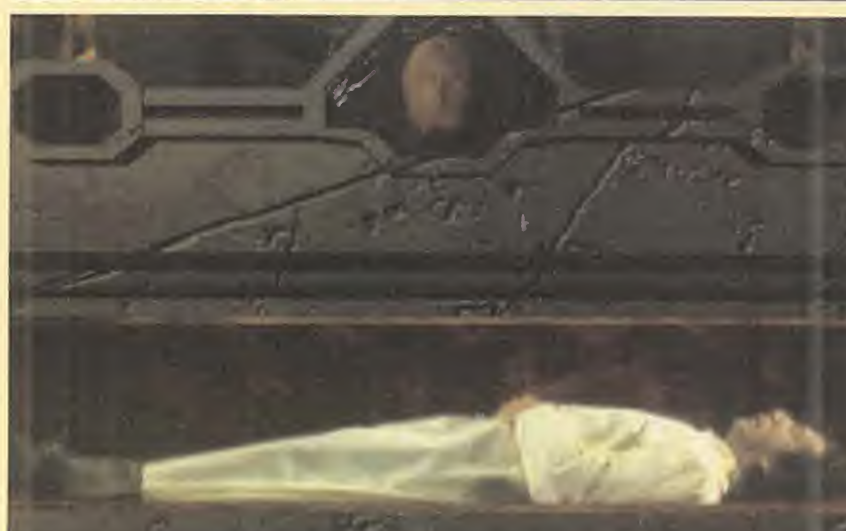

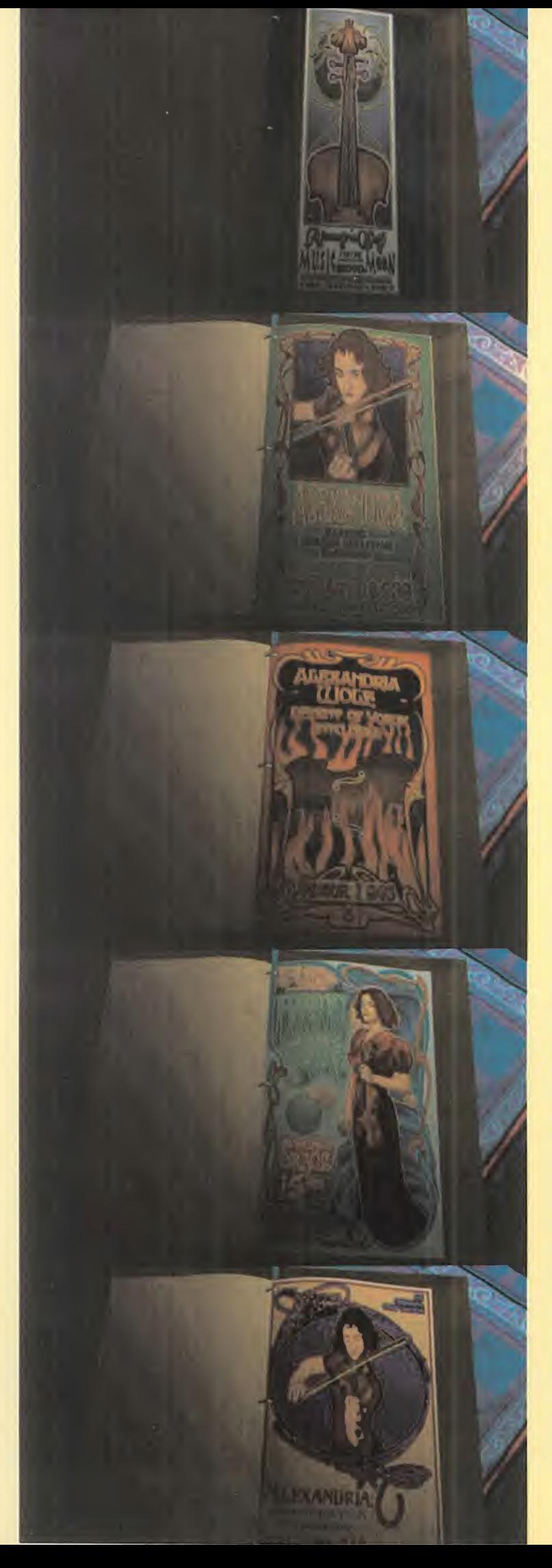

hi<mark>erro y</mark> al pla<mark>neta M</mark>urz, e<mark>l fue-</mark> oqu go al plomo <sup>y</sup> al planeta Satur nax y el agu<mark>a al cobre</mark> y al p<mark>lane-</mark>al cor ta Venusnv. Anoté los doce símbolos y salí del laboratorio. En una esquina del claustro es taba el acceso a la biblioteca. Examiné los seis libros que había sobre un banco <sup>y</sup> anoté los datos más interesantes, haciendo una copia del mapa del templo que encontré en uno de ellos. En el mapa aparecían los símbolos de los cuatro planetas <sup>y</sup> deduje que los puntos que se ñalaban conducían a los lugares en los que al parecer Némesis había escondido los elementos.

#### EN BUSCA DEL FUEGO

El mapa señalaba que el acceso al elemento fuego estaba en la biblioteca, y lo encontré detrás de una serie de paneles que conseguí apartar moviendo el primero <sup>y</sup> el cuarto hacia la iz quierda y el segundo <sup>y</sup> el tercero hacia la derecha.

Después, encontré una puerta que conseguí abrir girando la fi gura en el centro del círculo de modo que su cabeza coincidiera con el símbolo del fuego. Para abrir la siguiente puerta coloqué la barra metálica en el agujero del reloj de sol situado en el centro de la sala e hice girar la ba rra hasta hacer que su sombra cayera sobre el símbolo del pla neta Saturnax.

Estaba en una sala llena de velas. Una de ellas debía contener el elemento que buscaba, pero en lugar de examinarlas una a una, cogí un espejo y lo coloqué sobre el gancho de la izquierda para descubrir en la imagen re flejada que la vela que buscaba tenía la llama de color azul. Con ayuda de esa imagen no me costó localizar a mis espaldas la vela correcta. Al cogerla fui transportado al templo, junto a un altar cerca de las criptas con los cuerpos de los alquimistas. Después de colocar cada ele mento, la cripta de Malveaux se iluminó y el alquimista del fuego volvió a la vida para explicarme que su hija Alexandria había si do asesinada por Némesis, pero

que existía un modo de devolverla a la vida.

#### LOS OTROS ELEMENTOS

El mapa de la biblioteca señala ba que el acceso a los otros tres elementos estaba an la sala de las criptas. El símico planeta del aire se hallabe en el extremo noreste de la sala y tras cruzar una puerta allier llegué a una sala en la que motacaba la presencia de colores <sup>y</sup> un map Después de comprob ' cuerno de color azul representaba al viento y sonaba en una tonalidad distinta a los me acerqué al mapa celeste y descubrí que debía encender to das las estrellas de color azu apagar las de color rosa.

Al resolver la prueba aparecie ron unas escaleras que me lle varon hasta una torre con una extraña máquina en el centro. Me acerqué al lateral derecho de la máquina <sup>y</sup> pulsé uno de los botones con el dibujo de un in secto para cerrar todas las cortinas. Volví al panel frontal <sup>y</sup> manipulé las palancas que contro laban la esfera: si cada palanca tenía tres posiciones, la segunda debía colocarse en posición central, la tercera y la cuarta hacia la derecha <sup>y</sup> la quinta hacia la izquierda. Así conseguí sintetizar el elemento del aire <sup>y</sup> escu char las palabras de Sartorius. El símbolo del planeta tierra aparecía en el extremo noroeste de la sala de las criptas. La primera puerta, en la que los cuatro dedos de un esqueleto descubrían varios símbolos, se abría elevando sólo el primer dedo de la mano izquierda <sup>y</sup> el segundo de la derecha para dejar a la vista los símbolos del hierro y del planeta Murz.

Así llegué a una escalera parecida a la situada junto al mapa celeste, pero no se podía utilizar para subir ya que no tenía peldaños. Por tanto, utilicé una pa lanca para extender la escalera hacia abajo, descendí hasta un piso inferior y utilicé una máqui na para hacer aparecer de nue vo los peldaños. Ahora ya podía

subir has<mark>ta l</mark>a torre y utilizar cuatro telescopios para conocer los cuatro edificios asociados a ca da uno de los alquimistas.

Bajé <sup>y</sup> crucé una puerta para lle gar a una especie de mina. Descubrí que había otro telescopio que apuntaba a una roca con forma de Lostro húmeas y su-<br>huí la companida lA sullebr interesting and construction and care larro edificiun, validula Si findên sy en singers d'icrepresentaba di castrico vaganeta y slado hasta le rock n<sub>u</sub> se.<br><mark>La través del telecompo Alli</mark> estaba el dieungurg wie nusual ba; pude.

**State Whalintains** 

vision concenies.

quindo anto está las

ing the comments of en es en <mark>mas esca</mark>lle

#### la fuente de la derecha y active, contando a partir de la izquierda, las notas  $1, 4$  y 5.

Llegué a una torre cruzando la puerta de la izquierda. Un reloj de arena, en el centro de la sala, se transformó en una silla al intentar tocarlo, así que me senté <sup>y</sup> me di cuenta que al girar se producían cambios en el paisaje que veía a través de una ventana. Al girar una vuelta hacia laiz quierda vi una habitación en laque pude conseguir una sierra, <sup>y</sup> varias vueltas más en la misma dirección encontré un paisaje helado <sup>y</sup> pude cortar un ca rámbano de hielo con la sierra para que cayera sobre un plato. Luego di varias vueltas hacia la derecha hasta ver un paisaje de lava y me acerqué al plato y recogí el agua formada al derretir se el hielo.

#### EN EL PLANETARIO

Ahora que los cuatro elementos estaban colocados sobre el al tar, los alquimistas pudieron manifestarse <sup>y</sup> me revelaron que para acabar con la maldi ción y devolver la vida a Alevanthis y Lucian debus à word hat the mating menale e papelaneer a linh elemento» Atemetis anarem. subminings schreichalten ber: los quantitações parla as ministes debte a hautost y nacer hun anti-translation in the the distance and many distant Me ling a ure sela subset a real leus en la provincia de rempio ibrir y le cuber son politic cui alaresceno de it of the confidential is a part and the same of the company's coof the construction of the **Contracting to de inode** and similar wide installed better neto to President in radio - de-

> Jíraí Barcasa u<mark>ndia</mark> 1988 - Agostov<br>Alametas giraran ha estate tam cuatro puntos del recorrido de la palanca, el sonido de una campana indicara que había producido un alineamiento de planetas. Así podía viajar a los cuatro lugares de las Tierras Prohibidas donde habían vivido los alquimistas <sup>y</sup> buscar los metales que me ayudarían <sup>a</sup> sintetizar la Quintaesencia.

#### EL MONASTERIO DE STEPPINTHRAX

re- principal estaba cerrada, me de-Antes de subir las escaleras que me conducirían <sup>a</sup> las puertas del monasterio crucé la puerta opuesta <sup>y</sup> encontré en el suelo un zorkmid, la moneda utilizada en Zork. Tomé las escaleras y, comprobando que la puerta jé caer por un agujero a la derecha para alcanzar el monasterio.

Junto a la puerta principal, al la do de otro agujero que me podría ayudar a salir de nuevo al exterior en caso de necesidad, había una máquina, Al introducir en ella la moneda conseguí unos trozos de papel en los que .aparecían seis símbolos gráficos niñeados.

Información obtenida en los papel me iba <sup>a</sup> resul te siguiente sala. Allí **Inade se estatuas en la pared y** is tinajas en cuyo in-Terror antila ocho placas. Ahora tidua quiocar la placa corresportamente a cada estatua fiján-Ra actitud de las caras <sup>i</sup> de las palabras que iban, y llegué a la con- Baji **E<sup>6</sup> de la que en las estatuas** uier le había que co**jacas de miedo, cóle**jimi<sub>v</sub>is alimiento mientras que an lao dal lado derecho encajalha lilas de alegría, cuerpo y sospsche. Al colocar bien las placas las comenzaron a hablar y anoté rápidamente el or den en el que lo hicieron.

Girando hacia la izquierda llegué a una sala donde se encontraba el mecanismo que controlaba las campanas. Recordando el orden en el que habían hablado las estatuas activé ciertas pa lancas de la máquina siguiendo el orden 2-14-16-12-9-4 <sup>y</sup> con seguí que apareciera una cuerda. Antes de usarla crucé la puerta que conducía a las habi taciones de los monies, atravesé todo el pasillo hasta llegar al estudio de Malveaux <sup>y</sup> encontré una lente de aumento.

Regresé a la sala del mecanismo, tiré de la cuerda <sup>y</sup> conseguí llegar hasta lo alto de la torre. Encontré una habitación que era el dormitorio de Malveaux; exa miné el grabado de la pared so bre la cabecera de la cama y con la lente pude leer el libro si tuado en la cama.

Bajé <sup>a</sup> la sala de las estatuas <sup>y</sup> desde allí atravesé un pasillo hasta llegar a la capilla, reconocible por la presencia de la pila bautismal, donde encontré un papel bajo una rejilla en la que aparecía una extraña corres pondencia entre letras <sup>y</sup> símbolos. Atravesé una habitación lle na de libros, examiné el que contenía la historia de Yoruk, y llegué a una gran sala en la que destacaba la presencia de un pilar con una aguja giratoria en el centro. Se trataba de un mecanismo para abrir el candado de

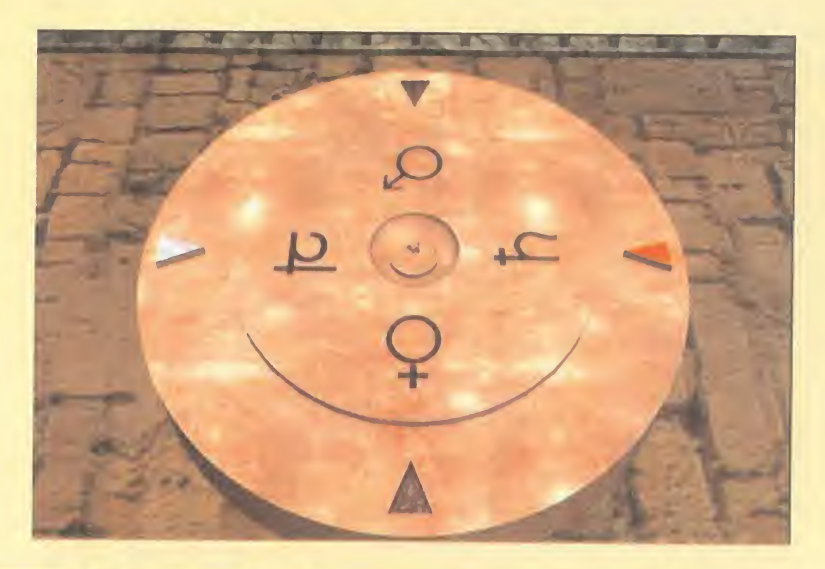

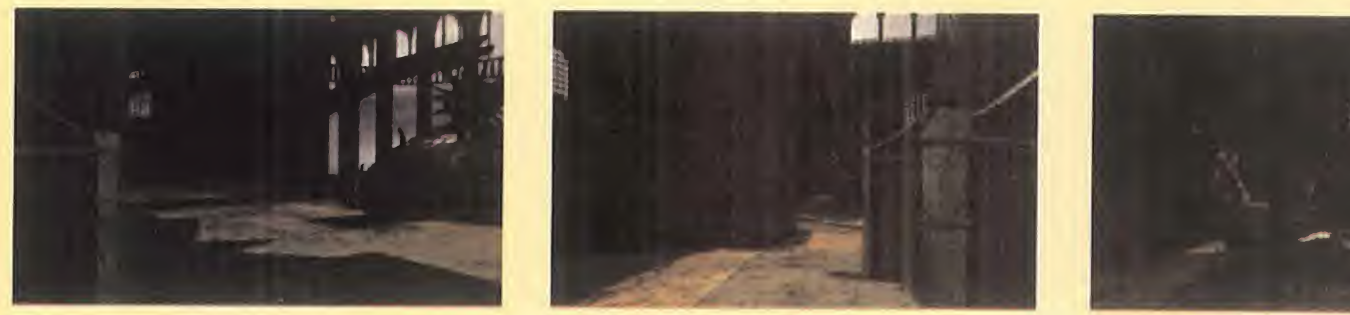

la puerta que conducía a la parte inferior de la sala, <sup>y</sup> para ello busqué en al papel de la capilla los símbolos correspondientes a las letras de la palabra OPEN. Numerando los símbolos como en un reloj, la secuencia correcta era 2-103-12.

Me encontraba en un museo. Desactivé la alarma abriendo una máquina con forma de seta situada en el centro de la sala <sup>y</sup> fui recorriendo los expositores cogiendo en el camino un rubí <sup>y</sup> una antorcha apagada. Salí de allí por una trampilla en el suelo.

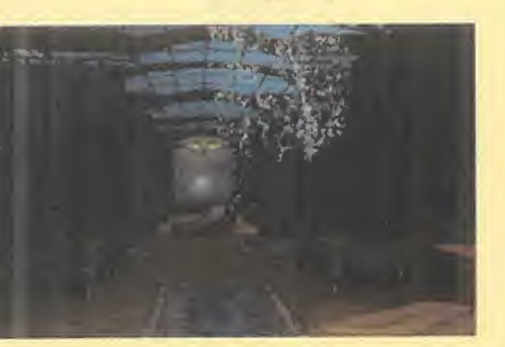

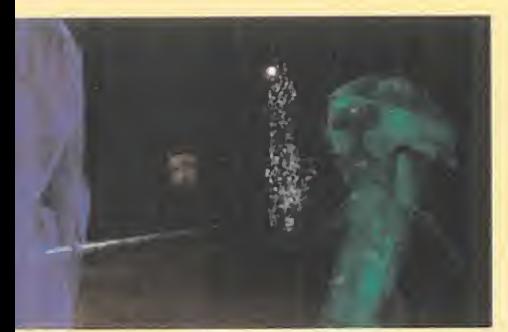

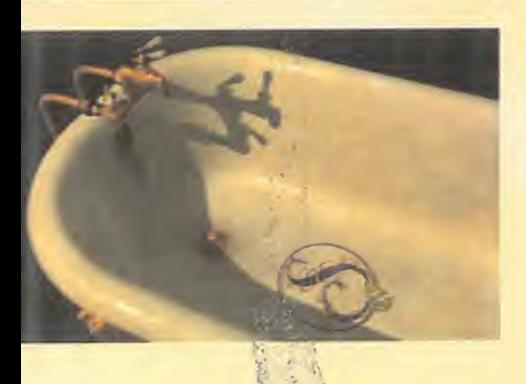

Había llegado a unos tétricos pasillos subterráneos. Tomé el ca mino de la .dérecha, atravesé una puerta y para evitar encuentros desagradables, encendí la antorcha del museo con de de las antorchas encendidas <sup>y</sup> la coloqué en un soporte de la pared. Abrí la tumba de Yoruk, entré en su interior, cerré la ta pa para descubrir que el escu do de Yoruk había sido coloca do en la parte inferior de la tapa <sup>y</sup> conseguí coger el escudo colo cando el rubí en el hueco.

Ahora era el momento de volver atrás, entrar en el pasillo de la izquierda <sup>y</sup> atravesar las llamas creadas por Némesis arrojando sobre ellas el escudo de Yoruk. Detrás había un pedestal con cinco cráneos y, recordando el dibujo del libro del dormitorio de Malveaux, hice girar los cráneos en la secuencia centro, dos ve ces hacia la izquierda, una vez a la derecha, una vez a la izquierda y dos veces a la derecha.

La puerta que se abrió después de colocar correctamente los cráneos conducía a una gran sala circular con varias máquinas. Recogí una pequeña llave <sup>y</sup> un objeto metálico retorcido y me dirigí <sup>a</sup> la máquina más cer cana. Allí abrí una compuerta en la pared, coloqué la llave en su lugar, la giré para dar cuerda a la máquina, moví la palanca pa ra abrir un contenedor cilindri co, introduje el metal retorcido en su interior <sup>y</sup> lo saqué convertido en una esfera metálica. Luego, utilicé la máquina del extre mo opuesto para sumergir la esfera en un líquido y sacarla bri llante y reluciente.

La última máquina me iba <sup>a</sup> ayu dar a fundir la esfera <sup>y</sup> conseguir el plomo que buscaba. Hice girar la rueda para suministrar energía a la máquina, modifiqué los colores de las llamas si guiendo la secuencia que había encontrado en el dormitorio de Malveaux -de arriba abajo: azul, amarillo, rojo, naranja y púrpura-, introduje la esfera en la bo ca del león <sup>y</sup> enfrié el metal fun dido con ayuda del fuelle.

#### EL MANICOMIO

Lo primero fue utilizar el ascensor para descender a la planta baja, donde se encontraba el de pósito de cadáveres. Encontré uno en uno de los contenedores del lado derecho, lo coloqué en la máquina del fondo de la sala <sup>y</sup> manipulé de izquierda a derecha las tres palancas de la máquina para cortarle la cabeza.

Fui al primer piso <sup>y</sup> entré en el laboratorio. Encontré un reci piente cerrado con combinación en un gran contenedor cerca de uno de los rincones <sup>y</sup> coloqué la cabeza que había encontrado en el depósito de cadáveres en el soporte libre. Los cinco botones de debajo del soporte servían para hacer hablar a la cabeza, <sup>y</sup> después de pulsar el situado abajo a la izquierda conseguí que la cabeza revelara una combinación de tres números.

A continuación, introduje el reci piente en la máquina de la pared, bajé la palanca para encen der la lámpara de rayos X <sup>y</sup> descubrí al trasluz que había dos números anotados en la superficie del recipiente. Con es tos números <sup>y</sup> los proporcionados por la cabeza ya tenía la combinación para abrir el reci piente [36-24-36-20-18). Dentro había un frasquito que abrí con ayuda de la máquina de la pared opuesta para descubrir que tenía una pequeña llave.

Servía para activar uno de los botones del ascensor, el que conducía al piso 20. Una vez allí, observé una puerta que vibraba que aparentemente no se podía abrir, así que me introduje en lo que parecía ser una sala de ope raciones donde conocí a un ex traño personaje que decía ser el doctor Sartorius, pero que era sin duda un paciente fugado. Pero le seguí la corriente, me senté en la silla más extraña que había visto jamás <sup>y</sup> fui sometido <sup>a</sup> un curioso "tratamiento". Me levanté presa de alucinaciones y conseguí salir de la sala <sup>y</sup> dirigir me hasta la puerta vibrante que ahora sí pude abrir.

Los efectos de la alucinación pa saron a los pocos segundos y comprobé que me encontraba en una nueva sala. Encontré un martillo sobre una cama <sup>y</sup> pulsé el botón que encontré en la ba se de una reproducción a escala del edificio. Luego, pasé a la si guiente sala, rompí el cristal con el martillo para coger un brazo cortado y utili<mark>cé el brazo para — gen</mark>i pulsar sin miedo a electrocutar me los botones del panel. Detrás había una escalera que me condujo a un laboratorio en lomás alto del edificio.

Ante mí, la máquina que sinteti zaría el estaño que necesitaba.

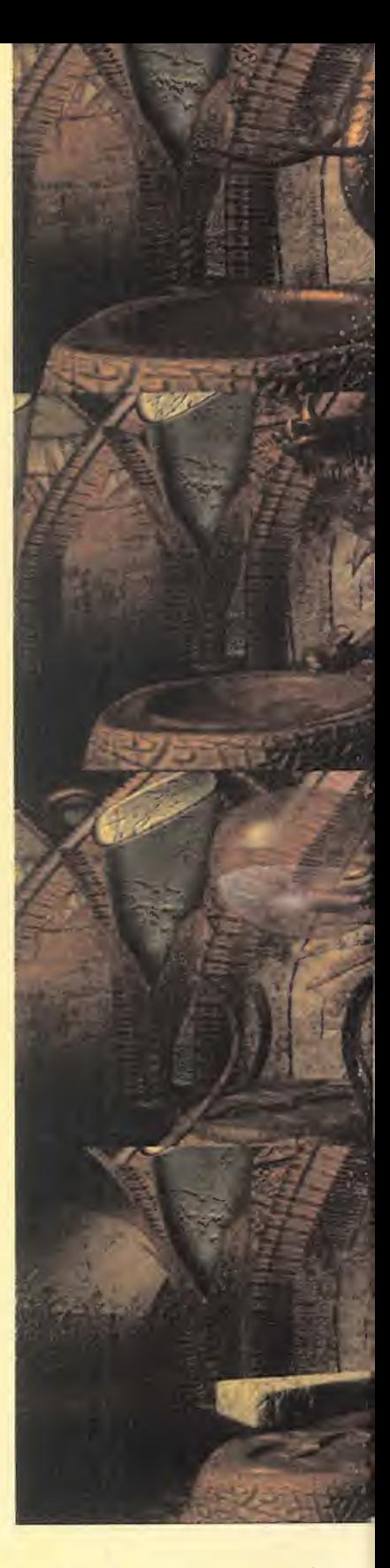

Recargué las baterías abriendo el grifo de la cisterna <sup>y</sup> vaciándolo de agua. Luego, coloqué la palanca de la botella de oxígeno hacia la izquierda y la de hidró geno hacia la derecha <sup>y</sup> provo qué una chispa en el interior de la esfera moviendo el interruptor. Repetí el proceso, esta vez con las dos palancas hacia la derecha, y abrí la botella de helio para elevar la esfera y conseguir el preciado metal.

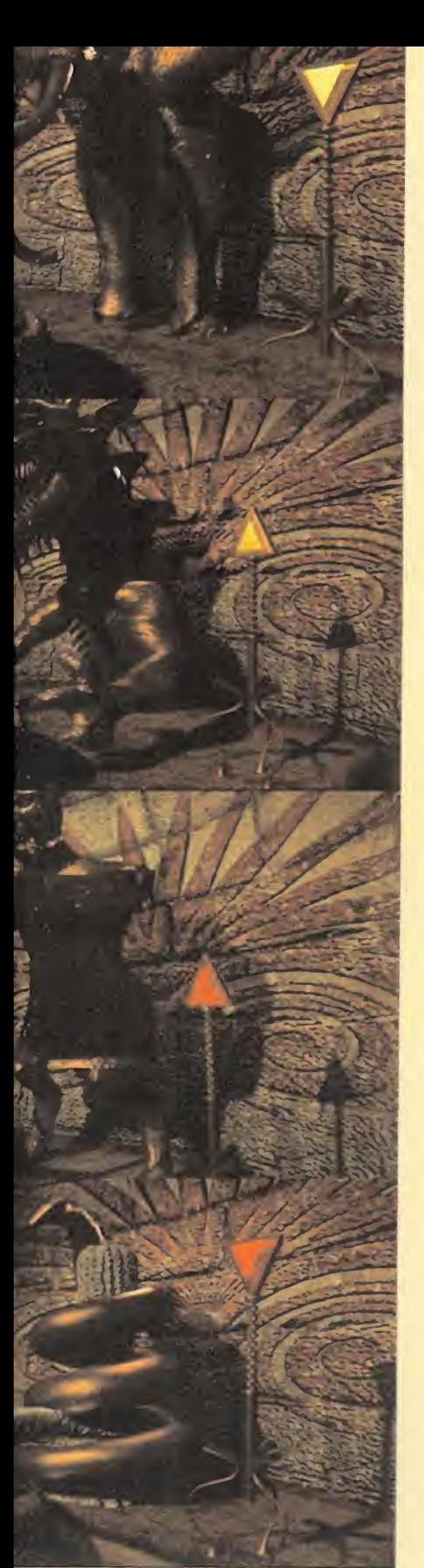

#### **EL CASTILLO DE** KAINE

Descendí usando la palanca del elevador y llegué <mark>a las escaleras —</mark> plos que conducían al vestíbulo principal. Las dos puertas a mitad de camino de las escaleras con ducían a un pasillo interior por el que se llegaba a tres habita ciones: el dormitorio de Thaddeus, el dormitorio de su hijo Lu cien y la sala de juegos.

En el dormitorio de Thaddeus encontré una ampolla de nitro glicerina en uno de los cajones del escritorio <sup>y</sup> con ella pude ha cer saltar la cerradura del cofre. Dentro había varias cartas, un mapa <sup>y</sup> un documento en el que se reflejaban las tácticas que Thaddeus había ideado para llevar a sus ejércitos, en guerra con Ellron, a lavictoria.

En el dormitorio de Lucien encontré un saquito de pólvora debajo de un armario <sup>y</sup> descubrí, utilizando el pincel sobre el lien zo, una correspondencia entre las tácticas de Thaddeus <sup>y</sup> los números del <sup>1</sup> al 12. Y en la sala de juegos anoté el orden de las bolas de billar.

al vestíbulo y entrar en la biblio teca donde encontré los dos tro zos de una espada, uno sobre una silla y otro junto a la chimenea. La siguiente puerta estaba cerrada, pero con el perro de bronce, que era en realidad un cañón, no me costó ningún es fuerzo destruirla introduciendo la pólvora en la recámara, car gándolo girando la oreja <sup>y</sup> disparando tirando de la cola.

En la siguiente habitación había seis expositores con reproducciones en movimiento de famo sas batallas. Pero uno de ellos, titulado "Batalla en progreso", escondía un panel electrónico con el que Thaddeus daba las órdenes a sus tropas. Introdu ciendo los números 10-1-9-6- 12 conseguí que las órdenes fueran transmitidas y las tropas de Kaine ganaran la batalla a los ejércitos de Ellron.

Regresé al vestíbulo y, en uno de los pasillos laterales, coloqué la espada en la armadura para abrir la puerta contigua. Así lle gué a una sala de trofeos en la que me fijé que uno de los expositores tenía el cristal roto. Cogí la cápsula de un poderoso ex plosivo y lo introduje rápidamente en la botella hermética cer cana, cerré la botella <sup>y</sup> atravesé las puertas del castillo.

Ahora que la batalla había finali zado nadie me impedía llegar hasta el tanque estacionado cer ca del castillo e introducir la botella en el contenedor de color

púrpura. Me puse <sup>a</sup> los mandos del tanque, seleccioné como destino la clave encontrada en la mesa de billar (741953) <sup>y</sup> tras girar el contacto el tanque se puso en marcha <sup>y</sup> no se de tuvo hasta llegar a una mina.

Ahora era el momento de bajar me acerqué más a la máquina Una vez dentro de la mina utilicé la máquina para construir un molde del símbolo del planeta Murz. Tomé el ascensor hacia el piso inferior, me dirigí al panel de la derecha <sup>y</sup> pulsé el bo tón rojo seguido de los seis bo tones de la izquierda. Sin perder un segundo fui a la máquina grande, coloqué el molde en el centro, pulsé en ese orden los botones con las inscripciones ARM (brazo) y FAN (ventilador) y para coger la figura de hierro.

#### EL CONSERVATORIO DE MUSICA

Paseando por las habitaciones del conservatorio encontré multitud de retratos <sup>y</sup> posters con la imagen de Alexandria, la joven

enviada por Malveaux para es tudiar violín con Sofía Hamilton. Lo primero que hice fue cruzar la sala de ensayo <sup>y</sup> el vestíbulo principal para lle al despacho de Sofía. Allí en commé un diapasón en el interior da una caja de madera, lo coloque en su soporte junto al teclado del piano y localicé la tecla 10 pieno que producía la misma nota que el diapasón. Recogi la llave que apareció junto e las cuerdas del piano y con ella aude encender la lámpara colocada sobre la mesa del despecho y observar un diagrama. Antes de salir de allí encontré un monton de discos y cogí los xios y limos, uno sobre los instr<sup>#</sup> men is de la orquesta de Zor: y ollo con una grabación de rr.jsicc interpretada por Alexandria.

Regresé a la sala de ensayos, observé un diagrama en una de las paredes con la colocación de los instrumentos de la orquesta <sup>y</sup> escuché los dos discos en el gramófono. Uno de ellos me ayudó a identifica por su nombre y sonido a lo: instrumentos

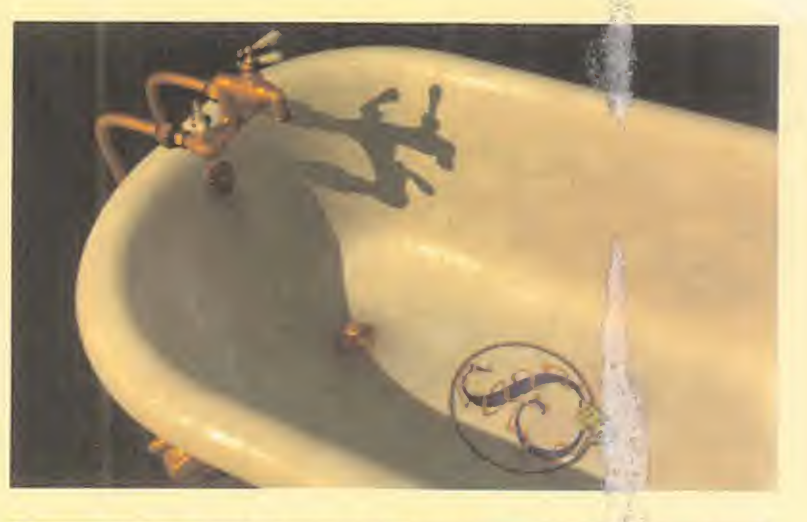

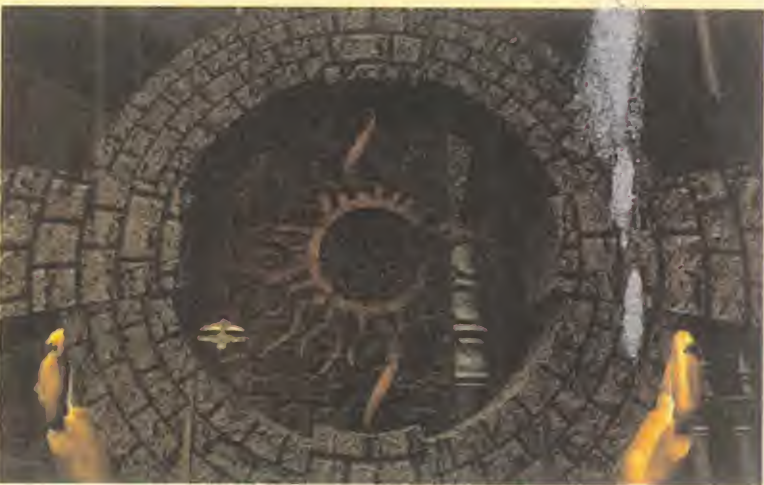

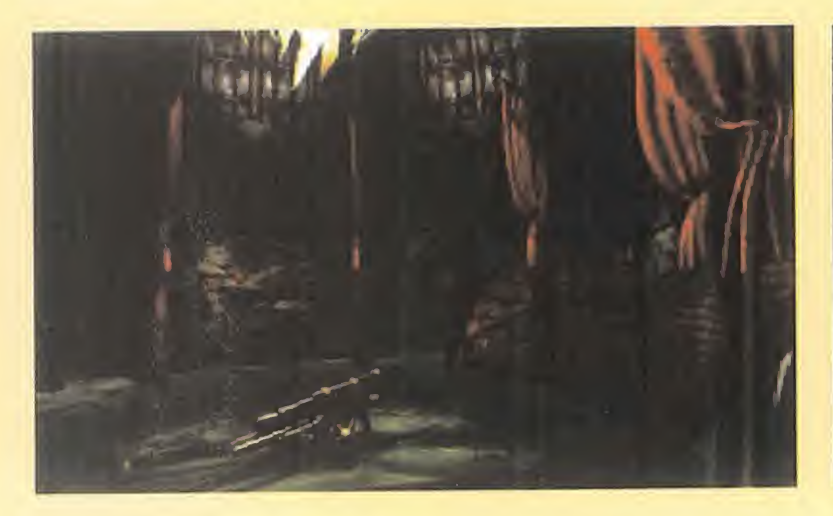

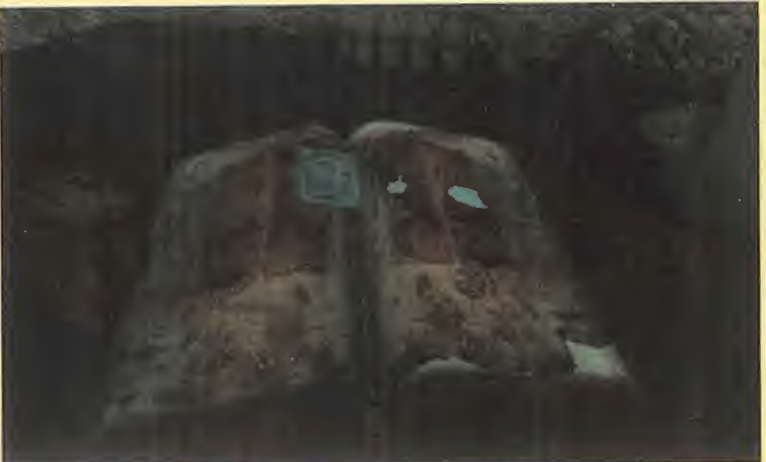

de la orquesta y el otro me permitió escuchar una sucesión de instrumentos que apunté

Con toda la información en mi poder ya podía entrar en la sala de ensayos <sup>y</sup> colocar los ocho instrumentos en su sitio. En la hilera superior, <sup>y</sup> de izquierda a derecha, debía colocar, separa dos por una silla, el wertmizer -una especie de acordeón-, el gederaglini -un instrumento con sonido de trompa, pero forma recta-, el frobophone o trompa enrollada <sup>y</sup> uh instrumento de percusión llamado popperkeg. En la hilera inferior iban el violín, un instrumento parecido a un tambor llamado nambino, el miano -un instrumento de cuerda parecido a una lira- <sup>y</sup> el fleezle -como un saxo-, Al finalizar la colocación se pudo escuchar una antigua clase de Sofía Hamilton en la que se hablaba de una sucesión de notas (C G -DO-RE-MI-SI-SOL-) y que eran lo que Sofía llamaba la "Armonía de las Esferas".

Regresé al vestíbulo, subí al piso superior, encontré interesantes pistas en el dormitorio de Sofía e investigué en el dormitorio de las estudiantes hasta encontrar una carpeta llena de carteles so bre la cama de Alexandria. Cogí el último cartel, lo coloqué en lu gar del cartel roto del vestíbulo, encontré una entrada de concierto en la taquilla de los billetes y así entré en el auditorio.

El extraño concierto estaba a punto de empezar, así que subí dos pisos hasta encontrar el pal co C <sup>y</sup> utilicé los binoculares pa ra contemplar con detalle la ac tuación de Alexandria. Pero

repentinamente todas las luces del teatro se apagaron <sup>y</sup> para encenderlas de nuevo tuve que bajar al foso de la orquesta, co ger la batuta olvidada sobre el atril del director e interpretar lapartitura grabada en el disco de Alexandria. Pese a estar a os curas, descubrí que había ocho grupos de instrumentos con atril del director del centro y, nu merando los grupos de izquierda a derecha y de arriba abajo, utilicé la batuta en el orden 4-6-1-1-5 -popperkeg, nambino,

popperkeg, wertmizer, violin-Las luces se encendieron y atravesando el foso de la orquesta llegué a **la parte trasera del es- Ahora era el moment**o de **cor .**<br>cenario, Utilice el panel de con- seguir que las notas que formacenario. Utilicé el panel de control para atravesar los decorados del fondo -pulsar primero el botón rojoy luego encender los botones  $2-3-4-6$   $\rightarrow$  subi a un cisne de cartón, gané altura ha ciendo girar una manivela <sup>y</sup> me lancé sobre un gigantesco tambor para alcanzar de ese modo la habitación de las calderas. En el centro de la habitación había un agujero circular que con ducía a una habitación sumergida. Intenté coger un medallón pero se deslizó entre mis dedos <sup>y</sup> cayó al agua, así que me lancé por él <sup>y</sup> regresé a la habitación. Con ayuda del medallón conseguí mantener fija la segunda pa lanca de la pared <sup>y</sup> a continuación volví a tirarme al agua pero esta vez encontré una puerta en una de las paredes de la habita ción sumergida <sup>y</sup> la crucé para llegar a un lugar sorprendente. Me encontraba en una cueva en la que destacaba la presencia de grandes cristales de color

azul <sup>y</sup> verde que al ser golpeados producían una nota musical. Examiné un mapa en la pared para averiguar la forma de la <mark>c</mark>ueva y la colocación exacta de la las r los cristales y encontré un agujero en una de las paredes lleno de cristales más pequeños. Cogí uno de ellos, lo dejé caer en un cráter lleno de un líquido hirvien**te y apareció un cristal gran** parecido a los demás pero d | color negro, Luego me dingi ha-L, cia una figura verde qua no era un cristal musical sino line ( **pecie de pez y abri su boca pa** coger un abjeto que convirti cristal negro en gris.

Ahora era el momento de donban la "Armonia de las Esferas" sonaran simultáneamente, Siguiendo las indicaciones del mapa me fui desplazando rápidamente entre los cristales produciendo en ese orden las

notas C-D-E-B-C sabiendo que la última nota correspondía con el cristal negro.

#### UN **DESENLACE** INESPERADO

Los cuatro metales esta ban colocados junto a los cuatro elementos en los huecos del altar <sup>y</sup> los cuatro alquimistas consiguie ron la suficiente energía como para abandonar las criptas. Reunidos en torno al altar, me ofrecieron una copa que según ellos debía beber rápidamente, pero durante mis aventu ras en busca de los cuatro

metales había encontrado una serie de imágenes y documentos que me hacían desconfiar de ellos. Había descubierto que las relaciones entre Lucien y su padre distaban mucho de ser buenas, que Alexandria y Lucien se amaban, pero que Thaddeus había impedido su boda y que Thaddeus Kaine y Sofía Hamilton eran amantes. Decidí por tanto no beber de la copa que me pfrecian.

Molestos por mi reacción los cuatro alquimistas mostraron sus verdaderas intenciones, unir sus fuerzas para crear la Quintaesencia, el elemento que les daría la vida eterna. Era el mo mento adecuado porque falta ban pocas horas para que se eclipse total y sola- $\blacksquare$ mente durante la conjunción del sol y la luna podrían fundirse los cuatro elementos con la fuerza

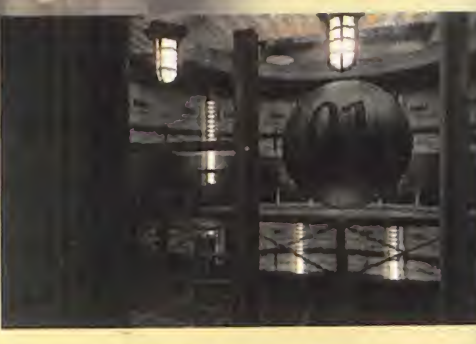

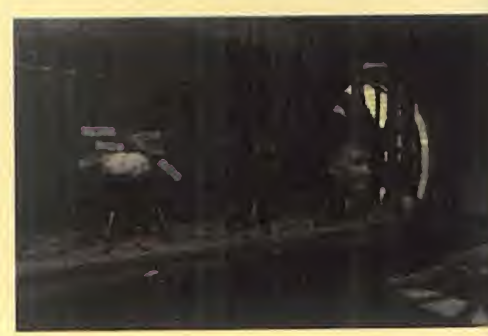

del amor, el verdadero y único motor del mundo.

En ese momento, Némesis irrumpió en la estancia <sup>y</sup> se colocó sobre el altar, pero para mi sorpresa, por primera vez me di cuenta de que el ente en el inte rior de la burbuja de energía era el propio Lucien Kaine.

Mientras los cuatro alquimistas intentaban acabar con él, Lucien me gritó que debía evitar que encontraran el cuerpo de Alexandria antes de la hora del eclipse, ya que era precisamente ella el catalizador que pre tendían utilizar para conseguir la Quintaesencia.

Lucien me arrojó un anillo. Al re cogerlo fui testigo de unas imágenes realmente aterradoras: los cuatro alquimistas habían matado a Alexandria sobre el al tar del templo, pero Lucien había irrumpido en la sala pocos segundos después y, ciego de rabia, había asesinado uno a uno a los cuatro alquimistas in cluyendo a su propio padre. En loquecido por el odio <sup>y</sup> por la pérdida de su amada Lucien se había convertido en Némesis.

Mi aventura no había terminado aún. Me dirigí al patio del templo, conseguí que una de las fuentes dejara de funcionar re velando un mecanismo <sup>y</sup> conseguí abrirlo con ayuda del anillo. Detrás había una oscura sala subterránea <sup>y</sup> una puerta que daba a lacripta de Alexandria.

La tumba de la desdichada jo ven se encontraba en el centro de la sala <sup>y</sup> a su alrededor había cuatro enormes esta tuas de animales asociados con los cuatro elementos. Des de una de las esquinas de la tumba examiné la cúpula de la cripta y descubrí la presencia de una especie de vara. Luego, examiné la tumba <sup>y</sup> uní el anillo que me había dado Lucien con otro anillo que había pertenecido a Alexandria.

Los dos anillos, símbolo de los dos desdichados amantes, te nían que mezclarse con los cuatro elementos. En primer lugar, los fundí en el recipiente del dra gón que representaba al fuego, luego los solidifiqué con ayuda del aliento del elefante, los aplasté con la colaboración de la serpiente que representaba a la tierra y, finalmente, los co loqué en el molde de la estatua asociada con el agua. Con ayu da de la vara la estatua rompió una esfera colocada sobre los anillos, los cuales quedaron ya listos para poner punto final a la aventura.

Fui transportado a un estrecho corredor en la parte superior del templo. Miré hacia abajo <sup>y</sup> vi que los cuatro alquimistas es taban utilizando el cuerpo sin vi da de Alexandria para canalizar la energía del eclipse <sup>y</sup> alcanzar en pocos momentos la ansiada inmortalidad. Pero no iba a per-

mitir que tan peligro sos personajes vivie ran eternamente. Arrojé los anillos do rados sobre el altar <sup>y</sup> de esa manera con seguí no sólamente que los cuatro alquimistas desaparecieran en una nube de humo, sino que Lucien y Alexandria vol vieran a la vida.

Mientras el templo de Agrippa se consu mía entre llamas, Lu cien <sup>y</sup> Alexandria me invitaron a alejarme con ellos de ese lugar de pesadilla.

# ...un teletexto interactivo con más de 1.000 páginas

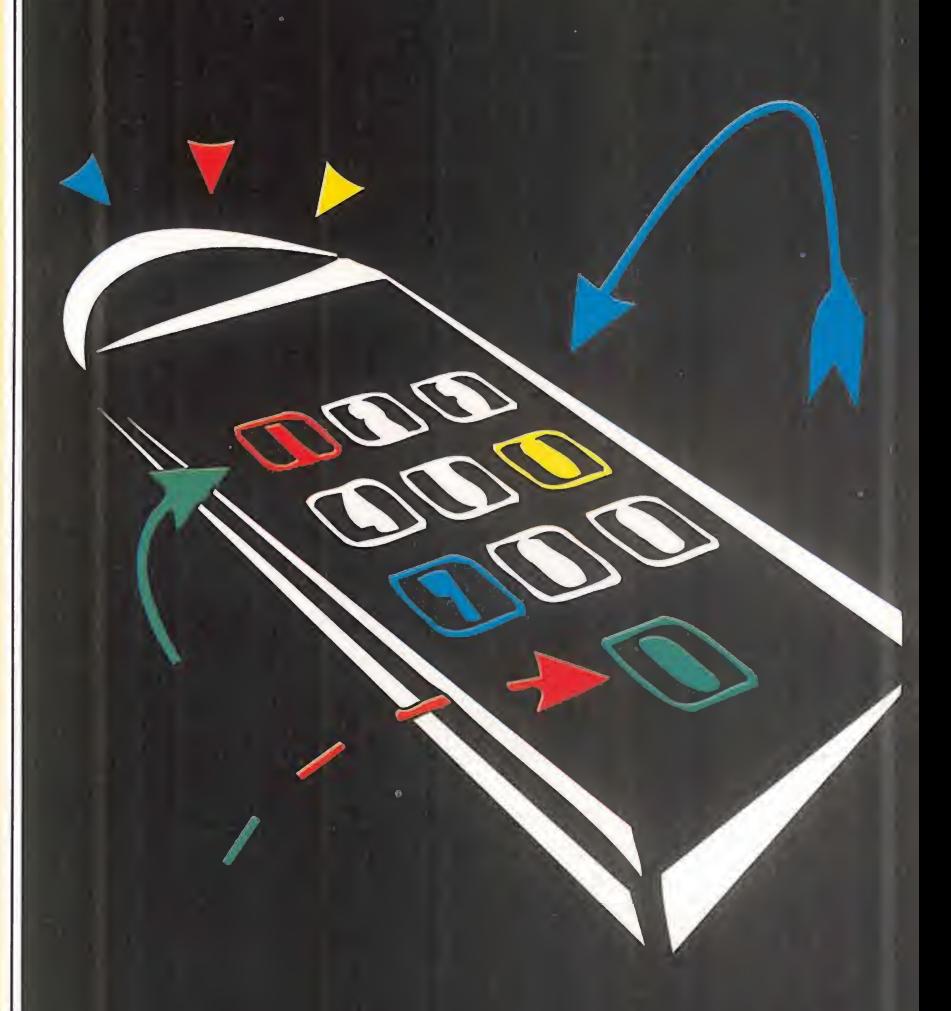

Descubre nuestra nueva sección de informática y multimedia en la página 700

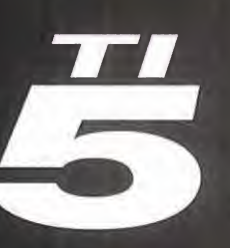

P.J.R. **Teletexto** interactivo de Tele 5

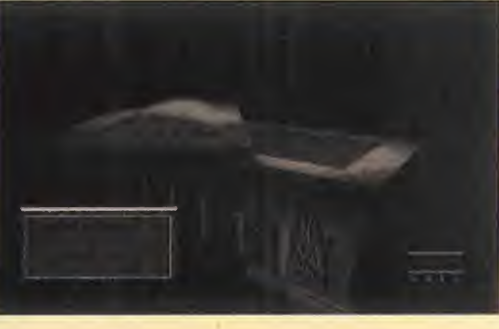

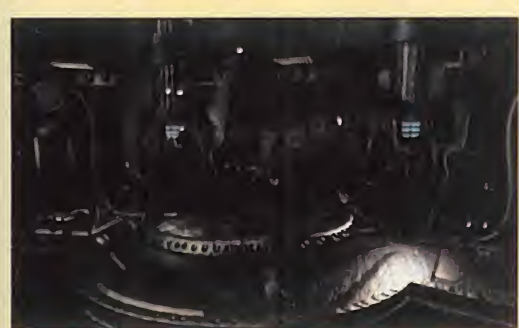

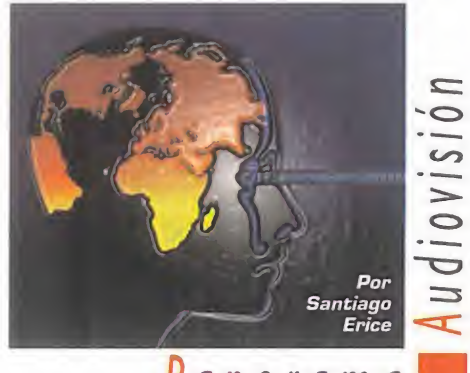

anorama

## Hackers Made in Spain «CORSARIOS DEL CHIP»

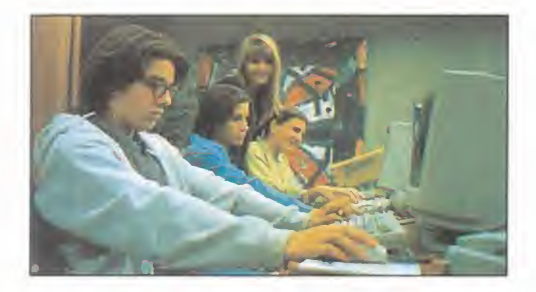

da a territorio y mentalidad españoles<br>las andanzas de los hackers y, por a película «Corsarios del Chip» trasla las andanzas de los hackers y, por eso, los grandes rascacielos neoyorquinos son sustituidos por el augusto <sup>y</sup> decadente edificio de la Bolsa madrileña; los protas adolescentes destilan un cierto aire a «Ve rano Azul» <sup>y</sup> ganan concursos cutres en la tele; el malo es un empresario de andar por casa que sólo aspiraría a ser secundario en Hollywood; <sup>y</sup> los detectives buenos van des de el ciego que no ve tres en un burro, al macarra de barrio, en vez de los habituales modelos norteamericanos.

Este largometraje dirigido por Rafael Alcá zar -«No Hagas Planes con Marga», «El La berinto Griego»- mezcla a partes iguales la comedia, la acción <sup>y</sup> el género de adoles centes. Con un reparto en el que destacan la familia Guillén –papá Fernando y los hijos a **li**ll Cayetana <sup>y</sup> Fernando-, Karra Elejalde, Pauli na Gálvez <sup>y</sup> Lola Baldrich; es de fácil diges-

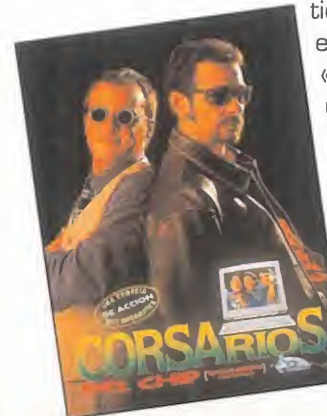

tión, simpatía agradable e intenciones modestas. «Corsarios del Chip» es un refresco, una bolsa de palomitas, unas cuantas risas fáciles...; o sea, cinematografía en estado puro -preferible el abanico al ai re acondicionado-.

# Amenaza química «LA ROCA»

e da año más de un millón de turnitária estadística de Alcatraz.<br>
otrora tan mítica como sanguina-<br>
principal a prueba de fugas. El general ada año más de un millón de tu ristas visitan la isla de Alcatraz, ria cárcel a prueba de fugas. El general Francis Xavier Hummel ha perdido la ra zón angustiado porque el gobierno nor teamericano no reconoce los méritos de los veteranos de guerra, y, apoyado por

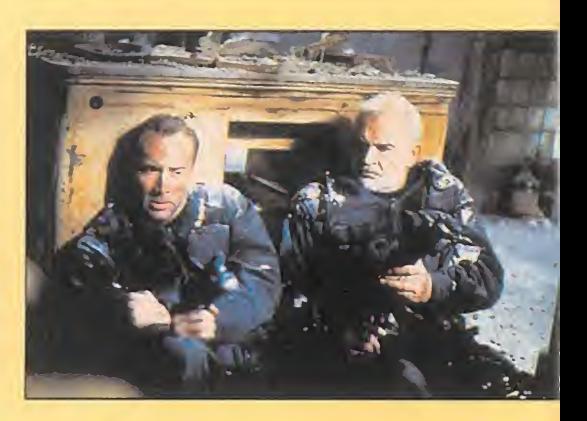

un comando de élite, secuestra <sup>a</sup> un grupo de turistas en la isla <sup>y</sup> amenaza con lan zar sobre San Francisco una serie de misiles cargados con un potente <sup>y</sup> letal gas. Sólo un poli del FBI experto en armas químicas <sup>y</sup> un ex-convicto, el único que consiguió escapar de la cárcel de Alcatraz, pueden salvar al mundo del desastre.

El argumento no es nada original, pero sirve para la ensalada de acción e intriga que sostiene las imágenes de «La Roca».

Dirigido por Michael Bay -el mismo de «Bad Boys»-, <sup>y</sup> protagonizado en sus principales papeles por Sean Connery, Nicolás Cage <sup>y</sup> Ed Harris, este filme aprovecha la ola de catástrofes cinéfilas que nos invade -cinco millones de vidas en peligro en esta ocasión- para, con un sólido reparto <sup>y</sup> una augusta colección de efectos es-

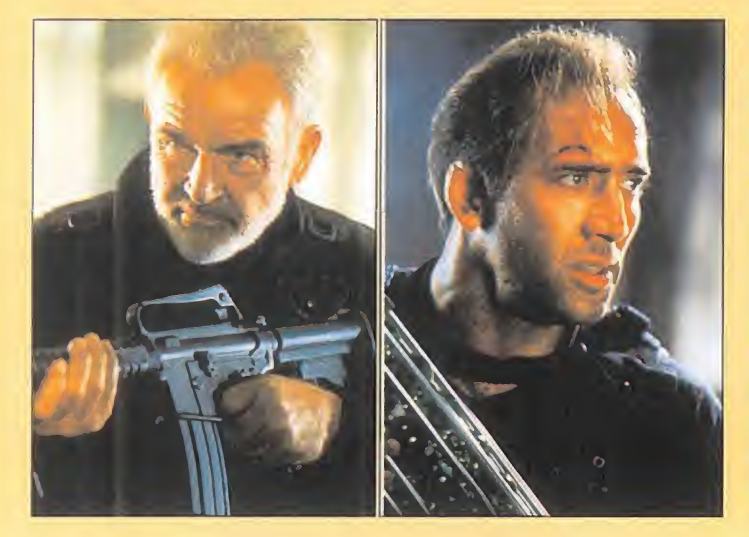

peciales, reproducir los típicos esquemas del género de aventu ras que hoy se llevan en Hollywood:cruce entre la pareja de buenos mal avenidos de «Arma Letal», que operan en espacio cerrado tipo «La Jungla de Cristal» e in justicias del gobierno con el ejército que tan buenos resultados comerciales dio en «Rambo».

# Orgía de ruido y destrucción

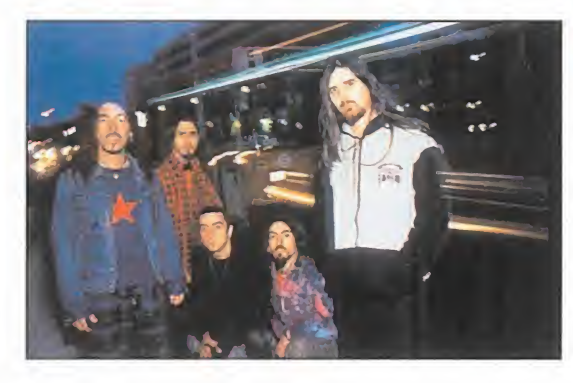

# KTULU

E un grupo catalán llamado Ktulu<br>cuando Álex de la Iglesia incluyó el <sup>l</sup> personal supo de la existencia de un grupo catalán llamado Ktulu tema «Apocalipsis 25 D» en la banda sonora original de «El Día de la Bestia». Inmediatamente, <sup>y</sup> con la escasa fortu na que les caracteriza habitualmente cuando de calificar se trata, los medios de comunicación incluyeron al grupo en

un supuesto <sup>y</sup> desconocido movimiento de rock satánico nacional. Su debut con el álbum «Orden Genético» presenta al quinteto como una orgía de ruido <sup>y</sup> destrucción en la onda de unos Pantera <sup>o</sup> Motorhead -por citar los dos extremos en que se mueve el rock de Ktulu-. Sin concesiones melódicas, con agresividad, distorsión y alto voltaje. Con velocidad, ruido y lírica vomitona. Hardcore para espíritus duros y sal- $\qquad \qquad \qquad \qquad \qquad$ vajes; metal estridente <sup>y</sup> sin concesiones donde las guitarras son balas sonoras <sup>y</sup> la batería una bomba atronadora.

MICRO (II) MANÍA

## Cuentos que no son de Calleja

# LA MARABUNTA

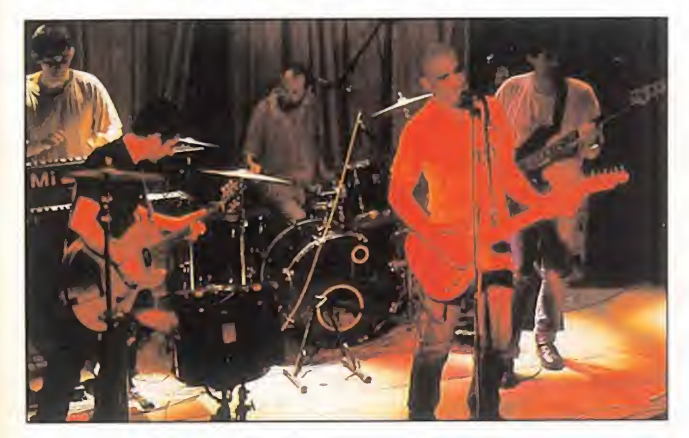

antando «Soy un ignorante» en su disc<br>but, La Marabunta consiguió la popularia<br>se de mezclar la chulería madrileña, la<br>lía gallega, el popumás efímero, la latinic antando «Soy un ignorante» en su disco de debut, La Marabunta consiguió la popularidad a ba- $\sqrt{ }$ se de mezclar la chulería madrileña, la melancolía gallega, el pop más efímero, la latinidad más caliente... El tiempo pasó, el grupo prestó canciones para el Xabarín club de la televisión autonómica gallega..., <sup>y</sup> ahora ha regresado discográficamente con «Los Cuentos de la Marabunta», un mini-álbum de narracio nes musicadas para todos los públicos.

Después del verano aparecerá en el mercado un nuevo álbum de la banda formada por Nicolás Pastoriza, Pablo Novoa, Santiago Mouriño, Ricardo Moreno <sup>y</sup> Rafael Villarino; mientras tanto, nos han dejado estos relatos que no son de Calleja <sup>y</sup> que están poblados de un "rey de las algas furioso porque el mar está asqueroso", un satélite con nombre de jabalí en peligro de extinción, niños que se bañan en el río <sup>y</sup> desayunan "sopas de burro", estribillos fáciles <sup>y</sup> mezclas rítmicas envolventes <sup>y</sup> pegadizas.

# Stephen King vuelve a la carga «LR TIENDA»

Está inspirada en la novela del mis-<br>está inspirada en la novela del mis-<br>está inspirada en la novela del mis<sup>l</sup> señuelo que utiliza «La Tienda» para atraer espectadores reside en que mo título escrita por Stephen King, el escritor de best-sellers de terror más acla mado <sup>y</sup> comercial de los últimos tiempos. Dicho de otra forma: los seguidores del misterio, los fenómenos sobrenaturales <sup>y</sup> los sustos tienen diversión <sup>y</sup> miedo asegurados. El novelista no es un artista escri biendo, pero sí que sabe crear como nadie ambientes en donde lo cotidiano se ve roto por extraños seres y/o situaciones que no dejan dormir al lector -en este caso es-

pectadoren una noche de tormen-

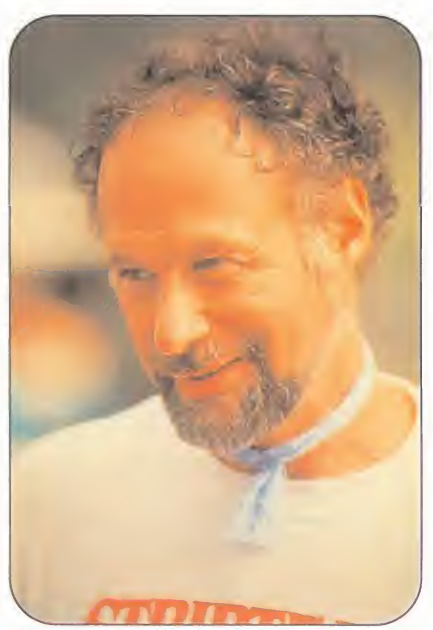

ta. En «La Tienda» -dirigida por Fraser Heston- no hay monstruos; sólo un ex traño negocio de antigüedades <sup>y</sup> su propietario -Max Von Sydow- en un pueblo tranquilo, Castle Rock, donde sus habitantes, de repente, se vuelven locos. Demasiado ajetreo para el sheriff Alan Pangborn -Ed Harris-, incapaz de en contrar las causas de tan insólita agresividad. ¿Dónde está la explicación? ¿Acaso en ese tipo extraño <sup>y</sup> amable que cambia los objetos de su establecimiento por favores en lugar de venderlos por dinero?

# /Marchando una de piratas! «LOS TELEÑECOS EN LA ISLA DEL TESORO »

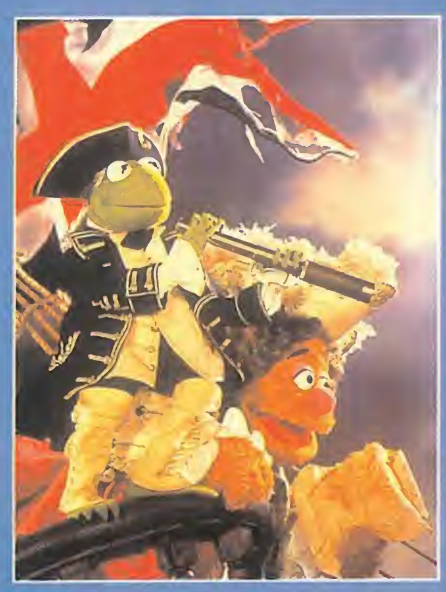

Portagonista en el que los protagonistas son los teleñecos -¡lás-<br>Creado un guión en el que los protagonistas son los teleñecos -¡lás-<br>timo que lo televición son ton pecono a la bora de crear personaies tan diartiendo de la clásica <sup>y</sup> magnífica novela de aventuras «La Isla del Tesoro», escrita por Robert L. Stevenson, lafactoría Disney ha tima que la televisión sea tan rácana a la hora de crear personajes tan divertidos como los protas de este filme, Epi o Blas!-, junto a algunos actores de carne <sup>y</sup> hueso -Kevin Bishop, Fozzie Bear, Tim Curry-. Corsarios de pata de palo que beben botellas de ron, mapas que desvelan el escondite de

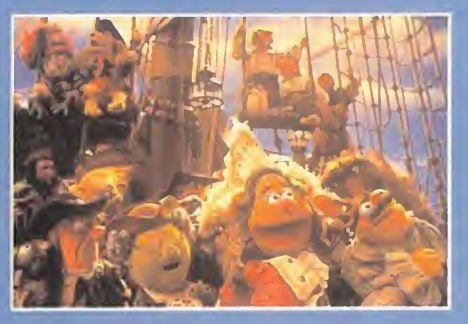

tesoros ocultos y viejos galeones, sir ven de decorado para disfrutar con miss Piggy. Kermit, Gonzo o Rizzo.

Secuela de «Los Cuentos de Navidad», «Los Teleñecos en la Isla del Tesoro» también ha sido dirigida por Brian Henson, <sup>y</sup> propone al espectador risas <sup>y</sup> aventuras en el mundo mágico de los piratas del siglo XVIII; un delirante <sup>y</sup> surrealista ejercicio al que solamente se puede acceder con imaginación <sup>y</sup> amplias dosis de fanatismo sano <sup>y</sup> adic ción a los teleñecos.

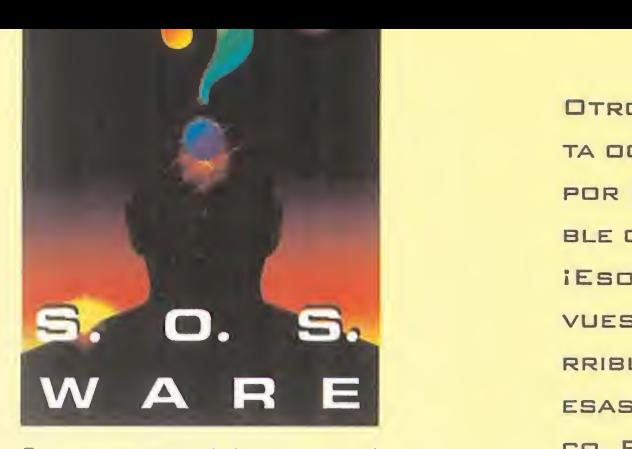

Para que vuestras dudas sean resueltas, sólo tenéis que enviarnos una carta en la que aparezcan los siguientes<br>datos: NOMBRE, APELLIDOS, DOMICI-LIO, LOCALIDAD, PROVINCIA, ORDE-<br>NADOR, PROGRAMA, PREGUNTA. Por favor, no olvidéis realizar vuestras pre guntas siguiendo este esquema. Nos permitirá agilizar las respuestas <sup>y</sup> se rán publicadas rápidamente.

Nuestra dirección es: HOBBY PRESS S.A. MICROMANÍA REFERENCIA: S.O.S. WARE 0/ De los Ciruelos 4 San Sebastián de Los Reyes 28700 Madrid<br>No olvidéis incluir en el sobre la reseña No olvidéis incluir en el sobre la reseña MICROMANÍA -S.O.S. WARE

También podéis mandarnos un e-mail al siguiente buzón: sosware.micromania@hobbypress.es

#### DAY OP THE TENTACLE

¿Para qué es la dentadura del caballo, el ratón de juguete <sup>y</sup> el tenedor? Fernando Asenjo. Almería

La dentadura del caballo debe ser colocada en la momia del primo Ted para que gane el concurso de mascotas, y con ayuda del tenedor podrás colocarle en la cabeza los spaghetti mojados como peluca. El ratón es para atraer al gato cuan do se manche con el líquido co rrector colocado sobre la cerca.

¿Cómo gano el concurso a la mejor risa? ¿Cómo cojo el ratón con el que juega elgato? ¿Cómo le quito la manta a Hancock? ¿Cómo se va el tentáculo de al lado del reloj? Miguel Otero. Madrid

Debes colocar en el bolsillo de la momia la caja de risas que se con sigue pinchando el muñeco de goma con el escalpelo. Hancock de jará su manta si Jefferson acepta ceder su leño para encender la chi menea -antes tendrás que ofrecer el cigarro explosivo a Washington, encenderlo con la pistola y darle los dientes que castañetean-. Pa ra conseguir el ratón cambia los colchones, siéntate en la cama del fondo y te dará tiempo a cogerlo mientras el gato es atraído por los ruidos. El tentáculo abandonará su lugar para perseguir a los Edison cuando huyan al darle la invitación OTRO MES NOS ENCONTRAMOS EN ESTA SECCIÓN, PERO EN ESta OCASIÓN HAY ALBO QUE NOS ATORMENTA EN DEMASÍA, QUIZÁ POR EL EXCESO DE TIEMPO LIBRE... Y NO, NO ES ESTE INSUFRI-BLE CALOR QUE NOS ACECHA, AUNQUE ALBO AYUDA "O MUCHO-. ¡ESO ES!, NOS REFERIMOS A ESE "ATASCO" QUE TENEIS EN VUESTROS JUEEOS PREFERIDOS Y QUE, A PESAR DE ESTE TE-RRIBLE CALOR, OS DESVELAMOS PARA QUE PODAIS SEBUIR EN ESAS TAN DIFÍCILES LIDES DEL ENTRETENIMIENTO INFORMÁTI-CO. Pero recordad, no os obcequéis, y no dejéis de mandar VUESTRAS CARTAS O E'MAILS CON LAS DUDAS PARA QUE SALEÁIS VICTORIOSOS... Y NO DEMASIADO ACALORADOS, CLARO.

#### al guardián y mostrarles el gato con apariencia de mofeta.

¿Cómo consigo el oro para la máquina del tiempo de Hoagie? ¿Cómo relleno la participación para el con curso de humanos?

Javier Chacón. Talavera de la Reina [Toledo]

El oro está contenido en la pluma colocada en el tintero que hay en el salón de los padres de la patria, y sólo podrás cogerla al tapar la salida de la chimenea con la manta. La etiqueta no debe ser relle nada, sólo tienes que ponerle los patines a la momia, empujarla pa ra que llegue hasta la planta baja y luego colocarle la etiqueta.

¿Cómo consigo elgato que está en el tejado del antiguo motel con Laveme? ¿Para qué sirve el hámster con el jersey pequeño?

Manolo La Peque. Huesca

Si ya has asustado al gato usando el líquido corrector sobre la cerca, le atraparás con el ratón de juguete. El hámster debe colocarse so bre el generador del laboratorio y, una vez conectado el cable de ex tensión a la cronoletrina y atrapado el hámster con la aspiradora, el animalito se pondrá a correr y producirá energía para la letrina.

¿Qué hay que hacer para el hámster mojado ande después de colocarlo en el generador eléctrico? ¿Y para que llegue el cable de la letrina al ge nerador? ¿Cómo se coge el chicle con la moneda? ¿Para qué sirve el conferenciante dormido y el ladrón de coches?

David Cristóbal Pulido. Zaragoza

Para que el hámster se ponga a correr debes colocarle antes el jersey encogido. Desde la locali dad de la letrina conecta el cable de extensión al enchufe y luego haz pasar el cable por la ventana del laboratorio. La moneda se con sigue con ayuda de la palanca del

ladrón, que sirve también para forzar la máquina de dulces. Si metes las dos monedas de diez céntimos en la máquina vibradora el conferenciante dormido se cae rá de la cama y dejará libre un jersey mojado.

#### SAM AND MAX HIT THE ROAD

¿Qué hay que hacer con el aparato para mirar desde el restaurante giratorio?

Raúl Fernández. Málaga

Coloca sobre los binoculares es- COMET tropeados la lente de aumento del parque de atracciones, conéctalos a los cables sueltos y, siguiendo las indicaciones de Shuv-Oohl, lo calizarás la "Roca de la Rana".

¿Para qué sirve el vaso Snuckey's? ¿Cómo libero a Max cuando queda encerrado en el Gator Golf? ¿Para qué sirven el anillo <sup>y</sup> la cuerda? Josep Bagues. San Adrián

[Barcelona)

Para liberar a Max debes coger el cubo con las pelotas de golf, dejar en su lugar el cubo lleno de peces y lanzar varios peces con ayuda de un palo de golf para atraer a los cocodrilos y formar un puente. El anillo debe ser de vuelto a Shuv-Oohl en el Vórtice del Misterio, la cuerda sirve para arrancarle un diente al tiranosaurio y el vaso de plástico unido al recogedor de pelotas de golf te permitirá recoger algo de alquitrán en la piscina

¿Para qué sirve la lima? ¿Y los jue gos que se compran en las esta ciones de servicio? ¿Cómo consigo bajarme del túnel del amor? ¿Qué hago allí? ¿Quién es Shuv-Oohl <sup>y</sup> dónde está?

Alberto Cádiz. Boadilla del Monte (Madrid)

La lima sirve para calmar el dolor de pies del guardián que vigila la

entrada a la fiesta. En el túnel del amor debes localizar la caja de fu sibles con ayuda de la luz de la linterna y provocar un cortocircuito con la colaboración de Max. Shuv-Oohl es el tío de Doug, el hombre-topo que conocerás en la sala oculta del túnel del amor, y podrás encontrarle el el Vórtice del Misterio. Los juegos de las es taciones de servicio son pequeños entretenimientos que no tienen re lación directa con el desarrollo ge neral de la aventura.

#### SHADOW OF THE COMET

Tengo marcado en el mapa el claro del bosque, pero cuando voy a ver a quién me tiene que llevar me dice que está incorrectamente marcado. ¿Qué debo hacer?

María Teresa Sandoval. Valencia

Si ya has utilizado la lupa para leer la inscripción del rifle saca del baúl el dibujo y el mapa, empapa el algodón con el alcohol, coloca el dibujo sobre la mesa <sup>y</sup> frótalo con el algodón. Recoge ahora el dibujo, coloca el mapa sobre lamesa y señala con una cruz el lu gar donde se encuentra la constelación "Searcher"

He conseguido que Webster acce da a ser mi guía para ir al claro del bosque, pero me dice que las indi caciones del mapa son incorrectas. ¿Qué debo hacer?

> Elias Lorenzo. El Paso (Santa Cruz de Tenerife)

En el registro municipal debes co ger la lupa del armario y examinar con ella el rifle colgado en una de las paredes en casa de Tobías Jugg. Luego, frota el dibujo con el algodón empapado en alcohol para hacer aparecer un mensaje que es la continuación del encontrado en el rifle, y sólamente después podrás colocar el mapa sobre la mesa <sup>y</sup> marcar las indicaciones que necesitas.

#### TUS CENTROS PARA EL OCIO INFORMÁTICO TAMBIÉN POR TELÉFONO, MODEM Y FAX

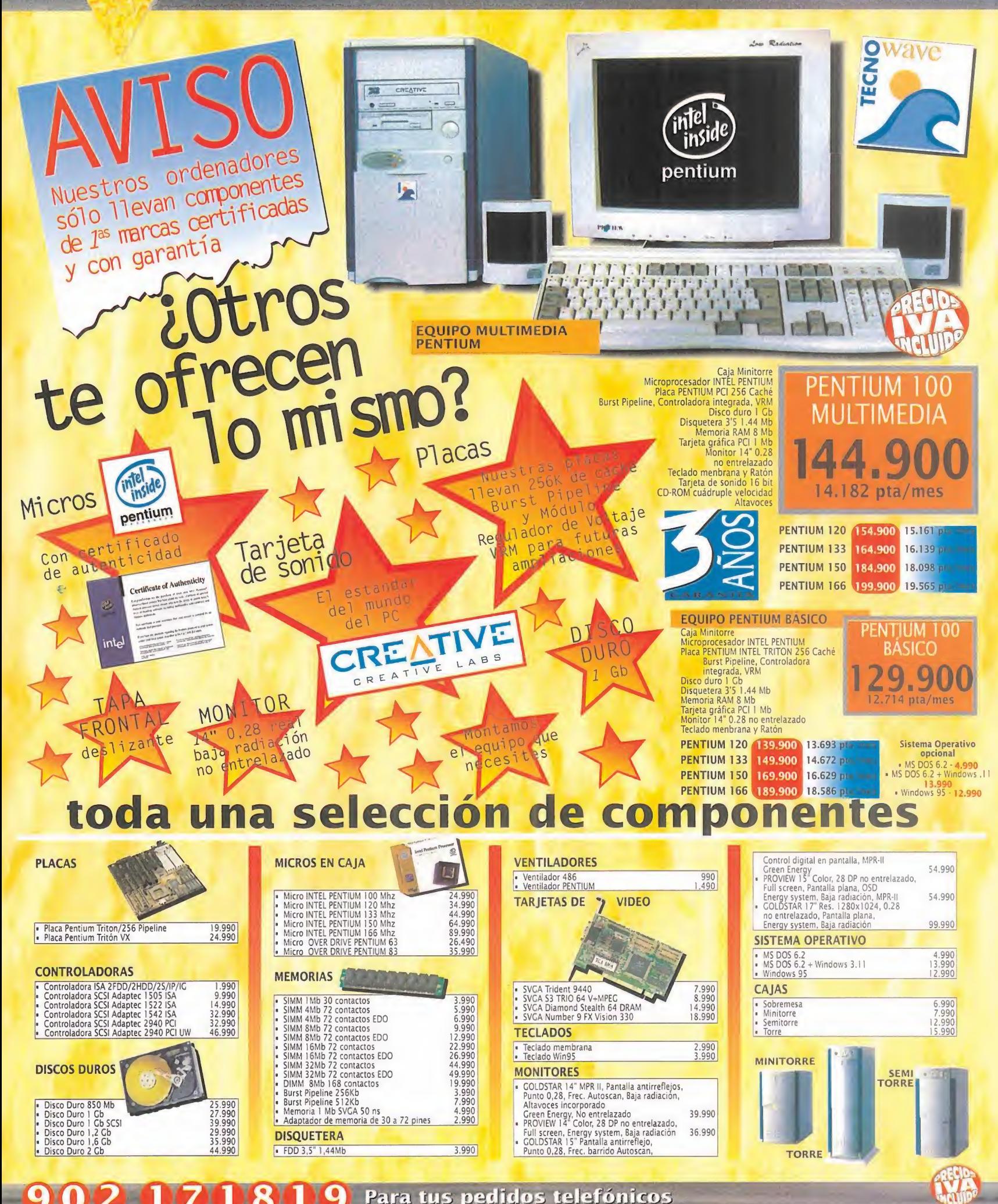

(CENTRO)

ESTOS PRECIOS SON VALIDOS SALVO ERROR TIPOGRÁFICO O FIN DE EXISTENCIAS Y ANULAN LOS ANTERIORMENTE PUBLICADOS.

TODO LO QUE NECESITAS PARA DISFRUTAR DEL MUNDO DE LA MULTIMEDIA

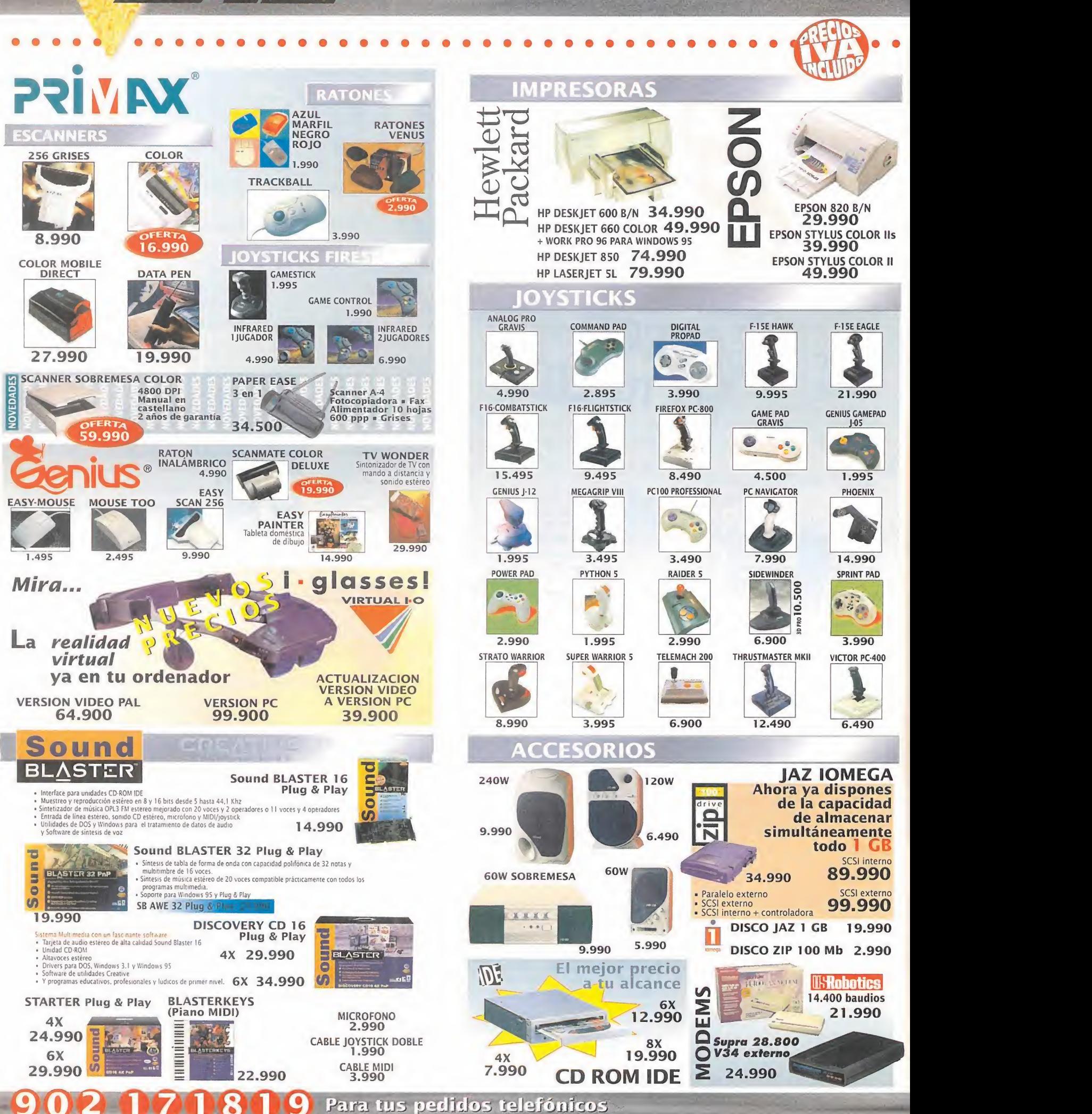

**CENTRO** 

PRECIOS VALIDOS HASTA EL 31/08/96 SALVO ERROR TIPOGRAFICO O FIN DE EXISTENCIAS. ESTOS PRECIOS ANULAN A LOS ANTERIORES

#### **NUEVOS CENTRO MAIL** Para incorporarte a nuestra red nacional contacta con nuestro Departamento de Franquicias. Tf. (91) 380 28 92

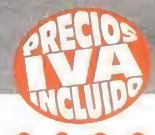

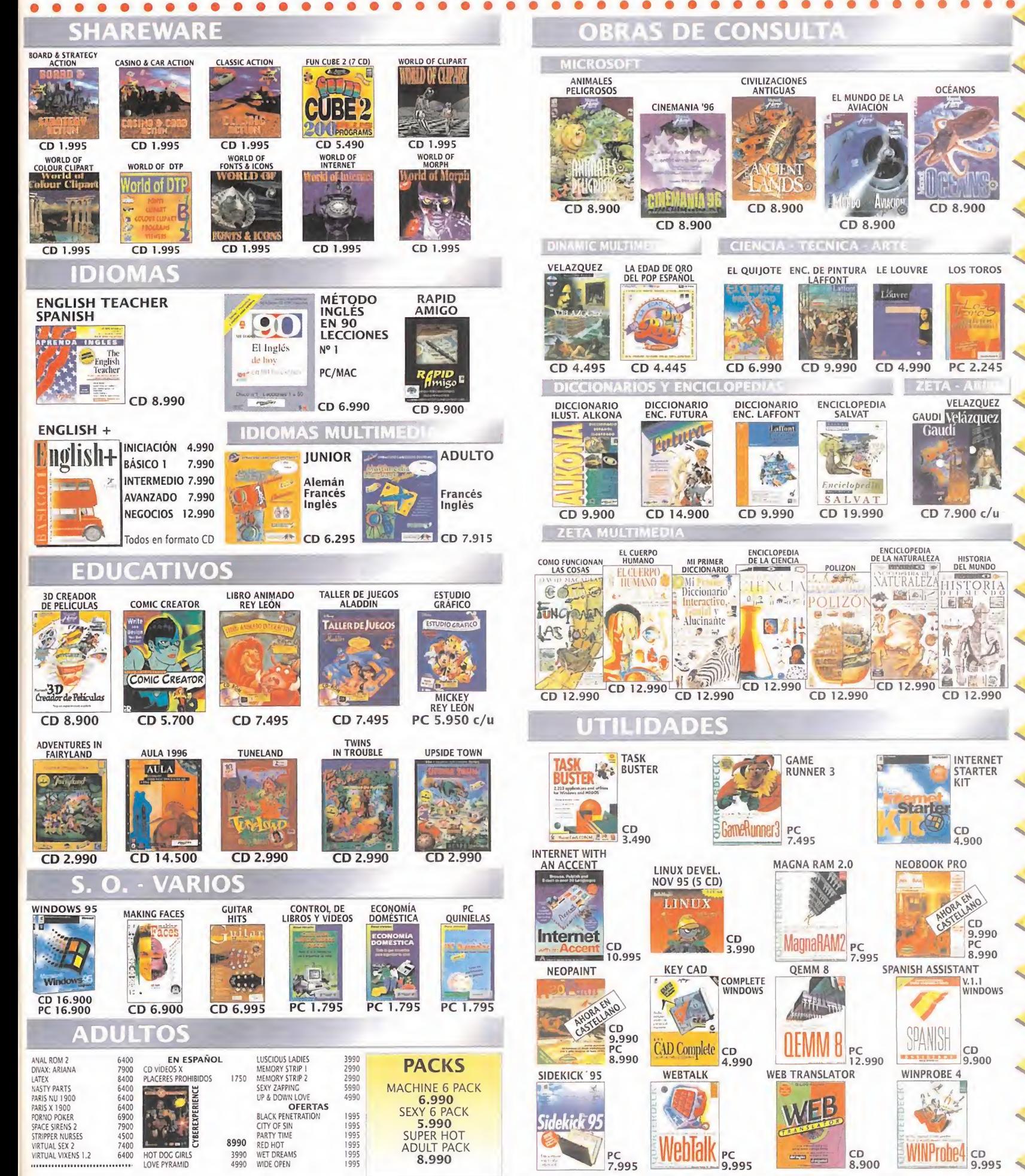

PRECIOS VÁLIDOS HASTA EL 30/09/96 SALVO ERROR TIPOGRÁFICO O FIN DE EXISTENCIAS Y ANULAN LOS ANTERIORES

### TUS CENTROS PARA EL OCIO INFORMÁTICO **POR TELÉFONO, MODEM Y FAX**

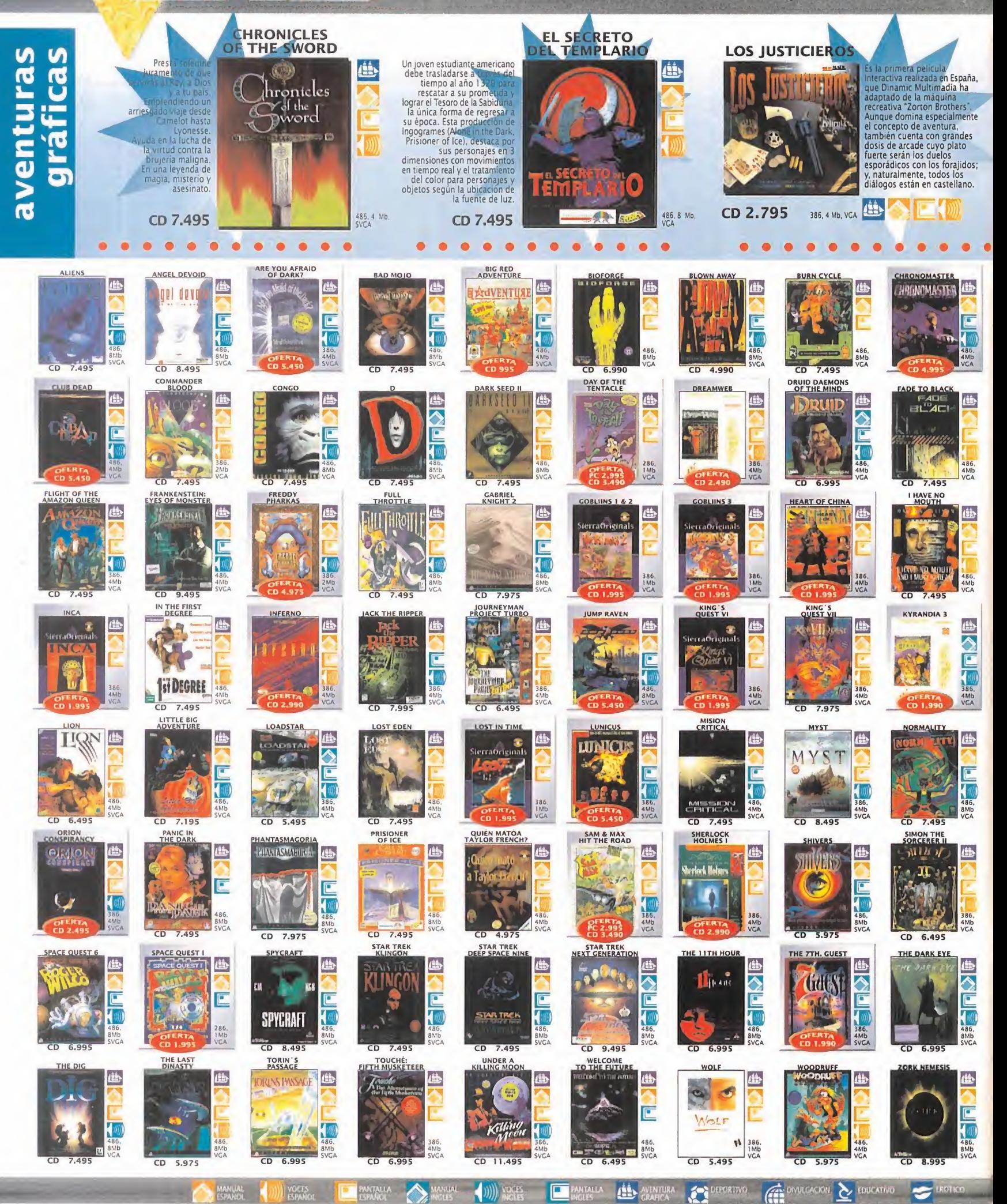

CENTRO

# 902 070809 Para tus pedidos telefónicos

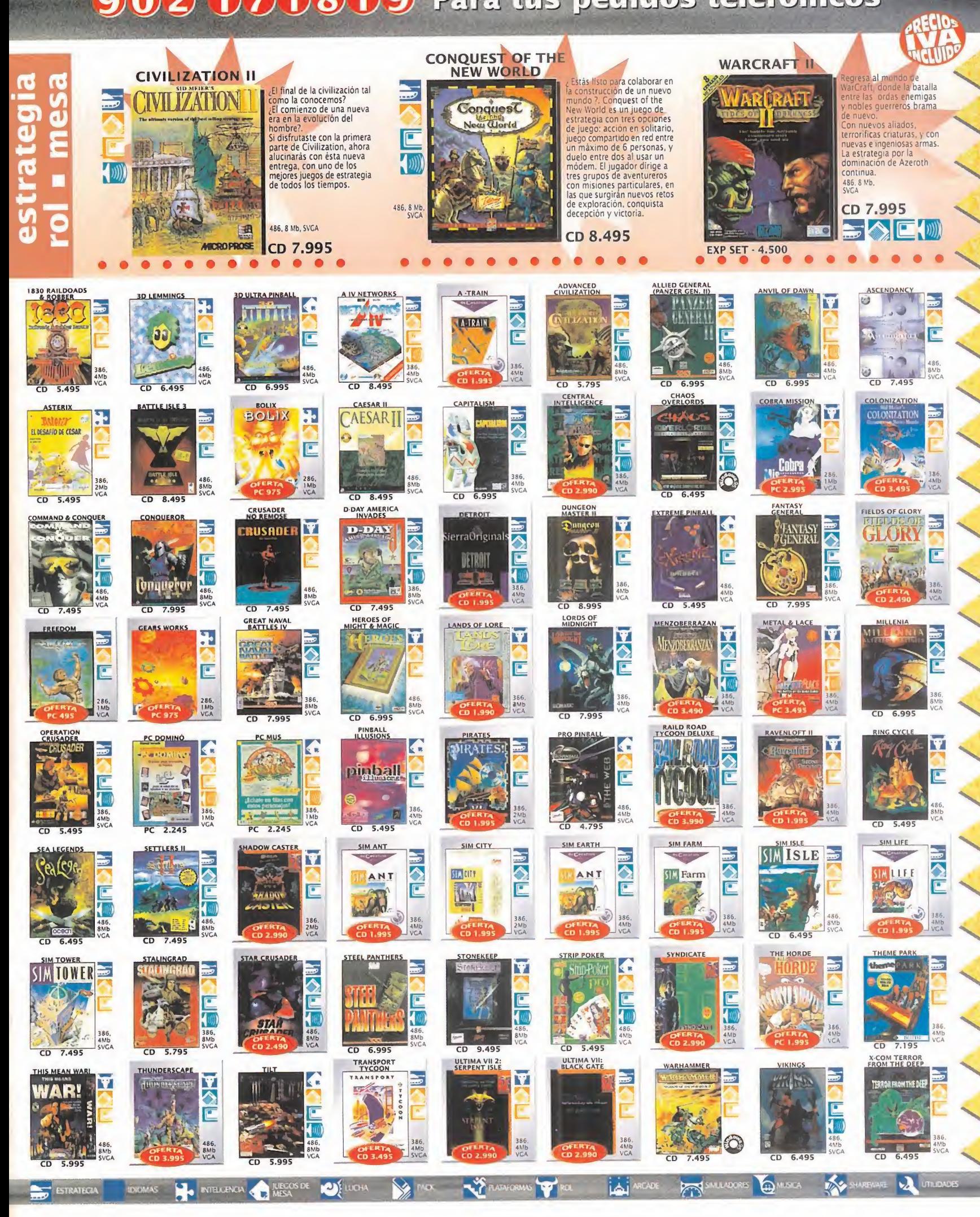

#### **TENEMOS MUCHOS JUEGOS PARA TI** A LOS MEJORES PRECIOS

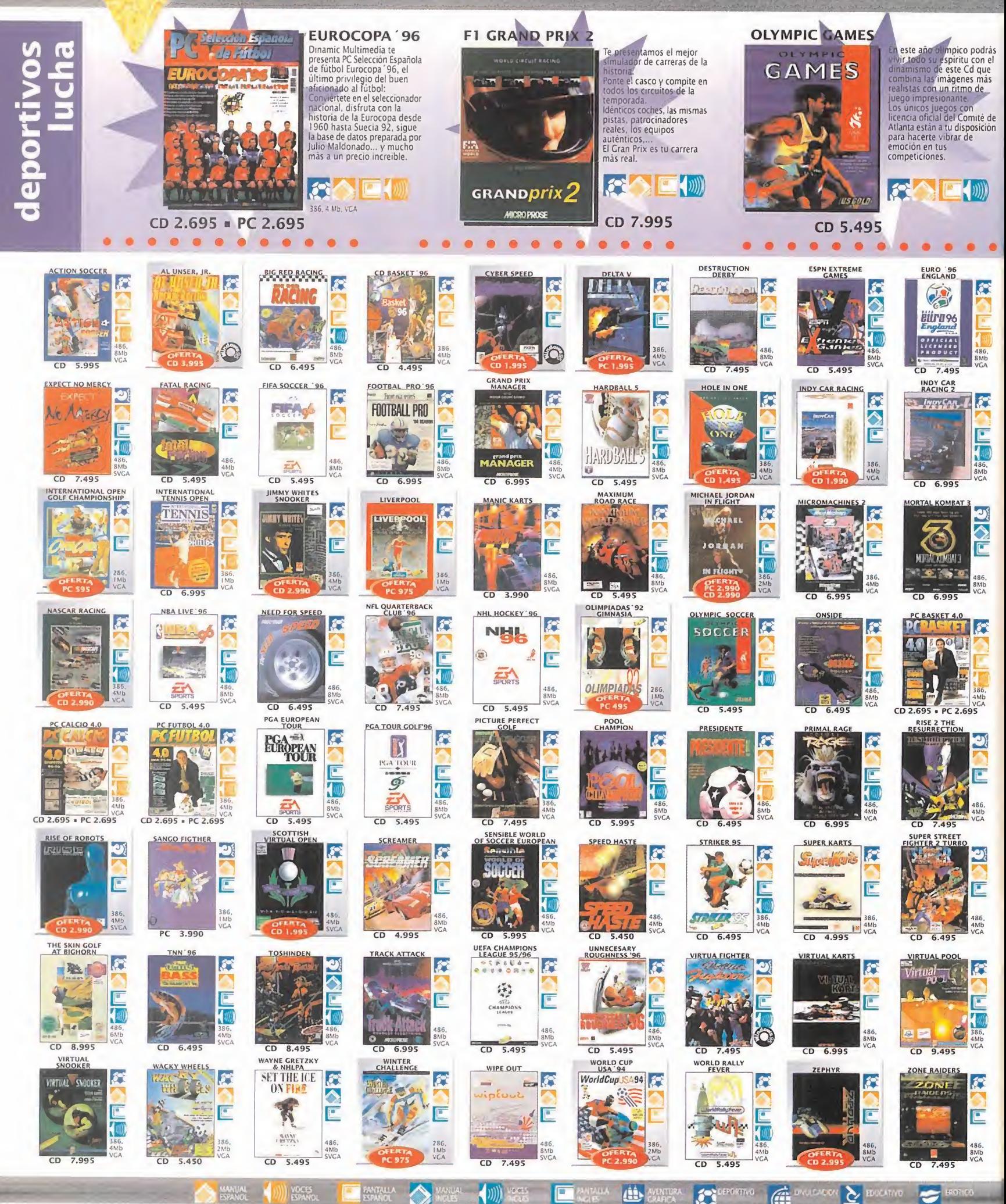

**CENTRO** 

#### 902071819 Para tus pedidos telefónicos

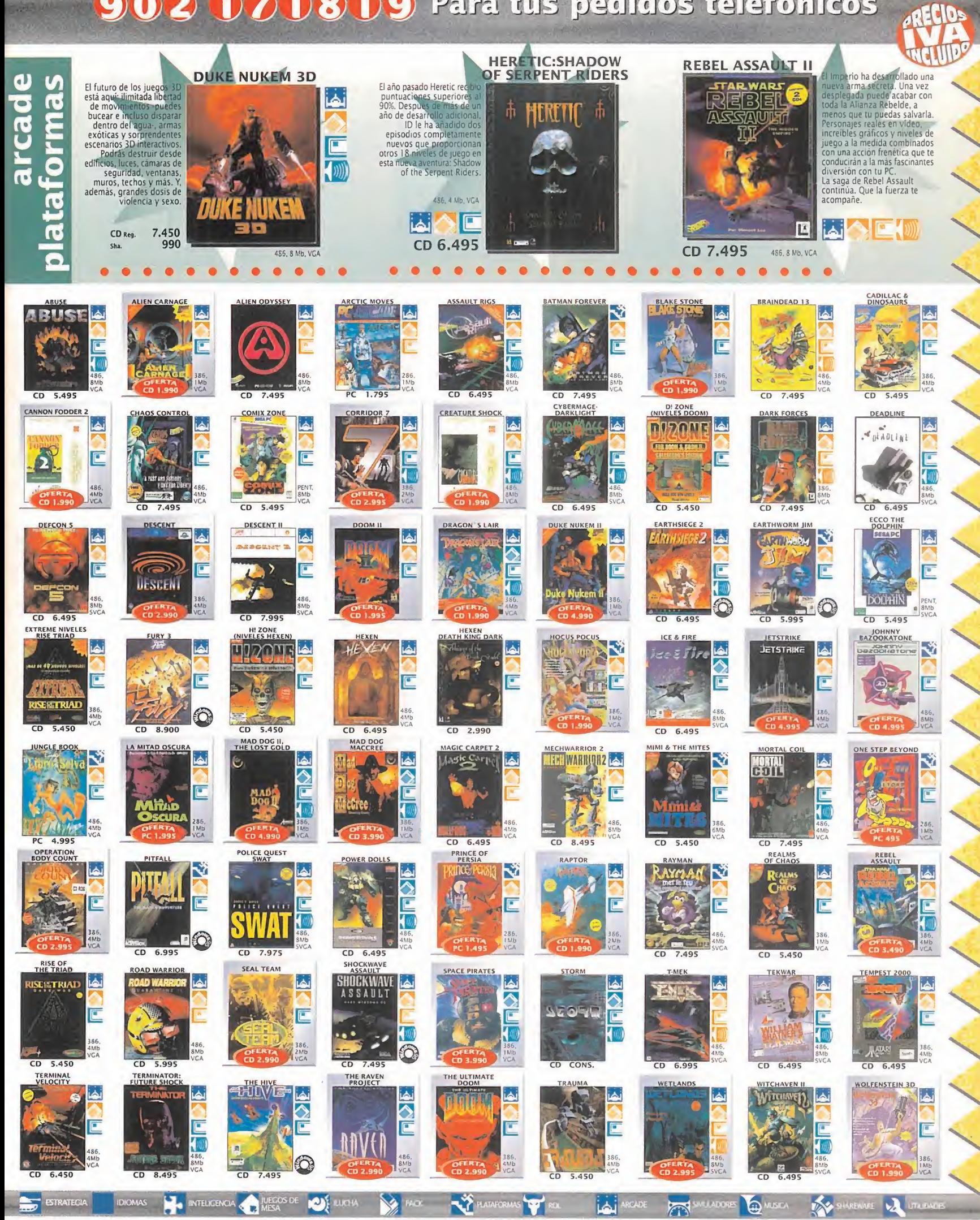

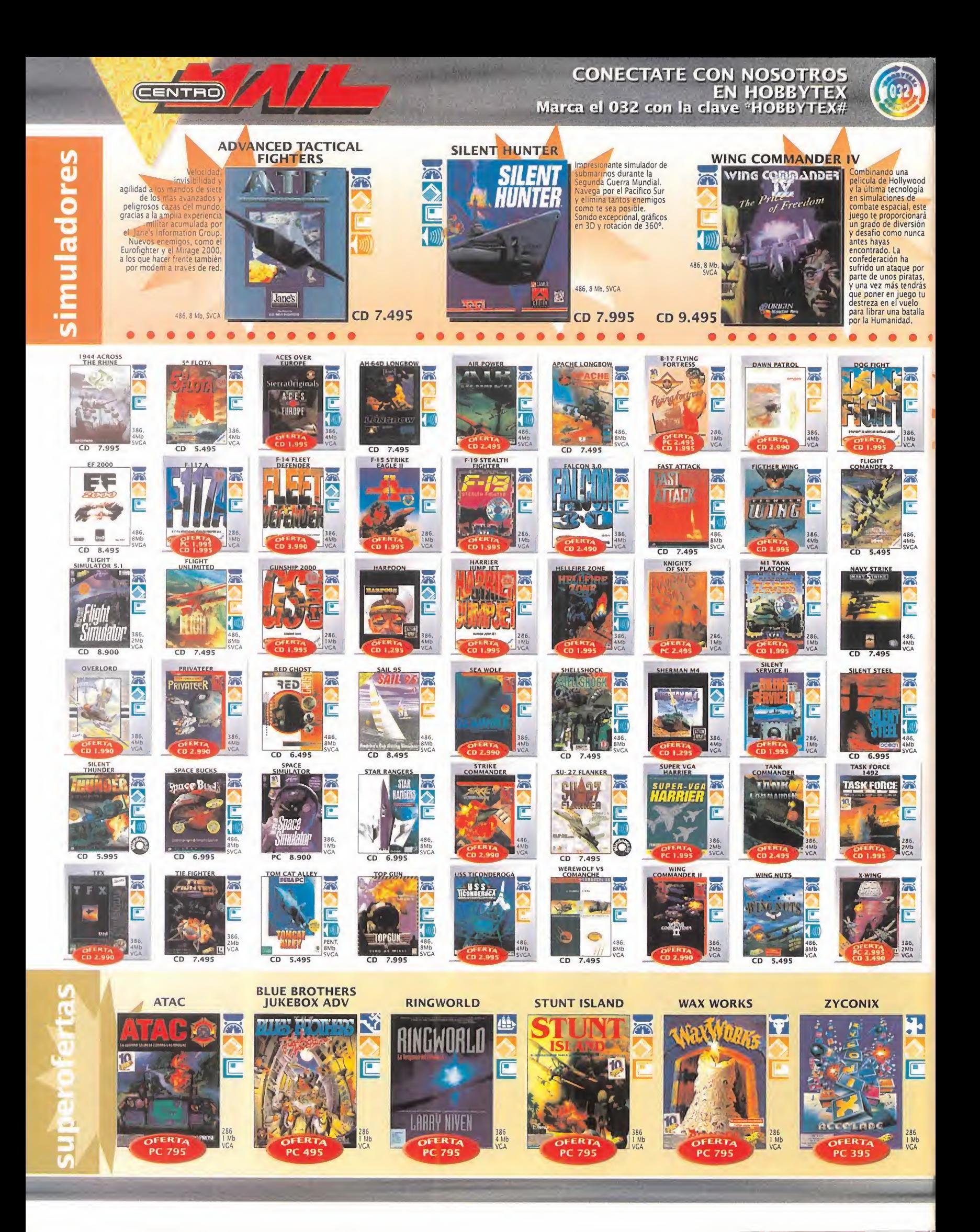

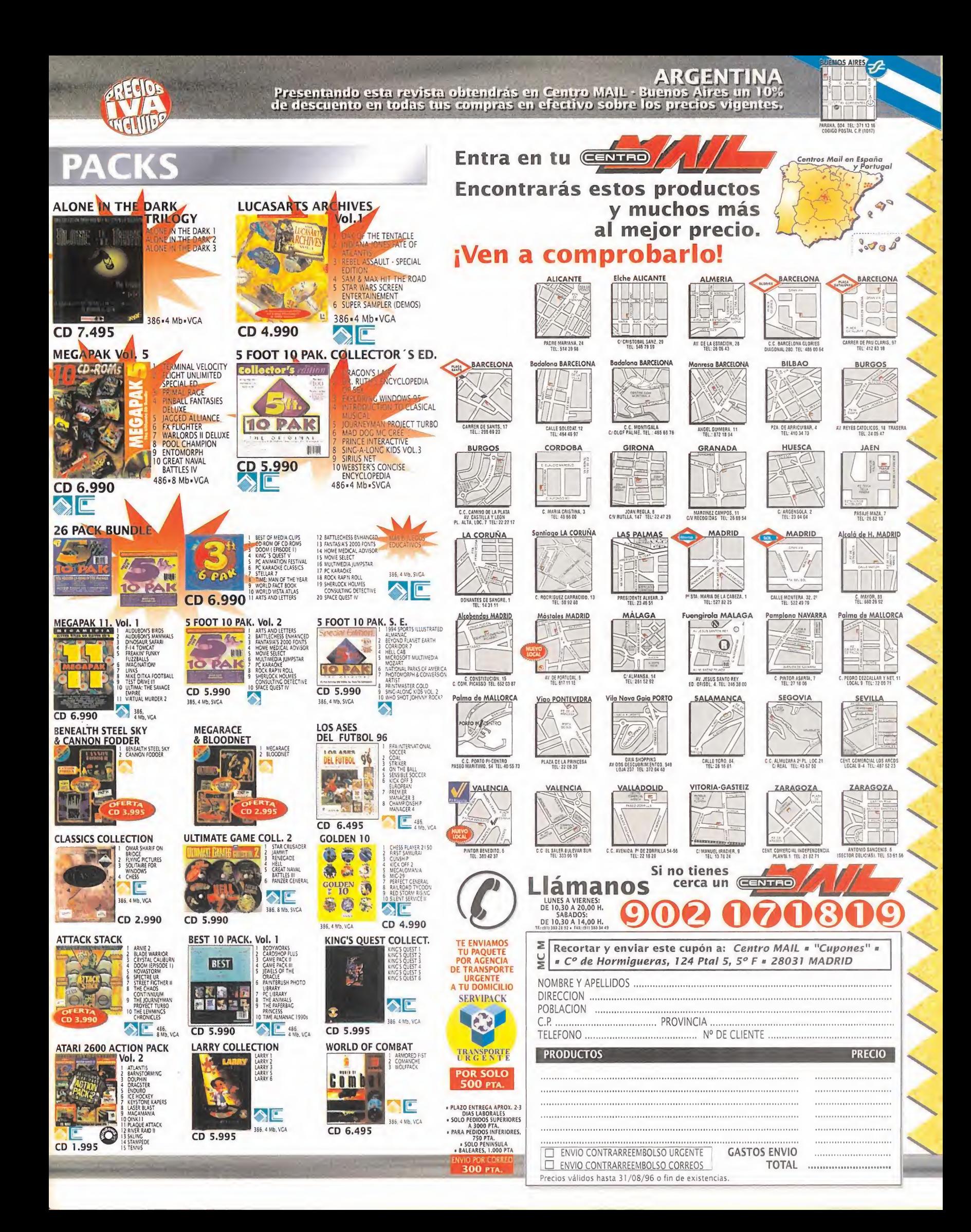

## **EL SECTOR**

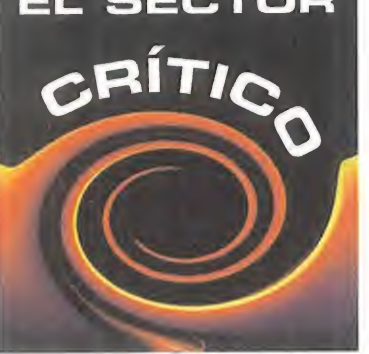

# HACE 10 AÑOS...

Por aquellos entonces, quien mandaba era el método Filmation para hacer juegos en perspectiva isométrlca. Era el 'engine 3D" de moda La prueba latenéis en que casi todos los juegos protagonistas del número 15 lo usaban «Batman». «Alien Highway», «Guníright\*. «Spindizzy» o «Night Shade». Ultimate, por entonces,

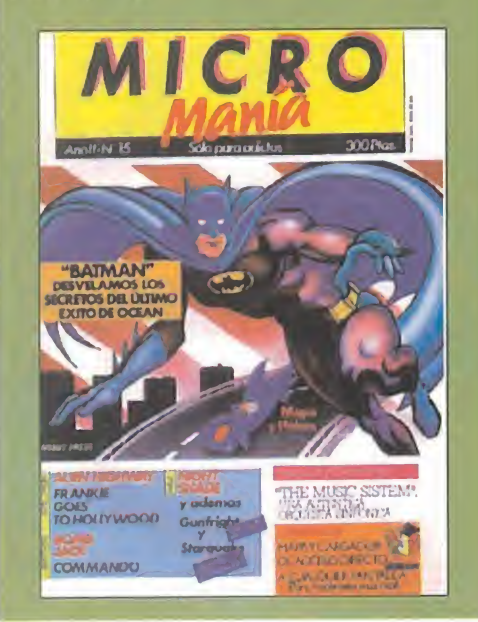

¿Cuánto... tiempo tardarán Nintendo o Sega en crear equipos PC ahora que Sony ya se ha puesto manos a la obra?

¿Qué... ha de pasar para que todos los juegos tengan funciones de autodetección de micro y tarjeta de vídeo y adecúen su velocidad a los mismos?

¿Por qué... compañías clásicas en la realización exclusiva de juegos para consolas, se están planteando precisamente ahora realizar juegos para PC?

¿Cuándo... los montadores de PC incluirán en sus equipos, junto a la tarjeta de sonido o el CD-ROM, algo tan necesario como un puerto de joysticks dual?

# ¿QUÉHE HECHO YO PARA MERECER ESTO ?

#### A MÍ ME GUSTA WINDOWS 95 (1<sup>ª</sup> PARTE)

Si alguna vez dijimos que no había gente que es tuviese a favor de Windows 95. hemos de confe sar que estábamos equivocados. Hay muchos que lo usan, <sup>y</sup> hasta les gustal. Aquí va la primera parte de las opiniones favorables.

"... En un Pentium normalito (75 MHz) me funcionan ios programas que eran exclusivos de DOS más rápidos <sup>y</sup> con mejor calidad de sonido. Los que son bivalentes, ya no dudo ni a probarlos en ambos soportes, y sin embargo, los de Win95, hacen instalaciones que no son de mi gusto, pero todo se reduce a eliminar lo indeseado. Con un poco de CALMA, he aprendido a disfrutar de los trucos que tiene el botón derecho del ratón; en mi trabajo uso el Windows 3.1 <sup>y</sup> me parece que ha sido claramente superado. . .

#### Fernando Muñoz Pérez (Santander)

. hay dos cosas claras: No obligan a nadie a comprar Windows 95. Así que si no lo quieren, que no lo compren, pero que no se dediquen a pro testar continuamente. Y tener Windows 95 insta lado no implica RENUNCIAR A NADA, ya que en mi ordenador conviven en perfecta armonía Windows

95, MSDOS 6.2 y, si lo quisiera, Windows 3.XX..:

#### Lázaro Sanchís Aliaga (Valencia)

"... todos mis juegos funcionan a la perfección; y de los nuevos me funcionan el 99% bien, quizá no a lavelocidad normal, pero ¿qué se puede esperar si tengo un humilde DX2/80 con 8 MB de RAM? Desde hace tiempo uso Windows, <sup>y</sup> siempre me ha gustado; ahora que ha salido Windows 95 me he pasado <sup>a</sup> él <sup>y</sup> aún me gusta más. . .

#### Héctor Fernández Navarro (Barcelona)

Y aún hay más que seguiremos publicando en su cesivas entregas. Parece ser que hay mucha gente contenta con Windows 95. <sup>y</sup> no es posible que to dos estén a sueldo de Bill Gates. La dirección es:

#### MICROMANÍA C/ DE LOS CIRUELOS, 4 SAN SEBASTIÁN OE LOS REVES 28700 MADRID No olvidéis indicar en el sobre la reseña

EL SECTOR CRÍTICO

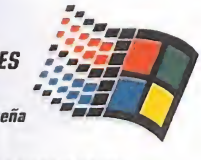

También podéis mandar un e-mail al siguiente buzón: sectorcritico.micromania@hobbypress.es

## HUMOR por ventura y Nieto

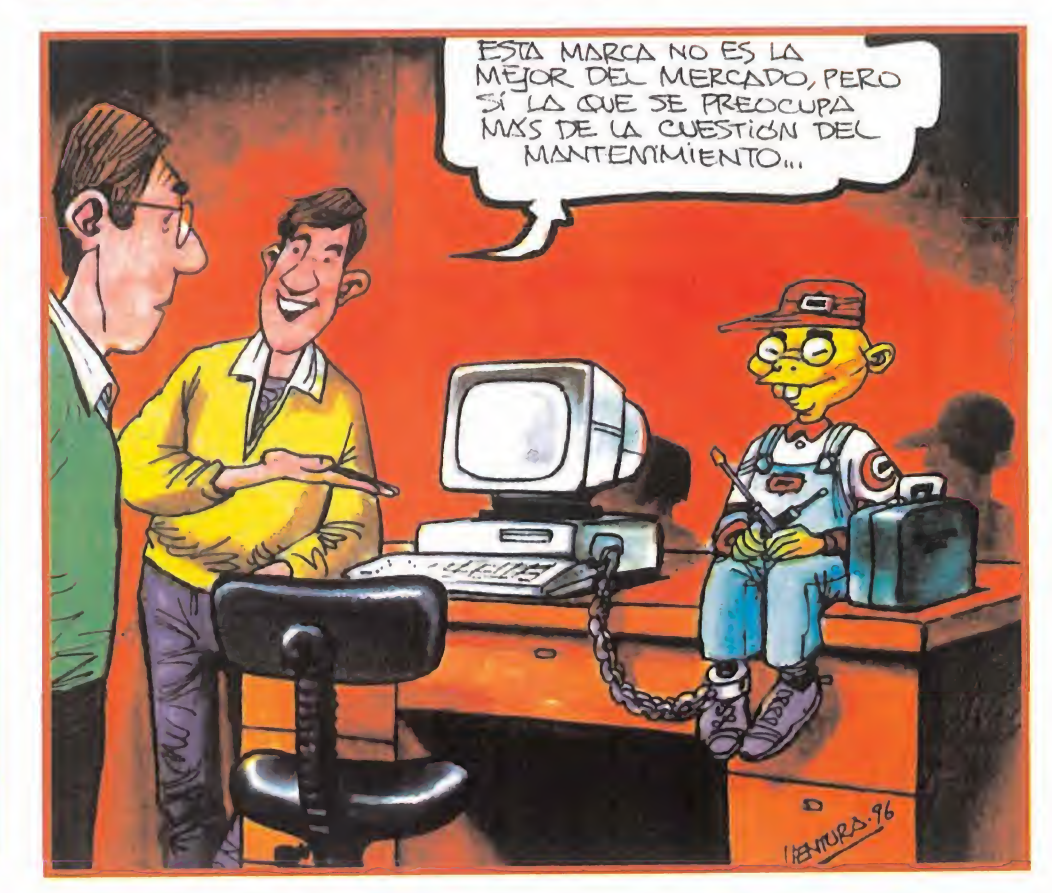

MICRO III MANÍA

#### LO MEJOR DEL MES

Por fin Microprose ha sacado al mercado «Grand Prix 2». Las primeras unidades se han vendido en un marco tan exclusivo co mo el circuito de Silverstone durante la ce lebración del Gran Premio de Inglaterra<br>los días 12, 13 y 14 de julio. los días 12, 13 y 14 de julio.

#### **FORMIDABLE...**

. . . que Microsoft quiera demostrarnos que además de sistemas operativos <sup>y</sup> progra mas de aplicación, también sabe hacer jue gos. Usando las facilidades gráficas -Di rect3D-, de vídeo -DirectX-, <sup>y</sup> de comunicaciones -DirectPIay-, que ofrece Win 95, pretende ofrecernos juegos gráficamente

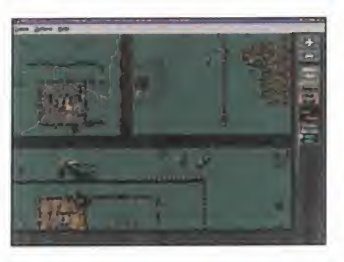

brillantes, de gran jugabilidad, <sup>y</sup> con las mejores posibilidades multijugador. En Microsoft están desarrollando to-

dos los géneros: «Close Combat» -estrategia-, «Hellbender» -shoot'em up 3D-, «Monster Truck Madness» -arcade de ca rreras 3D-, «Deadly Tide» -simulación-, y «Microsoft Soccer» -estrategia deportiva-. Y es tan sólo el principio, pues Bill Gates se muestra fuertemente decidido a impulsar Windows 95 como la plataforma de juegos definitiva, <sup>y</sup> no está sólo, ya que la mayoría de desarrolladores de software le apoyan <sup>y</sup> ya han firmado acuerdos con Microsoft.

#### LAMENTABLE...

... que haya rumores que retra san el lanzamiento de Nintendo 64 en Europa -y en nuestro país- hasta el año que viene. Hasta ahora, la fe cha de salida oficial en Espa-

ña era el mes de Octubre, mientras que en Estados Unidos sale el 30 de Septiembre, <sup>y</sup> en Japón se lanzó el 23 de Junio, con 300.000 unidades vendidas el primer día -de las cuales 200.000 estaban encar gadas-, según Nintendo Japón. Nintendo prevee vender hasta finales de Marzo 3.6 millones en el país nipón, <sup>y</sup> 1.4 millones en USA, con lo que cubrirían el objetivo global de 5 millones, con lo que no quedaría nin guna para Europa, nipara nuestro país. Por lo que la importación es la única forma, por ahora <sup>y</sup> para unos pocos, de disfrutar de ella <sup>y</sup> de sus tres primeros títulos: «Super Mario 64», «Pilot Wings 64» <sup>y</sup> «Shogi».

# H O U S E

# $\left\vert \left\langle \cdot\right\vert \right\vert$ Pecadores todos

icen, decimos todos, pensamos, tampoco es para tanto-, y uno ha pod<br>
cuando menos, que el gran pecado<br>
de este país, o mejor dicho, de sus igles difines de la envidia. Muchos<br>
podrían pensar que es mucho peor el racismo, E icen, decimos todos, pensamos, cuando menos, que el gran pecado de este país, o mejor dicho, de sus habitantes, es la envidia. Muchos podrían pensar que es mucho peor el racismo, que siempre ha estado latente, pero parece haber despertado con la aparición de extranjeros de todas las razas, credos y colores en nuestra piel de toro.

Parece que envidiamos el trabajo de estos inmigrantes que llegan hasta nuestra tierra buscando una vida mejor. Trabajos que. en verdad, muy pocos estarían dispuestos a hacer por un sueldo como el que cobra esta sacrifi cada gente, y que suelen corresponderse con tareas manuales para las que, sorprendente mente, hemos dejado de estar preparados desde hace unas décadas, cuando antes éramos nosotros los que salíamos a ganamos algo mejor los garbanzos en lugares en los que hablaban la mar de raro.

Claro que, entonces, puede que lo en realidad le suceda al español es que la flaquea la memoria. Quizás un desgaste neuronal tan importante esté justificado por el agujero de lacapa de ozono, que ya se sabe que, de cosas como ésta, la culpa la tienen siempre el agujero de la capa de ozono o elgobierno. O, de un tiempo a esta parte, las vacas locas, a las que a este paso les achacarán hasta la responsabili dad de la organizzación del GAL -nunca se sabe, ove-

Pero la realidad es que ni el racismo, ni la mala memoria, ni el agujero de la capa de ozono, ni las vacas locas -del gobierno no opinamos por que esas cosas de la política se sabe cómo empiezan, pero no cómo acaban- se pueden equiparar a la envidia que, como pecado capital. posee un status de "qualité" muy particular. Asumamos que somos envidiosos. ¿Y qué?

Hay ciertas cosas por las que se sienten envidia. y que no implican necesariamente algo malo. Por ejemplo, de aquel/la que disfruta de la compañía de un/a chico/a más macizo/a que nuestro/a novio/a. O una CPU más potente que la nuestra -en eso de la potencia siempre habrá envidias-,

O quizá de sitios donde, no se sabe sipor cuestiones racistas, de mala memoria, del agujero de ozono, de las vacas locas, o quién sabe si hasta del gobierno, disfrutan como enanos con juegos y máquinas que nunca se tiene demasiado claro silas veremos por aquí, y en qué condiciones.

Y es que sentir una sana envidia es algo nor mal <sup>y</sup> humano. Porque, <sup>a</sup> ver, ¿cómo no sentir envidia de los chicos de ojos rasgados que desde el día 23 de junio tienen la posibilidad de comprobar si Nintendo 64 es tan buena como sedice?

Seré un poco malo y confirmaré que. en gran parte, eso es cierto, ya que la suerte me ha sonreído -por una vez que ocurre algo así, tampoco es para tanto-, y uno ha podido probar ciertas cosas antes que el resto.

¿Sentís envidia? Pues aún no he mencionado lo mejor.

El día <sup>1</sup> de Julio aparecía en un periódico bri tánico, editado para los profesionales del sector del software lúdico, un extenso artículo en el que se lanzaba al aire una cuestión sobre la discutible disponibilidad de la máquina en Europa, antes del año que viene.

Los argumentos eran muy simples, quizá no demasiado consistentes, pero bastante claros. Nintendo tiene una previsión de producción de hardware, hasta final de año, estimado en una cifra cercana a los cinco millones de unidades. Se sabe con seguridad que. al menos, cerca de tres millones y medio no saldrán del archipié lago japonés -el hardware Nintendo siempre se fabrica en Japón-. Otro millón y medio estará en oferta para Estados Unidos desde el 30 de septiembre, hasta final de año. La suma es muy sencilla, <sup>y</sup> el resultado es cinco millones. Pero, entonces, ¿dónde están las unidades para el mercado del viejo continente?

¿Ha descubierto, acaso. Nintendo Japón una maquinaria maravillosa capaz de fabricar uni dades PAL que se almacenen en stock, pero que no se pueden contar en las previsiones de volúmen de negocios por ser invisibles? ¡Qué envidia! ¡Eso sí que es tecnología punta! Las máquinas que no ocupan sitio, no cuestan un duro y además, no se pueden ver, se acaban de convertir en la tecnología del futuro.

Pero como todo esto, a lo mejor, sólo es resul tado de la envidia -o de la xenofobia hacia los orientales, o del agujero de ozono, o quién sabe de qué, en realidad-, Nintendo España ha confirmado, oficialmente, para que no caiga mos en ese horrible pecado capital, que Nintendo 64 estará disponible, tal <sup>y</sup> como se anunció en su momento, el día 30 de Octubre en nuestro país, al igual que ocurrirá con elresto de Europa.

Aunque, si esas unidades -el número no importa- que se pondrán a la venta en el viejo continente, han salido de esos stocks que no se cuentan en las previsiones, que no cuestan un duro de fabricar ni almacenar, y que, además, no se pueden ver. es decir, las máquinas del futuro, puede que la ecuación se invierta y los envidiados seamos nosotros.

Vaya lío,¿verdad? Por lo tanto, <sup>y</sup> si, de todos modos, vamos a ser unos pecadores, lo mire mos por done lo miremos, decidámonos <sup>y</sup> escojamos otros pecados más apetecibles, como la gula o la lujuria, porque, al final, ocurra lo que ocurra, nuestra conocida mala memoria borrará de un plumazo cualquier recuerdo desagradable.

Por tanto, disfrutemos ahora de lo que tene mos, y lo que tenga que llegar, llegará.

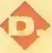

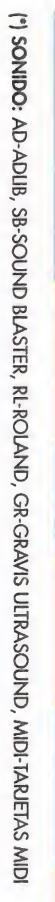

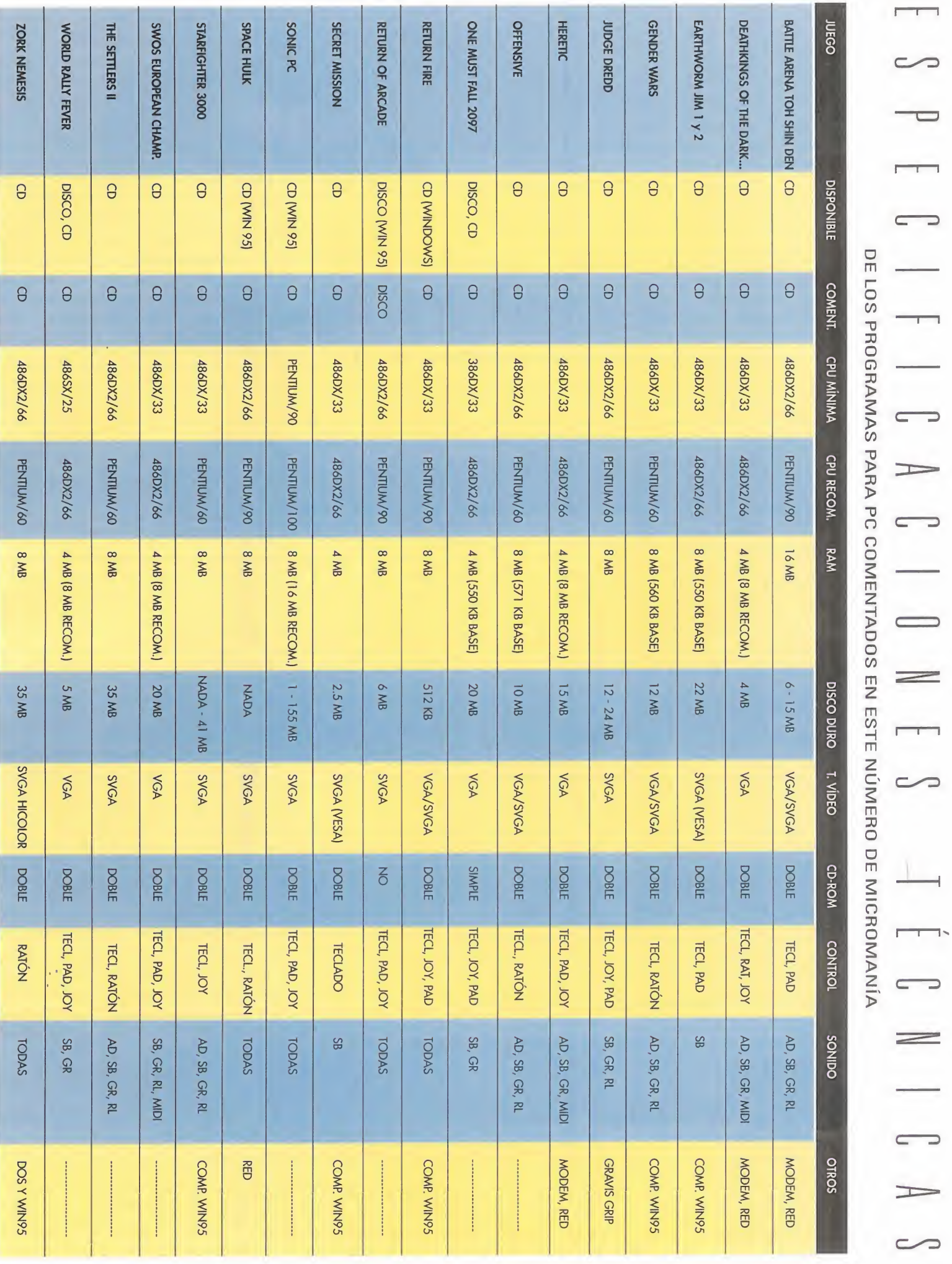

# Gratis al suscribir un año a Micromania

2222222

 $C<sub>D</sub>$ 

**HALLANDS** 

11241518

hasta 40 CD-ROMs. Nada, ni siquiera el polvo, estará en contacto con la superficie de tus discos.

> ● Asa abatible para poder transportar tu porta Cd's. Su cierre de seguridad te asegura que no se abrirá cuando lo lleves de un sitio a otro.

· Podrás escribir todos los títulos de los CD-ROMs que archives y siempre saber el orden de colocación. Además incorpora unos pequeños adhesivos para que numeres el propio CD-ROM y así sepas dónde colocarlo sin necesidad de consultar la lista.

O Incorpora un revolucionario sistema de busca CD's. Colocas el botón roio en el número de CD que quieras extraer. Abres el porta CD y aparecerá separado del resto en la parte superior. Más cómodo imposible.

#### AL SUSCRIBIRTE **O RENOVAR TU SUSCRIPCIÓN** A MICROMANÍA POR UN ANO

● Te regalamos este estupendo archivador de CD-ROMs (CD3) que en las tiendas cuesta 3.950 pesetas.

● Recibirás cómodamente por correo los próximos 12 números de Micromanía.

Si subiera el precio de portada, o hubiera algún número extra más caro, a ti no te afectaría.

Aprovéchate de esta oferta - hay existencias limitadas. Envíanos tu solicitud de suscripción o renovación por correo (la tarjeta de la derecha no necesita sello) o llámanos de 9h a 14,30h o de 16h a 18,30h a los teléfonos (91) 634 84 19 <sup>ó</sup> (91) 654 72 18. Si te es más cómodo, también puedes enviarnos el cupón por fax al número (91) 654 58 <sup>72</sup> <sup>o</sup> contactarnos por módem <sup>a</sup> través de Ibertex en \*HOBBYTEX# por el 032.

PROMOCIÓN VÁLIDA HASTA PUBLICACIÓN DE OFERTA SUSTITUTIVA. HOBBY PRESS, S.A. SE RESERVA EL DERECHO DE MODIFICAR ESTA OFERTA SIN PREVIO AVISO

# Y TODO ELLO POR e interpretada.<br>El permelar se agote, tú tienes turista reservada. Pesetas

(12 números X 595 Pesetas)

# La mejor selección

Un completo CD-ROM que os dará tanto juego que llegaréis a disfrutarlo como nunca.

**DEMOS JUGABLES PARA TODOS LOS GUSTOS:** 

**KOuakey CITOP Guny KGender Wars «The Gene Machine»** . «The Settlers II»  $\sqrt{\frac{1}{2}}$ 

# **LAS PREVIEWS MÁS ESPERADAS:**

No dejéis pasar más tiempo y comprobad ya cómo van a ser «AH 64-D Longbow» y «Megarace 2».

# **TRAILERS DE CINE**

· Las primeras imágenes de los futuros éxitos cinematográficos: «Eraser», «Sargento Bilko» «Twister».

# Y ADEMÁS...

· Versión 1.13 de Hobbylink y 2.1 de Infofútbol, junto a nuestro completo índice interactivo de los artículos y CD-ROMs de la revista, totalmente actualizados.

DE GUNE DE ARTICULOR COD

CD-ROM

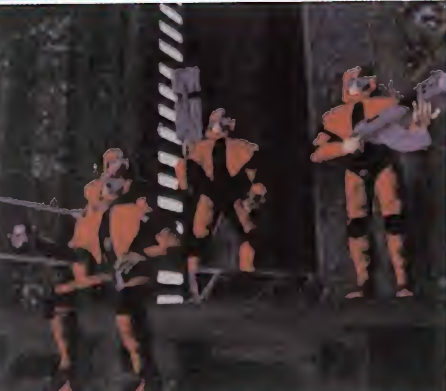

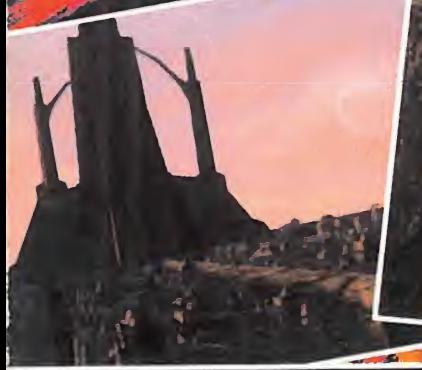

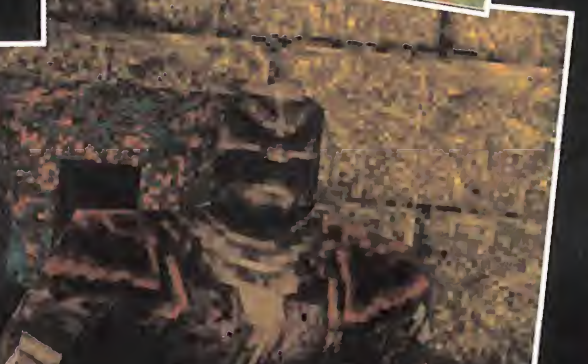

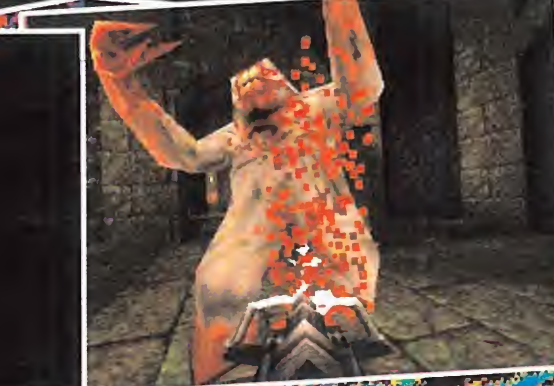